# **ANALISIS PENGARUH** *APLIKASI AUTOMATIC METER READING (AMR)* **TERHADAP PENGGUNA DENGAN MENGGUNAKAN METODE** *TECHNOLOGHY ACCEPTANCE MODEL (TAM)*  **PADA PT.PLN (PERSEO) AREA PALEMBANG**

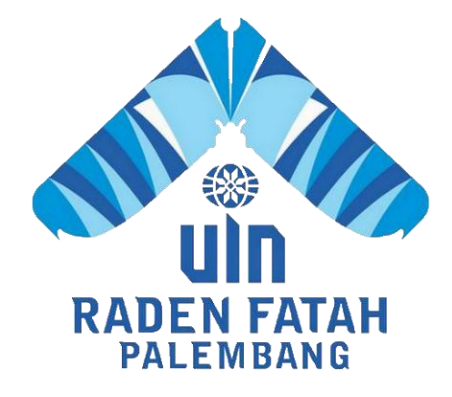

# **SKRIPSI**

**Diajukan Untuk Memenuhi Salah Satu Syarat Guna Memperoleh Gelar Sarjana Strata Satu Komputer (S.Kom) Pada Fakultas Sains dan Teknologi Program Studi Sistem Informasi**

> **OLEH: Bella Kurnia Fatria 13540031**

**PROGRAM STUDI SISTEM INFORMASI FAKULTAS SAINS DAN TEKNOLOGI UNIVERSITAS ISLAM NEGERI RADEN FATAH PALEMBANG 2017**

#### **NOTA PEMBIMBING**

Hal: Pengajuan Ujian Munaqosah

Kepada Yth Dekan Fak. Sains dan Teknologi Universitas Islam Negeri (UIN) Raden Fatah Di Palembang

Assalamu'alaikum, Wr. Wb.

Setelah kami mengadakan bimbingan dengan sungguh-sungguh, maka kumi berpendapat bahwa skrispi saudara: Bella Kurnia Fatria NIM: 13540031 yang berjudul "Analisis Pengaruh Aplikasi Automatic Meter Reading (AMR) terhadap Pengguna dengan menggunakan metode Technologhy Acceptance Model (TAM) Pada PT.PLN (persero) Area Palembang " sudah dapat diajukan dalam Ujian Munaqosah di Fakultas Sains dan Teknologi Universitas Islam Negeri Raden Fatah Palembang.

Demikianlah, terimakasih. Wassalamu'alaikum, Wr. Wb.

Freddy Kunik Wijaya, M.Eng. NIDN: 0203118601

Palembeng, Oktober 2017

Pembimbing II 450

Ferlando M. Kota NIDN:0214118701

# PENGESAHAN SKRIPSI MAHASISWA

**Nama** Nim **Fakultas Program Studi** Judul

: Bella Kurnia Fatria : 13540031<br>
: Sains dan Teknologi<br>
: Sistem Informasi<br>
: Analisis Pengaruh Aplikasi Automatic Meter Reading<br>
: Analisis Pengaruh Aplikasi Automatic Meter Reading<br>
(AMR) terhadap Pengguna dengan menggunakan<br>
metode Technolo

Telah diseminarkan dalam sidang Fakultas Sains dan Teknologi Universitas Islam<br>Negeri (UIN) Raden Fatah Palembang, yang dilaksanakan pada:<br>Hari/Tanggal : 06 November 2017

Tempat

: Ruang Sidang Muqasyah Fakultas Sains dan Teknologi Universitas Islam Negeri Raden Fatah Palembang.

Dan telah diterima sebagai salah satu syarat untuk memperoleh gelar Sarjana Komputer (S.Kom) Program Studi Strata Satu (S-1) pada Program Studi Sistem Informasi di Fakultas Sains dan Teknologi Universitas Islam Negeri (UIN) Raden Fatah Palembang.

RIA Rembang, 06 November 2017 FAKULTAS **QUEMPLIQUE & Erlina, S.Pd.M.Hum** 

**TIM PENGUJI** 

**Ketua** 

Gusmelia Testiana, M.Kom NIP.197508012009122001

**Penguji I** Ruliansyah, S.T. M.Kom NIP.1975(1222006041003

**Sekretaris** 

Rusmals Samti, M.Kom NIF.197911252014032002

Penguji II

Muhamad Kadafi, M.Kom **NIDN. 0223108404** 

ili

# **LEMBAR PERNYATAAN**

Yang bertanda tangan di bawah ini:

 $: 13540031$ Nim : Bella Kurnia Fatria Nama : Analisis Pengaruh Aplikasi Automatic Meter Reading **Judul Skripsi** (AMR) terhadap Pengguna dengan menggunakan metode Technologhy Acceptance Model (TAM) Pada PT.PLN (persero) Area Palembang

Menyatakan bahwa skripsi yang saya buat adalah hasil karya sendiri dan bukan plagiat. Apabila ternyata ditemukan di dalam laporan skripsi saya terdapat unsur plagiat, maka saya siap untuk mendapatkan sanksi akademik yang terkait dengan hal tersebut.

> November 2017 Palembang. TERA<br>MPEL

> > AFFR75

**Bella** 

Kurnia NIM:13540031

Fatria

## **MOTTO DAN PERSEMBAHAN**

"Harta yang tak pernah habis adalah ilmu pengetahuan dan ilmu yang tak termilai adalah pendidikan seria usaha tanpa don adalah kesombongan."

#### Skripsi ini saya persembahkan untuk :

Kepada-Nya Allah SWT yang Maha Esa karena hanya atas izin dan karunia-Nyalah maka skripsi ini dapat dibuat dan selesai pada waktunya. Puji syukur yang tak terhingga pada Allah penguasa alam yang telah meridhai dan mengabulkan segala  $d$ oo

Terimah kasih Kepada kedua orang tuaku tercinta, teruntuk mamaku Haryani Tawakali S.pd yang telah memberikan dukungan moril maupun materi serta doa yang tiada henti untuk kesuksesanku, karena tiada kata seindah lantunan doa dan tiada doa yang khusuk selain doa darimu mama, kerena itu terimalah persembahan bakti dan cintaku.

Terimah kasih kepada mamasku Daniel Afrian, adikku tersayang Alya karina dan adikku tercinta Alisya Hanifah serta keponakan-keponakanku, mapun saudarasaudaraku karena selalu ada disampingku untuk terus memberiku semangat, inspirasi dan motivasi dikalah aku merasa lelah dan ingin menyerah.

#### kepada sahabat-sahabatku tercinta :

Aprillio Triasih S.T., Rimo Nirmala Sari, Atika Arpan, Miftohul Jannah, Agustria Mutiar Ningsih, Retno Adelia Putri, Afifah Amatullah, Alfina Dariana, Azwinda Aprizari, Novita Arin, Azaria Octaviani, Teni Julian, Ahmad Syahzili, Yudi Kurniawan, Ely sundari, cicilly hoirizky S.T. Dina Trisnawati, tias djonada S.E. dan M.Ridwan. Terimah kasih telah hadir dikehidupanku atas dukungannya untuk menyelesaikan skripsi ini dan membuatku menjadi lebih baik.

Terimah kasih kepada Bapak dan Ibu Dosen pembimbing, penguji dan pengajar, yang selama ini teluh ikhlas meluangkan waktunya, untuk menuntun dan mengarahkan saya, memberikan bimbingan dan pelajaran yang tak ternilai harganya.

#### Untuk teman-temanku SI angkatan 2013 khususnya kelas SI.A :

Ajifah, Fina, Winda, Yuk Yani, Checil, Tiko, Agutria, Ade, Kiki, Ayu, Anggun, Putri, Amel, Zili, Aldi, Asep, Anwar, Arman, Agung, Dolop, Ardian, Adrian, Satria, Bai, Angga, Andi, dan Arif. Terimah kasih atas semuanya, semoga silaturahmi kita tetap terjaga dan sukses untuk kita semua baik dunia maupun akhirat.

Dan terakhir untuk ALMAMATER kebanggaanku, Agama, Bangsa dan Negaraku INDONESIA.

# **Abstrak**

Penelitian ini dilakukan untuk mengetahui pengaruh penggunaan aplikasi *Automatic Meter Reading* (AMR) terhadap pengguna aplikasi pada PT. PLN (persero) Area Palembang. Apakah sistem tersebut dapat diterima dengan baik atau sebaliknya dengan menggunakan metode *Technology Acceptance Model*  (TAM). Metode ini mempunyai lima variabel pendukung dalam melakukan analisis yaitu *perceived usefulness*, *percevied ease of use*, *attitude towards behaviour*, *behavioural intention*, *actual usage*. Penelitian yang dilakukan ini menggunakan teknik analisis kuantitaif dan populasi terhadap pengguna aplikasi *Automatic Meter Reading* (AMR) pada PT. PLN (Persero) Tbk Area Palembang. Data yang didapat dari penyebaran kuesioner selanjutnya diolah dengan menggunakan bantuan *tool* SPSS versi 23. Hasil dari penelitian ini menunjukkan bahwa variabel *Attitude Towards Behaviour* dan *Behavioural Intention* merupakan variabel yang berpengaruh secara signifikan terhadap variabel dependent atau variabel pengguna. Dari hasil uji hipotesis yang telah dilakukan kedua variabel tersebut telah memenuhi syarat diterimanya variabel tersebut dengan nilai t<sub>hitung</sub> lebih besar dari ttabel.

**Kata kunci** : *perceived usefulness*, *percevied ease of use*, *attitude towards behaviour*, *behavioural intention*, *actual usage*, kuantitatif*, technology acceptance model*

# *Abstract*

*This study was conducted to determine the effect of the use of Automatic Meter Reading (AMR) application to application users at PT. PLN (Persero) Area Palembang. Whether the system is acceptable or otherwise by using the Technology Acceptance Model (TAM) method. This method has five supporting variables in performing the analysis of perceived usefulness, perceptive ease of use, attitude toward behavior, behavioral intention, actual usage. This research uses quantitative and population analysis techniques to users of Automatic Meter Reading (AMR) applications at PT. PLN (Persero) Tbk Palembang Area. Data obtained from the spread of the questionnaire is further processed by using the help of SPSS tool version 23. The results of this study indicate that the variables Attitude Towards Behavior and Behavioral Intention is a variable that significantly affects the dependent variable or user variable. From result of hypothesis test which have been done both variables have fulfilled the requirement of the variable with tcount bigger than ttable*

*Keywords* : *perceived usefulness*, *percevied ease of use*, *attitude towards behaviour*, *behavioural intention*, *actual usage*, kuantitatif*, technology acceptance model*.

# **KATA PENGANTAR**

Assalamu'alaikum, Wr. Wb.

Alhamdulillah, Segala puji kehadirat Allah Subhanahu Wa Ta'ala karena atas berkat rahmat dan hidayah-Nya sehingga laporan skripsi ini dapat terselesaikan sebagai salah satu syarat untuk menyelesaikan studi Strata Satu (S-1) pada Program Studi Sistem Informasi Fakultas Sains dan Teknologi Universitas Islam Negeri Raden Fatah Palembang. Shalawat beserta salam semoga senantiasa tercurah kepada junjungan kita Baginda Rasulullah Shalallahu Alaihi Wassalam beserta para keluarga, sahabat, dan para pengikut Beliau hingga akhir zaman.

Setelah melakukan kegiatan penelitian, akhirnya laporan skripsi yang berjudul "Analisis *Pengaruh Aplikasi Automatic Meter Reading (AMR) terhadap Pengguna* dengan menggunakan metode *Technologhy Acceptance Model (TAM)* Pada PT.PLN (persero) Area Palembang". Pembuatan skripsi ini mendapatkan banyak bantuan dan bimbingan dari berbagai pihak dengan memberikan banyak masukan dan nasehat, serta mendukung dan menjadi motivasi tersendiri. Maka dari itu, ucapan terimakasih penulis haturkan kepada:

- 1. Bapak Prof. Drs. H.Muhammad Sirozi,Ph.D. selaku Rektor Universitas Islam Negeri Raden Fatah Palembang.
- 2. Ibu Dr. Dian Erlina, S.Pd., M.Hum. selaku Dekan Fakultas Sains dan Teknologi Universitas Islam Negeri Raden Fatah Palembang.
- 3. Bapak Ruliansyah, ST, M.Kom selaku Ketua Program Studi Sistem InformasiFakultas Sains dan Teknologi Universitas Islam Negeri Raden Fatah Palembang.
- 4. Ibu Rusmala Santi, M.Kom selaku Sekretaris Program Studi Sistem Informasi Fakultas Sains dan Teknologi Universitas Islam Negeri Raden Fatah Palembang .
- 5. Ibu Hamidah, M.Ag selaku Dosen Pembimbing Akademik.
- 6. Bapak Freddy Kurnia Wijaya, M.Eng selaku Dosen Pembimbing I (Satu).
- 7. Bapak Fenando, M.Kom selaku Dosen Pembimbing II (Dua)
- 8. Kedua Orang Tua yang saya Cintai.
- 9. Ibu Nurmalinda, S.Ag.,SS.,M.Hum, selaku Kepala Perpustakaan Universitas Islam Negeri Raden Fatah Palembang.
- 10. Para Bapak/Ibu Dosen dan seluruh Civitas Akademika Universitas Islam Negeri Raden Fatah Palembang.
- 11. Rekan Mahasiswa/i Program Studi Sistem Informasi Angkatan 2013, khususnya kelas 1354-A, serta rekan bimbingan periode 2016-2017. Semoga Allah SWT senantiasa melimpahkan rahmat dan hidayah-Nya kepada kita semua, Amin Yaa Rabbal Alamin.

Wassalamu'alaikum, Wr. Wb.

Palembang, November 2017

Bella Kurnia Fatria NIM. 13540031

# **DAFTAR ISI**

# **HALAMAN**

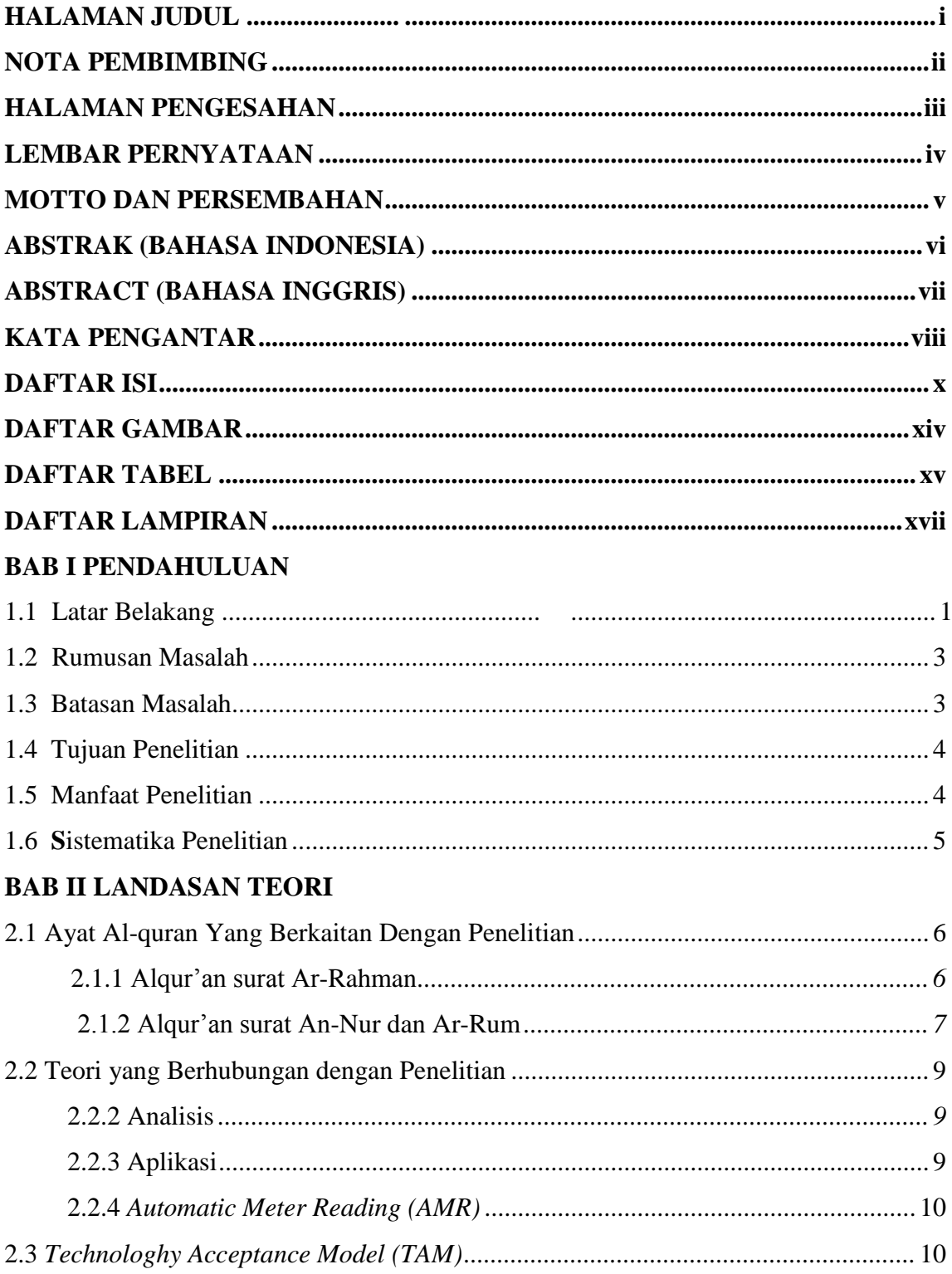

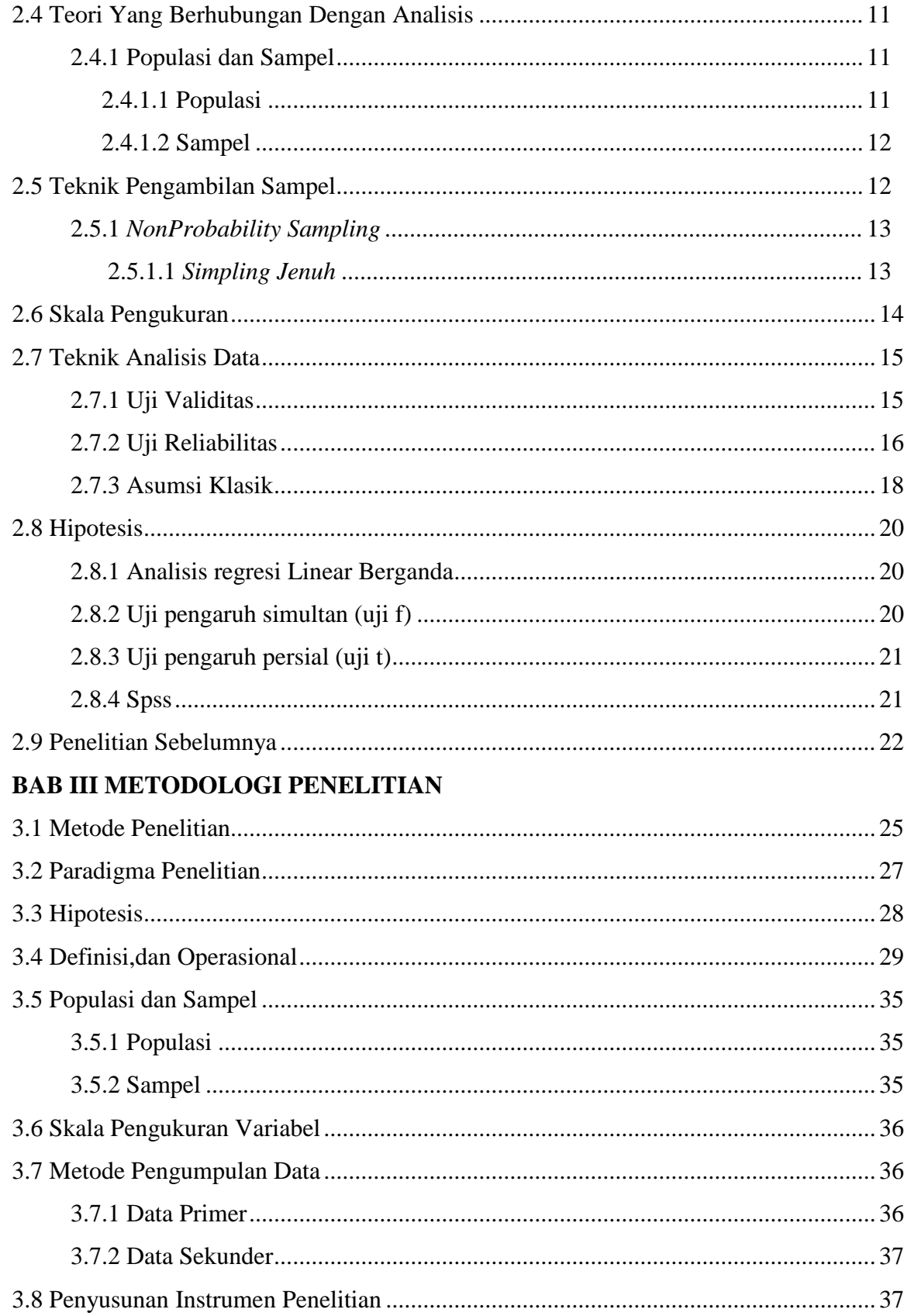

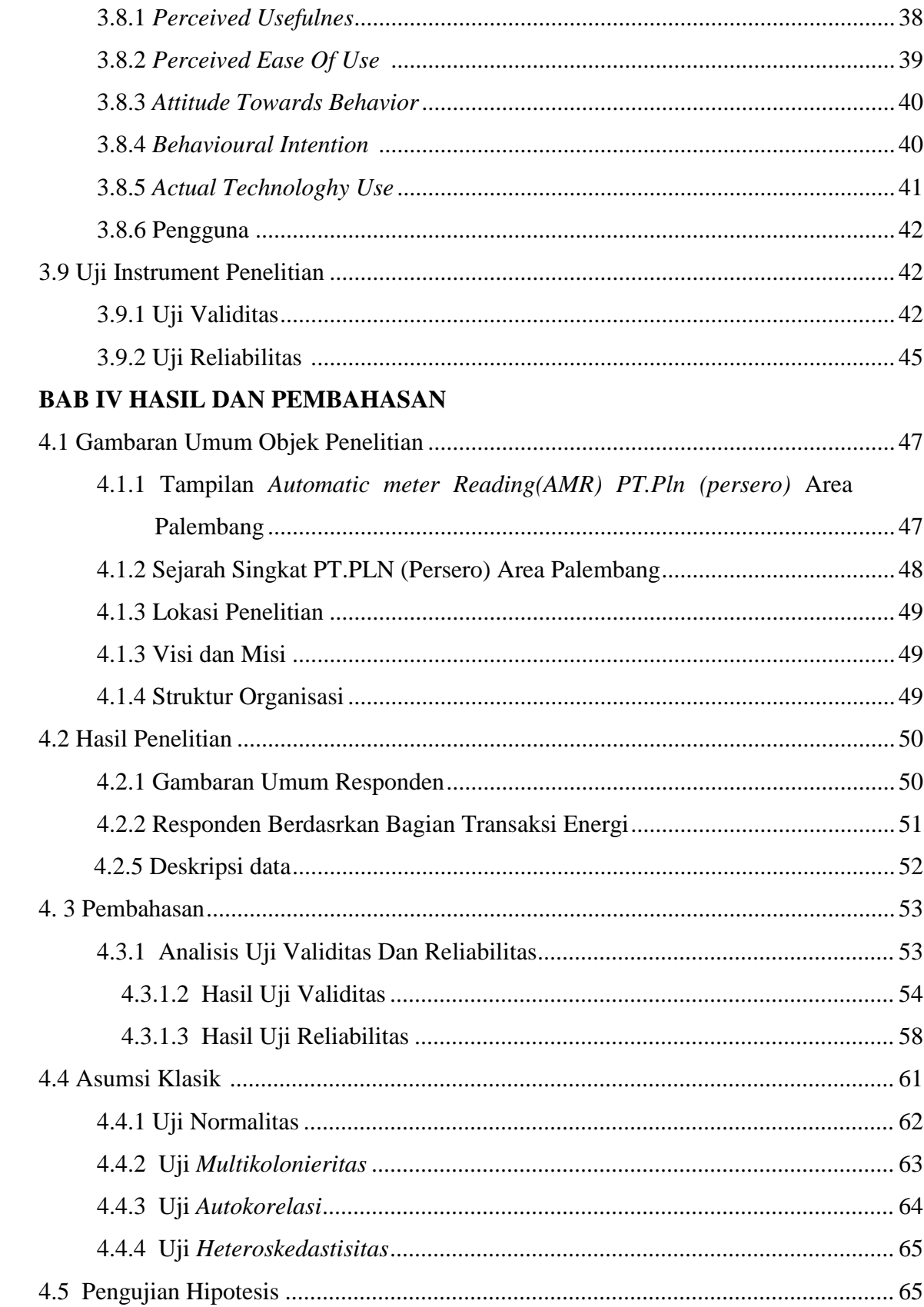

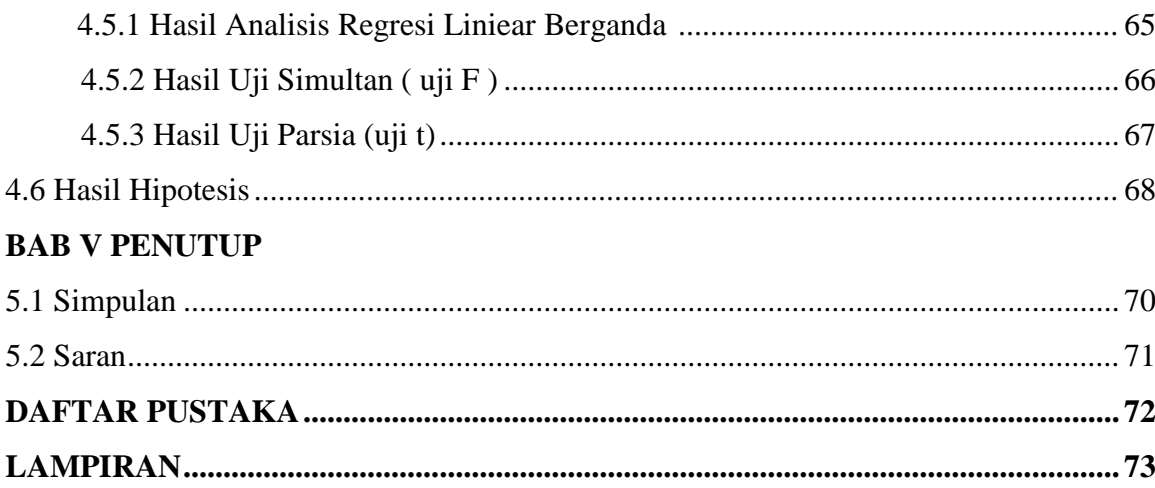

# **DAFTAR GAMBAR**

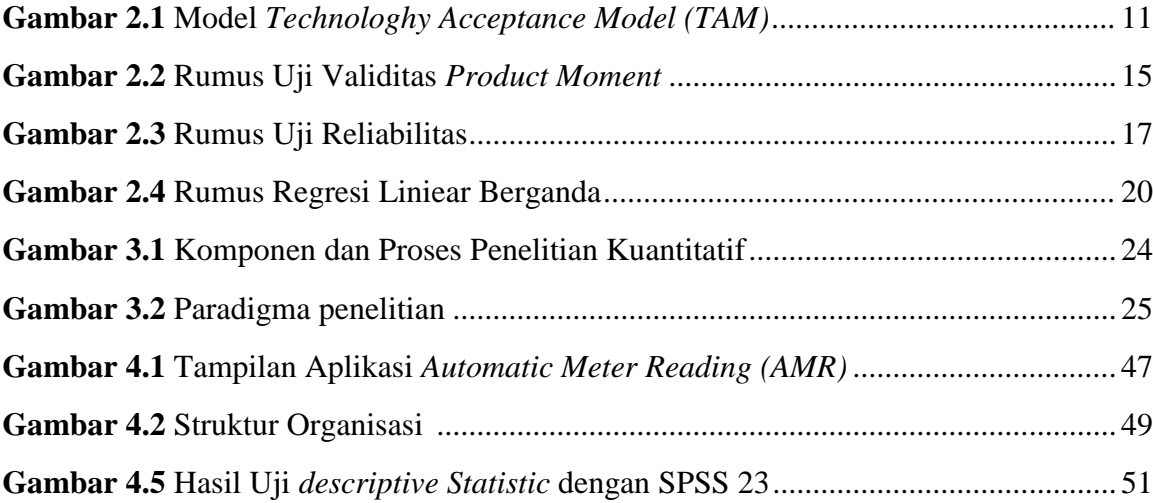

# **DAFTAR TABEL**

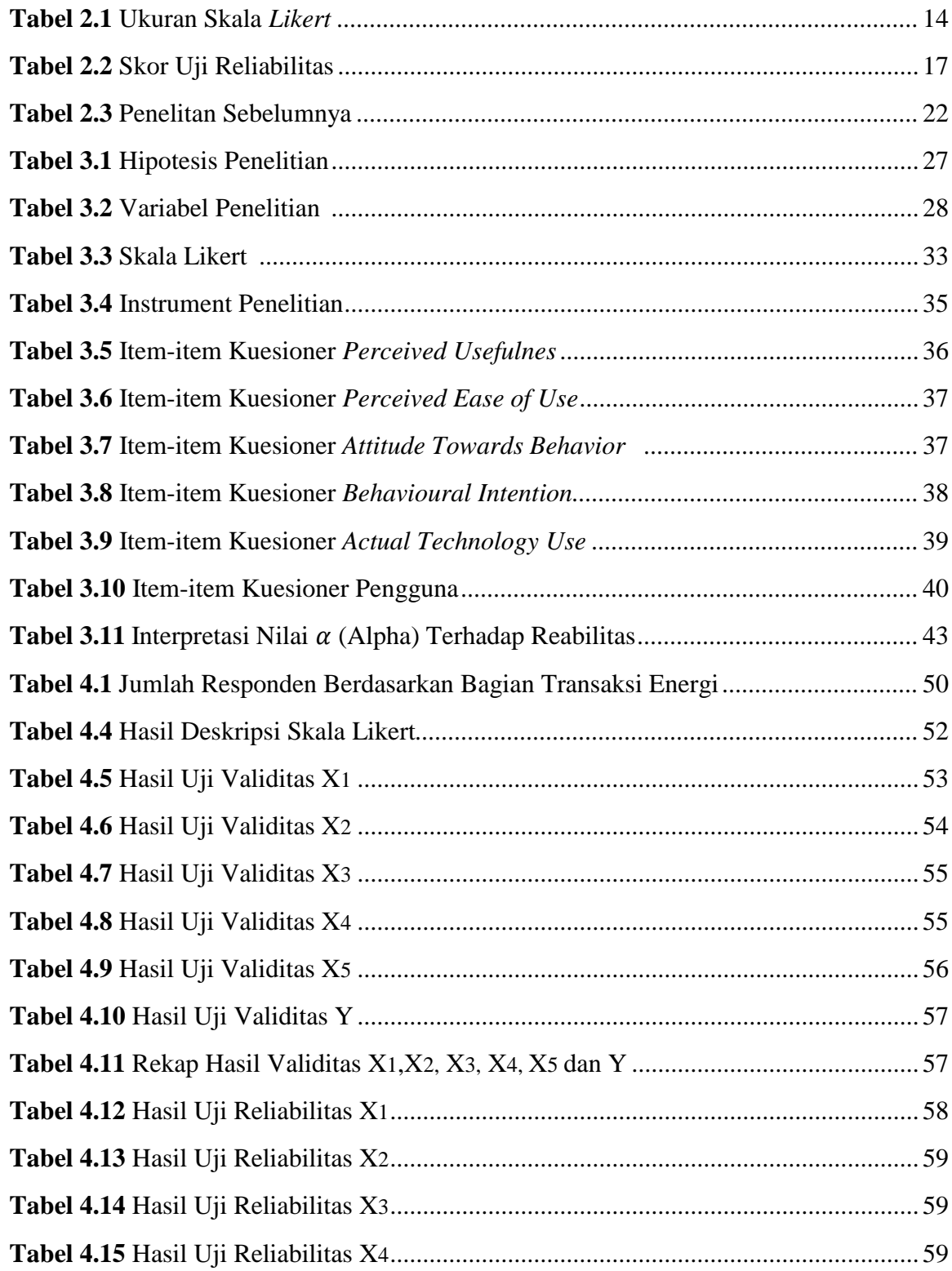

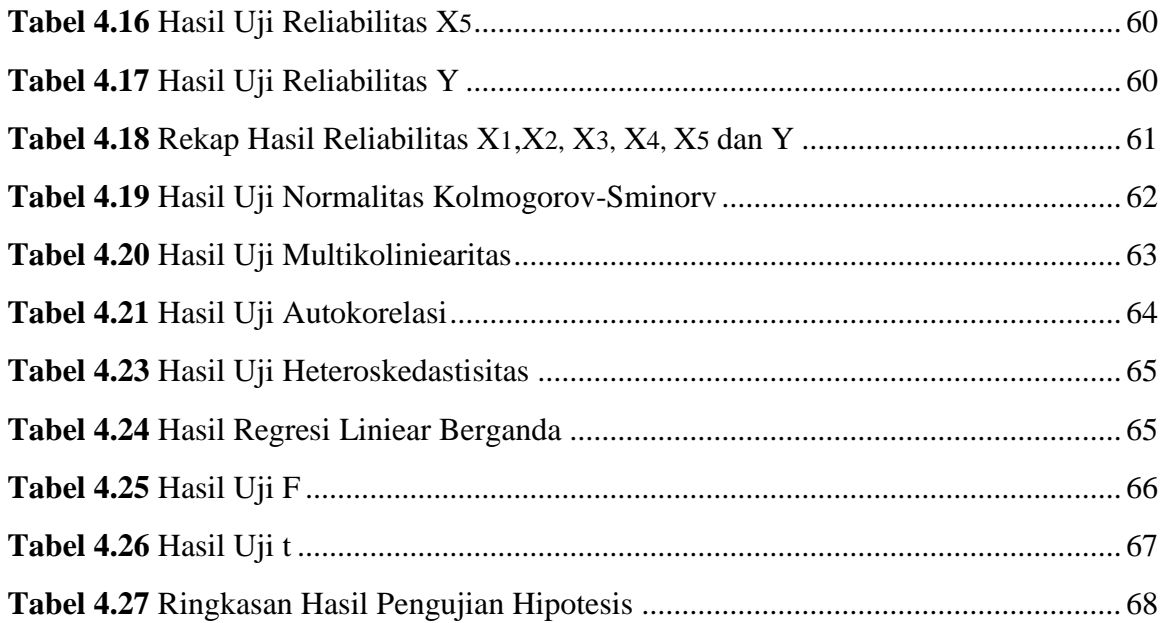

# **DAFTAR LAMPIRAN**

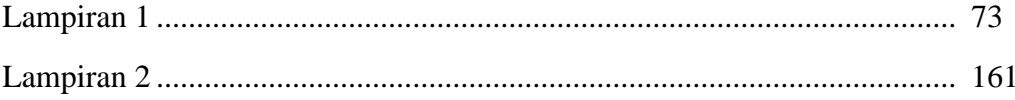

# **PENDAHULUAN**

## **1.1 Latar Belakang**

Teknologi sistem informasi memiliki peran penting dalam menentukan keberhasilan suatu perusahaan, baik di lingkungan swasta maupun lembaga pemerintah. Besarnya sumber daya yang dimiliki suatu perusahaan dengan didukung oleh penataan informasi yang baik tidak akan mengalami banyak hambatan. Penataan informasi yang dilakukan secara teratur, tepat, cepat dan terstandarkan akan sangat mendukung kelancaran pengelolaan dan target-target yang akan dicapai oleh suatu perusahaan dalam mencapai kemajuan.

PT. PLN (Persero) Tbk adalah salah satu Badan Usaha Milik Negara yang berbentuk Perusahaan Persero (Persero) yang berkewajiban untuk menyediakan tenaga listrik bagi kepentingan umum dengan tetap memperhatikan tujuan perusahaan yaitu menjalankan usaha penyediaan tenaga listrik yang meliputi kegiatan pembangkitan, penyaluran, distribusi tenaga listrik, perencanaan dan pembangunan sarana penyediaan tenaga listrik. Seiring dengan kenaikan tarif meter listrik WBP (Waktu Beban Puncak) dan LWBP (Lewat Waktu Beban Puncak), muncul pelanggaran–pelanggaran seperti pencurian listrik dan pemakaian listrik yang berada di luar batas beban oleh pelanggan serta proses pencacatan meter secara manual sering terjadi kesalahan yang menyebabkan pelanggan dan PT. PLN (Persero) Tbk mengalami kerugian.

Untuk mengatasi masalah di atas, PT. PLN (Persero) melakukan inovasi-inovasi produk layanan kelistrikan terbaru sesuai dengan kemajuan teknologi saat ini untuk menghasilkan kualitas dan kenyamanan yang mampu memberikan kepuasan pelanggan. Salah satu inovasi layanan kelistrikan untuk kebutuhan akan ketelitian pengukuran meter listrik, PT. PLN (Persero) memperkenalkan Automatic Meter Reading (AMR).

*Automatic Meter Reading* (AMR) adalah teknologi pembacaan meter elektronik secara otomatis. Umumnya, pembacaan dilakukan dari jarak jauh dengan menggunakan media komunikasi. Parameter yang dibaca pada umumnya

# **BAB I**

terdiri dari *Stand Max Demand* (penggunaan tertinggi), *Instantaneous* dan *Load Profile* (*Load Surve*). Parameter-parameter tersebut sebelumnya didefinisikan terlebih dahulu di meter elektronik, agar meter dapat menyimpan data-data sesuai dengan yang diinginkan.

Aplikasi *Automatic Meter Reading* (AMR) dapat dimanfaatkan untuk berbagai keperluan seperti pemantauan pasokan listrik kepada pelanggan. Data hasil tersebut disimpan dalam *database* dan dapat digunakan untuk melakukan analisis, transaksi serta *troubleshooting*. Teknologi ini tentu saja dapat membantu perusahaan penyedia jasa elektrik untuk menekan biaya operasional, serta menjadi nilai tambah pada pelanggannya dalam hal penyediaan, ketepatan dan keakurasian data yang dibaca, dan tentu saja dapat menguntungkan pengguna jasa tersebut. Salah satu contoh perusahaan elektrik pengguna aplikasi AMR adalah PT. PLN (Persero) Tbk, Rayon Rivai Area Palembang.

Jika tidak memakai aplikasi *Automatic Meter Reading* (AMR) maka PT. PLN Tbk, Rayon Rivai Area Palembang akan mengalami kerugian yang diakibatkan data energi listik tidak dapat terbaca, sehingga pencatatan meter tidak akurat dan tepat waktu menyebabkan proses rekening lebih lambat. PT. PLN (Persero) Tbk, Rayon Rivai Area Palembang tidak dapat memantau setiap saat energi listrik yang dipakai oleh pelanggan. Pemasangan *Automatic Meter Reading*  (AMR) diterapkan dengan daya terpasang diatas > 41,5 kVA di PT. PLN (Persero) Tbk, Rayon Rivai Area Palembang. Dengan menggunakan metode *Teachnologhy Acceptance Model* (TAM) Sistem Teknologi informasi (*Acceptance*) oleh pengguna dipengaruhi oleh lima faktor yaitu faktor kemudahan dalam menggunakan teknologi (*Perceived Ease of Use),* percaya bahwa suatu sistem tertentu akan meningkatkan kinerjanya (*Perceived Usefulness),* sikap terhadap perilaku (*Attitude Towards Behavior*) atau sikap menggunakan teknologi (*Attitude Towards Using Technology*), niat perilaku (*Behavioral Intention*) atau niat perilaku menggunakan teknologi (*Behavioral Intention to Use*), dan perilaku (*Behavior*) atau penggunaan tekolongi sesungguhnya (*Actual Technology Use*). Sehingga didalam penyelesaian masalah yang dialami pegawai PT. PLN (Persero) Tbk, Rayon Rivai Area Palembang dapat digunakan lima faktor tersebut.

Berdasarkan latar belakang, maka peneliti tertarik untuk melakukan penelitian dengan judul "**Analisis pengguna aplikasi** *Automatic Meter Reading (AMR)* **terhadap pengguna menggunakan** *Technology Acceptance Model (TAM)* **pada PT.PLN (Persero) Area Palembang**.

# **1.2 Identifikasi Masalah**

## **1.2.1 Rumusan Masalah**

Berdasarkan latar belakang yang telah disampaikan diatas maka dapat ditentukan rumusan masalahnya sebagai berikut :

Apakah persepsi kemanfaatan *(Perceived Usefulness)*, kemudahan *(Perceived Ease of Use*), sikap terhadap perilaku (*Attitude Towards Behavior*), niat perilaku (*Behavioral Intention*), dan perilaku (*Behavior*) berpengaruh terhadap pengguna aplikasi *Automatic Meter Reading (AMR)* PT PLN (Persero).

# **1.2.2 Batasan Masalah**

Untuk menghindari agar penelitian ini tidak menyimpang dari latar belakang yang telah dijelaskan, maka penulis membatasi skripsi ini dimana pengaruh persepsi kemanfaatan *(Perceived Usefulness)*, kemudahan *(Perceived Ease of Use*), sikap terhadap perilaku (*Attitude Towards Behavior*) atau sikap menggunakan teknologi (*Attitude Towards Using Technology*), niat perilaku (*Behavioral Intention*) atau niat perilaku menggunakan teknologi (*Behavioral Intention to Use*), perilaku (*Behavior*) atau penggunaan tekolongi sesungguhnya (*Actual Technology Use*), pengaruh terhadap pengguna aplikasi *Automatic Meter Reading (AMR)* pada pegawai dan pelanggan di PT. PLN (Persero) area Palembang. Dengan menggunakan metode *Teachnologhy Acceptance Model (TAM)* dan software *SPSS* sebagai software pengelolaan data.

# **1.3 Tujuan dan Manfaat Penelitian**

# **1.3.1 Tujuan Penelitian**

Adapun tujuan dari penelitian ini yaitu :

Untuk mengetahui dan mengukur pengaruh persepsi kemudahan dalam menggunakan teknologi (*Perceived Ease of Use),* percaya bahwa suatu sistem tertentu akan meningkatkan kinerjanya (*Perceived Usefulness),* sikap terhadap perilaku (*Attitude Towards Behavior*) atau sikap menggunakan teknologi (*Attitude Towards Using Technology*), niat perilaku (*Behavioral Intention*) atau niat perilaku menggunakan teknologi (*Behavioral Intention to Use*), dan perilaku (*Behavior*) atau penggunaan tekolongi sesungguhnya (*Actual Technology Use*). Terhadap penggunaan aplikasi *Automatic Meter Reading (AMR)* di PT. PLN (Persero).

## **1.3.2 Manfaat Penelitian**

Adapun manfaat yang diharapkan dari penulis skripsi ini adalah adanya rekomendasi Bagaimana Pengaruh Persepsi terhadap manfaat IT *(Perceived Usefulness)* pada aplikasi *Automatic Meter Reading (AMR)* di PT. PLN (persero) terhadap pegawai, persepsi terhadap kemudahan penggunaan IT *(Perceived Ease of Us)* pada aplikasi *Automatic Meter Reading (AMR)* di PT.PLN (Persero) terhadap pegawai, sikap terhadap perilaku (*Attitude Towards Behavior*) atau sikap menggunakan teknologi (*Attitude Towards Using Technology*) terhadap pegawai, niat perilaku (*Behavioral Intention*) atau niat perilaku menggunakan teknologi (*Behavioral Intention to Use*), dan Perilaku (*Behavior*) atau penggunaan teknologi sesungguhnya (*Actual Technology User*), pada aplikasi *Automatic Meter Reading (AMR)* terhadap pegawai dan pelanggan di PT. PLN (persero).

# **1.4 Sistematika Penulisan**

Untuk mempermudah mengetahui dan mengikuti pembahasan serta format penulisan skripsi ini, maka peneliti membagi tahapan atau sistematika yang merupakan kerangka dan pedoman dalam melakukan penulisan dan tahap tahap kegiatan sesuai dengan ruang lingkup yang dijelaskan sebelumnya secara garis besar, yang dibagi menjadi beberapa bab yaitu sebagai berikut :

# **BAB I PENDAHULUAN**

Pada bab ini berisi latar belakang, rumusan masalah, batasan masalah, metodologi penelitian, tujuan dan manfaat, serta sistematika penulisan.

# **BAB II TINJAUAN PUSTAKA**

Berisi teori-teori keilmuan yang mendasari masalah yang diteliti, yang terdiri dari teori-teori dasar / umum dan teori-teori khusus

# **BAB III METODELOGI PENELITIAN**

Pada bab ini membahas metode penelitian, lokasi penelitian, populasi dan sampel, definisi operasional dan skala, bahan penelitian, metode pengumpulan data, kerangka penelitian, teknik analisis data dan metode pengaruh sistem *automatic meter reading* (AMR) terhadap pengguna pada PT. PLN (persero) Area Palembang.

# **BAB IV ANALISIS DAN PEMBAHASAN**

Pada bab ini membahas bagimana hasil dari analisis permasalahan dan pembahasan tentang penelitian yang ditulis.

# **BAB V PENUTUP**

Pada bab ini membahas kesimpulan dan saran.

# **BAB II**

# **LANDASAN TEORI**

Pada bab ini membahas teori-teori keilmuan yang mendasari masalah yang diteliti, yang terdiri dari teori-teori dasar dan teori-teori khusus.

## **2.1 Ayat Al-Quran Yang Berhubungan Dengan Penelitian**

# **2.1.1 Al-Quran Surat Ar-Rahman**

Teknologi adalah penggunaan pengetahuan ilmiah untuk meningkatkan cara untuk melakukan sesuatu. Misalnya dengan menggunakan pengetahuan ilmiah untuk menciptakan mesin atau perangkat untuk membuat hal-hal agar suatu pekerjaan mudah, untuk memecahkan masalah mendasar dari peradaban manusia. Tanpa penggunaan teknologi banyak masalah tidak dapat diselesaikan dengan baik dan sempurna.Berikut ayat Al-Quran yang berhubungan dengan Ilmu teknologi :

 

Artinya : "Hai jemaah jin dan manusia, jika kamu sanggup menembus (melintasi) penjuru langit dan bumi, maka lintasilah, kamu tidak dapat menembusnya melainkan dengan kekuatan." (*Q.S. Ar-Rahman: 33*).

Ayat tersebut berisi anjuran bagi siapapun yang bekerja di bidang ilmu pengetahuan dan teknologi, untuk berusaha mengembangkan kemampuan sejauhjauhnya sampai-sampai menembus (melintas) penjuru langit dan bumi. Namun al-Qur'an memberi peringatan agar manusia bersifat realistik, sebab betapapun baiknya rencana, namun bila kelengkapannya tidak dipersiapkan maka kesia-siaan akan dihadapi. Kelengkapan itu adalah apa yang dimaksud dalam ayat itu dengan istilah sulthan, yang menurut salah satu pendapat berarti kekuasaan, kekuatan yakni ilmu pengetahuan dan teknologi**.** Tanpa penguasaan dibidang ilmu dan teknologi jangan harapkan manusia memperoleh keinginannya untuk menjelajahi

luar angkasa. Oleh karena itu, manusia ditantang dianjurkan untuk selalu mengembangkan ilmu pengetahuan dan teknologi.

# **2.1.2 Al-Quran Surat An Nur Dan Surat Ar-Ruum**

Pada zaman modern ini listrik sudah menjadi hal yang sangat di utamakan atau di butuhkan manusia tak bisa lepas dengan listrik. listrik sudah menjadi salah satu kebutuhan utama kehidupan sehari-hari.listrik yang ada di bumi ini berasal dari berbagai sumber di hasilkan oleh generator yang akan menghasilkan listrik kemana-mana.Energi listrik ini berasal dari satu sumber dan di ubah menjadi listrik yang kita gunakan sehari-hari. Listrik itu sudah ada sejak para nabi ,namun manusia pada zaman dulu belum menemukan listrik, karena ilmu dan pengetahuan yang kurang. ALLAH berfirman dalam ayatnya Surat An Nur ayat :35.

 

Artinya : "Allah adalah Nur (cahaya) langit dan bumi. Perumpamaan cahaya-Nya itu, adalah seperti lubang yang tak tembus, yang didalamnya ada pelita. Pelita itu didalam kaca, dan kaca itu bagaikan bintang yang cemerlang bercahaya-cahaya seperti mutiara. Yang dinyalakah dengan minyak dari pohon yang banyak berkahnya, yaitu pohon Zaitun ; yang tidak tumbuh di timur maupun di barat. Yang minyaknya saja hampir-hampir cukup menerangi, walaupun tidak disentuh api. Cahayanya diatas cahaya (berlapis-lapis). Allah-lah yang menunjukki kepada cahaya-Nya siapa yang dia kehendaki, dan Allah membuat perumpamaanperumpamaan bagi manusia, dan Allah Maha Mengetahui segala sesuatu" (*Q.S. An Nur: 35*).

وَمِنْ ءَايَـٰتِهِۦ يُرِيڪُمُ ٱلۡبَرۡقِ خَوۡفًا وَطِمَعًا وَيُنَزَّلُ مِنَ ٱلسَّمَآءِ مَآءً فَيُحۡي ء بِهِ الْأَرْضَ ۖ بِعَكَدَ مَوْتِهَا ۚ إِنَّ ۚ فِي ذَٰ لِكَ لَأَيۡتِ لِقَوۡمِ يَعۡقَلُونَ ۗ ۞

Artinya : "Dan di antara tanda-tanda kekuasaan-Nya, Dia memperlihatkan kepadamu kilat untuk (menimbulkan) ketakutan dan harapan, dan Dia menurunkan hujan dari langit, lalu menghidupkan bumi dengan air itu sesudah matinya. Sesungguhnya pada yang demikian itu benar-benar terdapat tanda-tanda bagi kaum yang mempergunakan akalnya"

# (*Q.S.Ar-Ruum: 24*).

Ayat ini menerangkan tanda-tanda kekuasaan dan kebesaran Allah yang lain, yaitu adanya kilat. Kilat adalah suatu fenomena (gejala) alam yang dapat disaksikan oleh pancaindera dan dapat pula diterangkan secara ilmiah. Kilat timbul dari bunga api listrik yang terjadi di kala bersatunya listrik positif yang berada di kelompok awan yang mengandung air dengan listrik negatif yang berada di bumi, sewaktu keduanya sedang berdekatan, umpamanya di waktu awan itu sedang berada di puncak gunung. Dari persatuan kedua macam listrik itu timbullah pengosongan udara yang mengakibatkan kilat, lalu diikuti oleh petir, kemudian diikuti pula oleh turunnya hujan.

Dengan jelas dinyatakan dari ayat tersebut bahwa ilmu pengetahuan dan teknologi sudah ada sejak dahulu namun manusia belum mengetahuinnya, dan ilmu yang ada di perumpamakan dengan hal-hal lain yang dapat menjadikan fakta di balik ilmu itu semua. Tidak hanya manusia yang dapat memberikan arti penting itu listrik, namun al quran sudah berbicara dahulu sebelum listrik itu ada. Contohnya di dalam surat an nur ayat 35 : lampu itu bercahaya cahaya itu berada di dalam pelita atau kaca dan bola lampu itu sudah ada, salah satu fakta surat an nur ayat 35 dan Ar-ruum ayat 24 tersebut. Ayat al quran tentang listrik itu sangat benar tak bisa di ganggu gugat itullah salah satu bukti kekuasaan Allah SWT. Maka al quraan tidak hanya berbicara masalah ibadah, hukum, iman tetapi al quraan pun berbicara mengenai teknologi dan segala sesuatu yang ada di muka bumi ini salah satunnya listrik.

## **2.2 Teori Yang Berhubungan Dengan Analisis Secara Umum**

# **2.2.1 Analisis**

Menurut Kamus Besar Bahasa Indonesia online (kbbi, 2017), analisis didefinisikan sebagai penyelidikan terhadap suatu peristiwa (karangan, perbuatan, dan sebagainya) untuk mengetahui keadaan yang sebenarnya (sebab-musabab, duduk perkaranya, dan sebagainya) atau penguraian suatu pokok atas berbagai bagiannya dan penelaahan bagian itu sendiri serta hubungan antar bagian untuk memperoleh pengertian yang tepat dan pemahaman arti keseluruhan.

Analisis sistem adalah sebuah istilah yang secara kolektif mendeskripsikan fase-fase awal pengembangan sistem. Analisis sistem adalah teknik pemecahan masalah yang menguraikan bagian-bagian komponen dengan mempelajari seberapa bagus bagian-bagian komponen tersebut bekerja dan berinteraksi untuk mencapai tujuan mereka. Analisis sistem merupakan tahap paling awal dari pengembangan sistem yang menjadi fondasi menentukan keberhasilan sistem informasi yang dihasilkan nantinya (Al Fatta, 2010:44).

Berdasarkan pengertian di atas bahwa analisis merupakan kegiatan memperhatikan, mengamati, dan memecahkan sesuatu masalah (mencari jalan keluar) yang dilakukan seseorang Analis. Sehingga dapat menentukan keberhasilan dari sistem tersebut dimasa yang akan datang secara efiktif dan efisien.

## **2.2.2 Aplikasi**

Menurut Kamus Besar Bahasa Indonesia online (kbbi, 2017) didefinisikan suatu program yang siap untuk digunakan yang dibuat untuk melaksanankan suatu fungsi bagi pengguna jasa aplikasi serta penggunaan aplikasi lain yang dapat digunakan oleh suatu sasaran yang akan dituju. Menurut kamus computer eksekutif, aplikasi mempunyai arti yaitu pemecahan masalah yang menggunakan salah satu tehnik pemrosesan data aplikasi yang biasanya berpacu pada sebuah komputansi yang diinginkan atau diharapkan maupun pemrosesan data yang di harapkan.Menurut Kamus Besar Bahasa Indonesia, "Aplikasi adalah penerapan dari rancang sistem untuk mengolah data yang menggunakan aturan atau ketentuanbahasa pemrograman tertentu" .

Menurut Sutabri (2012:147), Aplikasi adalah alat terapan yang difungsikan secara khusus dan terpadu sesuai kemampuan pemiliknya. Berdasarkan pengertian diatas disimpulkan bahwa aplikasi adalah sistem yang dirancang mengolah data yang menggunakan salah satu tehnik pemrosesan data untuk mendapatkan sasaran yang dituju.

# **2.2.3 Automatic meter reading (AMR)**

*AMR ( Automatic Meter Reading )* adalah teknologi pencatatan meter elektronik secara otomatis. Umumnya, pembacaan dilakukan dari jarak jauh dengan menggunakan media komunikasi. Data hasil pembacaan tersebut disimpan ke dalam *database* dan dapat digunakan untuk melakukan analisa, transaksi serta *troubleshooting*. Teknologi ini tentu saja dapat membantu perusahaan penyedia jasa elektrik untuk menekan biaya operasional, serta menjadi nilai tambah kepada pelangganya dalam hal penyediaan, ketepatan dan keakurasian data yang dibaca, dan tentu saja dapat menguntungkan pengguna jasa tersebut.

*Automatic Meter Reading* adalah teknologi pengumpulan data secara otomatis dari energi metering deviCe dan Mentransfer data ke database pusat untuk penagihan dan / ataumenganalisa. Ini menghemat perjalanan karyawan dan berarti penagihan itu Dapat didasarkan pada co sebenarnyaNsumption bukan pada perkiraan berdasarkan konsumsi sebelumnya, memberi pelanggan lebih baik Kontrol penggunaan konsumsi energi listrik mereka. Pemancar terhubung ke meter dan IT menghitung pulsa Dari itu dan menampilkannya di atas tujuh segmeNt display Ini mentransmisikan data melalui media komunikasi yang tersedia (Priyanka, 2015).

# **2.3 Technology Acceptance Model (TAM)**

*Technology Acceptance Model* Menurut Jogiyanto (2008:112) *Technology Acceptance Model (TAM*) merupakan teori yang dibangun untuk menganalisis dan memahami faktor-faktor yang mempengaruhi diterimanya penggunaan teknologi komputer yang pertama kali dikenalkan oleh Fred Davis pada tahun 1986 yang merupakan pengembangan dari teori reasoned action yang dikembangkan oleh Fishbein dan Atzen pada tahun 1980. TAM menjelaskan hubungan sebab akibat

antara keyakinan akan manfaat suatu sistem informasi dan kemudahan penggunaannya dan perilaku, tujuan atau keperluan, dan penggunaan aktual dari pengguna atau user suatu sistem informasi.

Model TAM sebenarnya diadopsi dari model TRA (Theory of Reasoned Action) yaitu teori tindakan yang beralasan dengan satu premis bahwa reaksi dan persepsi seseorang terhadap sesuatu hal akan menentukan sikap dan perilaku orang tersebut. Reaksi dan persepsi penggunaan Teknologi Informasi (TI) akan mempengaruhi sikapnya dalam menerima teknologi tersebut. Faktor yang dapat mempengaruhi sikap seseorang adalah persepsi pengguna terhadap kemanfaatan dan kemudahan TI sebagai suatu tindakan yang beralasan dalam penggunaan teknologi, sehingga alasan seseorang dalam melihat manfaat dan kemudahan penggunaan TI menjadikannya tindakan atau perlaku orang tersebut sebagai tolak ukur dalam penerimaan teknologi.

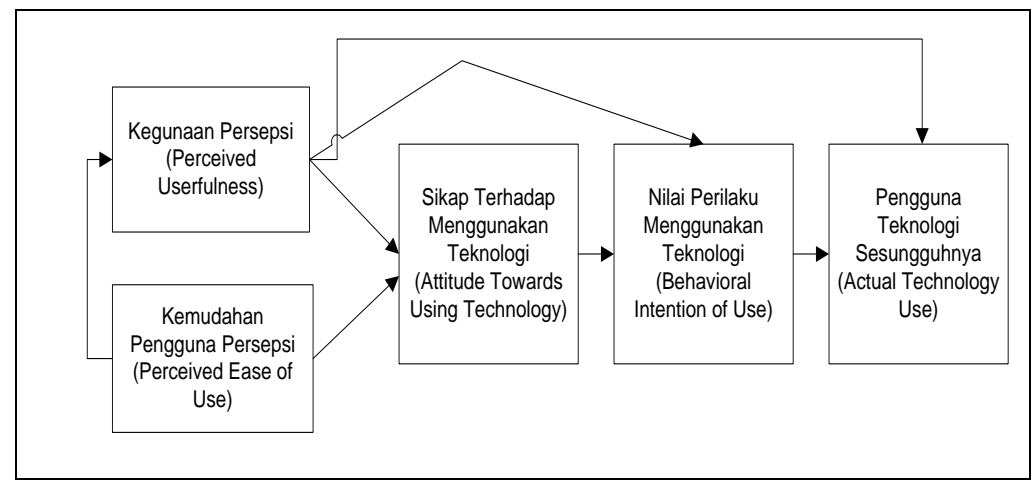

(Sumber: Jogiyanto, 2008:113)

**Gambar 2.1** Model Tam

# **2.4 Teori Yang Berhubungan Dengan Teknik Analisis Yang Digunakan**

# **2.4.1 Populasi dan Sampel**

# **2.4.1.1 Populasi**

Dalam penelitian kuantitatif, penentuan populasi dan sampel penelitian berbeda dengan penelitian kualitatif. Didalam penelitian kuantitatif dikenal sebutan populasi dan sampel untuk menunjukan siapa orang yang diteliti. Populasi

adalah wilayah generalisasi yang terdiri atas objek atau subjek yang mempunyai kualitas dan karakteristik tertentu yang ditetapkan oleh peneliti untuk dipelajari dan kemudian ditarik kesimpulannya (Sugiyono, 2015:119).

Populasi merupakan seluruh karakteristik yang menjadi objek penelitian, dimana karakteristik tersebut berkaitan dengan seluruh kelompok orang, peristiwa, atau benda yang menjadi pusat perhatian bagi peneliti. Dengan kata lain populasi adalah himpunan keseluruhan objek yang diteliti (Thoifah, 2016:14).

Menurut Sudjana dalam Edi Riadi, populasi adalah totalitas semua nilai yang mungkin dapat dihitung atau dapat diukur, baik secara kuantitatif maupun kualitatif terhadap karakteristik tertentu mengenai sekumpulan objek yang lengkap dan jelas yang ingin dipelajari sifat-sifatnya, kedudukan populasi dalam suatu penelitian memegang peran yang sangat penting sebab populasi inilah yang kelak akan dikenai generalisasi (Riadi, 2016:33).

# **2.4.1.2 Sampel**

Sampel adalah bagian dari jumlah dan karakteristik yang dimiliki oleh populasi tersebut. Bila populasi besar, dan peneliti tidak mungkin mempelajari semua yang ada pada populasi, misalnya karena keterbatasan dana, tenaga, waktu, maka peneliti dapat menggunakan sampel yang diambil dari populasi itu. Apa yang dipelajari dari sampel itu, kesimpulannya akan dapat diberlakukan untuk populasi. Untuk itu sampel yang diambil dari populasi harus betul-betul representatif (mewakili) (Sugiyono, 2015:120).

Sampel adalah suatu prosedur pengambilan data di mana hanya sebagian populasi saja yang diambil dan dipergunakan untuk menentukan sifat serta ciri yang dikehendaki dari suatu populasi (Siregar, 2013:30).

Bersadasarkan dari beberapa pendapat ahli mengenai sampel disimpulkan bahwa sampel adalah bagian dari jumlah populasi yang akan diteliti dan kesimpulannya dapat diberlakukan untuk populasi.

# **2.5 Teknik Pengambilan Sampel**

Untuk menentukan sampel yang akan digunakan dalam penelitian, maka digunkan teknik sampling:

# **2.5.1** *Nonprobability Sampling*

*Nonprobability Sampling* adalah teknik pengambilan sampel yang tidak memberikan peluang/kesempatan yang sama bagi setiap unsur (anggota) populasi untuk dipilih menjadi anggota sampel (Sugiyono, 2016:84).

*Nonprobability Sampling*, setiap unsur yang terdapat dalam populasi tidak memiliki kesempatan atau peluang yang sama untuk dipilih sebagai sampel, bahkan probabilitas anggota tertentu untuk terpilih tidak diketahui. Pemilihan unit sampling didaskan pada pertimbangan atau penilaian subjektif dan tidak pada penggunaan teori probabilitas (Siregar, 2013:33).

Berdasarkan dari beberapa pendapat ahli mengenai *Nonprobability sampling*, dapat disimpulkan bahwa *Nonprobability sampling* adalah teknik pengambilan sampel yang tidak memberikan peluang yang sama bagi setiap anggota populasi.

# **2.5.1.1** *Sampling Jenuh*

*Sampling Jenuh* adalah teknik penentuan sampel bila semua anggota populasi digunakan sebagai sample. Hal ini sering dilakukan bila jumlah populasi relatif kecil, kurang dari 30 orang atau penelitian yang ingin membuat generalisasi dengan kesalahan yang sangat kecil. Istilah lain sampel jenuh adalah sensus, dimana semua anggota populasi dijadikan sampel. (Sugiyono, 2016:85).

*Sampling Jenuh* adalah teknik penentuan sampel bila semua anggota populasi digunakan sebagai sample. Hal ini sering dilakukan bila jumlah populasi relatif kecil, kurang dari 30 orang atau penelitian yang ingin membuat generalisasi dengan kesalahan yang sangat kecil. Istilah lain sampel jenuh adalah sensus, dimana semua anggota populasi dijadikan sampel. Sampel jenuh juga sering diartikan sempel yang sudah maksimum, ditambah berapapun tidak akan mengubah keterwakilan. (Sugiyono, 2015:126).

Berdasarkan dari beberapa pendapat ahli mengenai *Sampling Jenuh*, dapat disimpulkan bahwa *Samping Jenuh* adalah teknik penentuan sampel bila semua anggota populasi digunakan sebagai sampel dan dapat diartikan sebagai sampel yang maksimum.

# **2.6 Skala Pengukuran**

Skala *likert* merupakan skala yang digunakan untuk mengukur sikap, pendapat dan persepsi seseorang atau sekelompok tentantang kejadian atau gejala sosial (Thoifah, 2016:40).

Dengan skala *likert*, maka variabel yang akan diukur dijabarkan menjadi indikator variabel. Kemudian indikator tersebut dijadikan sebagai titik tolak untuk menyusun item-item instrumen yang dapat berupa pernyataan atau pertanyaan (Sugiyono, 2016:93).

Skala *likert* adalah skala yang dapat digunakan untuk mengukur sikap, pendapat dan persepsi seseorang tentang suatu objek atau fenomena tertentu. Skala *likert* memiliki dua bentuk pernyataan, yaitu: pernyataan positif dan pernyataan negatif. Pernyataan positif diberi skor 5,4,3,2, dan 1, sedangkan untuk pernytaan negatif diberi skor 1,2,3,4 dan 5. Bentuk jawaban skala *likert* terdiri dari sangat setuju, setuju, ragu-ragu, tidak setuju, dan sangat tidak setuju. Dengan menggunakan skala *likert,* maka variabel yang akan diukur dijabarkan dari variabel menjadi dimensi, dari dimensi dijabarkan menjadi indikator, dan dari indikator dijabarkan menjadi sub-indikator yang dapat diukur. Akhirnya subindikator dapat dijadikan tolak ukur untuk membuat suatu pertanyaan/peryataan yang perlu dijawab oleh responden (Siregar, 2013:25).

Skala yang sering dipakai dalam penyusunan *kuesioner* adalah skala ordinal atau sering disebut skala *likert,* yaitu skala yang berisi lima tingkat preferensi jawaban dengan pilihan sebagai berikut.

| <b>Skor</b>                 | Keterangan             |
|-----------------------------|------------------------|
|                             | Sangat Tidak Setuju    |
| $\mathcal{D}_{\mathcal{L}}$ | Tidak Setuju           |
| $\mathcal{R}$               | Ragu-Ragu/Cukup Setuju |
|                             | Setuju                 |

**Tabel 2.2** Ukuran Skala *Likert*

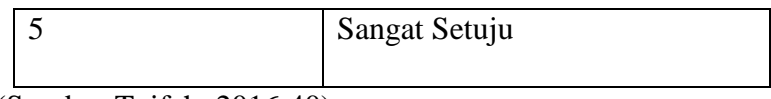

(Sumber:Toifah, 2016:40)

Skala *likert* dikatakan ordinal karena pernyataan sangat setuju mempunyai tingkat atau preferensi yang "lebih tinggi" dari setuju, dan setuju "lebih tinggi" dari "ragu-ragu". Namun demikian jika jarak skala itu sama besar atau konstan nilainya, maka skala *likert* menjadi skala interval (Ghozali, 2013:47).

# **2.7 Teknik analisis data**

# **2.7.1 Uji Validitas**

Menurut Suharsimi Arikunto dalam Iredho Fani Reza, validitas adalah suatu ukuran yang menunjukan tingkat-tingkat kevalidan atau kesahihan suatu instrumen, suatu instrumen yang valid atau sahih mempunyai validitas tinggi. Sebaliknya instrumen yang kurang valid berarti memiliki validitas rendah (Riadi, 2016:68).

Uji validitas digunakan untuk mengukur sah atau tidak suatu kuesioner. Suatu kuesioner dikatakan valid jika pertanyaan atau pernyataan pada kuesioner mampu mengungkapkan sesuatu yang akan diukur oleh kuesioner tersebut (Ghozali, 2013:53 ).

Validasi atau kesahihan adalah menunjukan sejauh mana suatu alat ukur mampu mengukur apa yang ingin diukur (*a valid measure if it successfully measure the phenomenon*). Rumus yang digunakan untuk uji validasi dengan teknik korelasi *Product Moment* yaitu (Siregar, 2013:46).

$$
\mathbf{n} (\Sigma XY) - (\Sigma X \Sigma Y)
$$
\n
$$
\mathbf{r} \text{ hitung} = \frac{}{\sqrt{[N\Sigma X^{2} - (\Sigma X)^{2}][N\Sigma Y^{2} - (\Sigma Y)^{2}]}}
$$

(Sumber:Siregar, 2013:48)

**Gambar 2.3** Rumus Uji Validasi *Product Moment*

Keterangan:

 $r = k$ oefisien korelasi

 $n =$  jumlah observasi/responden

 $X =$ skor variabel (jawaban responden)

 $Y =$ skor total dari variabel (jawaban responden)

Berdasarkan dari beberapa pendapat ahli mengenai uji validitas disimpulkan bahwa uji validitas digunakan untuk mengetahui seberapa cermat suatu item yang akan digunakan sebagai instrument penelitian dapat mengukur objek yang ingin diukur.

# **2.7.2 Uji Reliabilitas**

Reliabilitas sebernarnya adalah alat untuk mengukur suatu *kuesioner* yang merupakan indikator dari variabel atau konstruk. Suatu *kuesioner* dikatakan reliabel atau handal jika jawaban seseorang terhadap pernyataan adalah konsisten atau stabil dari waktu ke waktu. Sebagai misal variabel konstruk autonomi yang dikur dengan 4 (empat) indikator autonom1, autonom2, autonom3, autonom4 yang masing-masing merupakan pertanyaan yang mengukur tingkat autonomi seseorang.

Jawaban responden terhadap pertanyaan ini dikatakan reliabel jika masingmasing pertanyaan dijawab secara konsisten atau jawaban tidak boleh acak oleh karena masing-masing pertanyaan hendak mengukur hal yang sama yaitu autonomi. Jika jawaban terhadap ke empt indikator ini acak, maka dapat dikatakan bahwa tidak reliabel. Pengukuran reliabilitas dapat dilakuan dengan cara *one shot* atau pengukuran sekali saja, pengukurannya hanya sekali dan kemudian hasilnya dibandingkan dengan pertanyaan lain atau mengukur korelasi antar jawaban pertanyaan Dalam pengujian ini, peneliti mengukur reliabelnya suatu variabel dengan cara melihat *Cronbach Alpha* dengan signifikansi yang digunakan lebih besar dari 0,70. Suatu konstruk atau variabel dikatakan reliabel jika memberikan nilai *Cronbach Alpha* > 0,70 (Ghozali, 2013:47).

Reliabilitas adalah ukuran untuk mengetahui sejauh mana hasil pengukuran tetap konsisten, apabila dilakukan pengukuran dua kali atau lebih terhadap gejala yang sama dengan menggunakan alat pengukur yag sama pula. Teknik pengujian reliabilitas alat ukur yang digunakan dalam pengujian *internal consistency,*  dilakukan dengan cara mencoba alat ukur cukup hanya sekali saja, kemudian data yang diperoleh dianalisis dengan teknik tertentu. Hasil analisis dapat digunakan untuk memprediksi reliabilitas alat ukur. Pada penelitian pengujian yang digunakan untuk mengevaluasi sumber variasi alat tes yang tunggal, diantara teknik yang dapat digunakan yaitu *alpha cronbach* (Siregar, 2013:55).

$$
r = \left(\frac{k}{k-1}\right) \left(1 - \frac{\sum \sigma_b^2}{\sigma_t^2}\right)
$$

 **(**Sumber:Siregar, 2013:56)

# **Gambar 2.4** Rumus Uji Reliabilitas

Keterangan:

 $r =$  reliabilitas instrumen

 $k = j$ umlah butiran pertayaan

 $\Sigma \sigma b2$  = jumlah variasi butir

 $\sigma t$ 2 = Variasi total

Dengan menggunakan analisis *alpha cronchbach*, suatu alat ukur dikatakan reliabel ketika memenuhi batas minimum skor *alpha cronbach* 0,6 artinya, skor *alpha cronbach* 0,6.

| Skor                        | Keterangan            |
|-----------------------------|-----------------------|
| Cronbach"s alpha $< 0.6$    | reliabilitas buruk    |
| Cronbach"s alpha $0,6-0,79$ | reliabilitas diterima |
| Cronbach"s alpha 0,8        | reliabilitas baik     |

**Tabel 2.5** Skor Uji Reliabilitas (*alpha cronbach*)

(Sumber:Priyatno, 2014:30)

Menurut Suharsimi Arikunto dalam Iredho Fani Reza, menyatakan reliabilitas menunjuk pada suatu pengertian bahwa sesuatu instrumen cukup dapat dipercaya untuk digunakan sebagai alat pengumpul data karena instrumen tersebut sudah baik (Riadi, 2016:96).

# **2.7.3 Uji Asumsi Klasik**

# 2.7.3.1 Uji normalitas residual

Uji normalitas residual digunakan untuk menguji apakah nilai residual yang dihasilkan dari regresi terdistribusi secara normal atau tidak. Model regresi yang baik adalah yang memiliki nilai residual yang terdistribusi secara normal. Metode yang digunakan adalah metode grafik, yaitu dengan melihat penyebaran data pada sumber diagonal pada grafik normal *pp plot of regression standrdized*. Sebagai dasar pengambilan keputusannya, jika titik-titik menyebar sekitar garis dan mengikuti garis diagonal, maka nilai residual tersebut telah normal (Priyatno, 2014 :163).

# 2.7.3.2 Uji Multikolinieritas

Pada analisis regresi linier berganda dilakukan uji multikolinieritas karena variabel *independennya* lebih dari satu dalam satu model regersi. Multikolinieritas artinya antara variabel independen yang terdapat dalam model regersi memiliki hubungan linier yang sempurna atau mendekati sempurna (koefision korelasinya tinggi atau bahkan 1). Model regresi yang baik seharusnya tidak terjadi korelasi sempurna atau mendekati sempurna di antara variabel bebasnya (Priyatno, 2014 :164).

# 2.7.3.3 Uji Autokolerasi

Autokorelasi merupakan korelasi antara anggota observasi yang disusun menurut waktu atau tempat. Model regresi yang baik seharusnya tidak terjadi autokorelasi. Metode pengujian menggunakan uji *Durbin-Watson* (DW test). Pengambilan keputusan pada uji *Durbin Watson* sebagai berikut:

- a. DU < DW < 4-DU maka Ho diterima, artinya tidak terjadi aurokorelasi
- b. DW < DL atau DW > 4-DL maka Ho ditolak, artinya terjadi autokorelasi
- c.  $DL < DW < DU$  atau 4-DU  $< DW < 4$ -DL, artinya tidak ada kepastian atau kesimpulan yang pasti.

Nilai DL dan DU dapat diperoleh dari tabel statistik *Durbin Watson* dengan n = 15 dan k = 2 (k adalah jumlah *variabel independen*) (Priyatno, 2014:165).

# 2.7.3.4 Uji Heteroskedastisitas

Heteroskedastisitas adalah varian residual yang tidak sama pada semua pengamatan di dalam model regresi. Regresi yang baik seharusnya tidak terjadi heteroskedastisitas. Berikut dilakukan uji heteroskedastisitas dengan metode grafik, yaitu dengan melihat pola titik-titik pada grafik regresi (Priyatno, 2014:165).

Dasar kriterianya dalam pengambilan keputusan , yaitu :

- a. Jika ada pola tertentu, seperti titik-titik yang ada membentuk suatu pola tertentu (bergelombang, melebar kemudian menyempit), maka terjadi heteroskedastisitas .
- b. Jika tidak ada pola yang jelas, seperti titik-titik menyebar di atas dan di bawah angka 0 pada sumbu Y, maka tidak terjadi heteroskedastisitas.

# **2.7 Uji Hipotesis**

Dalam penelitian kuantitafif, hipotesis merupakan elemen penting sebagai peranti kerja teori peneliti. Hipotesis adalah jawaban atau dugaan ilmiah sementara terhadap suatu fenomena yang perlu dibuktikan atau diuji kebenarannya secara emperis.

Sebagai suatu jenis proposisi, umumnya hipotesis menyatakan hubungan antara dua atau lebih variabel yang di dalamnya pertanyaan-pertanyaan hubungan tersebut telah diformulasikan dalam kerangka hipotesis. Hipotesis ini diturunkan atau bersumber dari teori dan tinjauan literature yang berhubungan dengan masalah yang akan diteliti (Riadi, 2016:83)

Hipotesis penelitian mempunyai fungsi memberikan jawaban sementara terhadap rumusan masalah atau *research question*. Hipotesis penelitian pada umumya sama dengan banyaknya jumlah umusan masalah yang telah ditempatkan dalam rencana penelitian. Hipotesis penelitian disajikan dalam bentuk narasi yang menjelaskan konstelasi antarvariabel sebagai jawaban sementara dari penelitian.

# **2.7 .1 Analisis Regresi Linear Berganda**

Menurut Siregar (2013:301), analisis linier berganda adalah pengembangan yang dapat digunakan untuk memprediksi permintaan dimasa akan datang berdasarkan data masa lalu atau untuk mengetahui pengaruh satu atau lebih
variabel bebas (*independent*) terhadap satu variabel tak bebas *(dependent*). Perbedaan penerapan metode ini hanya terletak pada jumlah variabel bebas (*independent*) yang digunakan. Penerapan metode regresi berganda jumlah variabel bebas (*independent)* yang digunakan lebih dari satu yang mempengaruhi satu variabel tak bebas *(dependent).*

$$
Y{=}\;a+{b_1}X_1{+}{b_2}X_2{+}{b_3}X_3{+}\ldots\ldots\ldots\ldots\!{+}{b_n}X_n
$$

 **(**Sumber:Siregar, 2013:301)

**Gambar 2.6** Rumus Regresi Linear Berganda

Keterangan:

 $Y = variable$  terikat

A dan b1, b2, b3, ..., bn = konstanta

 $X1, X2, X3, \ldots, Xn$  = variabel bebas.

Analisis regresi linier berganda digunakan untuk mengetahui pengaruh atau hubungan secara linier antara dua atau lebih variabel independen dengan satu variabel dependen. Perbedaan dengan regresi linier sederhana adalah bahwa regresi linier sederhana hanya menggunakan satu variabel independen dalam satu variabel (Priyatno, 2014:148).

## **2.7.2 Uji Pengaruh Parsial ( Uji t)**

Menurut Ghozali (2013:99) uji statistik t pada dasarnya menunjukkan seberapa jauh pengaruh satu variabel penjelas atau independen secara individual dalam menerangkan variasi variabel dependen. Hipotesis nol (Ho) yang hendak diuji adalah apakah suatu parameter (bi) sama dengan nol, atau :

 $Ho : bi = 0$ 

Artinya apakah suatu variabel independen bukan merupakan penjelas yang signifikan terhadap variabel dependen. Hipotesis alternatifnya (HA) parameter suatu variable tidak sma dengan nol, atau :

HA :bi  $\neq 0$ 

Arinya, variabel tersebut merupakan penjelas yang signifikan terhadap variabel dependen.Cara melakukan uji t adalah sebagai berikut:

- 1. Quik look : bila jumlah degree of freedom (df) adalah 20 atau lebih dan derajat kepercayaan sebesar 5%, maka Ho yang menyatakan bi=0 dapat ditolak bila nilai t > 2 (dalam nilai absolut). Dengan kata lain kita menerima hipotesis alternatif, yang menyatakan bahwa suatu variabel independen secara individual mempengaruhi variabel dependen.
- 2. Membandingkan nilai statistik t dengan titik kritis menurut tabel. Apabila nilai statistik t hitung > t tabel , kita menerima hipotesis alternatif yang menyatakan bahwa suatu variabel independen secara individual mempengaruhi variabel dependen.

#### **2.7.3 Uji Pengaruh Simultan (Uji F)**

Menurut Ghozali (2013:98) uji statistik F pada dasarnya menunjukan apakah semua variabel independen atau bebas yang dimasukan dalam model mempunyai pengaruh secara bersama-sama terhadap variabel dependen/terikat. Hipotesis nol (Ho) yang hendak diuji adalah apakah semua parameter dalam model sams dengan nol, atau :

 $Ho : b1 = b2$ .............=bk= 0

Artinya, apakah semua variabel independen bukan merupakan penjelasan yang signifikan terhadap variabel dependen. Hipotesisi alternatifnya (HA) tidak semua parameter secara simultan sama dengan nol, atau:

HA :b1≠b2≠..............≠bk≠0

Artinya, semua variabel imdependen secara simultan merupakan penjelasan yang signifikan terhadap variabel dependen.

Untuk menguji hipotesis ini digunakan statistik F dengan kriteria pengambilan keputusan sebagai berikut:

- 1. Quick look : bila nilai F > 4 maka Ho dapat ditolak pada derajat kepercayaan 5%, dengan kata lain kita menerima hipotesis alterbatif, yang menyatakan bahwa swmua variabel independen secara seretaj dna signifikat mempengaruhi variabel dependen.
- 2. Membandingkan nilai F hasil perhitungan dengan nilai F menurut tabel. Bila nilai F hitung > F tabel, maka HO ditolak dan menerima HA.

## **2.8.4 SPSS**

*Statistical Package for Social Sciences* yaitu software yang berfungsi untuk mengenalisis data, melakukan perhitungan statistik baik untuk statistik parametik maupun nonparametik dengan basis windows. Versi software SPSS secara terus – menerus mengalami perubahan. Saat system operasi computer windows mulai popular, SPSS yang dahulunya under DOS dan benama SPSS PC , juga berubah manjadi under windows dan populer di Indonesia dengan SPSS versi 6, kemudian versi 7.5, versi 9, versi 10, versi 11, versi 11.5, versi 12, versi 13, versi 14, versi 15, versi 16, versi 17, versi 18, versi 19, versi 20 dan terakir lisensinya dibeli oleh IBM dan diberi nama IBM SPSS versi 21.(Ghozali, 2013:15).

#### **2.9 Penelitian Sebelumnya**

Penelitian ini juga merujuk pada penelitian sebelumnya sebagai pendukung penulis dalam melakukan penelitian yang berhubungan dengan metode *Technology Acceptance Model* (TAM) yang dapat dilihat pada tabel 2.3 berikut ini:

# **Tabel 2.3 Tinjauan Pustaka**

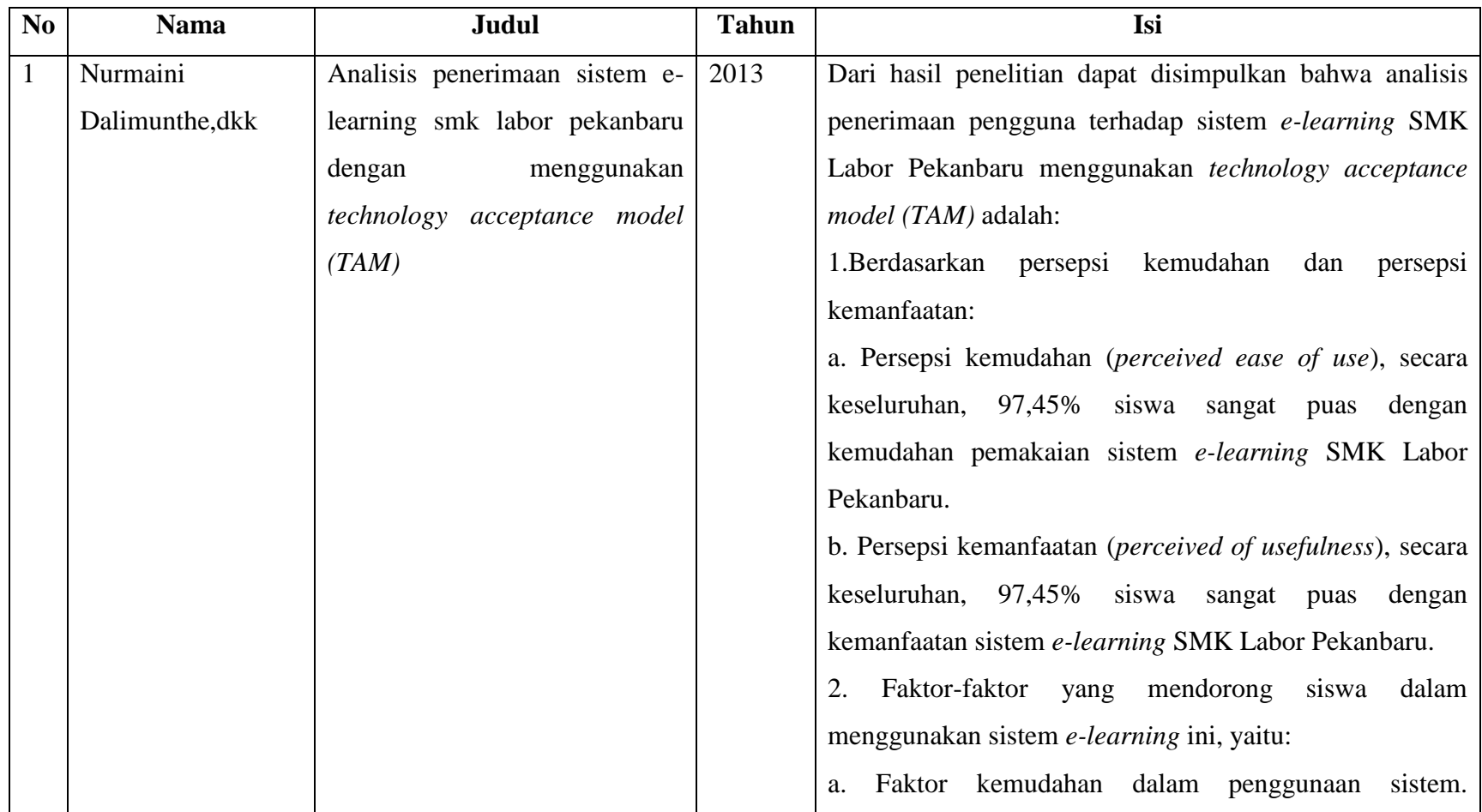

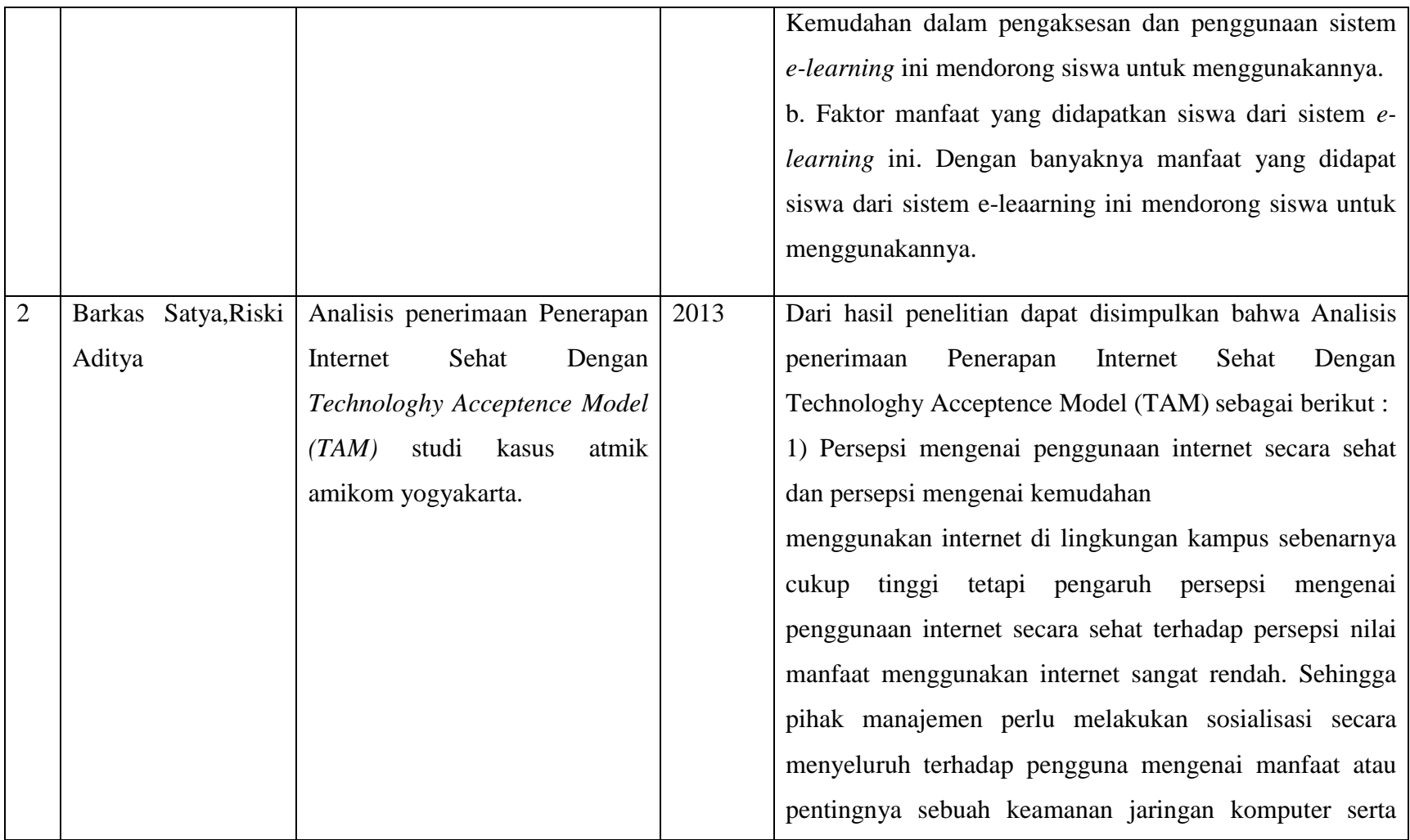

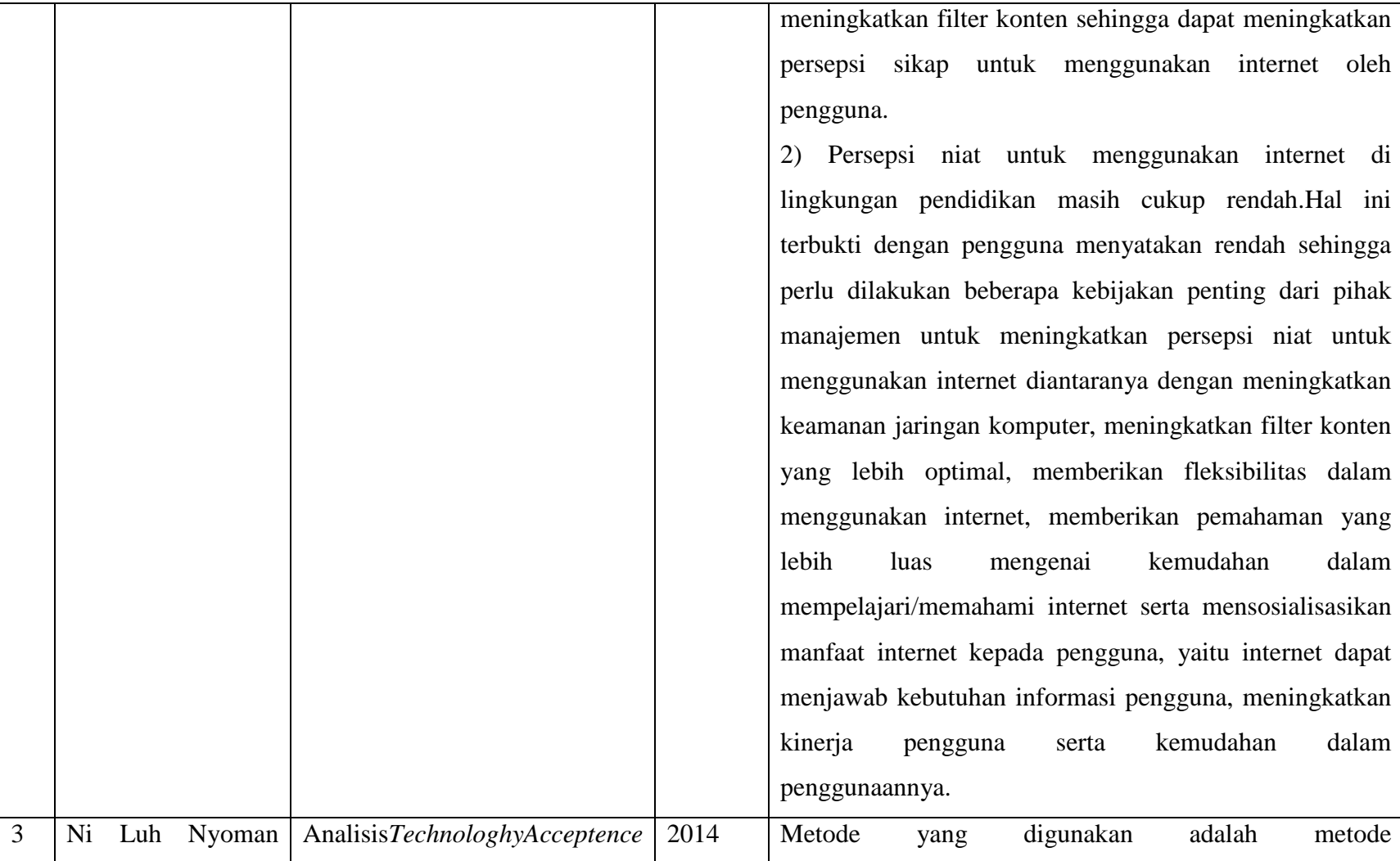

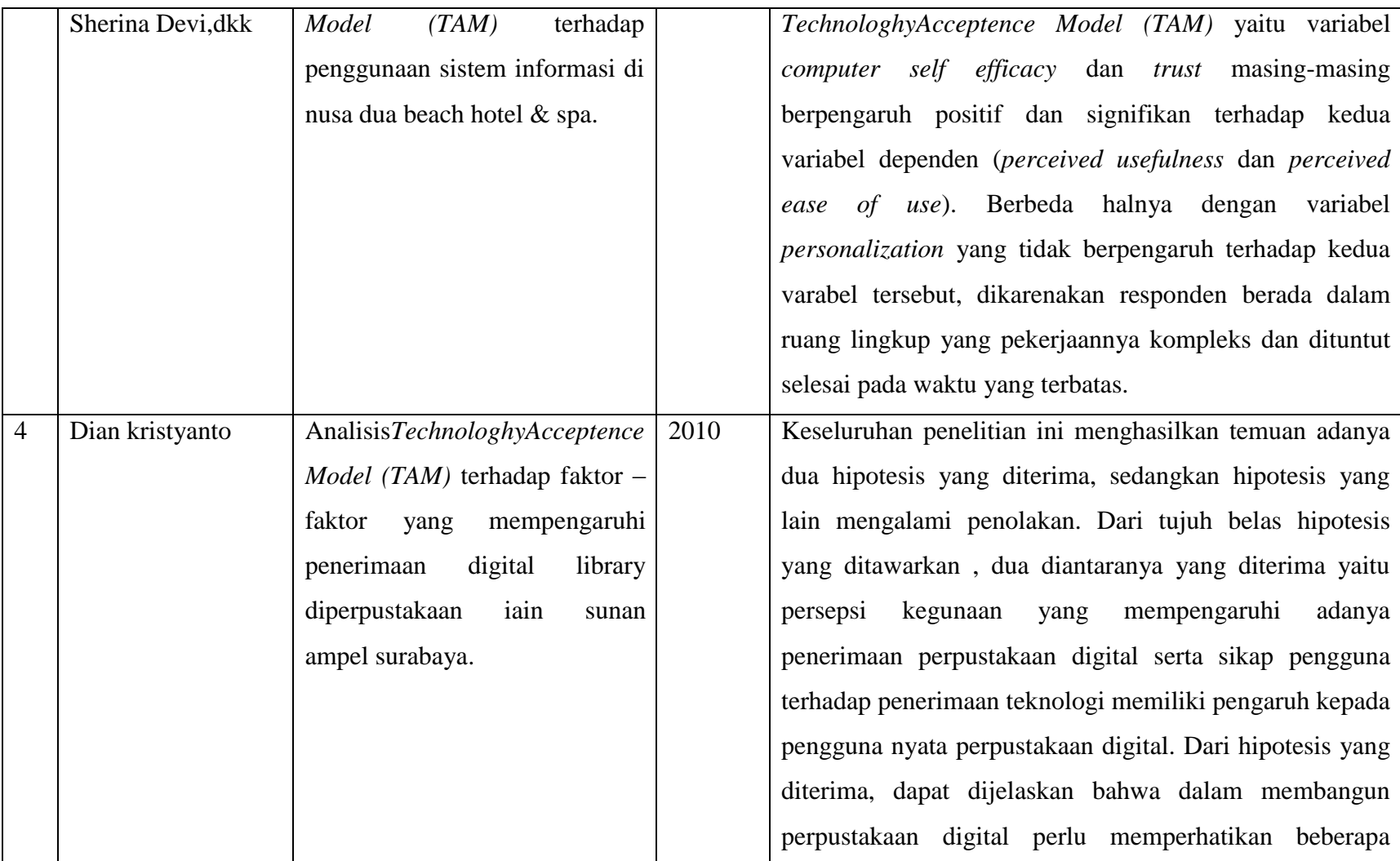

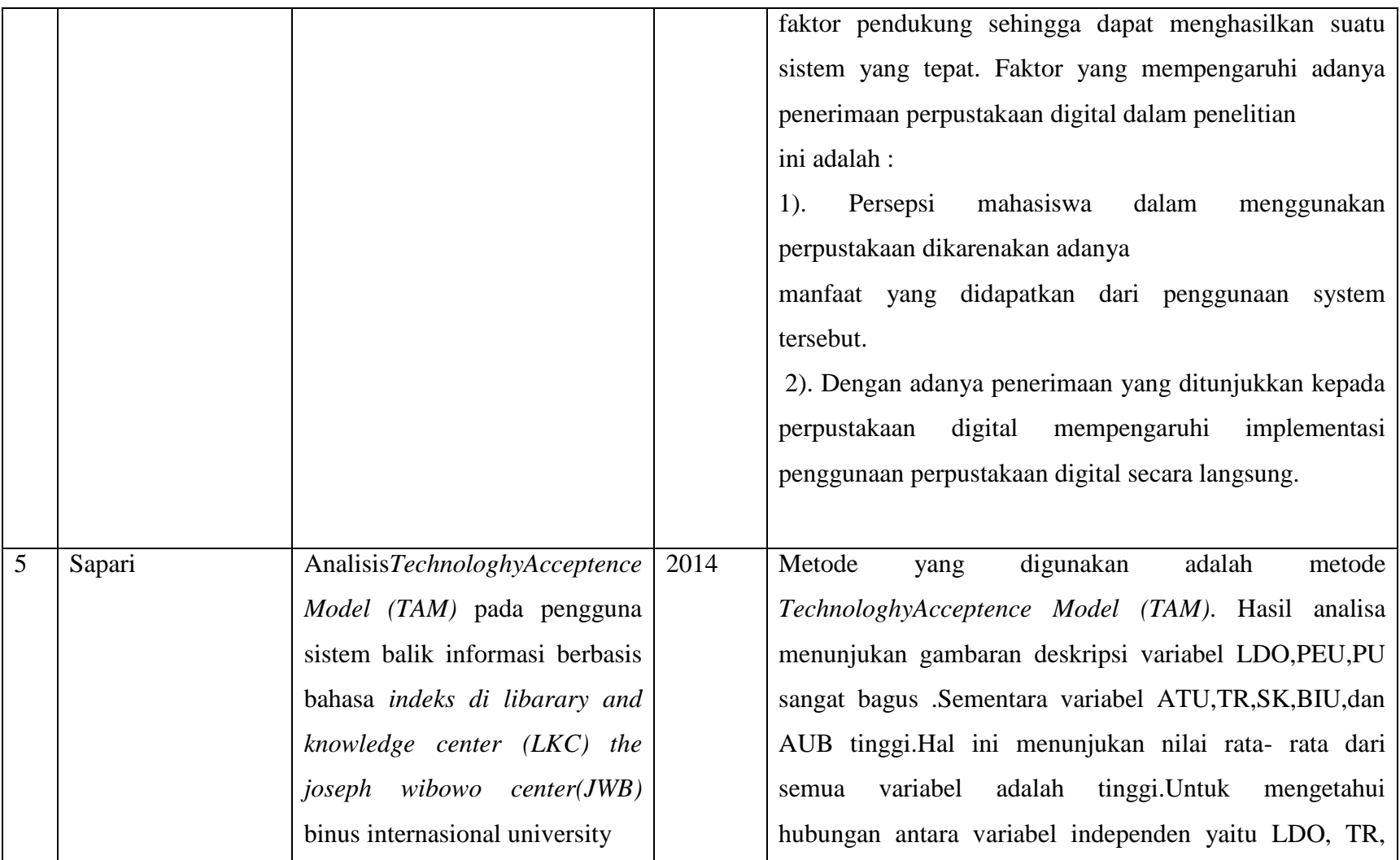

|  |  | SK, PEU, PU, ATU, BIU, terhadap AUB sebagai variabel       |
|--|--|------------------------------------------------------------|
|  |  | dependen, maka penelitian mengemukakan 25 hipotesis.       |
|  |  | Hasil uji hipotesis menunjukan pangaruh antara variabel    |
|  |  | independen yaitu: LDO, TR, SK, PU, dan PEU signifikan      |
|  |  | , sedangkan hubungan antara lima variable indenpenden      |
|  |  | tidak signifikan hasil akhir menunjukan dari uji kolerasi  |
|  |  | dari<br>keseluruhan<br>variabel<br>menemukan<br>pengaruh   |
|  |  | independen terhadap depende pada penelitian ini adalah     |
|  |  | sangat lemah dan berlawanan, sehingga korelasi tidak       |
|  |  | isgnifikat. Dengan demikian dari 25 hipotesis, & hipotesis |
|  |  | diterima dan 19 hipotesis ditolak.                         |

Tabel 2.3 menjelaskan tentang perbedaan dari beberapa penelitian yang telah dilaksanakan sebelumnya, maka perbedaan yang dimiliki dari pengajuan proposal skripsi ini adalah menganalisis pengaruh sistem A*utomatic Mater Reading (AMR*) terhadap pengguna menggunakan *Technologhy Acceptence Model (TAM)* pada PT PLN (persero) Rayon Rivai Area Palembang.

# **BAB III METODOLOGI PENELITIAN**

#### **3.1 Metode Penelitian**

Pengertian metode penelitian menurut (Sugiyono 2014:14) merupakan cara ilmiah untuk mendapatkan *data* dengan *tujuan* dan *kegunaan* tertentu. Metode yang digunakan dalam penelitian ini adalah deskripsi analis dengan pendekatan kuantitatif, metode penelitian ini melakukan observasi, penyebaran kuesioner dan wawancara secara langsung yang didasari dengan studi litelatur dan berkaitan dengan penelitian ini kemudian dibandingkan dengan temuan dari hasil pengumpulan data untuk mencapai hasil penelitian yang diharapkan.

Penelitian ini menggunakan metode kuantitatif, karena data yang diperoleh dan disajikan berupa angka – angka menggunakan statistik serta melakukan pengujian terhadap semua variabel yang diteliti. Menurut (Sugiyono, 2014:22-28) Metode kuantitatif disebut sebagai metode positivistik karena berlandasan pada filsafat positivisme. Metode penelitian kuantitatif juga disebut metode discovery, karena dengan metode ini dapat ditemukan dan dikembangkan berbagai iptek baru. Metode ini digunakan untuk meneliti pada populasi atau sampel tertentu yang respresentatif, teknik pengambilan sampel pada umumnya dilakukan secara random, pengumpulan data menggunakan instrumen penelitian, dan analisis data bersifat statistik dengan tujuan untuk menguji hipotesis yang telah diterapkan.

Dalam (Sugiyono, 2014:63) penelitian yang merumuskan hipotesis adalah penelitian yang menggunakan pendekatan kuantitatif, hipotesis merupakan jawaban sementara terhadap rumusan masalah penelitian, dimana rumusan masalah penelitian telah dinyatakan Sdalam bentuk kalimat pertanyaan. Dikatakan sementara karena jawaban yang diberikan baru didasarkan pada teori yang relevan, belum didasarkan pada fakta – fakta empiris yang diperoleh melalui pengumpilan data.

Sumber data yang digunakan dalam penelitian ini menggunakan kuesioner yang merupakan data interval dimana objek/kategori dapat diurutkan berdasarkan suatu atribut tertentu. Skala pengukuran yang diterapkan dalam penelitian ini mengacu pada skala *likert.* Berikut proses penelitian Kuantitatif dan komponennya dapat dilihat dari Gambar 3.1 berikut :

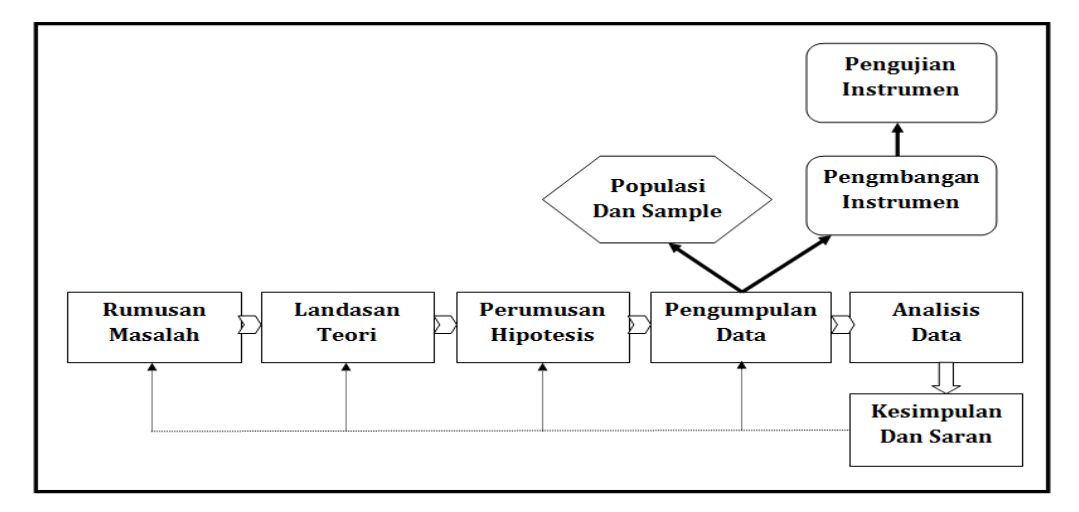

(Sumber: Sugiyono, 2016:30)

**Gambar 3.1** Komponen dan proses penelitian kuantitatif.

Berdasarkan Gambar 3.1 dapat diketahui proses penelitian bersifat deduktif, dimana untuk menjawab rumusan maslah digunakan konsep atau teori sehingga dapat dirumuskan hipotesis. Hipotesis tersebut selanjutnya diuji menggunakan metode / desain penelitian yang sesuai. Setelah metode penelitian yang sesuai dipilih, maka peneliti dapat menyusun instrumen penelitian, yaitu alat untuk mengumpulkan data yang telah diuji validitas dan reliabilitasnya. Pengumpulan data dilakukan pada objek tertentu berupa sampel yang representatif (mewakili). Setelah data terkumpul selanjutnya data dianalisis untu menjawab rumusan masalah dan menguji hipotesis yang diajukan dengan teknik statistik tertentu. Berdasarkan analisis ini apakah hipotesis yang diajukan ditolak atau diterima atau apakah penemuan ini sesuai dengan hipotesisyang diajukan atau tidak. Selanjutnya langkah terakhir dari penelitian ini berupa jawaban terhadap rumusan masalah. Proses penelitian kuantitatif bersifat linier, dimana langkah –langkahnya jelas, mulai dari rumusan masalah, berteori, berhipotesis, mengumpulkan data analisis data, dan membuat kesimpualn serta saran.

#### **3.2 Paradigma Penelitian**

Menurut Sugiyono (2016, 42) dalam penelitian kuantitatif/positivistik, yang dilandasi pada suatu asumsi bahwa suatu gejala itu dapat diklasifikasikan, dan hubungan gejala bersifat kausal (sebab-akibat), maka peneliti dapat melakukan penelitian dengan memfokuskan kepada beberapa variabel saja. Pola hubungan antar variabel yang akan diteliti tersebut selanjutnya disebut sebagai paradigma penelitian. Jadi Paradigma penelitian dapat diartikan sebagai pola pikir yang menunjukan hubungan dari variabel-variabel yang diteliti yang sekaligus menggambarkan jenis dan rumusan masalah yang harus dijawab melalui penelitian, dalam hal ini teori yang digunakan untuk merumuskan hipotesis, dan teknik analisi kuantitatif yang digunakan. Berdasarkan hal tersebut maka berikut ini merupakan bentuk paradigma penelitian dengan menggunakan model TAM (*Technology Acceptance Model*).

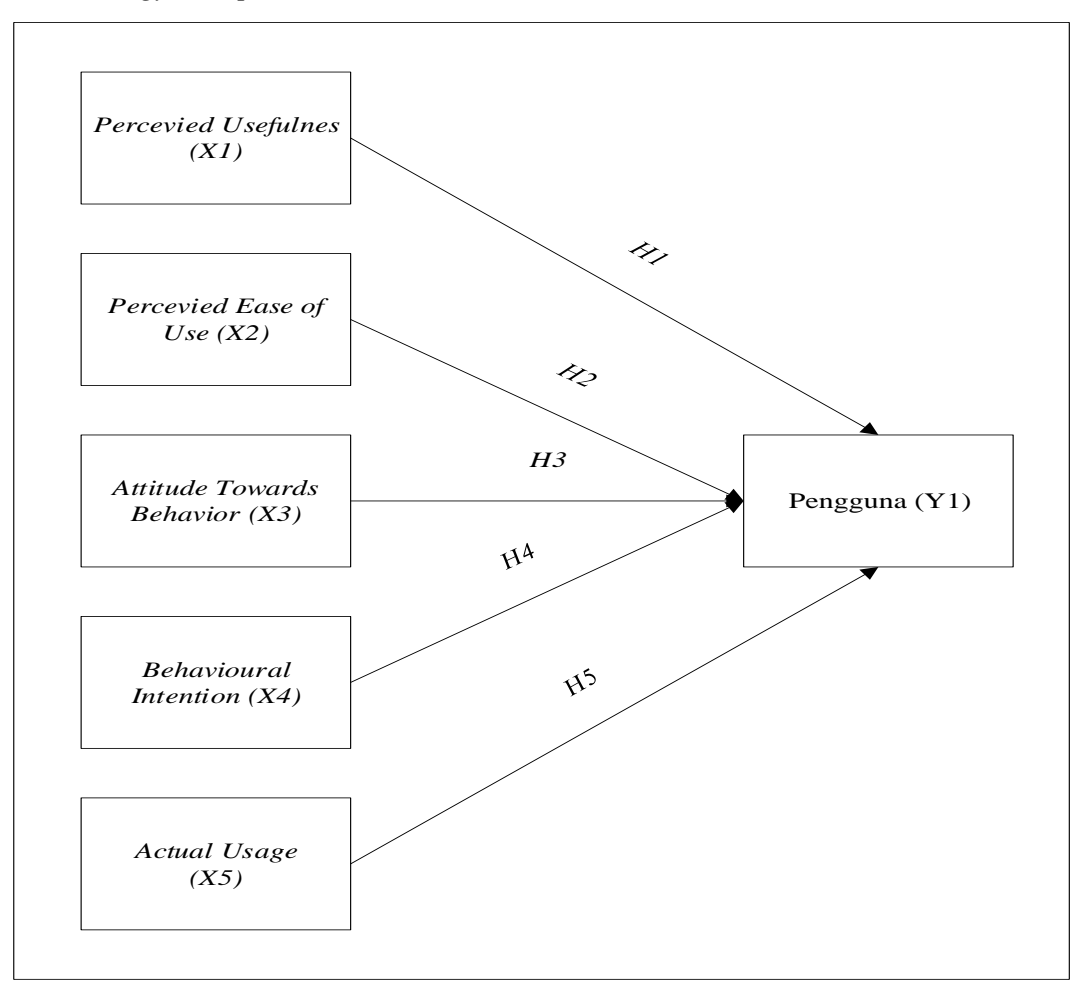

**Gambar 3.2** Paradigma Penelitian

Berdasarkan paradigma penelitian diatas, terdapat 5 variabel independen yaitu X1, X2, X3, X4, X5 dan 1 variabel dependen yaitu Y1, berikut ini keterangan pada setiap variabel.

X1 = *Percevied Usefulnes* X2 = *Percevied Ease of Use*

X3 = *Attitude Towards Behavior*

X4 = *Behavioural Intention*

X5 = *Actual Usage*

 $Y1 =$ Pengguna

#### **3.3 Hipotesis**

Hipotesis berasal dari bahasa yunani yaitu "hupo" (sementara) dan "thesis" (penyataan atau teori). Karena hipotesis merupakan pernyataan sementara yang masih lemah kebenarannya, maka perlu diuji kebenarannya. Para ahli menafsirkan hipotesis adlah dugaan terhadap hubungan antar dua variabel atau lebih, sehingga berdarkan definisi maka hipotesis adalah sebagai jawaban atau dugaan sementara yang harus diuji kebenarannya (Syofian, 2013:38).

Dalam penelitian kuantitatif, hipotesis merupakan elemen penting sebagai peranti kerja teori peneliti. Hipotesis adalah jawaban atau dugaan ilmiah sementara terhadap suatu fenomena yang perlu dibuktikan atau diuji kebenarannya secara empiris. Sebagai suatu jenis proposisi.Hipotesis ini diturunkan atau bersumber dari teori dan tinjauan literature yang berhubungan dengan masalah yang akan diteliti (Riadi, 20116:83).

Hipotesis merupakan jawaban sementar terhadap rumusan masalah penelitian, dimana rumusan masalah penelitian telah dinyatakan dalam bentuk kalimat pertanyaaan. Dikatakan sementara karena jawabannya yang diberikan baru didasarkan pada teori yang relevan, belum didasarkan pada fakta-fakta empiris yang diperoleh melalui pengumpulan data . jadi hipotesis dapat dinyatakan sebagai jawaban teoritis terhadap rumusan masalah penelitian, belum jawaban yang empirik. (sugiyono 2016:64).Berdasarkan model TAM (*Technology*  *Acceptance Model*) dalam penetapan paradigma penelitian diatas, maka hipotesis penelitian ini yaitu:

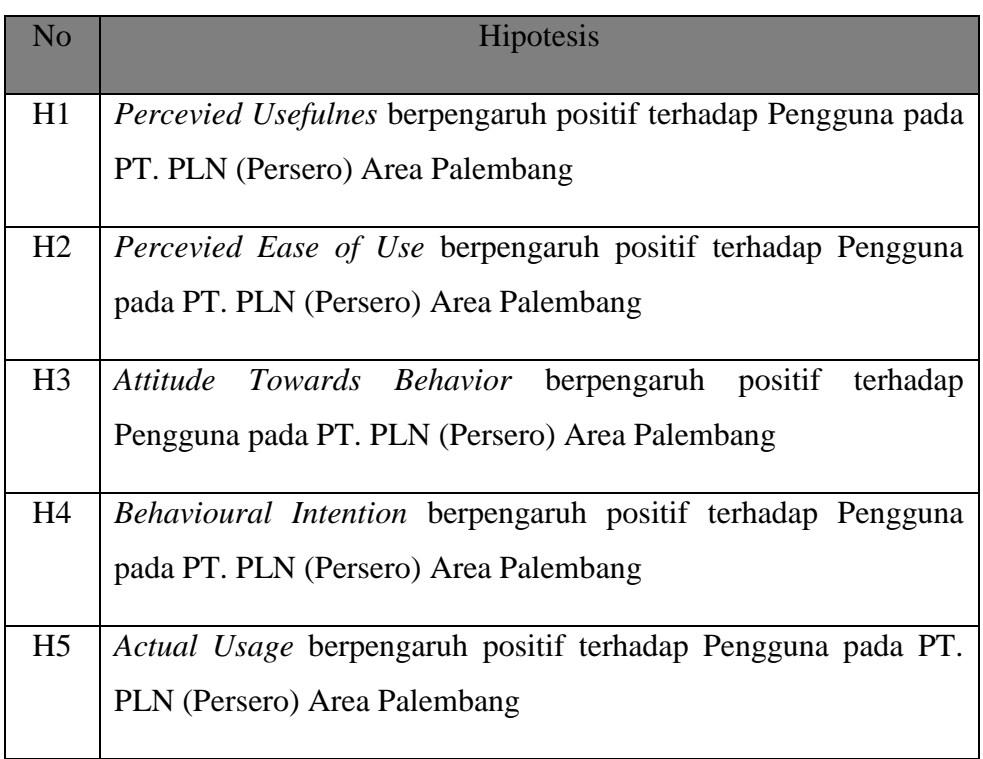

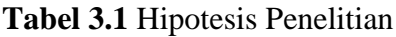

## **3.4 Definisi dan Operasional**

Berdasarkan penjelasan paradigm sebelumnya maka penelitian ini terdri dari enam variabel, yaitu:

- X1 = *Percevied Usefulnes*
- X2 = *Percevied Ease of Use*
- X3 = *Attitude Towards Behavior*
- X4 = *Behavioural Intention*
- X5 = *Actual Usage*
- Y1 = Pengguna

Adapun operasional setiap variabel penelitian dapat dilihat pada tabel dibawah ini.

| N <sub>o</sub> | Variabel         | Tujuan                        |    | Instrumen               |  |
|----------------|------------------|-------------------------------|----|-------------------------|--|
| $\mathbf{1}$   | Percevied        | Untuk menguji apakah variabel |    | 1. Menggunakan aplikasi |  |
|                | <b>Usefulnes</b> | Percevied<br><i>Usefulnes</i> |    | Automatic<br>Meter      |  |
|                | (X1)             | berpengaruh positif terhadap  |    | Reading (AMR)dapat      |  |
|                |                  | Pengguna Aplikasi Automatic   |    | membantu<br>saya        |  |
|                |                  | Meter Reading (AMR).          |    | menyelesaikan<br>tugas  |  |
|                |                  |                               |    | lebih cepat.            |  |
|                |                  |                               | 2. | Menggunakan aplikasi    |  |
|                |                  |                               |    | Automatic<br>Meter      |  |
|                |                  |                               |    | Reading (AMR) dapat     |  |
|                |                  |                               |    | meningkatkan kinerja    |  |
|                |                  |                               |    | saya.                   |  |
|                |                  |                               | 3. | Menggunakan aplikasi    |  |
|                |                  |                               |    | Automatic<br>Meter      |  |
|                |                  |                               |    | Reading (AMR) dapat     |  |
|                |                  |                               |    | meningkatkan            |  |
|                |                  |                               |    | produktivitas saya.     |  |
|                |                  |                               |    | 4. Menggunakan aplikasi |  |
|                |                  |                               |    | Automatic<br>Meter      |  |
|                |                  |                               |    | Reading (AMR) dapat     |  |
|                |                  |                               |    | meningkatkan            |  |
|                |                  |                               |    | keefektifan kerja saya. |  |
|                |                  |                               |    | 5. Menggunakan aplikasi |  |
|                |                  |                               |    | Automatic<br>Meter      |  |
|                |                  |                               |    | Reading (AMR) dapat     |  |
|                |                  |                               |    | membuat saya lebih      |  |
|                |                  |                               |    | mudah<br>untuk          |  |
|                |                  |                               |    | mengerjakan<br>tugas-   |  |
|                |                  |                               |    | tugas kantor.           |  |
|                |                  |                               | 6. | Secara<br>keseluruhan   |  |

**Tabel 3.2** Variabel Penelitian

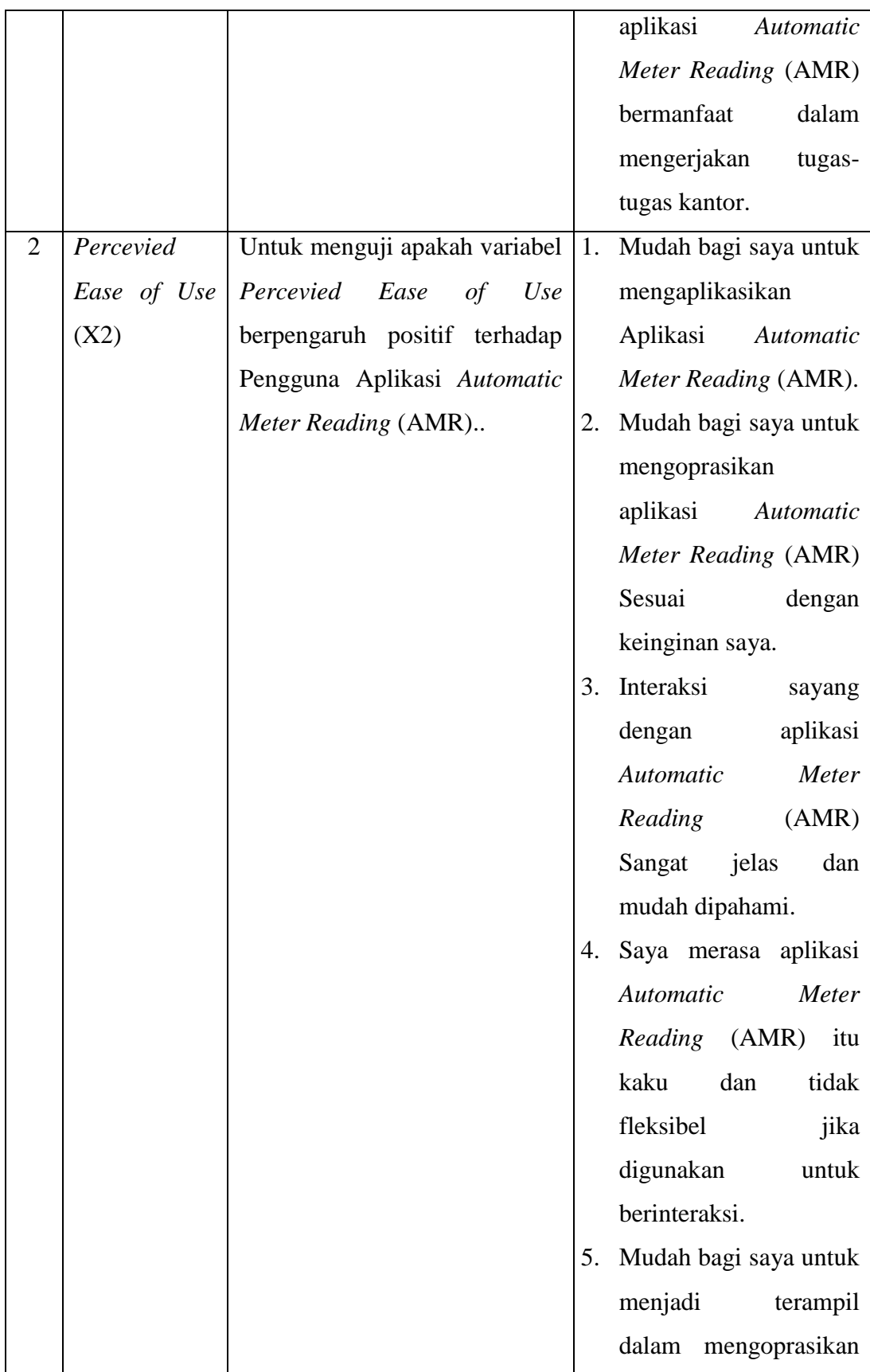

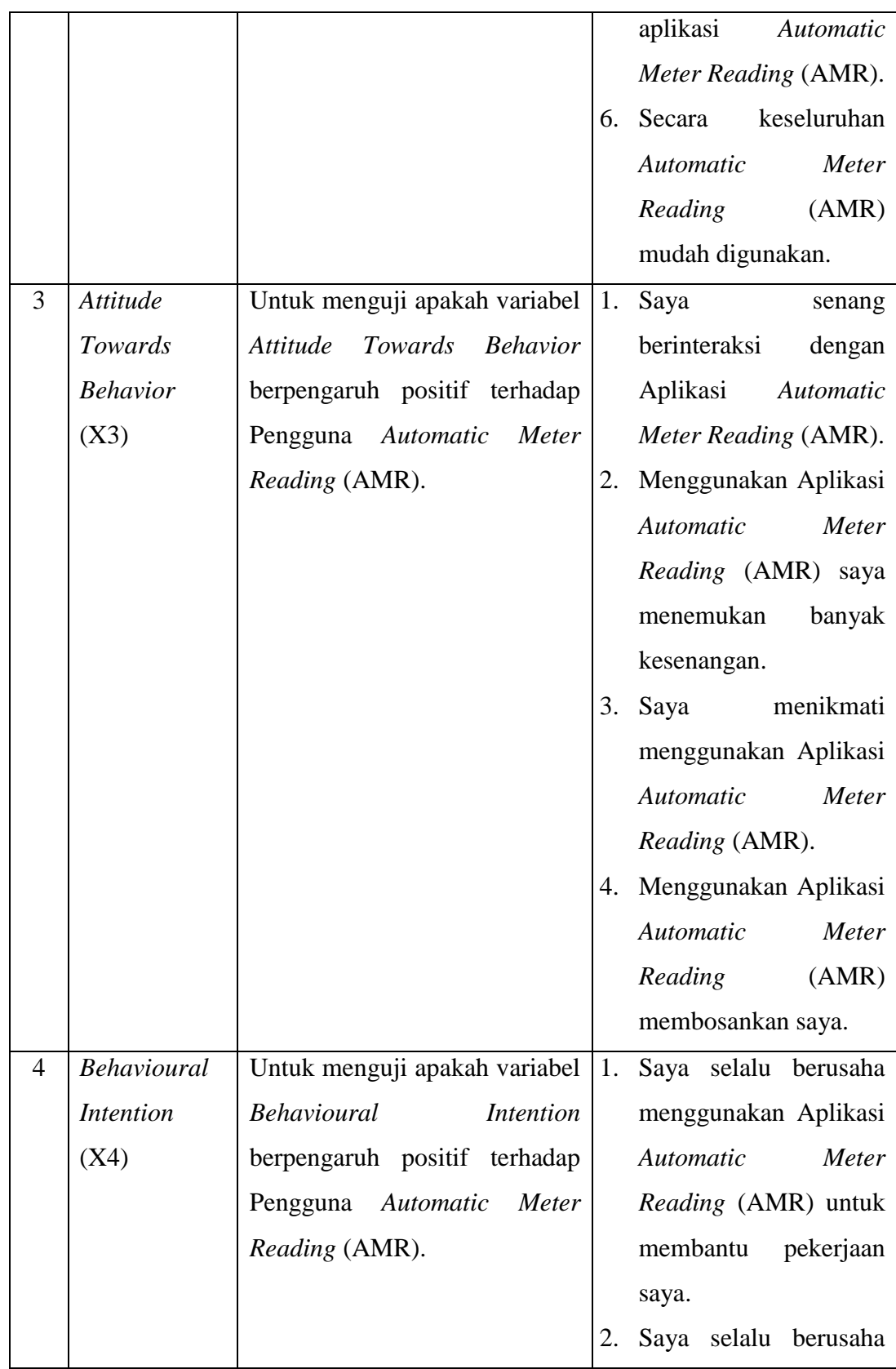

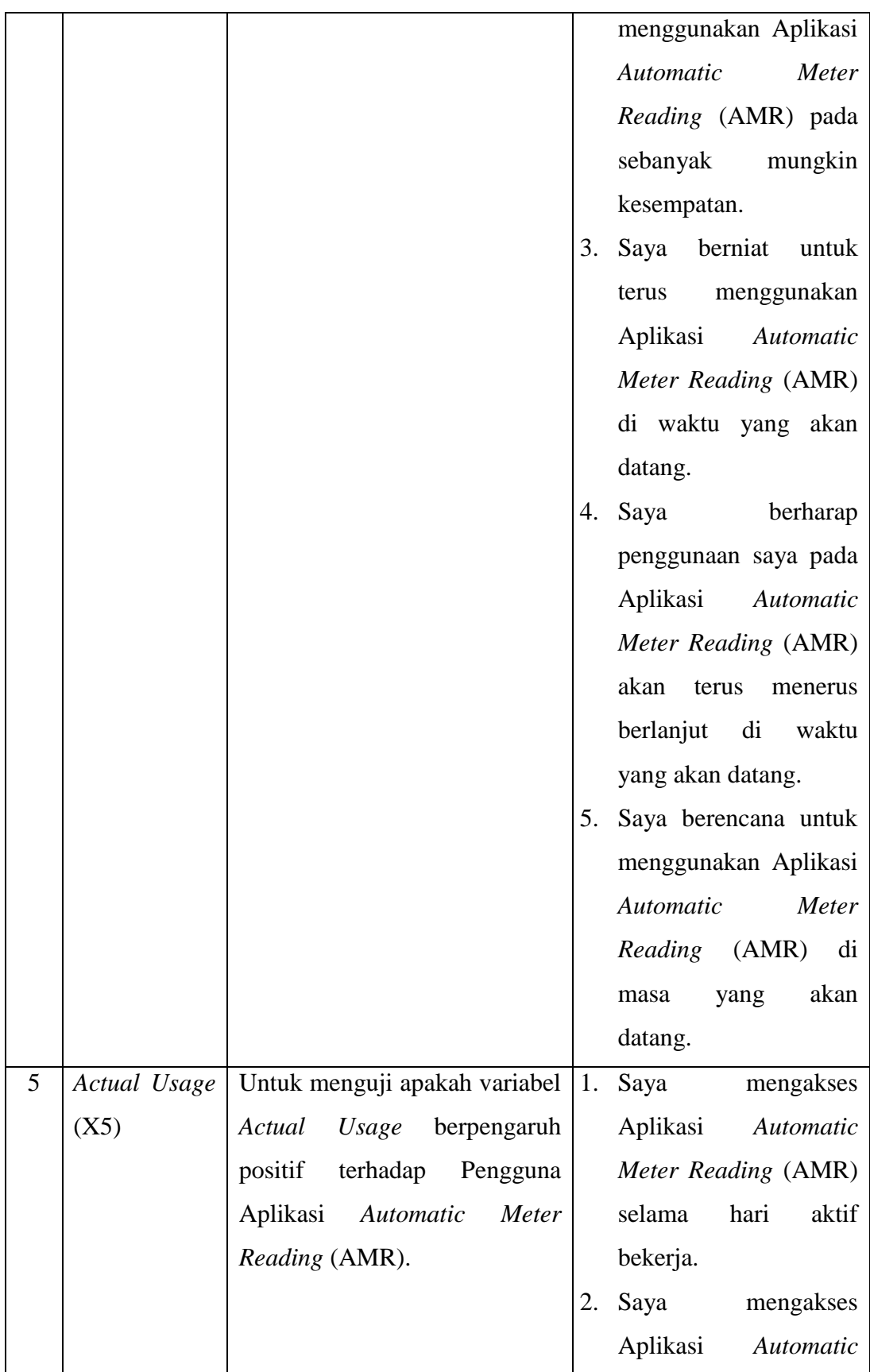

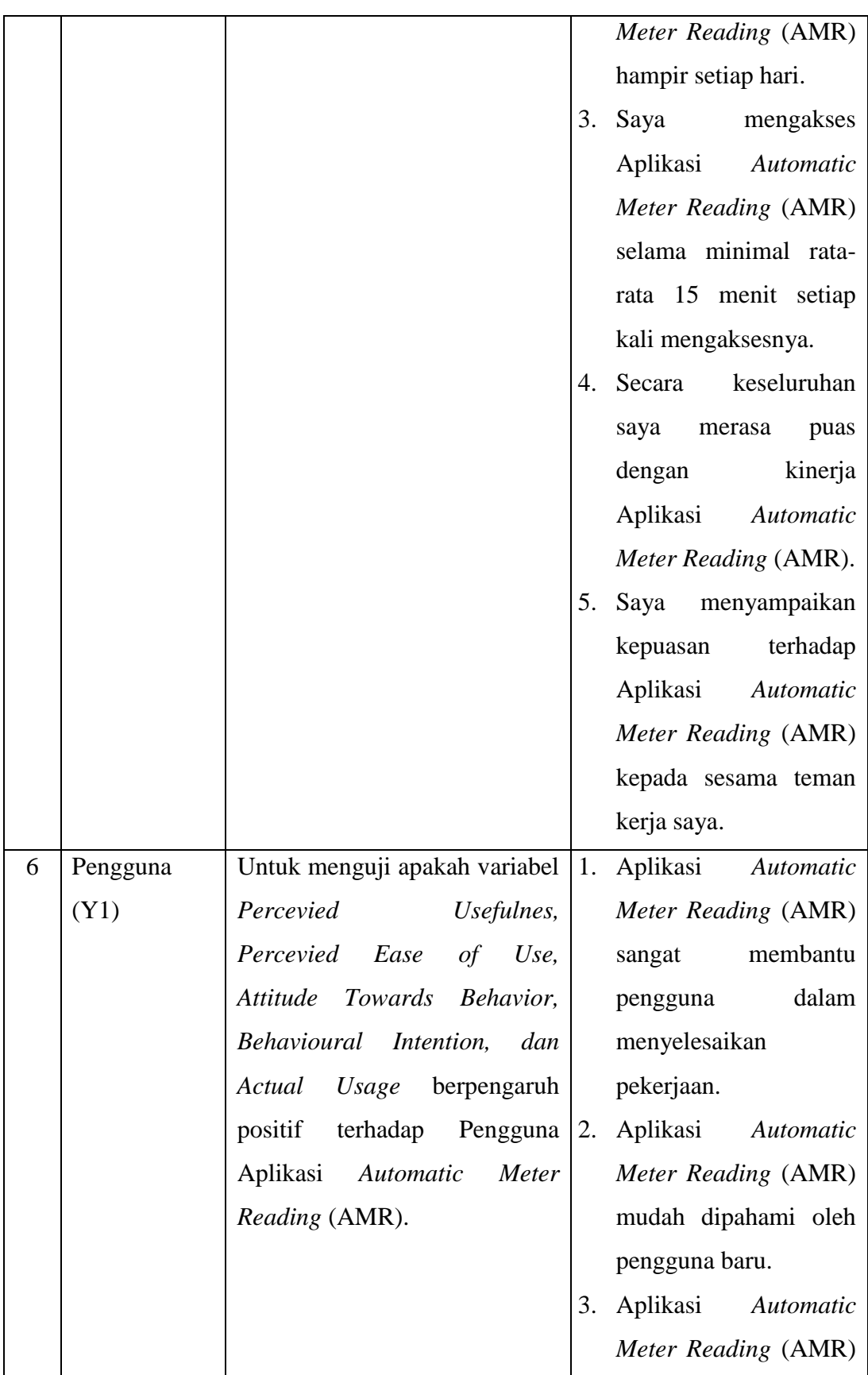

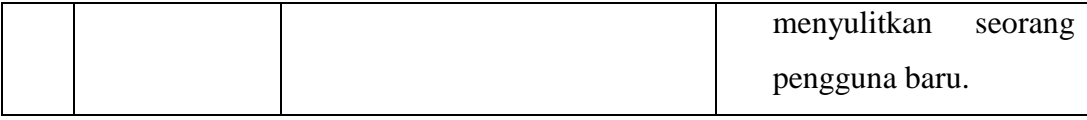

## **3.5 Populasi dan sampel**

#### **3.3.1 Populasi**

Populasi adalah wilayah generalisasi yang terdiri atas obyek/subyek yang mempunyai kualitas dan karakteristik tertentu yang ditetapkan oleh peneliti untuk dipelajari dan kemudian ditarik kesimpulannya (Sugiyono, 2014). Populasi pada penelitian ini adalah karyawan dari PT. PLN (Persero) Tbk sebanyak 30 responden.

#### **3.3.2 Sampel**

Sampel adalah bagian dari jumlah karakteristik yang dimiliki oleh populasi tersebut. Bila populasi besar, dan peneliti tidak mungkin mempelajari semua yang ada pada populasi, misalnya karena keterbatasan dana, tenaga, waktu, maka peneliti dapat menggunakan sampel yang diambil dari populasi itu. Apa yang dipelajari dari sampel itu, kesimpulannya akan dapat diberlakukan untuk populasi. Untuk itu sampel yang diambil dari populasi harus betul-betul representatif (mewakili) (Sugiyono, 2016:81). Pengambilan sampel dilakukan dengan mengunakan *Sampling jenuh* karena teknik pengambilan sampel bila semua anggota populasi digunakan sebagai sampel.Istilah lain sampel jenuh adalah sensus, dimana semua anggota populasi dijadikan sampel.

## **3.6 Skala Pengukuran Variabel**

Untuk menentukan nilai seberapa penting jawaban dari para responden yang mengisi kuesioner, maka hasil kuesioner di Likert terjemahkan terlebih dahulu menggunakan skala likert seperti berikut :

| Nilai | Keterangan           |
|-------|----------------------|
|       | Sangat tidak setujuh |

**Tabel 3.3** Tabel Skala Likert

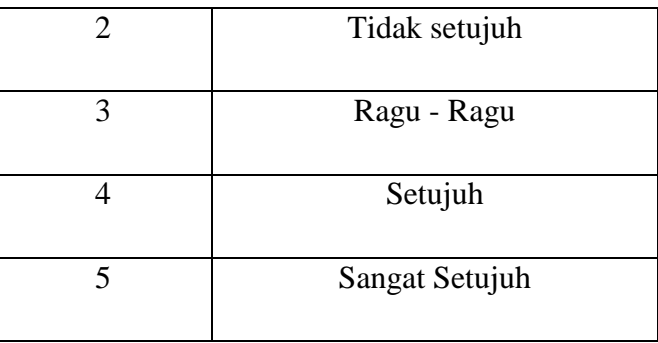

(Sumber: Ghozali,2013:47)

#### **3.7 Metode Pengumpulan Data**

#### **3.7.1 Data Primer**

Data primer adalah data informasi yang diperoleh tangan pertama yang dikumpulkan secara langsung dari sumbernya. Data primer ini adalah sumber data yang memberikan data kepada pengumpulan data melalui teknik observasi, wawancara, diskusi terfokus, dan penyebaran *kuesioner*. (Sugiyono, 2015:187).

a. Wawancara

Teknik selanjutnya yaitu wawancara yang dilakukan oleh peneliti kepada pihak yang berwenang untuk mencari informasi tentang Aplikasi *Automatic Meter Reading* (AMR). Pada penelitian ini wawancara dilakukan kepada Ibu Eva Liliantika, ST selaku Fungsional Ahli Transaksi Energi Listrik pada bulan 18 Juli 2017.(dibuktikan dilampiran).

b. Kuesioner (Angket)

Kuesioner merupakan teknik pengumpulan data yang dilakukan dengan cara memberi seperangkat pertanyaan atau pernyataan tertulis kepada responden untuk dijawabnya. Observasi

Teknik observasi yang dilakukan langsung oleh peneliti pada bulan Juli 2017 di PT. PLN (Persero) Area Palembang untuk mengumpulkan data yang dibutuhkan oleh peneliti. Adapun hasil observasi yang telah dilakukan maka didapat:

1. Data yang diperlukan dalam penelitian, baik profil , sejarah serta stuktur organasasi PT. PLN (Persero) Area Palembang.

2. Data anggota baik yang aktif tahun 2017 di PT. PLN (Persero) Area Palembang.

 Teknik pengambilan data yang digunakan penelitian ini adalah menggunakan kuesioner atau angket.Kuesioner diberikan kepada responden yaitu pegawai di PT.PLN (persero) Rayon Rivai Area Palembang yang menggunakan Aplikasi *Automatic Meter Reading (AMR).*

#### **3.7.2 Data Sekunder**

Untuk mendapatkan data sekunder, peneliti mengumpulkan data – data yang berkaitan dengan penelitian, hasil penelitian akan semakin kuat karena didukung foto – foto dan jurnal. Data sekunder yang digunakan yaitu foto dokumentasi, tinjauan langsung ke lapangan dan dokumen elektronik yang dapat membantu peneliti dalam proses penulisan serta berbagai sumber buku yang tersedia sebagai sarana dalam mendukung teori penelitian ini.

## **3.8 Penyusunan Instrumen Penelitian**

Instrument penelitian yang akan digunakan pada penelitian ini disusun berdasarkan adaptasi item-item kuisioner yang digunakan pada penelitianpenelitian sebelumnya. Dimana penelitian ini menggunakan model *Technoloy Acceptance Model* (TAM) dengan mengambil konstruk yang ada pada model tersebut sebagai pengukur yang disesuaikan kembali dengan indikator dan permasalahan dalam penelitian. Berikut ini merupakan item-item kuesioner yang digunakan pada penelitian ini :

| <b>Variabel</b> | <b>Indikator</b>                              | <b>Jumlah Butir</b> | <b>No. Butir</b> |
|-----------------|-----------------------------------------------|---------------------|------------------|
|                 | <b>Percevied Usefulnes</b>                    | 6                   | 1,2,3,4,5,6      |
| Independen      | Percevied Ease of<br>Use                      | 6                   | 7,8,9,10,11,12   |
|                 | <b>Attitude</b><br>Towards<br><b>Behavior</b> | $\overline{4}$      | 13, 14, 15, 16   |

**Tabel 3.4** Instrumen Penelitian

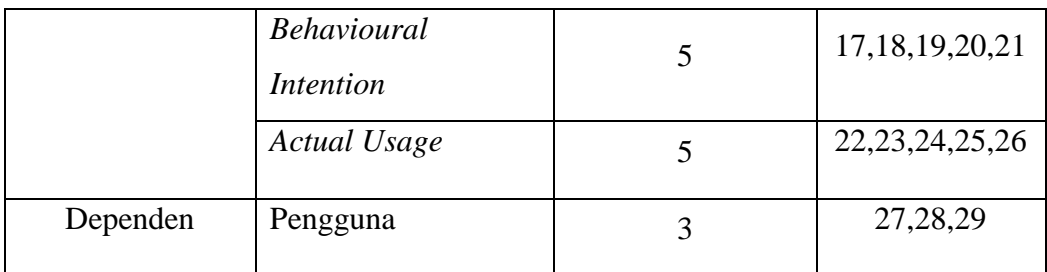

Susunan item-item kuesioner dari setiap variable dan pengukur dari penelitian ini adalah sebagai berikut :

#### **3.8.1.1** *Percevied Usefulnes*

Persepsi Kegunaan (*Percevied Usefulnes),*David (1989), Adams, Nelson, dan Todd, (1992) mendefinisikan persepsi kegunaan (*Percevied Usefulnes)* merupakan tingkatan kepercayaan seseorang terhadap penggunaan suatu subyek tertentu yang dapat memberikan manfaat bagi orang yang menggunakan. Adapun item Persepsi Kegunaan (*Percevied Usefulnes)* sebagai berikut:

**Tabel 3.5** Item-item Kuesioner *Percevied Usefulnes*

| N <sub>0</sub> | Pertanyaan                                                     |  |  |  |  |  |  |
|----------------|----------------------------------------------------------------|--|--|--|--|--|--|
| $\mathbf{1}$   | Menggunakan aplikasi Automatic Meter Reading (AMR)dapat        |  |  |  |  |  |  |
|                | membantu saya menyelesaikan tugas lebih cepat.                 |  |  |  |  |  |  |
|                | Menggunakan aplikasi Automatic Meter Reading (AMR)<br>dapat    |  |  |  |  |  |  |
| $\overline{2}$ | meningkatkan kinerja saya.                                     |  |  |  |  |  |  |
| 3              | Menggunakan aplikasi Automatic Meter Reading (AMR)<br>dapat    |  |  |  |  |  |  |
|                | meningkatkan produktivitas saya.                               |  |  |  |  |  |  |
| $\overline{4}$ | Menggunakan aplikasi Automatic Meter Reading (AMR)<br>dapat    |  |  |  |  |  |  |
|                | meningkatkan keefektifan kerja saya.                           |  |  |  |  |  |  |
| 5              | Menggunakan aplikasi Automatic Meter Reading (AMR)<br>dapat    |  |  |  |  |  |  |
|                | membuat saya lebih mudah untuk mengerjakan tugas-tugas kantor. |  |  |  |  |  |  |
| 6              | Secara keseluruhan aplikasi Automatic Meter Reading (AMR)      |  |  |  |  |  |  |
|                | bermanfaat dalam mengerjakan tugas-tugas kantor.               |  |  |  |  |  |  |

## **3.8.1.2** *Percevied Ease of Use*

Persepsi kemudahan tergantung pada tingkat kepercayaan seseorang bahwa sistem tersebut dapat dengan mudah dipahami, dioperasikan dan digunakan. Adapun item kemudahan penggunaan persepsi (*Percevied Ease of Use)* sebagai berikut:

| N <sub>0</sub> | Pertanyaan                                                      |
|----------------|-----------------------------------------------------------------|
| $\overline{7}$ | Mudah bagi saya untuk mengaplikasikan Aplikasi Automatic Meter  |
|                | <i>Reading</i> (AMR)                                            |
| 8              | Mudah bagi saya untuk mengoprasikan aplikasi Automatic Meter    |
|                | <i>Reading</i> (AMR) Sesuai dengan keinginan saya.              |
| 9              | Interaksi saya dengan aplikasi Automatic Meter Reading (AMR)    |
|                | Sangat jelas dan mudah dipahami.                                |
| 10             | Saya merasa aplikasi Automatic Meter Reading (AMR) itu kaku dan |
|                | tidak fleksibel jika digunakan untuk berinteraksi.              |
| 11             | Mudah bagi saya untuk menjadi terampil dalam mengoprasikan      |
|                | aplikasi Automatic Meter Reading (AMR).                         |
|                | Secara keseluruhan Automatic Meter Reading (AMR)<br>mudah       |
| 12             | digunakan.                                                      |

**Tabel 3.6** Item-item Kuesioner *Percevied Ease of Use*

#### **3.8.1.3** *Attitude Towards Behavior*

Sikap terhadap perilaku (*Attitude Towards Behavior)* oleh David et al (1989) sebagai perasaan – perasaan positif atau negatif dari seseorang jika harus melakukan perilaku yang akan ditentukan, sebagai evaluasi pemakai tentang ketertarikannya menggunakan sistem. Adapun item Sikap terhadap perilaku (*Attitude Towards Behavior)* sebagai berikut:

| N <sub>0</sub> | Pertanyaan                                                       |
|----------------|------------------------------------------------------------------|
|                |                                                                  |
| 13             | Saya senang berinteraksi dengan Aplikasi Automatic Meter Reading |
|                | (AMR).                                                           |
| 14             | Menggunakan Aplikasi Automatic Meter Reading (AMR)<br>saya       |
|                | menemukan banyak kesenangan.                                     |
| 15             | Saya menikmati menggunakan Aplikasi Automatic Meter Reading      |
|                | $(AMR)$ .                                                        |
|                | Aplikasi Automatic Meter Reading<br>Menggunakan<br>(AMR)         |
| 16             | membosankan saya.                                                |
|                |                                                                  |

**Tabel 3.7** Item-item Kuesioner *Attitude Towards Behavior*

## **3.8.1.4.** *Behavioural Intention*

Niat perilaku (*Behavioural Intention)*. Niat didefinisikan Beranek, Keil, dan Konsynski (1995) sebagai kekuatan perilaku yang sama secara sadar untuk melakukan sesuatu yang telah ditargetkan. Adapun Niat perilaku (*Behavioural Intention)* sebagai berikut:

**Tabel 3.8** Item-item Kuesioner *Behavioural Intention*

| N <sub>0</sub> | Pertanyaan                                                           |  |  |  |  |
|----------------|----------------------------------------------------------------------|--|--|--|--|
|                |                                                                      |  |  |  |  |
| 17             | Saya selalu berusaha menggunakan Aplikasi Automatic Meter            |  |  |  |  |
|                | Reading (AMR) untuk membantu pekerjaan saya.                         |  |  |  |  |
| 18             | Saya selalu berusaha menggunakan Aplikasi Automatic Meter            |  |  |  |  |
|                | <i>Reading</i> (AMR) pada sebanyak mungkin kesempatan.               |  |  |  |  |
| 19             | Saya berniat untuk terus menggunakan Aplikasi Automatic Meter        |  |  |  |  |
|                | Reading (AMR) di waktu yang akan datang.                             |  |  |  |  |
|                | Saya berharap penggunaan saya pada Aplikasi Automatic Meter          |  |  |  |  |
| 20             | <i>Reading</i> (AMR) akan terus menerus berlanjut di waktu yang akan |  |  |  |  |
|                | datang.                                                              |  |  |  |  |

21 Saya berencana untuk menggunakan Aplikasi *Automatic Meter Reading* (AMR) di masa yang akan datang.

## 3.8.1.5. *Actual Technology Use*

 Penggunaan Sesungguhnya (*Actual Technology Use)* dalam Davis (1986) disebutkan bahwa "*actual use*" diartikan sebagai " *a person's performance of specific behavior"*. Artinya kinerja seseorang dari perilaku tertentu. Hal ini dapat diketahui kondisi nyata dari penggunaan sistem informasi teresbut. Adapun item Penggunaan Sesungguhnya (*Actual Technology Use)* sebagai berikut:

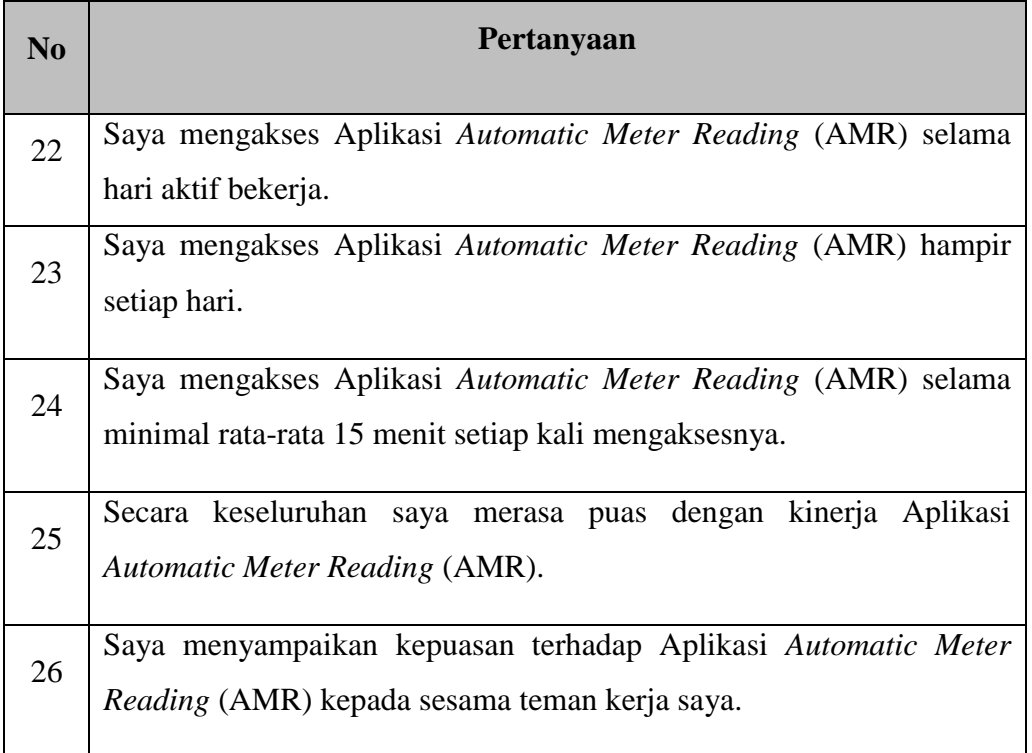

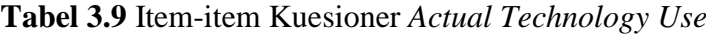

#### **3.8.1.6. Pengguna**

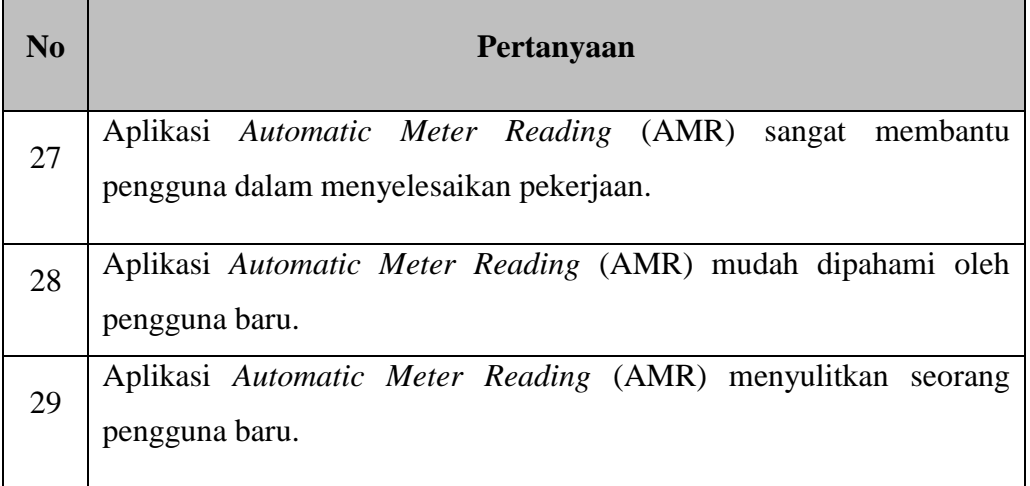

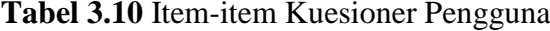

## **3.9 Uji Instrument Penelitian**

Uji instrument penelitian dilakukan seberapa cermat suatu item dalam mengukur apa yang ingin diukur. Menurut Sugiyono (2016:222) menyatakan bahwa instrumen yang valid berarti alat ukur yang digunakan untuk mendapatkandata (mrngukur) tersebut digunakan untuk mengukur apa yang seharusnya diukur dan instrument yang reliabel, yaitu instrument yang bisa digunakan beberapa kali untuk mengukur obyek yang sama, akan menghasilkan data yang sama. Maka dari itu instrument tersebut harus diuji terlebih dahulu validitas dan reliabilitasnya.

#### **3.9.1 Uji Validitas**

Menurut Syofian Siregar (2013) validitas atau kesahihan adalah menunjukkan sejauh mana suatu alat ukur mampu mengukur apa yang ingin diukur (*a valid measure if it successfully measure the phenomenon*). Setelah kuesioner disebar maka selanjutnya dilakukan uji validitas untuk mengetahui sejauh mana alat pengukur dapat mengukur apa yang ingin diukur. Uji validitas dilakukan dengan menggunsksn korelasi *Bivariate Product Moment.* Korelasi Product Moment adalah cara yang diapat digunakan untuk menguji validitas data.

Menurut Syofian Siregar (2013), Ada beberapa kriteria yang dapat digunakan untuk mengetahui kuesioner yang digunakan sudah tepat untuk mengukur apa yang ingin diukur, yaitu:

- 1. Jika koefisien korelasi *product moment* melebihi 0,3 (Azwar, 1992. Soegiyono, 1999).
- 2. Jika koefisien korelasi *product moment* > rtabel (α ; n-2) n = jumlah sampel
- 3. Nilai Sig.  $\leq \alpha$

Rumus yang bisa digunakan untuk uji validitas konstruk dengan teknik korelasi *product moment,* yaitu :

$$
\text{Rhitung} = \frac{n(\sum XY) - (\sum X)(\sum Y)}{\sqrt{[n(\sum X^2) - (\sum X)^2][(\sum Y^2) - (\sum Y)^2]}}
$$

Di mana :

n = Jumlah responden

 $X =$ Skor variabel (jawaban responden)

 $Y =$ Skor total dari variabel (jawaban responden)

Dasar dari pengambilan keputusan dalam uji validitas adalah:

- 1. Jika nilai koefisien korelasi > rtabel, maka item pertanyaan atau pernyataan dalam angket berkorelasi signifikan terhadap skor total (item dikatakan valid).
- 2. Jika nilai koefisien korelasi < rtabel, maka item pertanyaan atau pernyataan dalam angket tidak berkorelasi signifikan terhadap skor total (artinya angket dinyatakan tidak valid).

Nilai rtabel dapat dilihat pada lampiran R tabel dengan level signifikan sebesar 5% dan jumlah sampel di sesuaikan. Dalam penelitian ini penulis membuat sampel penelitian untuk melakukan uji validiasi yaitu 30 orang karyawan sebagai pengguna Aplikasi *Automatic Mater Reading* (AMR).

 $Df = N - 2$ , dimana N adalah banyaknya sampel yang digunakan dalam penelitian. Maka,  $Df = 30 - 2$ 

 $Df = 28$ , didapatkan nilai  $Df = 28$  sehingga nilai r tabelnya adalah 0.3061.

Untuk melakukan uji validitas dari data kuesioner peneliti menggunakan *tool* SPSS versi 23.0 dan didukung perhitungan secara manual menggunakan rumus agar dapat membuktikan hasil yang didapat, dan hasilnya dapat dilihat sebagai berikut:

Berikut langkah-langkah melakukan penghitungan manual uji validitas pada pertanyaan pertama:

1. Menjumlahkan skor jawaban

Pada langkah ini dilakukan penjumlahan jawaban dari setiap butir pertanyaan kepada responden.

2. Uji validitas setiap butir pertanyaan

Pada tahap ini melakukan uji validitas dari setiap butir pertanyaan dengan cara jawaban setiap setiap butir pertanyaan diidentifikasi menjadi variabel X dan total jawaban menjadi variabel Y.

3. Menghitung nilai rtabel

 $n = 30 \alpha = 0.05$ 

4. Membuat tabel distribusi frekuensi untuk uji validitas

Tabel distribusi frekuensi untuk uji validitas dapat dilihat pada lampiran.

5. Menghitung nilai rhitung

$$
r = \frac{30(4144) - (144)(860)}{\sqrt{[30(696) - (144)^2][30(24778) - (860)^2}}
$$
  
\n
$$
r = \frac{124320 - 123840}{\sqrt{[20880 - 20736][743340 - 739600]}}
$$
  
\n
$$
r = \frac{480}{\sqrt{(144)(3740)}}
$$
  
\n
$$
r = \frac{480}{\sqrt{538560}}
$$
  
\n
$$
r = \frac{480}{733,86}
$$

 $r = 0.654$ 

Dari perhitungan diatas didapatkan nilai rhitung adalah 0.654. Hal ini berarti rhitung  $>$  rtabel yaitu  $0.654 > 0.3061$ . Sehingga dapat disimpulkan bahwa pertanyaan butir 1 (Keg1) valid. Begitu juga untuk butir –butir pertanyaan lain diuji dengan langkah yang sama, dibantu dengan menggunakan program SPSS 23.

#### **3.10.2 Uji Reliabilitas**

Uji Reliabilitas dilakukan dengan menggunakan Teknik *Alpha Cronbach*. Teknik *Alpha Cronbach* adalah teknik atau rumus untuk menentukan apakah penelitian reabel atau tidak dari jawaban yang diberikan oleh responden. Indicator untuk uji reliabilitas apabila nilai *Cronbach-Alpha* > 0,6 menunjukan instrument yang digunakan reliable. (Ghozali, 2016)

Tingkat reliabilitas dengan metode *Alpha Cronbach* diukur berdasarkan skala Alpha 0-1 (Priyatno, 2014 :30). Kemantapan alpha dapat diinterprtasikan sebagai berikut :

| $\alpha$ (Alpha)            | <b>Tingkat Reabilitas</b> |
|-----------------------------|---------------------------|
| Cronbach"s alpha $< 0.6$    | reliabilitas buruk        |
| Cronbach"s alpha $0,6-0,79$ | reliabilitas diterima     |
| Cronbach"s alpha 0,8        | reliabilitas baik         |

**Table 3.11** Interpretasi Nilai  $\alpha$  (Alpha) Terhadap Reabilitas

Rumus Reliabilitas *Cronbach-Alpha*

$$
\text{r}_{11} = \Big[\frac{k}{k-1}\Big]\Big[1-\frac{\sum\sigma_{\overline{b}}^2}{\sigma_{\overline{t}}^2}\Big]
$$

Di mana :

 $n = J$ umlah sampel

 $X_i$  = Jawaban responden untuk setiap butir pertanyaan

 $\sum X$  = Total jawaban responden untuk seriap butir pertanyaan

$$
\sigma_t^2 = \text{Varians total}
$$

 $\Sigma \sigma_h^2$ = Jumlah varians butir

- $k =$  Jumlah butir pertanyaan
- $r_{11}$  = Koefisien reliabilitas instrument

Berikut merupakan langkah-langkah dalam melakukan penghitungan uji reliabilitas :

- 1. Membuat tabel distribusi frekuensi untuk uji reliabilitas Tabel distribusi frekuensi untuk uji reliabilitas dapat dilihat pada lampiran.
- 2. Menghitung nilai varian setaip butir pertanyaan

$$
\sigma_i^2 = \frac{\sum X_i^2 - \frac{(\sum X_1)^2}{n}}{n}
$$
  
\n
$$
\text{Keg1} \quad \sigma_{H1}^2 = \frac{696 - \frac{(144)^2}{30}}{30} = \frac{696 - \frac{20736}{30}}{30} = \frac{696 - 691.2}{30} = 0.16
$$
  
\n
$$
\text{Keg2} \quad \sigma_{H1}^2 = \frac{696 - \frac{(144)^2}{30}}{30} = \frac{696 - \frac{20736}{30}}{30} = \frac{696 - 691.2}{30} = 0.16
$$
  
\n
$$
\text{Keg3} \quad \sigma_{H1}^2 = \frac{705 - \frac{(145)^2}{30}}{30} = \frac{705 - \frac{21025}{30}}{30} = \frac{705 - 700.83}{30} = 0.139
$$
  
\n
$$
\text{Keg4} \quad \sigma_{H1}^2 = \frac{678 - \frac{(142)^2}{30}}{30} = \frac{678 - \frac{20164}{30}}{30} = \frac{678 - 672.13}{30} = 0.195
$$
  
\n
$$
\text{Keg5} \quad \sigma_{H1}^2 = \frac{687 - \frac{(143)^2}{30}}{30} = \frac{687 - \frac{20449}{30}}{30} = \frac{687 - 681.63}{30} = 0.179
$$
  
\n
$$
\text{Keg6} \quad \sigma_{H1}^2 = \frac{678 - \frac{(142)^2}{30}}{30} = \frac{678 - \frac{20164}{30}}{30} = \frac{678 - 672.13}{30} = 0.195
$$

3. Menghitung total nilai varians

$$
\sum \sigma \frac{2}{b} = \sigma \frac{2}{1} + \sigma \frac{2}{2} + \dots \dots \sigma \frac{2}{n}
$$
  

$$
\sum \sigma \frac{2}{b} = 0.16 + 0.16 + 0.139 + 0.195 + 0.179 + 0.195 = 1.028
$$

4. Menghitung nilai varianns total

$$
\sigma_t^2 = \frac{\sum X^2 - \frac{(\sum X)^2}{n}}{n}
$$

$$
\sigma_T^2 = \frac{24778 - \frac{(860)^2}{30}}{30}
$$

$$
\sigma_T^2 = \frac{24778 - \frac{739600}{30}}{30}
$$

$$
\sigma_T^2 = \frac{24778 - 2465333}{30}
$$

$$
\sigma_T^2 = 41556
$$

5. Menghitung nilai reliabilitas instrument

$$
r_{11} = \left[\frac{k}{k-1}\right] \left[1 - \frac{\sum \sigma_t^2}{\sigma_T^2}\right]
$$

$$
r_{11} = \left[\frac{6}{6-1}\right] \left[1 - \frac{1,028}{4,1556}\right]
$$

$$
r_{11} = [1,2][1 - 0,2473770334] =
$$

$$
r_{11} = [1,2][0.7526229666] = 0.903
$$

Nilai reliabilitas dengan 6 item valid menghasilkan nilai reliabilitas sebesar 0.903. Maka dinyatakan reliabel dan dapat digunakan sebagai alat ukur penelitian karena sesuai dengan kriteria reliabel yaitu nilai *cronbach's alpha* di atas 0,6.

Dengan bantuan tools SPSS didapatkan hasil yang sama dengan perhitungan dengan rumus *Alpha Cronbach* yaitu 0,903 (reliabel). Sehingga dapat disimpulkan tidak ada kesalahan pada proses uji reliabilitas pada penelitian ini.

#### **BAB IV**

## **HASIL PENELITIAN DAN PEMBAHASAN**

## **4.1 Gambaran Umum Objek Penelitian**

# **4.1.1 Tampilan** *Automatic Meter Reading (AMR)* **PT. PLN (Persero) Area Palembang**

Didalam penelitian ini yang menjadi titik utama penelitiannya yaitu *Aplikasi* 

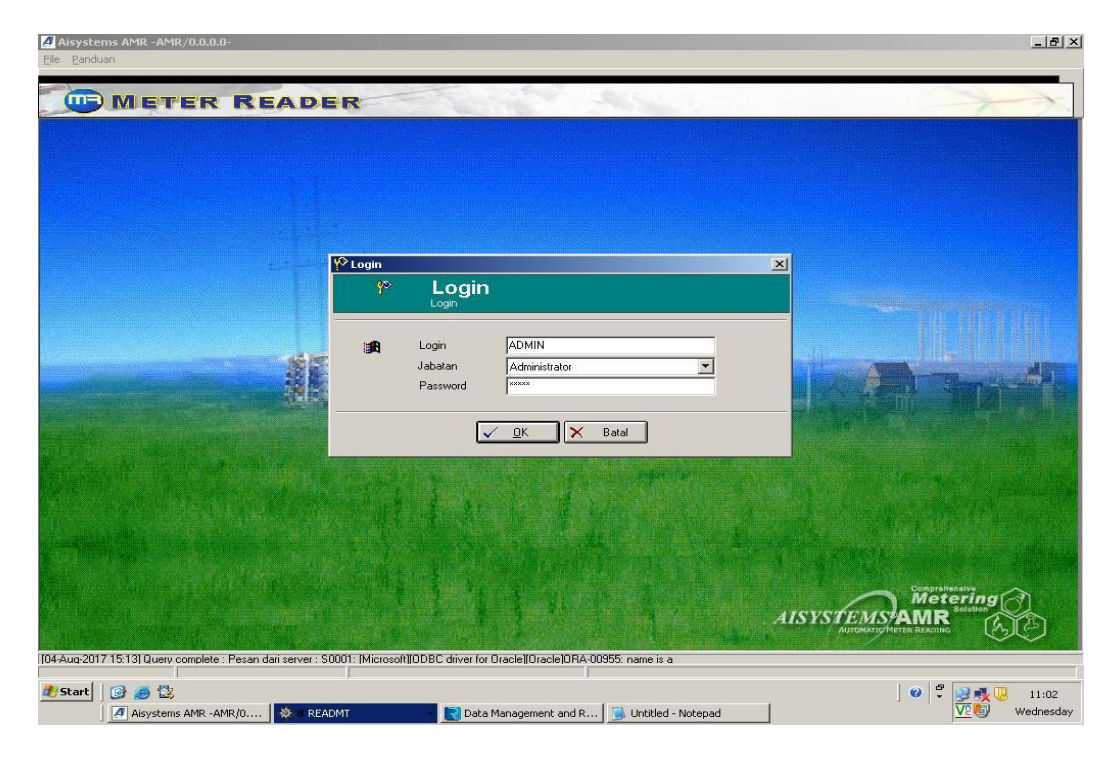

*Automatic Meter Reading (AMR)* pada PT.PLN (persero).

**Gambar 4.1** Tampilan AMR

Diatas yaitu merupakan salah satu dari tampilan AMR yang digunakan oleh pegawai dibagian transaksi enegri. Dimana aplikasi ini adalah aplikasi yang berguna untuk membaca meter jarak jauh,memantau setiap saat pemakai energi listrik,pencatatan meter lebih akurat,keluhan terhadap pencatatan meter lebih berkurang sehingga memudahakan pegawai dalam menjalankan pekerjaannya,dan memberikan informasi kepada pelanggan tentang daya pemakaian energi listrik.Aplikasi ini mulai bisa dijalankan pada tahun 2010.

#### **4.1.2 Sejarah Singkat PT. PLN (Persero) Area Palembang**

Berawal di akhir abad ke 19, perkembangan ketenaga listrikan di Indonesia mulai ditingkatkan saat beberapa perusahaan asal Belanda yang bergerak di bidang pabrik gula dan pabrik teh mendirikan pembangkit listrik untuk keperluan sendiri. Antara tahun 1942-1945 terjadi peralihan pengelolaan perusahaanperusahaan Belanda tersebut oleh Jepang, setelah Belanda menyerah kepada pasukan tentara Jepang di awal Perang Dunia II. Proses peralihan kekuasaan kembali terjadi di akhir Perang Dunia II pada Agustus 1945, saat Jepang menyerah kepada Sekutu. Kesempatan ini dimanfaatkan oleh para pemuda dan buruh listrik melalui delegasi Buruh/Pegawai Listrik dan Gas yang bersama-sama dengan Pimpinan KNI Pusat berinisiatif menghadap Presiden Soekarno untuk menyerahkan perusahaan-perusahaan tersebut kepada Pemerintah Republik Indonesia. Pada 27 Oktober 1945, Presiden Soekarno membentuk Jawatan Listrik dan Gas di bawah Departemen Pekerjaan Umum dan Tenaga dengan kapasitas pembangkit tenaga listrik sebesar 157,5 MW.

Pada tanggal 1 Januari 1961, Jawatan Listrik dan Gas diubah menjadi BPU-PLN (Badan Pimpinan Umum Perusahaan Listrik Negara) yang bergerak di bidang listrik, gas dan kokas yang dibubarkan pada tanggal 1 Januari 1965. Pada saat yang sama, 2 (dua) perusahaan negara yaitu Perusahaan Listrik Negara (PLN) sebagai pengelola tenaga listrik milik negara dan Perusahaan Gas Negara (PGN) sebagai pengelola gas diresmikan. Pada tahun 1972, sesuai dengan Peraturan Pemerintah No.17, status Perusahaan Listrik Negara (PLN) ditetapkan sebagai Perusahaan Umum Listrik Negara dan sebagai Pemegang Kuasa Usaha Ketenagalistrikan (PKUK) dengan tugas menyediakan tenaga listrik bagi kepentingan umum.

Seiring dengan kebijakan Pemerintah yang memberikan kesempatan kepada sektor swasta untuk bergerak dalam bisnis penyediaan listrik, maka sejak tahun 1994 status PLN beralih dari Perusahaan Umum menjadi Perusahaan Perseroan (Persero) dan juga sebagai PKUK dalam menyediakan listrik bagi kepentingan umum hingga sekarang.

## **4.1.3 Lokasi Penelitian**

Lokasi dari penelitian adalah di PT. PLN (Persero) Tbk, Rayon Rivai Area Palembang yang beralamat Jalan Kapten A Rivai No 37 Palembang, Sumatera Selatan 30129.

#### **4.1.4 Visi dan Misi**

## **4.1.4.1 Visi**

Diakui sebagai Perusahaan Kelas Dunia yang Bertumbuh kembang, Unggul dan Terpercaya dengan bertumpu pada Potensi Insani.

## **4.1.4.2 Misi**

- a. Menjalankan bisnis kelistrikan dan bidang lain yang terkait, berorientasi pada kepuasan pelanggan, anggota perusahaan dan pemegang saham.
- b. Menjadikan tenaga listrik sebagai media untuk meningkatkan kualitas kehidupan masyarakat.
- c. Mengupayakan agar tenaga listrik menjadi pendorong kegiatan ekonomi.
- d. Menjalankan kegiatan usaha yang berwawasan lingkungan.

## **4.1.5 Struktur Organisasi**

 Berikut ini adalah gambar Struktur Organisasi yang ada di PT. PLN (persero), Tbk Area Palembang adalah sebagai berikut :

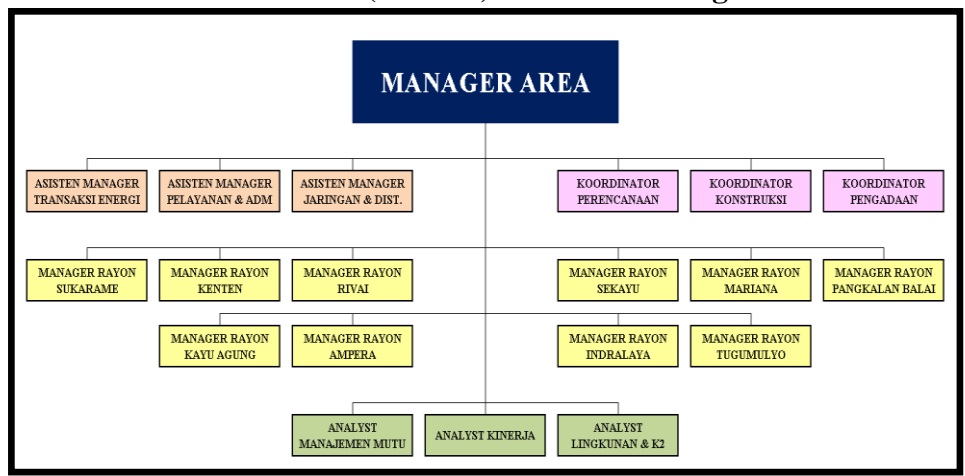

**Struktur Organisasi PT. PLN (Persero) Area Palembang**

(Sumber:PT. PLN (Persero) Area Palembang.

**Gambar 4.2 Struktur Organisasi**

#### **4.2 Hasil Penelitian**

#### **4.2.1 Gambaran Umum Responden**

Sampel atau Populasi pada penelitian ini adalah karyawan dari PT. PLN (Persero) Tbk sebanyak 30 responden. Pengambilan sampel dilakukan dengan mengunakan *sampling jenuh* teknik penentuan sampel bila semua anggota populasi digunakan sebagai sample, hal ini sering dilakukan bila jumlah populasi relatif kecil, kurang dari 30 orang atau penelitian yang ingin membuat generalisasi dengan kesalahan yang sangat kecil. Berdasarkan hal tersebut peneliti menyebarkan kuesioner sebanyak 30 kuesioner kepada 30 responden yang ada di PT PLN (Persero) Tbk. Setiap responden dibagikan lembaran kuesioner yang berisi pertanyaan, yang kemudian harus dijawab sesuai dengan pendapat masingmasing dan sesuai dengan pilihan jawaban yang telah disediakan. Gambaran responden yang menjadi objek dalam penelitian ini diklasifikasikan berdasarkan karakteristiknya yang terdiri dari bagian, umur, dan lama bekerja.

## **4.2.2 Responden Berdasarkan Bagian Transaksi Energi**

Responden yang mengisi kuesioner hanya berasal dari bagian transaksi energi dikarenakan hanya bagian tersebut yang meggunakan aplikasi *automatic mater reading* pada PT. PLN (Persero) Tbk. Berikut ini jumlah dan persentase padabagian transaksi energi:

#### **Tabel 4.1 Jumlah Responden Berdasarkan Bagian Transaksi Energi**

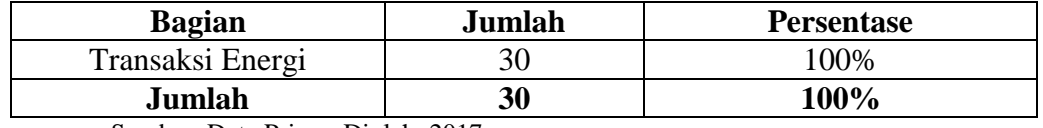

Sumber: Data Primer Diolah, 2017

Dari tabel 4.1 di atas dapat diketahui bahwa responden dalam penelitian ini semuanya dari bagian Transaksi Energi dengan jumlah responden sebanyak 30 orang di PT. PLN (Persero) Tbk.

#### **4.2.3 Deskripsi Data**

Deskripsi data merupakan penggambaran atau pendeskripsi dari suatu data secara terperinci dan jelas. Gambaran atau deskripsi data yang disajikan tersebut
berupa nilai rata-rata (*mean*), standar deviasi, varian, skor minimum dan maksimum, range, kurtosis dan *skewness* (Alhamdu, 2016:65). Pada penelitian ini data dikumpulkan dengan menyebarkan kuesioner untuk mengukur nilai dari variabel *Percevied Usefulnes* (X1), *Percevied Ease of Use* (X2), *Attitude Toward Behavior*  $(X_3)$ , *Behavioural Intention*  $(X_4)$ , *Actual Usage*  $(X_5)$  dan Pengguna (Y).

Data yang diperoleh dari hasil menyebarkan kuesioner selanjutnya diolah dengan menggunakan teknik uji statistik deskiptif dengan bantuan *tool* SPSS 23. Tabel hasil keluaran yang tampil berisi kolom-kolom yang meliputi skor rata-rata, simpangan baku, skor minimum, dan jumlah skor. Berikut ini adalah tabel hasil analisis data dengan menggunakan bantuan *tool* SPSS23.

|                    | N  | Minimum | Maximum | Mean  |
|--------------------|----|---------|---------|-------|
| l Total1           | 30 | 24      | 30      | 28.67 |
| Total2             | 30 | 24      | 30      | 28.47 |
| Total3             | 30 | 14      | 19      | 16.57 |
| Total4             | 30 | 19      | 25      | 22.80 |
| Total5             | 30 | 17      | 25      | 23.03 |
| Total6             | 30 | 12      | 15      | 13.87 |
| Valid N (listwise) | 30 |         |         |       |

**Descriptive Statistics** 

#### **Gambar 4.5** Hasil Uji *descriptive Statistic* dengan SPSS 23

Berikut ini adalah penjelasan dari gambar di atas yang berupa tabel keluaran dari hasil uji *descriptive statistic* yang dibagi menjadi enam variabel, yaitu:

#### **1. Variabel** *Percevied Usefulnes* **(X1)**

Data dari variabel *Percevied Usefulnes* diperoleh dari penyebaran kuesioner dengan jumlah pertanyaan sebanyak enam butir/item skor teoritik antara skor terendah 24,00 sampai skor tertinggi 30,00 dengan rata-rata (*mean*) 28,67 dan penyebaran kuesioner dari variabel *Percevied Usefulnes* rata-rata responden menjawab sangat setuju.

#### 2. **Variabel** *Percevied Ease of Use* $(X_2)$

Data dari variabel *Percevied Ease of Use* diperoleh dari penyebaran kuesioner dengan jumlah pertanyaan sebanyak enam butir/item dengan skor teoritik antara skor terendah 24,00 sampai skor tertinggi 30,00 dengan rata-rata

(*mean*) 28,47 dan penyebaran kuesioner dari variabel *Percevied Ease of Use* rata-rata responden menjawab sangat setuju.

#### **3. Variabel** *Attitude Towards Behavior* **(X3)**

Data dari variabel *Attitude Towards Behavior* diperoleh dari penyebaran kuesioner dengan jumlah pertanyaan sebanyak empat butir/item dengan skor teoritik antara skor terendah 14,00 sampai skor tertinggi 19,00 dengan ratarata (*mean*) 16,57 dan penyebaran kuesioner dari variabel *service quality* ratarata responden menjawab setuju.

#### **4. Variabel** *Behavioural Intention* **(X4)**

Data dari variabel *Behavioural Intention* diperoleh dari penyebaran kuesioner dengan jumlah pertanyaan sebanyak lima butir/item dengan skor teoritik antara skor terendah 19,00 sampai skor tertinggi 25,00 dengan rata-rata (*mean*) 22,80 dan penyebaran kuesioner dari variabel *Behavioural Intention*  rata-rata responden menjawab sangat setuju.

#### **5. Variabel** *Actual Usage*  $(X_5)$

Data dari variabel *Actual Usage* diperoleh dari penyebaran kuesioner dengan jumlah pertanyaan sebanyak lima butir/item dengan skor teoritik antara skor terendah 17,22 sampai skor tertinggi 25,00 dengan rata-rata (*mean*) 23,03 dan penyebaran kuesioner dari variabel *actual usage* rata-rata responden menjawab sangat setuju.

#### **6. Variabel Pengguna (Y)**

Data dari variable Pengguna diperoleh dari penyebaran kuesioner dengan jumlah pertanyaan sebanyak tiga butir/item dengan skor teoritik antara skor terendah 12,00 sampai skor tertinggi 15,00 dengan rata-rata (*mean*) 23,03 dan penyebaran kuesioner dari variable Pengguna rata-rata responden menjawab sangat setuju.

#### **4.3 Pembahasan**

#### **4.3.1 Analisis Uji Validitas dan Reabilitas**

#### **4.3.1.1 Uji Validitas**

Dalam penelitian ini Uji validitas dilakukan untuk mengetahui pertanyaanpertanyaan pada kuesioner yang telah disebarkan sudah memenuhi ketentuan pertanyaan yang valid atau belum berdasarkan uji validitas dengan program SPSS. Validitas menunjukkan kemampuan alat ukur atau instrumen penelitian dalam mengukur suatu hal yang hendak didapatkan dari penggunaan instrumen tersebut.

Kriteria valid atau tidaknya suatu variabel berdasarkan persyaratan di bawah ini, yaitu:

- 1. Jika nilai total pada hasil r hitung > r tabel maka dinyatakan valid.
- 2. Jika nilai total dari r hitung < r tabel maka dinyatakan pertanyaan tersebut tidak valid.

Pengujian ini dilakukan dengan menentukan terlebih dahulu signifikan menggunakan r tabel pada tingkat signifikan 0,05 dan didapatlah r tabel sebesar 0,3061. Hasil pengujian validitas dapat dilihat dari tabel berikut ini :

Berikut ini merupakan hasil uji validitas dengan menggunakan software SPSS. Pengujian dilakukan pada variabel X1 yaitu *percevied usefulnes.* Uji manual terdapat dilampiran 1.1 dan berikut Hasil uji yang menggunakan tool spss dapat dilihat pada tabel 4.4 dibawah ini.

**Tabel 4.2 Hasil Uji Validitas X<sup>1</sup>**

Correlations

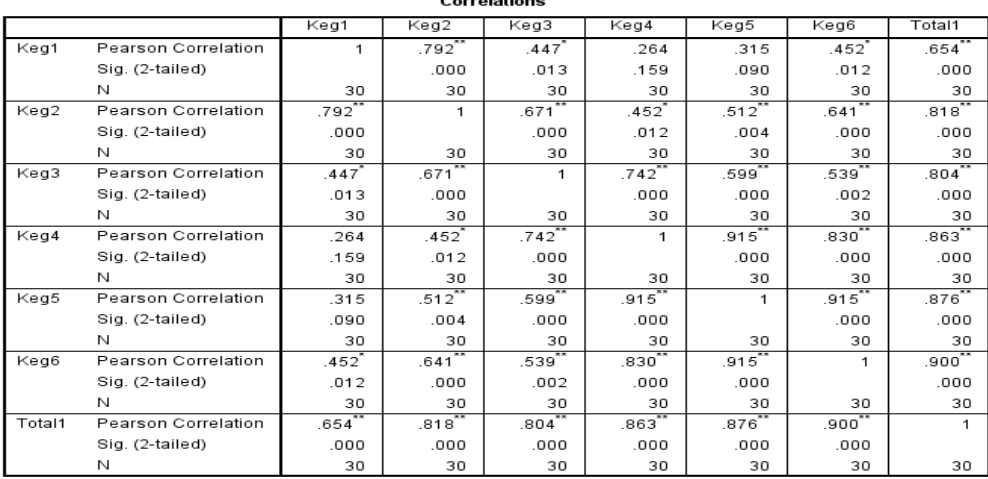

\*\*. Correlation is significant at the 0.01 level (2-tailed).

\*. Correlation is significant at the 0.05 level (2-tailed).

Dari tabel diatas dapat disimpulkan bahwa semua pertanyaan yang membentuk variabel X1 atau *Percevied Usefulnes* dinyatakan valid, yang dikarenakan r hitung lebih besar dari pada r tabel yang telah ditetapkan.

Berikut ini merupakan hasil uji validitas yang dilakukan pada variabel  $X_2$ yaitu *percevied ease of use.* Uji manual terdapat dilampiran 1.2 dan berikut Hasil uji yang menggunakan tool spss dapat dilihat pada tabel 4.5 dibawah ini.

Correlations

|        |                     | Kem1        | Kem2                 | Kem3              | Kem4    | Kem5                 | Kem6        | Total2 |
|--------|---------------------|-------------|----------------------|-------------------|---------|----------------------|-------------|--------|
| Kem1   | Pearson Correlation | 1           | .757"                | .683              | .155    | .327                 | .582        | .779~  |
|        | Sig. (2-tailed)     |             | .000                 | .000              | .414    | .078                 | .001        | .000   |
|        | N                   | 30          | 30                   | 30                | 30      | 30                   | 30          | 30     |
| Kem2   | Pearson Correlation | .757        | 1                    | $.757^{**}$       | .380    | .380                 | .452        | .828   |
|        | Sig. (2-tailed)     | .000        |                      | .000              | .038    | .038                 | .012        | .000   |
|        | N                   | 30          | 30                   | 30                | 30      | 30                   | 30          | 30     |
| Kem3   | Pearson Correlation | .683        | $.757$ <sup>**</sup> | 1                 | .327    | .671                 | .400        | .853   |
|        | Sig. (2-tailed)     | .000        | .000                 |                   | .078    | .000                 | .028        | .000   |
|        | N                   | 30          | 30                   | 30                | 30      | 30                   | 30          | 30     |
| Kem4   | Pearson Correlation | .155        | .380                 | .327              | 1       | .627                 | .315        | .608   |
|        | Sig. (2-tailed)     | .414        | .038                 | .078              |         | .000                 | .090        | .000   |
|        | N                   | 30          | 30                   | 30                | 30      | 30                   | 30          | 30     |
| Kem5   | Pearson Correlation | .327        | .380 <sup>°</sup>    | .671              | .627''' |                      | $.512^{**}$ | .767   |
|        | Sig. (2-tailed)     | .078        | .038                 | .000              | .000    |                      | .004        | .000   |
|        | N                   | 30          | 30                   | 30                | 30      | 30                   | 30          | 30     |
| Kem6   | Pearson Correlation | $.582^{**}$ | .452                 | .400 <sup>°</sup> | .315    | $.512$ <sup>**</sup> | 1           | .708   |
|        | Sig. (2-tailed)     | .001        | .012                 | .028              | .090    | .004                 |             | .000   |
|        | N                   | 30          | 30                   | 30                | 30      | 30                   | 30          | 30     |
| Total2 | Pearson Correlation | .779        | $.828^{n}$           | $.853***$         | .608    | $.767$ <sup>**</sup> | .708        | 1      |
|        | Sig. (2-tailed)     | .000        | .000                 | .000              | .000    | .000                 | .000        |        |
|        | N                   | 30          | 30                   | 30                | 30      | 30                   | 30          | 30     |

**Tabel 4.3 Hasil Uji Validitas X<sup>2</sup>**

\*\*. Correlation is significant at the 0.01 level (2-tailed).

\*. Correlation is significant at the 0.05 level (2-tailed).

Dari tabel diatas dapat disimpulkan bahwa semua pertanyaan yang membentuk variabel X2 atau *Percevied Ease of Use* dinyatakan valid, yang dikarenakan r hitung dari semua pertanyaan lebih besar dari pada r tabel yang telah ditetapkan.

Berikut ini merupakan hasil uji validitas yang dilakukan pada variabel X<sub>3</sub> yaitu *attitude towards behavior.* Uji manual terdapat dilampiran 1.3 dan berikut Hasil uji yang menggunakan tool spss dapat dilihat pada tabel 4.6 dibawah ini.

#### **Tabel 4.4 Hasil Uji Validitas X<sup>3</sup>**

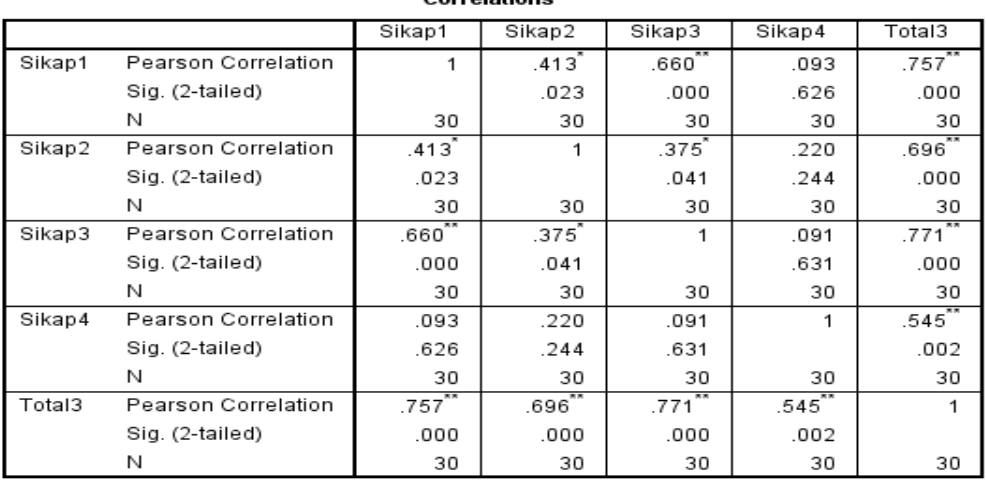

Correlations

\*. Correlation is significant at the 0.05 level (2-tailed).

\*\*. Correlation is significant at the 0.01 level (2-tailed).

Dari tabel diatas dapat disimpulkan bahwa semua pertanyaan yang membentuk variabel X3 atau *Attitude Towards Behavior* dinyatakan valid, yang dikarenakan r hitung dari semua pertanyaan lebih besar dari pada r tabel yang telah ditetapkan.

Berikut ini merupakan hasil uji validitas yang dilakukan pada variabel X<sup>4</sup> yaitu *Behavioural intention.* Uji manual terdapat dilampiran 1.4 dan berikut Hasil uji yang menggunakan tool spss dapat dilihat pada tabel 4.7 dibawah ini.

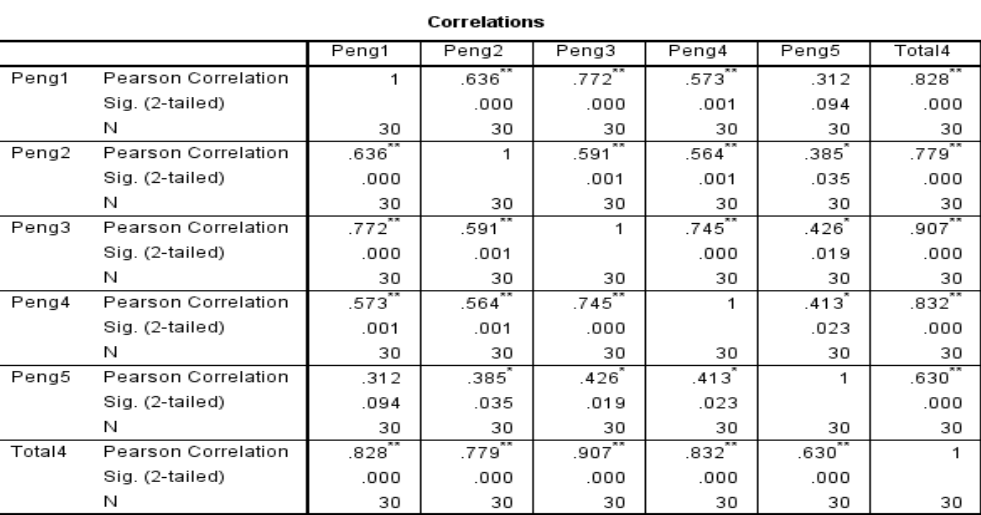

#### **Tabel 4.5 Hasil Uji Validitas X<sup>4</sup>**

\*\*. Correlation is significant at the 0.01 level (2-tailed).

\*. Correlation is significant at the 0.05 level (2-tailed).

Dari tabel diatas dapat disimpulkan bahwa semua pertanyaan yang membentuk variabel X4 atau *Behavioural Intention* dinyatakan valid, yang dikarenakan r hitung dari semua pertanyaan lebih besar dari pada r tabel yang telah ditetapkan.

Berikut ini merupakan hasil uji validitas yang dilakukan pada variabel X<sub>5</sub> yaitu *actual usage.* Uji manual terdapat dilampiran 1.4 dan berikut Hasil uji yang menggunakan tool SPSS dapat dilihat pada tabel 4.8 dibawah ini.

|        |                     | Niat1             | Niat2 | Niat3                            | Niat4 | Niat5                | Total5            |
|--------|---------------------|-------------------|-------|----------------------------------|-------|----------------------|-------------------|
|        |                     |                   |       |                                  |       |                      |                   |
| Niat1  | Pearson Correlation | 1                 | .592  | .098                             | .286  | .404                 | .616 <sup>°</sup> |
|        | Sig. (2-tailed)     |                   | .001  | .606                             | .126  | .027                 | .000              |
|        | N                   | 30                | 30    | 30                               | 30    | 30                   | 30                |
| Niat2  | Pearson Correlation | .592              | 1     | .279                             | .222  | .342                 | .638              |
|        | Sig. (2-tailed)     | .001              |       | .136                             | .238  | .065                 | .000              |
|        | N                   | 30                | 30    | 30                               | 30    | 30                   | 30                |
| Niat3  | Pearson Correlation | .098              | .279  | 1                                | .343  | $.414$ <sup>-1</sup> | .664              |
|        | Sig. (2-tailed)     | .606              | .136  |                                  | .063  | .023                 | .000              |
|        | N                   | 30                | 30    | 30                               | 30    | 30                   | 30                |
| Niat4  | Pearson Correlation | .286              | .222  | .343                             | 1     | .664                 | .749              |
|        | Sig. (2-tailed)     | .126              | .238  | .063                             |       | .000                 | .000              |
|        | N                   | 30                | 30    | 30                               | 30    | 30                   | 30                |
| Niat5  | Pearson Correlation | .404 <sup>°</sup> | .342  | $.414$ <sup><math>-</math></sup> | .664  | 1                    | .820              |
|        | Sig. (2-tailed)     | .027              | .065  | .023                             | .000  |                      | .000              |
|        | N                   | 30                | 30    | 30                               | 30    | 30                   | 30                |
| Total5 | Pearson Correlation | $.616^{***}$      | .638  | .664                             | .749  | .820                 |                   |
|        | Sig. (2-tailed)     | .000              | .000  | .000                             | .000  | .000                 |                   |
|        | N                   | 30                | 30    | 30                               | 30    | 30                   | 30                |

**Tabel 4.6 Hasil Uji Validitas X<sup>5</sup>**

Correlations

\*\*. Correlation is significant at the 0.01 level (2-tailed).

\*. Correlation is significant at the 0.05 level (2-tailed).

Dari tabel diatas dapat disimpulkan bahwa semua pertanyaan yang membentuk variabel X5 atau *Actual Usage* dinyatakan valid, yang dikarenakan r hitung dari semua pertanyaan lebih besar dari pada r tabel yang telah ditetapkan.

Berikut ini merupakan hasil uji validitas yang dilakukan pada variabel Y yaitu Pengguna*.* Uji manual terdapat dilampiran 1.5 dan berikut Hasil uji yang menggunakan *tool* SPSS dapat dilihat pada tabel 4.9 dibawah ini.

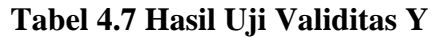

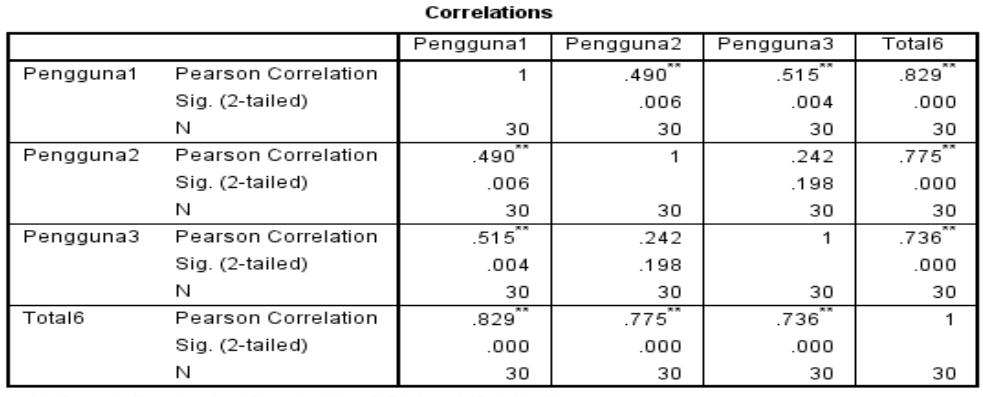

\*\*. Correlation is significant at the 0.01 level (2-tailed).

Dari tabel diatas dapat disimpulkan bahwa semua pertanyaan yang membentuk variabel Y atau Pengguna dinyatakan valid, yang dikarenakan r hitung dari semua pertanyaan lebih besar dari pada r tabel yang telah ditetapkan.

Berikut merupakan rekapan hasil uji validitas dari setiap variabel penelitian. Hasil rekapan uji validitas dapat dilihat pada tabel 4.10 dibawah ini.

| $\mathfrak{2}$<br>3<br>$\overline{4}$<br>5<br>6<br>$\mathbf{1}$<br>$\overline{2}$<br>3<br>$\overline{4}$<br>5 | 0,645<br>0,818<br>0,804<br>0,863<br>0,876<br>0,900<br>0,779<br>0,828<br>0,853<br>0,608<br>0,767 | 0.3061<br>0.3061<br>0.3061<br>0.3061<br>0.3061<br>0.3061<br>0.3061<br>0.3061<br>0.3061<br>0.3061 | Valid<br>Valid<br>Valid<br>Valid<br>Valid<br>Valid<br>Valid<br>Valid<br>Valid<br>Valid |
|----------------------------------------------------------------------------------------------------|-------------------------------------------------------------------------------------------------|--------------------------------------------------------------------------------------------------|----------------------------------------------------------------------------------------|
|                                                                                                    |                                                                                                 |                                                                                                  |                                                                                        |
|                                                                                                    |                                                                                                 |                                                                                                  |                                                                                        |
|                                                                                                    |                                                                                                 |                                                                                                  |                                                                                        |
|                                                                                                    |                                                                                                 |                                                                                                  |                                                                                        |
|                                                                                                    |                                                                                                 |                                                                                                  |                                                                                        |
|                                                                                                    |                                                                                                 |                                                                                                  |                                                                                        |
|                                                                                                    |                                                                                                 |                                                                                                  |                                                                                        |
|                                                                                                    |                                                                                                 |                                                                                                  |                                                                                        |
|                                                                                                    |                                                                                                 |                                                                                                  |                                                                                        |
|                                                                                                    |                                                                                                 |                                                                                                  |                                                                                        |
|                                                                                                    |                                                                                                 | 0.3061                                                                                           | Valid                                                                                  |
| 6                                                                                                    | 0,708                                                                                           | 0.3061                                                                                           | Valid                                                                                  |
| 1                                                                                                    | 0,757                                                                                           | 0.3061                                                                                           | Valid                                                                                  |
| $\overline{2}$                                                                                                | 0,696                                                                                           | 0.3061                                                                                           | Valid                                                                                  |
| 3                                                                                                    | 0,771                                                                                           | 0.3061                                                                                           | Valid                                                                                  |
| $\overline{4}$                                                                                                | 0,545                                                                                           | 0.3061                                                                                           | Valid                                                                                  |
| 1                                                                                                    | 0,828                                                                                           | 0.3061                                                                                           | Valid                                                                                  |
| $\overline{2}$                                                                                                | 0,779                                                                                           | 0.3061                                                                                           | Valid                                                                                  |
| 3                                                                                                    | 0,907                                                                                           | 0.3061                                                                                           | Valid                                                                                  |
| $\overline{4}$                                                                                                | 0,832                                                                                           | 0.3061                                                                                           | Valid                                                                                  |
|                                                                                                    |                                                                                                 |                                                                                                  |                                                                                        |

**Tabel 4.11 Rekap Hasil Validitas X1, X2, X3, X4, X<sup>5</sup> dan Y**

|                      | 5              | 0,630 | 0.3061 | Valid |
|----------------------|----------------|-------|--------|-------|
| Actual Usage $(X_5)$ |                | 0,616 | 0.3061 | Valid |
|                      | $\overline{2}$ | 0,638 | 0.3061 | Valid |
|                      | 3              | 0,664 | 0.3061 | Valid |
|                      | 4              | 0,749 | 0.3061 | Valid |
|                      | 5              | 0,820 | 0.3061 | Valid |
| Pengguna $(Y)$       |                | 0,829 | 0.3061 | Valid |
|                      | $\overline{2}$ | 0,775 | 0.3061 | Valid |
|                      | 3              | 0,736 | 0.3061 | Valid |

Sumber : Data hasil pengolahan SPSS V. 23, 2017

Berdasarkan dari tabel diatas, maka nilai r hitung lebih besar dari nilai r tabel dengan demikan semua *item* pertanyaan pada variabel *Percevied Usefulnes* (X1), *Percevied Ease of Use* (X2), *Attitude Towards Behavior* (X3), *Behavioural Intention* (X<sub>4</sub>), *Actual Usage* (X<sub>5</sub>) dan Pengguna (Y) dapat dinyatakan valid sehingga dapat dilakukan pengujian selanjutnya yaitu pengujian reliabilitas.

#### **4.3.1.2 Uji Reliabilitas**

Setiap variabel yang dinyatakan valid selanjutnya akan diuji lagi dengan uji reliabilitas menggunakan *Alpha Crontbach.* Uji reliabilitas digunakan untuk mengetahui tingkat reliabel atau kepercayaan dari pertanyaan yang dibuat untuk menjadi sebuah alat ukur melalui kuesioner. Pengujian ini dilakukan dengan melihat kolom *Cronbach's Alpha*, apabila nilanya diatas 0,6 (mendekati angka satu), maka pertanyaan dalam kueisoner tersebut dinyatakan reliabilitas.

Berikut ini merupakan hasil uji reliabilitas yang dilakukan pada variabel  $X_1$ yaitu *Percevied Usefulnes.* Uji manual terdapat dilampiran 2.1 dan berikut Hasil uji yang menggunakan *tool* SPSS dapat dilihat pada tabel 4.11 dibawah ini.

**Tabel 4.8 Hasil Uji Reliabilitas X<sup>1</sup>**

| <b>Reliability Statistics</b> |            |  |  |  |
|-------------------------------|------------|--|--|--|
| Cronbach's<br>Alpha           | N of Items |  |  |  |
| ana                           |            |  |  |  |

Dari tabel diatas dapat disimpulkan bahwa semua pertanyaan yang membentuk variabel X1 atau *Percevied Usefulnes* dinyatakan reliabel, yang dikarenakan *Cronbach's Alpha* hitungnya lebih besar dari pada *Cronbach's Alpha* tabelnya yang telah ditetapkan.

Berikut ini merupakan hasil uji reliabilitas yang dilakukan pada variabel  $X_2$ yaitu *Percevied Ease of Use.* Uji manual terdapat dilampiran 2.2 dan berikut Hasil uji yang menggunakan *tool* SPSS dapat dilihat pada tabel 4.12 dibawah ini.

**Tabel 4.9 Hasil Uji Reliabilitas X<sup>2</sup>**

| <b>Reliability Statistics</b> |            |  |  |  |
|-------------------------------|------------|--|--|--|
| Cronbach's<br>Alpha           | N of Items |  |  |  |
| 853                           | ค          |  |  |  |

and the same state and the

Dari tabel diatas dapat disimpulkan bahwa semua pertanyaan yang membentuk variabel X2 atau *Percevied Ease of Use* dinyatakan reliabel, yang dikarenakan *Cronbach's Alpha* hitungnya lebih besar dari pada *Cronbach's Alpha* tabelnya yang telah ditetapkan.

Berikut ini merupakan hasil uji reliabilitas yang dilakukan pada variabel X<sub>3</sub> yaitu *Attitude Towards Behavior.* Uji manual terdapat dilampiran 2.3 dan berikut Hasil uji yang menggunakan tool SPSS dapat dilihat pada tabel 4.13 dibawah ini.

**Tabel 4.10 Hasil Uji Reliabilitas X<sup>3</sup>**

**Reliability Statistics** 

| Cronbach's |            |
|------------|------------|
| Alpha      | N of Items |
|            |            |

Dari tabel diatas dapat disimpulkan bahwa semua pertanyaan yang membentuk variabel X3 atau *Attitude Towards Behavior* dinyatakan reliabel, yang dikarenakan *Cronbach's Alpha* hitungnya lebih besar dari pada *Cronbach's Alpha* tabelnya yang telah ditetapkan.

Berikut ini merupakan hasil uji reliabilitas yang dilakukan pada variabel X<sup>4</sup> yaitu *Behavioural Intention.* Uji manual terdapat dilampiran 2.4 dan berikut Hasil uji yang menggunakan tool SPSS dapat dilihat pada tabel 4.14 dibawah ini.

**Tabel 4.11 Hasil Uji Reliabilitas X<sup>4</sup>**

| Renability Statistics |            |  |  |  |
|-----------------------|------------|--|--|--|
| Cronbach's            |            |  |  |  |
| Alpha                 | N of Items |  |  |  |
| 853                   | 5          |  |  |  |

Dari tabel diatas dapat disimpulkan bahwa semua pertanyaan yang membentuk variabel X4 atau *Behavioural Intention* dinyatakan reliabel, yang dikarenakan *Cronbach's Alpha* hitungnya lebih besar dari pada *Cronbach's Alpha* tabelnya yang telah ditetapkan.

Berikut ini merupakan hasil uji reliabilitas yang dilakukan pada variabel  $X_5$ yaitu *Actual Usage.* Uji manual terdapat dilampiran 2.5 dan berikut Hasil uji yang menggunakan tool SPSS dapat dilihat pada tabel 4.15 dibawah ini.

**Tabel 4.12 Hasil Uji Reliabilitas X<sup>5</sup>**

| <b>Reliability Statistics</b> |            |  |  |  |
|-------------------------------|------------|--|--|--|
| Cronbach's<br>Alpha           | N of Items |  |  |  |
| 731                           | ∽          |  |  |  |

Dari tabel diatas dapat disimpulkan bahwa semua pertanyaan yang membentuk variabel X5 atau *Actual Usage* dinyatakan reliabel, yang dikarenakan *Cronbach's Alpha* hitungnya lebih besar dari pada *Cronbach's Alpha* tabelnya yang telah ditetapkan.

Berikut ini merupakan hasil uji reliabilitas yang dilakukan pada variabel Y yaitu Pengguna*.* Uji manual terdapat dilampiran 2.6 dan berikut Hasil uji yang menggunakan tool SPSS dapat dilihat pada tabel 4.16 dibawah ini.

#### **Tabel 4.13 Hasil Uji Reliabilitas Y**

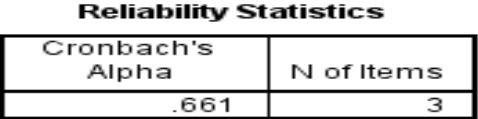

Dari tabel diatas dapat disimpulkan bahwa semua pertanyaan yang membentuk variabel Y atau Pengguna dinyatakan reliabel, yang dikarenakan *Cronbach's Alpha* hitungnya lebih besar dari pada *Cronbach's Alpha* tabelnya yang telah ditetapkan.

Berikut merupakan rekapan hasil uji Reabilitas dari setiap variabel penelitian. Hasil rekapan uji Reabilitas dapat dilihat pada tabel 4.17 dibawah ini.

| <b>Variabel</b>                         | Crontbach's Alpha | Ketentuan | <b>Hasil</b> |
|-----------------------------------------|-------------------|-----------|--------------|
| Percevied<br>Usefulnes $(X_1)$          | 0,903             | 0,6       | Reliabel     |
| Percevied<br><i>Ease of Use</i> $(X_2)$ | 0,853             | 0,6       | Rellabel     |
| Attitude<br>Towards Behavior<br>$(X_3)$ | 0,620             | 0,6       | Reliabel     |
| <b>Behavioural</b><br>Intention $(X_4)$ | 0,853             | 0,6       | Reliabel     |
| Actual Usage<br>$(X_5)$                 | 0,731             | 0,6       | Reliabel     |
| Pengguna<br>(Y)                         | 0,661             | 0,6       | Reliabel     |

**Tabel 4.14 Rekap Hasil Reabilitas X1, X2, X3, X4, X<sup>5</sup> dan Y**

Sumber : Data hasil pengolahan SPSS V. 23, 2017

Dari hasil pengujian uji reliabilitas diatas menunjukan bahwa nilai *Cronbach's Alpha* pada masing-masing pertanyaan dari variabel *Percevied Usefulnes*  $(X_1)$ *, Percevied Ease of Use*  $(X_2)$ *, Attitude Towards Behavior*  $(X_3)$ *, Behavioural Intention* (X4), *Actual Usage* (X5) dan Pengguna (Y) berada diatas 0,6. Sehingga dapat disimpulkan semua pertanyaan pada masing-masing variabel dapat dinyatakan sebagai alat ukur yang reliabilitas untuk digunakan pada penelitian ini.

#### **4.4 Uji Asumsi Klasik**

#### **4.4.1 Uji Normalitas**

Menurut Imam Ghozali (2011, h.105) tujuan dari uji normalitas adalah untuk mengetahui apakah masing-masing variabel berdistribusi normal atau tidak. Uji normalitas diperlukan karena untuk melakukan pengujian-pengujian variabel

lainnya dengan mengasumsikan bahwa nilai residual mengikuti distribusi normal. Jika asumsi ini dilanggar maka uji statistik menjadi tidak valid dan statistik parametrik tidak dapat digunakan.

Uji statistik yang digunakan untuk uji normalitas data dalam penelitian ini adalah uji normalitas atau sampel *Kolmogorov-Smirnov* dan hasill analisis ini kemudian dibandingkan dengan nilai kritisnya. Dalam penelitian ini digunakan metode normalitas *Kolmogorov-Smirnov* dengan tingkat signifikansi diatas 0,05 (5%) dan kriteria pengambilan keputusan sebagai berikut:

- Data berdistribusi normal jika tingkat signifikansi > 5%
- Data tidak berdistribusi normal jika tingkat signifikasi < 5%

|                                  |                | Unstandardiz        |
|----------------------------------|----------------|---------------------|
|                                  |                | ed Residual         |
|                                  |                |                     |
|                                  |                | 30                  |
| Normal Parameters <sup>a,b</sup> | Mean           | .0000000            |
|                                  | Std. Deviation |                     |
|                                  |                | 74315159            |
| Most Extreme Differences         | Absolute       | .107                |
|                                  | Positive       | .067                |
|                                  |                |                     |
|                                  | Negative       | $-.107$             |
| <b>Test Statistic</b>            |                | .107                |
| Asymp. Sig. (2-tailed)           |                | .200 <sup>c.d</sup> |

**Tabel 4.15 Hasil Uji Normalitas Kolmogorov-Sminorv** One-Sample Kolmogorov-Smirnov Test

a. Test distribution is Normal.

b. Calculated from data.

c. Lilliefors Significance Correction.

d. This is a lower bound of the true significance.

Uji statistik yang digunakan untuk uji normalitas data dalam penelitian ini adalah uji normalitas dengan menggunakan uji *Kolmogorov-Smirnov*. Menurut Siregar (2013) syarat uji normalitas yaitu data harus berdistribusi normal dengan ketentuan D hitung < D tabel. Nilai D hitung dapat dilihat berdasarkan nilai test statistic pada tabel di atas yang bernilai 0,107 sedangkan nilai D tabel dilihat berdasarkan tabel Kolmogorov Smirnov dengan ketentuan tingkat signikansi 0,01 dan jumlah sampel 30-1 didapatlah nilai 0,302. Sehingga hasil data penelitian dinyatakan berdistribusi secara normal karena nilai D hitung < D tabel (0,107 < 0,302) , Uji manual terdapat dilampiran.

#### **4.4.2 Uji Multikolonieritas**

Uji multikolonieritas digunakan untuk menguji apakah pada model regresi ditemukan adanya korelasi antar variabel independen. Model regresi yang baik seharusnya tidak terjadi korelasi diantara variabel bebas (Independen). Jika terjadi korelasi, maka dinamakan terdapat problem multikolinieritas (multikol). Adapun pedoman yang harus dipenuhi agar model regresi tersebut bebas multikol menurut Ghozali Imam (2011) yaitu dapat dilihat dari nilai *Tolerance* dan *Variance Inflation Factor* (VIF). Hubungan antara variabel dikatakan tidak terjadi multikolinieritas apabila nilai *Tolerance* > 0,10 atau nilai *VIF* < 10.

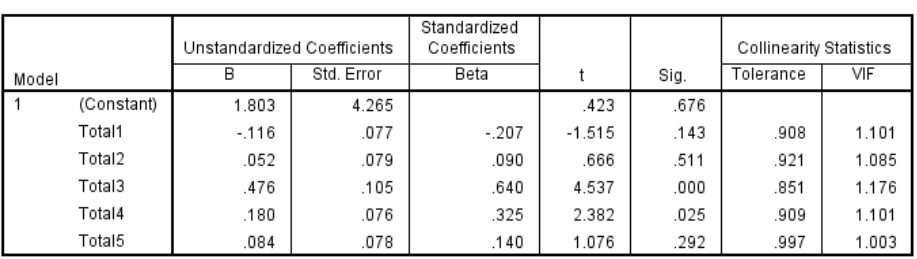

 **Tabel 4.16 Hasil Uji Multikoliniearitas** Coefficients<sup>a</sup>

a. Dependent Variable: Total6

Pada hasil tabel di atas dapat diketahui bahwa nilai *tolerance* variabel *Percevied Usefulnes* (X<sub>1</sub>) bernilai 0,908, *Percevied Ease of Use* (X<sub>2</sub>) bernilai 0,921, *Attitude Towards Behavior* (X3) bernilai 0,851, *Behavioural Intention* (X4) 0,909, dan *Actual Usage* (X5) bernilai 0,997 yang artinya nilai *tolerance* setiap variabel lebih besar dari 0,10. Sedangkan nilai VIF variabel *Percevied Usefulnes*  (X1) bernilai 1,101, *Percevied Ease of Use* (X2) bernilai 1,085, *Attitude Towards Behavior* (X3) bernilai 1,176, *Behavioural Intention* (X4) 1,101, dan *Actual Usage*  (X5) bernilai 1,003 yang artinya nilai VIF setiap variabel lebih kecil dari 10. Sehingga dapat disimpulkan bahwa tidak terjadi masalah multikoliniearitas pada penelitian ini karena nilai *tolerance* dan VIF yang memenuhi persyaratan bebas multikolinearitas.

#### **4.4.3 Uji Autokorelasi**

Autokorelasi merupakan korelasi antara anggota observasi yang disusun menurut waktu dan tempat. Model regresi yang baik seharusnya terjadi autokorelasi (Priyanto, 2014:106).Dalam penelitian ini digunakan analisis dengan metode uji *Durbin Watson* (DW Test). Pengambilan keputusan pada uji *Durbin Watson* sebagai berikut:

- 1. DU < DW 4-DU maka Ho diterima, artinya tidak terjadi autokorelasi.
- 2. DW < DL atau DW > 4-DL maka Ho ditolak, artinya terjadi autokorelasi.
- 3. DL < DW < DU atau 4-DU < DW < 4-DL, artinya tidak ada kepastian atau kesimpulan yang pasti.

Pengujian ini bertujuan apakah dalam model regresi linear ada korelasi antara kesalahan pengganggu pada periode t dengan kesalahan pengganggu pada periode t-1 (periode sebelumnya). Berikut ini adalah hasil dari pengujian autokorelasi di spss dengan metode *Durbin Watson*.

**Tabel 4.17 Hasil Uji Autokorelasi**

|  | Model Summary <sup>b</sup> |
|--|----------------------------|
|--|----------------------------|

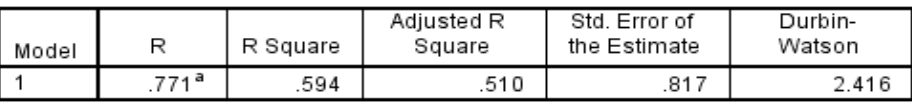

a. Predictors: (Constant), Total5, Total3, Total4, Total2, Total1 b. Dependent Variable: Total6

Berdasarkan tabel di atas dapat diketahui nilai DW sebesar 2,416 dan dari tabel Durbin Watson dengan jumlah sampel 30 serta 5 variabel independen dapat diketahui nilai DU yaitu sebesar 1,8326. Nilai DW lebih besar dari DU (2,416 > 1,8326) dan kurang dari 4-DU (4-1,8326=2,1674) yaitu 2,416 > 2,1674 sehingga dapat disimpulkan bahwa tidak terdapat autokorelasi pada penelitian ini.

#### **4.4.4 Uji Heteroskedastisitas**

Heteroskedastisitas adalah varian residual yang tidak sama pada semua pengamatan di dalam model regresi. Regesi yang baik seharusnya tidak terjadi heteroskedastisitas (Priyatno, 2014:108). Dalam penelitian ini digunakan analisis dengan metode uji *Glejser.*

Pengujian ini digunakan untuk menguji dan mengetahui ada atau tidaknya penyimpangan asumsi klasik, yaitu adanya ketidaksamaan varian dari residual untuk semua pengamatan pada model regresi. Berikut ini merupakan hasil pengujian spss heteroskedastisitas dengan metode uji *Glejser* pada tabel 4.21:

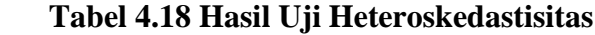

Coefficients<sup>a</sup>

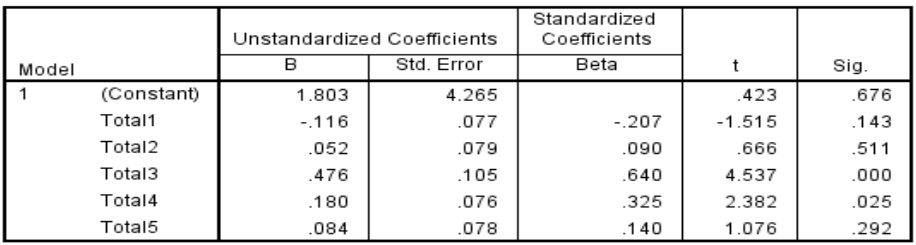

a. Dependent Variable: Total6

Berdasarkan tabel diatas dapat diketahui nilai signifikansi variabel *Percevied Usefulnes* (X<sub>1</sub>) bernilai 0,143, *Percevied Ease of Use* (X<sub>2</sub>) bernilai 0,511, *Attitude Towards Behavior* (X3) bernilai 0,000, *Behavioural Intention* (X4) 0,025, dan *Actual Usage* (X5) bernilai 0,292 sehingga dapat disimpulkan bahwa variabel *Percevied Usefulnes* (X1), *Percevied Ease of Use* (X2), dan *Actual Usage*   $(X<sub>5</sub>)$  pada model regresi ini dinyatakan tidak mengalami heteroskedastisitas. Hal ini tercermin dari tingkat signifikansi variabel yang lebih besar dari 0,05. Sedangkan pada variabel *Attitude Towards Behavior* (X3) dan *Behavioural Intention* (X<sub>4</sub>) pada model regresi ini dinyatakan mengalami heteroskedastisitas karena tingkat signifikansi variabel yang lebih kecil dari 0,05.

#### **4.5 Pengujian Hipotesis**

Pada tahapan ini, peneliti menguji hipotesis dengan teknik analisis regresi berganda, penghitungannya dilakukan dengan menggunakan bantuan software SPSS 2.3 . Hasilnya sebagai berikut :

#### **4.5.1 Analisis Regresi Liniear Berganda**

Berikut ini hasil dari regresi linier berganda dengan menggunakan *tool*  SPSS 2.3 sebagai berikut:

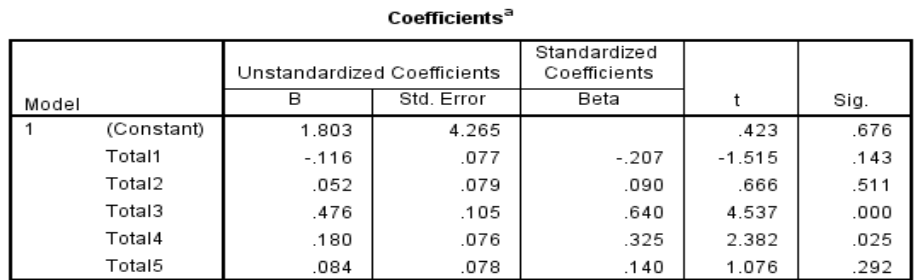

**Tabel 4.19 Hasil Regresi Liniear Berganda**

a. Dependent Variable: Total6

Dari tabel diatas menunjukan bahwa persamaan regresi ganda yang diperoleh dari hasil analisis yaitu :

 $Y = a + b_1X_1 + b_2X_2 + b_3X_3 + b_4X_4 + b_5X_5$ 

 $Y = 1,803 - 0.116 X_1 + 0,052 X_2 + 0,476 X_3 + 0,180 X_4 + 0,084 X_5$ 

Berikut ini adalah pembahasan dari arti persamaan diatas, yaitu:

- 1. Konstanta sebesar 1,803 menyatakan bahwa besarnya Pengguna adalah 1,803 dengan asumsi bahwa *Percevied Usefulnes*, *Percevied Ease of Use*, *Attitude Towards Behavior*, *Behavioural Intention* dan *Actual Usage* bernilai tetap*.*
- 2. Koefisien regresi *Percevied Usefulnes* sebesar -0,116 menyatakan bahwa setiap penambahan 1 (satu) nilai dari *Percevied Usefulnes* akan menurunkan Pengguna sebesar-0,116.
- 3. Koefisien regresi *Percevied Ease of Use* sebesar 0,052 menyatakan bahwa setiap penambahan 1 (satu) nilai dari *Percevied Ease of Use* akan Menaikan Pengguna sebesar 0,052.
- 4. Koefisien regresi *Attitude Towards Behavior* sebesar 0,476 menyatakan bahwa setiap penambahan 1 (satu) nilai dari *Attitude Towards Behavior* akan meningkatkan Pengguna sebesar 0,476.
- 5. Koefisien regresi *Behavioural Intention* sebesar 0,180 menyatakan bahwa setiap penambahan 1 (satu) nilai dari *Behavioural Intention* akan meningkatkan Pengguna sebesar 0,180.
- 6. Koefisien regresi *Actual Usage* sebesar 0,084 menyatakan bahwa setiap penambahan 1 (satu) nilai dari *Actual Usage* akan meningkatkan Pengguna sebesar 0,084.

#### **4.5.2 Uji Simultan (Uji F)**

Berikut ini hasil dari uji simultan (uji F) dengan menggunakan *tool* SPSS 2.3 sebagai berikut:

#### **Tabel 4.20 Hasil Uji F**

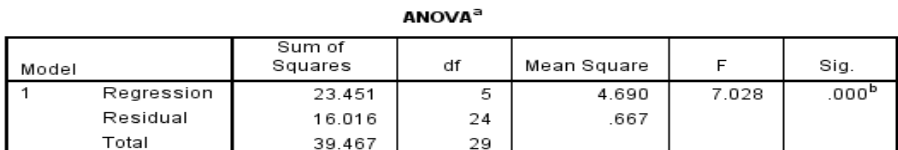

a. Dependent Variable: Total6

b. Predictors: (Constant), Total5, Total3, Total4, Total2, Total1

Pada uji F kriterianya yaitu jika nilai F hitung lebih besar dari F tabel yang digunakan maka dinyatakan terdapat pengaruh secara simultan antara variabel independen terhadap variabel dependen. Pada tabel di atas didapat nilai F hitung sebesar 7,028 dan dengan tingkat probabilitas 0,05 pada F tabel didapatlah nilai 2,53. Sehingga dapat disimpulkan bahwa terdapat pengaruh yang simultan dari variabel *Percevied Usefulnes*, *Percevied Ease of Use, Attitude Towards Behavior, Behavioural Intention* dan *Actual Usage* secara bersama-sama terhadap Pengguna.

#### **4.5.3 Uji Parsial (Uji t)**

Berikut ini hasil dari uji parsial (uji t) dengan menggunakan *tool* SPSS 2.3 sebagai berikut:

| coenicients |                             |         |                              |         |          |      |  |  |
|-------------|-----------------------------|---------|------------------------------|---------|----------|------|--|--|
|             | Unstandardized Coefficients |         | Standardized<br>Coefficients |         |          |      |  |  |
| Model       |                             | в       | Std. Error                   | Beta    |          | Sig. |  |  |
|             | (Constant)                  | 1.803   | 4.265                        |         | .423     | .676 |  |  |
|             | Total1                      | $-.116$ | .077                         | $-.207$ | $-1.515$ | .143 |  |  |
|             | Total2                      | .052    | .079                         | .090    | .666     | .511 |  |  |
|             | Total3                      | .476    | .105                         | .640    | 4.537    | .000 |  |  |
|             | Total4                      | .180    | .076                         | .325    | 2.382    | .025 |  |  |
|             | Total5                      | .084    | .078                         | .140    | 1.076    | .292 |  |  |

**Tabel 4.21 Hasil Uji t**  $C = 45$ 

a. Dependent Variable: Total6

Pada uji ini ditentukan probabilitas pada tabel t sebesar 0,05 serta jumlah sampel sebesar 30 responden dan jumlah seluruh variabel sebanyak 6 variabel maka diperoleh hasil untuk t tabel sebesar 1,697 yang dilihat dari tabel t. Selanjutnya nilai t tabel dibandingkan dengan t hitung yang didapat dari hasil olah SPSS di atas dengan hasil X1 (*Percevied Usefulnes*) bernilai -1,515, X<sup>2</sup> (*Percevied Ease of Use*) bernilai 0,666, X<sub>3</sub> (*Attitude Towards Behavior*) bernilai 4,537, X<sub>4</sub> (*Behavioural Intention*) bernilai 2,382 dan X<sub>5</sub> (*Actual Usage*) bernilai 1,076.

Sehingga dapat disimpulkan bahwa hanya variabel X<sup>3</sup> (*Attitude Towards Behavior*) dan X4 (*Behavioural Intention*) yang berpengaruh terhadap Y (Pengguna) karena nilai t hitungnya yang lebih besar dari t tabel sebesar 1,697. Hal ini juga didukung dengan tingkat signifikansi pada variabel X<sub>3</sub> (Attitude *Towards Behavior*) dan X4 (*Behavioural Intention*) yang berada di bawah 0,05

yaitu X<sup>3</sup> (*Attitude Towards Behavior)* sebesar 0,000 dan X4 (*Behavioural Intention*) sebesar 0,025 sedangkan pada variabel lain nilai tingkat signifikansinya di atas 0,05.

#### **4.6 Hasil Hipotesis**

 Ringkasan hasil pengujian hipotesis disajikan dalam tabel sebagai berikut: **Tabel 4.22** Ringkasan Hasil Pengujian hipotsesis

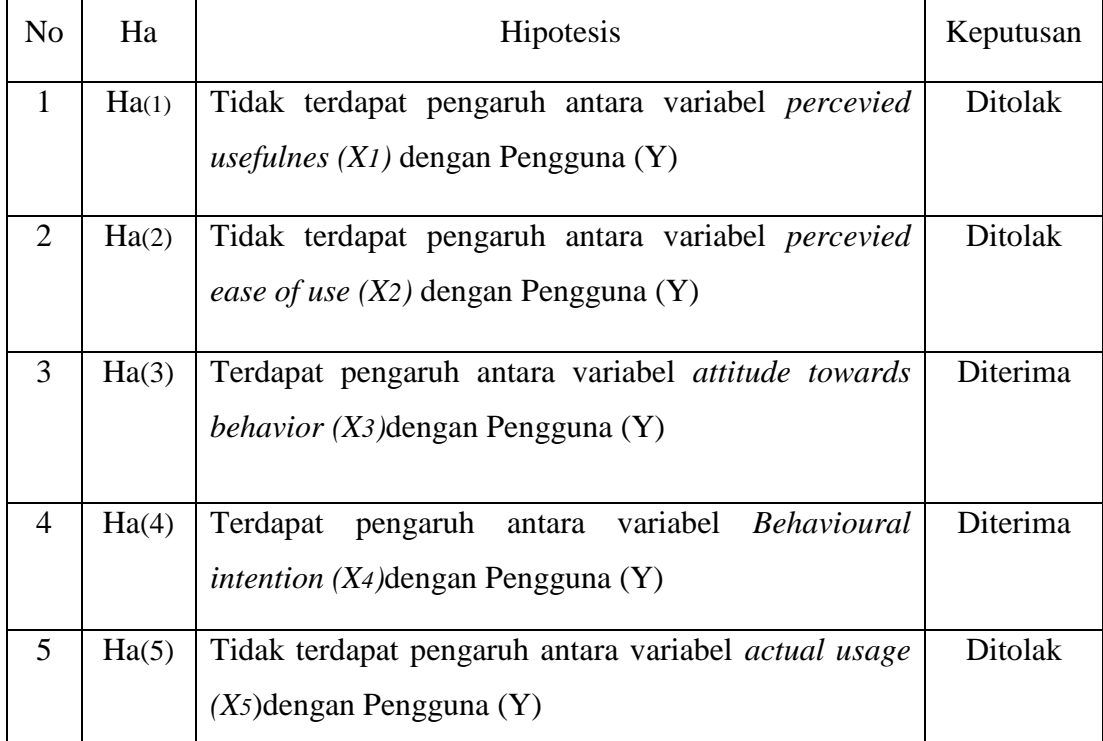

Berdasarkan tabel diatas maka dapat disimpulkan bahwa kesimpulan hipotesis dua diterima dan tiga ditolak yang berarti ke enam hipotesis mempunyai pengaruh yang signifikan terhadap aplikasi *automatic meter reading (AMR).*

#### **4.6.1 Pembahasan**

Penelitian ini mengadaptasi model kesuksesan aplikasi yang dikembangkan oleh *taechologhy acceptance model (TAM).* Dalam penelitian ini peneliti menggunakan variabel kegunaan persepsi (*percevied usefulnes),* kemudahan pengguna persepsi (*percevied ease of use),* sikap *(attitude towards behavior),* niat perilaku (*Behavioural intention),* penggunaan teknologi (*actual usage).* Penelitian ini bertujuan untuk mencari pengaruh antar variabel-variabel tersebut. Penelitian ini memiliki 5 hipotesis untuk melihat kesuksesan aplikasi *automatic meter reading (AMR).* 

#### **1. Kegunaan persepsi terhadap pengguna**

Hasil uji dengan regresi linier berganda pada variabel kegunaan persepsi terhadap pengguna diperoleh nilai t hitung  $= -1,515 < t$  tabel 1,697 sehingga dapat diartikan bahwa terdapat pengaruh antara variabel kegunaan persepsi dengan pengguna.

#### **2. Kemudahan pengguna persepsi terhadap pengguna**

Hasil uji dengan regresi linier berganda pada variabel kemudahan pengguna persepsi terhadap pengguna diperoleh nilai t hitung = 0,666, < t tabel 1,697 sehingga dapat diartikan bahwa terdapat pengaruh antara variabel kemudahan pengguna persepsi dengan pengguna.

#### **3. Sikap terhadap pengguna**

Hasil uji dengan regresi linier berganda pada variabel sikap terhadap pengguna diperoleh nilai t hitung = 4,537 > t tabel 1,697 sehingga dapat diartikan bahwa terdapat pengaruh antara variabel sikap dengan pengguna.

#### **4. Niat perilaku terhadap pengguna**

Hasil uji dengan regresi linier berganda pada variabel niat perilaku terhadap pengguna diperoleh nilai t hitung = 2,382 > t tabel 1,697 sehingga dapat diartikan bahwa terdapat pengaruh antara variabel niat perilaku dengan pengguna.

#### **5. Pengguna teknologi terhadap pengguna**

Hasil uji dengan regresi linier berganda pada variabel pengguna teknologi terhadap pengguna diperoleh nilai t hitung  $= 1,076 > t$  tabel 1,697 sehingga dapat diartikan bahwa terdapat pengaruh antara variabel pengguna teknologi dengan pengguna.

#### **BAB V**

#### **KESIMPULAN DAN SARAN**

#### **5.1 Kesimpulan**

Penelitian ini berusaha mengevaluasi aplikasi *automatic meter reading*  pada PT. PLN (persero) Area palembang melalui pendekatan metode TAM (*technology acceptance model*). Penelitian ini menggunakan variabel dari metode TAM yaitu *Perceived Usefulness, Perceived Ease of Use, Attitude Towards Behaviour, Behavioural Intention* dan *Actual Usage* terhadap Pengguna. Data diolah dengan menggunakan *software* statistik SPSS Versi 23 dan berikut ini adalah hasil kesimpulan dari penelitian ini, yaitu:

- 1. Hipotesis pertama ditolak yang artinya tidak terdapat pengaruh yang signifikan antara variabel (X1) *Perceived Usefulness* (persepsi kegunaan) terhadap variabel (Y) Pengguna dari aplikasi *Automatic Meter Reading* di PT. PLN (Persero) Palembang.
- 2. Hipotesis kedua ditolak yang artinya tidak terdapat pengaruh yang signifikan antara variabel (X2) *Perceived Ease of Use* (persepsi kemudahan penggunaan) terhadap variabel (Y) Pengguna dari aplikasi *Automatic Meter Reading* di PT. PLN (Persero) Palembang.
- 3. Hipotesis ketiga diterima yang artinya variabel (X3) *Attitude Towards Behaviour* (sikap terhadap penggunaan teknologi) mempunyai pengaruh positif dan signifikan terhadap variabel Pengguna (Y) dari aplikasi *Automatic Meter Reading* di PT. PLN (Persero) Palembang.
- 4. Hipotesis keempat diterima yang artinya variabel (X4) *Behavioural Intention*  (minat prilaku menggunakan teknologi) mempunyai pengaruh positif dan signifikan terhadap variabel Pengguna (Y) dari aplikasi *Automatic Meter Reading* di PT. PLN (Persero) Palembang.
- 5. Hipotesis kelima ditolak yang artinya tidak terdapat pengaruh yang signifikan antara variabel (X5) *Actual Usage* (penggunaan teknologi sesungguhnya) terhadap variabel (Y) Pengguna dari aplikasi *Automatic Meter Reading* di PT. PLN (Persero) Palembang.

#### **5.2 Saran**

Berdasarkan kesimpulan diatas, ada beberapa saran yang dapat disampaikan, yaitu sebagai berikut:

- 1. Untuk penelitian selanjutya diharapkan dapat menambah jumlah sampel dalam penelitian, sehingga dapat memberikan hasil yang lebih baik dalam penelitian.
- 2. Untuk penelitian selanjutnya diharapkan dapat memeilih obyek sistem yang memiliki sampel atau populasi yang lebih dari 30, sehingga dapat memberikan hasil penelitian yang memuaskan.
- 3. Penelitian dengan menggunakan metode lain selain TAM (*Technology Acceptance Model*) dapat dieksplorasi untuk mengukur dan mengevaluasi aplikasi AMR (*Automatic Meter Reading*) PT. PLN (persero) Area Palembang yang sekiranya belum terpenuhi pada penelitian yang terbatas ini agar mampu melengkapi aspek-aspek lain yang dapat ikut mendukung peningkatan kualitas pengguna aplikasi AMR (*Automatic Meter Reading*) PT. PLN (persero) Area Palembang.

#### **DAFTAR PUSTAKA**

- A.Priyanka,Dr. T. Gowri Manohar,N. Damodar .*Remote End Energy Capturing and Monitoring Through Automatic Meter Reading. International Journal of Advanced Research in Electrical, Electronics and Instrumentation Engineering*.Vol. 4, Issue 2, February 2015. ISSN (Print) : 2320 – 3765,ISSN (Online): 2278 –8875
- Al Fatta, Hanif.2010.*Analisis & Perancangan Sistem Informasi*. Yogyakarta:Andi Offset.
- Barka Satya,Riski Aditya..*Analisis Penerimaan Penerapan Internet Sehat Dengan Technology Acceptance Model (TAM) studi kasus atmik amikom Yogyakarta.*Junal dasi.Vol.14 No.1 Maret 2013.ISSN: 1411-13201.
- Ghozali, Imam. 2013. *Aplikasi Analisis Multivarite dengan Program SPSS.* Edisi 7. Semarang: Badan Penerbit Universitas Diponegoro
- Hasan, Iqbal. 2014. *Pokok-Pokok Materi STATISTIK 1(Statistik Deskriptif),*  Ed.2.Jakarta: PT Bumi Aksara.
- Jogiyanto, HM. 2008. "*Sistem informasi keperilakuan*". Edisi Revisi. Penerbit ANDI Offset Yogyakarta.
- Kbbi. (2017). *Kamus Besar Bahasa Indonesia* . Retrieved July 31, 2017, from Kamus Besar Bahasa Indonesia (KBBI) Kamus versi online/daring (dalam jaringan):<http://kbbi.web.id/analisis>
- Kbbi.(2017). *Kamus Besar Bahasa Indonesia*,"Departemen Pendidikan NasionalRepublikIndonesia,[Online].Available:http://badanbahasa.kemdikb ud.go.id/kbbi/. [Accessed 31 07 2017]
- Kristyanto Dian.*Analisis Technology Acceptance Model (TAM) terhadap faktorfaktor yang mempengaruhi penerimaan Digital Library diperpustakaan IAIN Sunan Ampel Surabaya.*Skripsi Ilmu Sosial dan Ilmu Politik,UNAIR.
- Makinuddin,SasongkoTri Hadiyanto.2011.*Analisis Sosial.*Bandung.Yayasan Akatiga.
- Niluh Nyoman Sherina Devi,I Wayan Suartana.*Analisis Technology Acceptance Model (TAM) terhadap Penggunaan Sistem Informasi diNusa Dua Beach Hotel & Spa.*E-Jurnal Universitas Udayana 6.1(2014) :167-184. ISSN:2302-8556.
- Nurmaini Dalimunthe,Himawan Wibisono.*Analisis penerimaan sistem E-Learning SMK Labor Pekanbaru dngan menggunakan Techonology acceptance Model (TAM)*.Jurnal Sains,Teknology Dan Industri.Vol.11 No.1 2013.
- Riadi,Edi.2016. *Statistika Penelitian (Analisis Manual dan IBM SPSS)*. Yogyakra:Andi.
- Sapari.*Analisis Teachnology Acceptance Model (TAM) pada penggunaan sistem temu balik Informasi berbasis bahasa indeks diLibrary and knowleadge center(LKC) The joseph wibowo center (JWC) Binus Internasional University.*Skripsi Ilmu Perpustakaan.Jakarta.
- Siregar, Syofian.2013.*Metode Penelitian Kuantitatif Dilengkapi Dengan Perbandingan Perhitungan Manual & SPSS.*Jakarta:Prenadamedia Group.
- Sugiyono.2015.*Metode penelitian Kombinasi (Mixes Methods)*.Penerbit CV.Alfabeta: Bandung.
- Sugiyono.2016.*Metode Penelitian Kuantitatif, Kualitatif dan R&D*. Penerbit CV. Alfabeta: Bandung.
- Thoifah,I'anatut.2016.*Statistika Pendidikan dan Metode Penelitian Kuantitatif*.Malang:Madani.

## **LAMPIRAN I**

#### Lampiran berita acara

#### **BERITA ACARA**

Pada hari Selasa18 Juli 2017 Bertempat di Ruang telah diadakan Observasi wawancara, Oleh:

> $\mathrm{Nama}$ : Eva Liliantika, ST Jabatan : fungsional Ahli Transakii Euroggi lichik

Demikian berita acara ini dibuat dengan sebenar - benarnya agar dapat di pergunakan sebegaimana mestinya.

> Palembang, 18 Juli 2017 Mengetahui

 $\frac{1}{L}$  ,  $\sim$ 

Eva Liliantika or

#### Hasil Wawancara

i.

Berdasarkan wawancara yang dilakukan oleh penulis pada hari selasa, 18 Juli 2017, maka mendapatkan hasil wawancaranya sebagai berikut:

1. Apakah manfaat dari aplikasi Automatic Meter Reading (AMR) terhadap pengguna?

Jawab : manfaatnya : Dapat memantau setiap saat pemakaian energi listrik oleh pelanggan (pelaksanaan P2TL), Pencatatan meter tepat waktu sehingga proses rekening lebih cepat.

2. Apa Kemudahan dari penggunaan aplikasi Automatic Meter Reading (AMR) tersebut?

Jawab : menghemat biaya, memudahkan pegawai memonitor rekening listrik tanpa harus terjun kelapangan.

3. Apakah kinerja pegawai dapat terbantu dengan adanya aplikasi Automatic mater Reading (AMR) ?

Jawab : iya sangat membantu.

- 4. Apakah perusahan akan mengalami kerugian, jika tidak menggunakan Aplikasi Automatic Meter Reading (AMR) pada daya tinggi? Jawab: iya karena daya > 41, 5 KVA terbilang mahal maka harus dengan memakai aplikasi Automatic Meter Reading (AMR).
- 5. Apakah pegawai menggunakan aplikasi Automatic Meter Reading (AMR) dengan tepat ?

Jawab : iya tentu penggunaannya sangat tepat dan efisien.

#### Lampiran surat izin penelitian

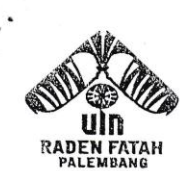

#### **KEMENTERIAN AGAMA RI UNIVERSITAS ISLAM NEGERI (UIN)** RADEN FATAH PALEMBANG FAKULTAS SAINS DAN TEKNOLOGI

Jl. Prof. K. H. Zainal Abidin Fikry No. 1 Km. 3,5 Palembang 30126 Telp. (0711) 354668 website : www.radenfatah.ac.id

B-619/Un.09/VIII.1/PP.009/06/2017 Nomor Sifat : Penting Lampiran Hal Mohon Izin Penelitian An. Bella Kurnia Fatria

15 Juni 2017

Yth. Manager PT. PLN (Persero) Rayon Rivai Area Palembang di Palembang

Dalam rangka menyelesaikan penulisan karya ilmiah berupa skripsi/makalah mahasiswa kami:

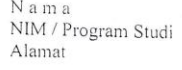

Judul

 $\mathbf{a}_{\mathbf{r}}$  .

: BELLA KURNIA FATRIA : 13540031 / Sistem Informasi : Jl. DI. Panjaitan Lr. Kesuma Bangsa No. 12 RT. 36 RW. 11 Plaju Ilir Palembang. : Analisis Pengaruh Aplikasi Automatic Meter Reading  $(AMR)$ Terhadap Pengguna Menggunakan Technologhy Acceptance Model(TAM) Pada PT, PLN (Persero) Area Palembang. : 03 Juli s/d 09 Agustus 2017

Waktu Penelitian Objek Penelitian

: Data screenshot aplikasi sistem AMR, data pelanggan dan pegawai yang menggunakan sistem AMR dan data gambaran umum perusahaan.

Sehubungan dengan itu kami mengharapkan bantuan Bapak untuk dapat memberikan izin kepada mahasiswa tersebut untuk melaksanakan penelitian di Instansi/Lembaga Bapak, sehingga memperoleh data yang dibutuhkan.

Demikianlah harapan kami dan atas segala bantuan serta perhatian Bapak, kami haturkan terima kasih.

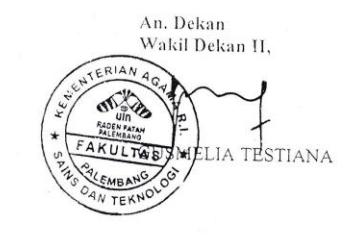

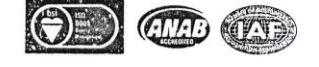

#### Surat izin pengambilan data

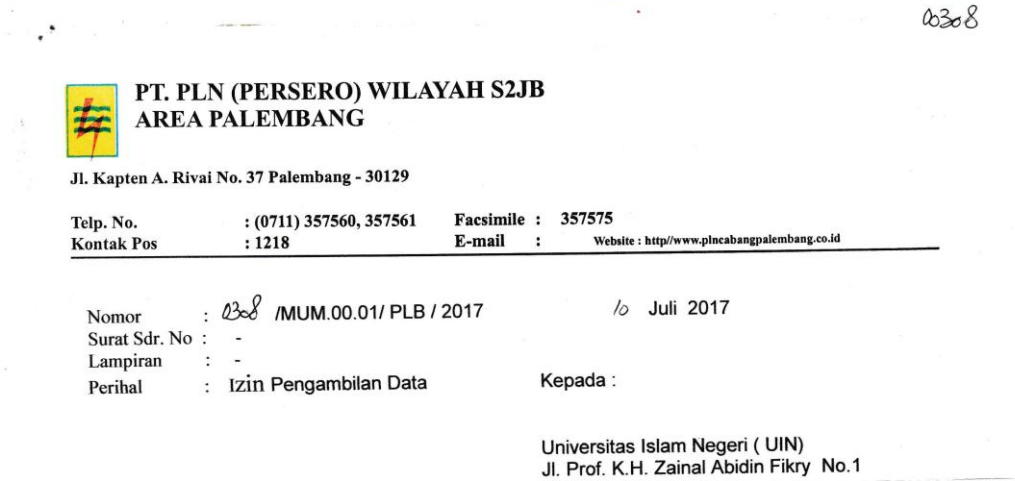

Menindaklanjuti surat Saudara No. B.619/Un.09/VIII.1/PP.009/06/2017 Perihal merini uantarijuli sural Saludara ind. D. orienti logi vili. In Fr. Juenolo 2017 Ferrifial<br>Permohonan Izin Pengambila Data, dengan ini diberitahukan bahwa pada<br>prinsipnya PT. PLN (Persero) WS2JB Area Palembang dapat mengiz

Palembang

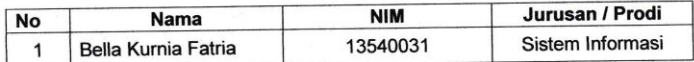

Untuk melaksanakan Pengambilan Data Mahasiswa mulai tanggal 12 Juli 2017<br>s.d tanggal 31 Juli 2017 setiap hari kerja (Senin s/d Jum'at ) pukul 07.30 WIB s.d<br>16.00 WIB selama  $\pm$  14 (Empat belas ) hari di PT. PLN (Persero)

4. Mematuhi aturan perusahaan (jam masuk/pulang kantor, berpakaian rapi dll) 5. Membuat laporan dan disampaikan dalam bentuk Laporan Akhir / Skripsi diakhir<br>Pengambilan data ke PT PLN (Persero) Area Palembang c/q. Seksi Adm.Umum

6. Penempatan pada Asman TE

Demikian disampaikan, atas perhatian dan kerjasamanya diucapkan terima kasih

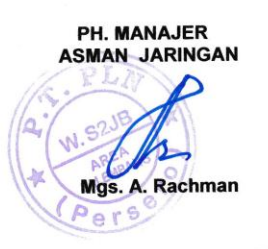

- Asman TE Model No. 1001

Tembusan:

#### **Surat Sk Pembimbing**

 $\Box$ 

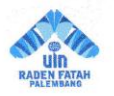

 $\ddot{\phantom{1}}$ 

### $\begin{tabular}{p{2.5cm}} \bf \textit{KEPUTUSAN DEKAN FAKULTAS SAINS DAN TEKNOLOGI} \\ \hline UNIVERSTIAS ISLAM NEGERI (UIN) RADEN FATAH PALEMBANG NOMOR} & \textit{in} 111 TAHUN 2017 \\ \end{tabular}$

**TENTANG** 

### $\begin{array}{c} \text{PENUNJUKAN PEMBIMBING SKRIPSI STRATA SATU (S.1)}\\ \text{BAGI MAHASISWA TINGKAT AKHIR FAKULTAS SAINS DAN TEKNOLOGIUNIVERSTIAS ISLAM NEGERI (UIN) RADEN FATAH PALEMBANG\\ \end{array}$

DEKAN FAKULTAS SAINS DAN TEKNOLOGI UNIVERSITAS ISLAM NEGERI (UIN) RADEN FATAH PALEMBANG

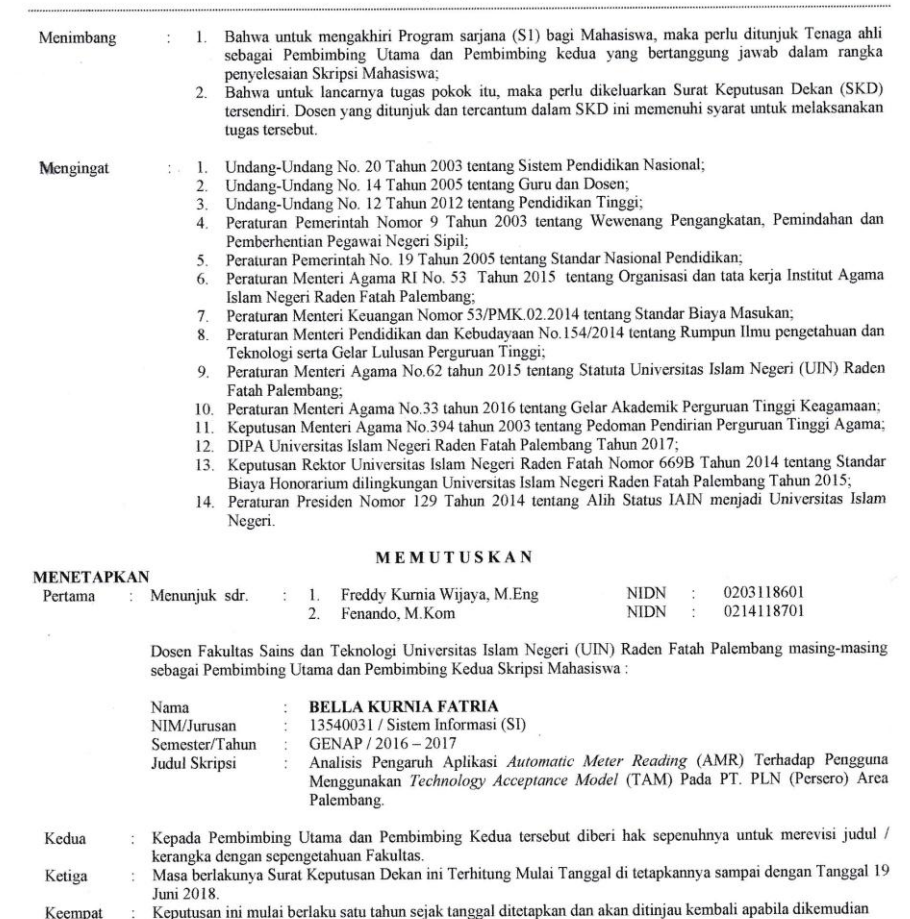

hari ternyata terdapat kekeliruan dalam penetapan ini.

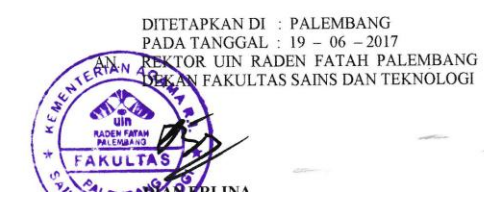

#### **Lembar Konsultasi I**

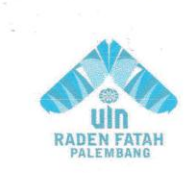

 $\cdot$ 

#### **KEMENTRIAN AGAMA RI** UNIVERSITAS ISLAM NEGERI (UIN) **RADEN FATAH PALEMBANG FAKULTAS SAINS DAN TEKNOLOGI**

Jln. Prof K. H. Zainal Abidin Fikry No. 1 KM. 3,5 Palembang 30126 Telp: (0711) 353360 website: www.radenfatah.ac.id

#### **LEMBAR KONSULTASI**

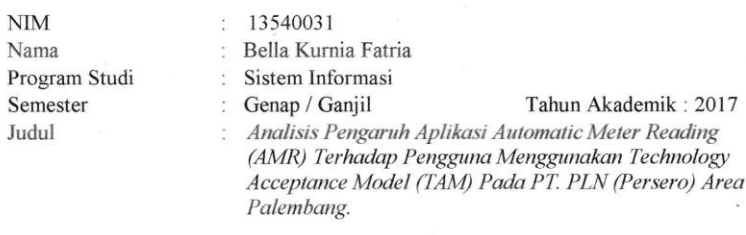

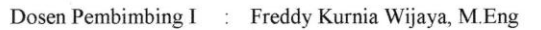

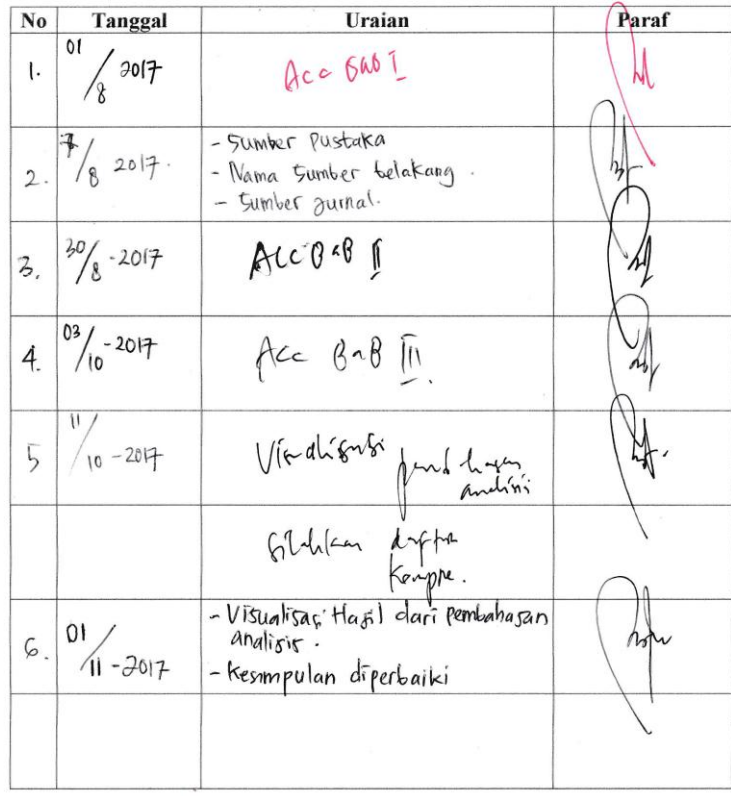

#### Lembar konsultasi II

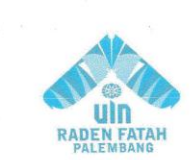

 $\cdot$ 

#### **KEMENTRIAN AGAMA RI** UNIVERSITAS ISLAM NEGERI (UIN) **RADEN FATAH PALEMBANG** FAKULTAS SAINS DAN TEKNOLOGI

 $\ddot{\phantom{a}}$ 

Jln. Prof K. H. Zainal Abidin Fikry No. 1 KM. 3,5 Palembang 30126 Telp: (0711) 353360 website: www.radenfatah.ac.id

#### **LEMBAR KONSULTASI**

 $N\overline{I}M$ Nama Program Studi Semester Judul

13540031  $\hat{\mathcal{I}}$ : Bella Kurnia Fatria : Sistem Informasi : Genap / Ganjil Tahun Akademik: 2017 : Analisis Pengaruh Aplikasi Automatic Meter Reading (AMR) Terhadap Pengguna Menggunakan Technology Acceptance Model (TAM) Pada PT. PLN (Persero) Area Palembang.

Dosen Pembimbing II : Fenando, M.Kom

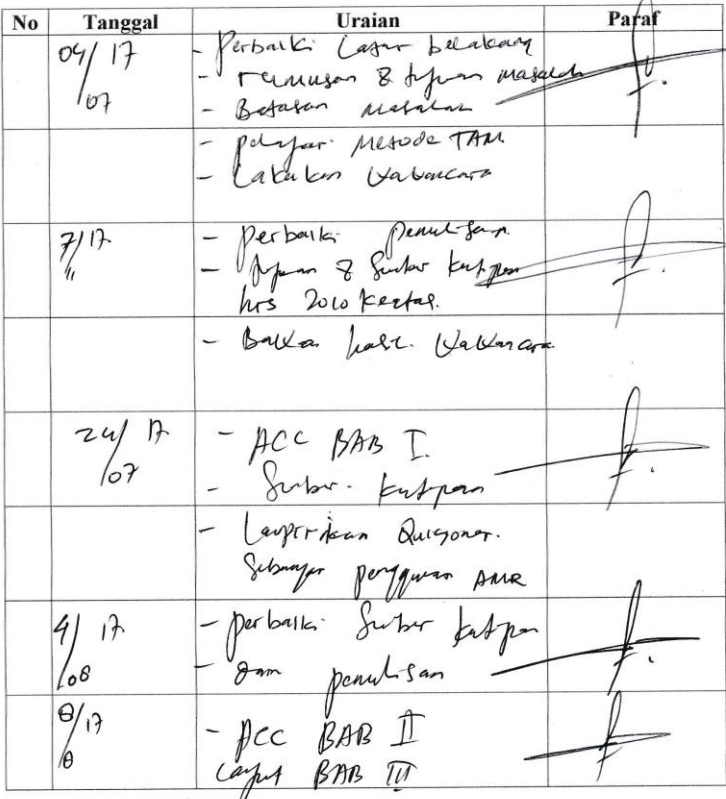

#### $\cdot$ **KEMENTRIAN AGAMA RI** UNIVERSITAS ISLAM NEGERI (UIN) **RADEN FATAH PALEMBANG** uln RADEN FATAH FAKULTAS DAKWAH DAN KOMUNIKASI Jln. Prof K. H. Zainal Abidin Fikry No. 1 KM. 3,5 Palembang 30126 Telp: (0711) 353360 website: www.radenfatah.ac.id  $\begin{array}{cc}\n&\text{Urain} \\
\text{S-bin} & \text{U.} & \text{S-1.} \\
\text{S-1.} & \text{S-1.} \\
\text{O.} & \text{S-1.} \\
\text{O.} & \text{S-1.} \\
\text{O.} & \text{S-1.} \\
\text{O.} & \text{S-1.} \\
\text{O.} & \text{S-1.} \\
\text{O.} & \text{S-1.} \\
\text{O.} & \text{S-1.} \\
\text{O.} & \text{S-1.} \\
\text{O.} & \text{S-1.} \\
\text{O.} & \text{S-1.} \\
\text$ Paraf  $\mathbf{No}$ Tanggal  $\overline{\phantom{0}}$  $2s/17$  $log$ Question fervalk fakel.  $\frac{2}{\sqrt{2}}$  $\ddot{\phantom{0}}$ pec RAB III  $\overline{\phantom{a}}$ perhario pendezano  $\begin{array}{c} \hline \hline \hline \hline \hline \hline \hline \end{array}$  $10$ harr for  $\sqrt{2}$  $\psi$ Solution Kompre. Parbails: Suran 2.  $24/17$  $\sqrt{\omega}$  $\frac{1}{10}$ ACC BAB D Capel Mura Dolal

 $\overline{\phantom{a}}$ 

# **LAMPIRAN II**

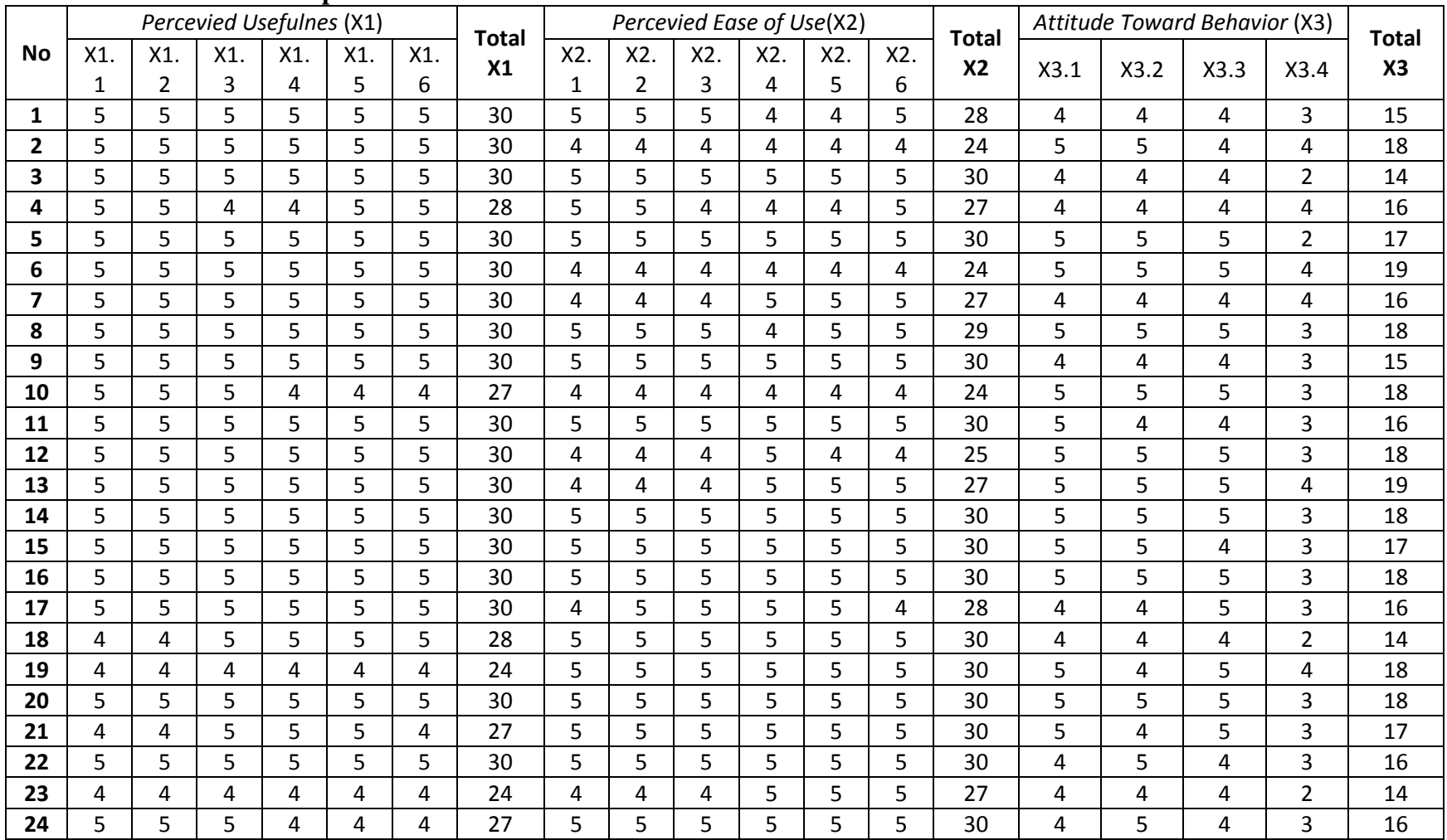

#### **Tabel 1.1 Hasil Rekap Jawaban Kuesioner**

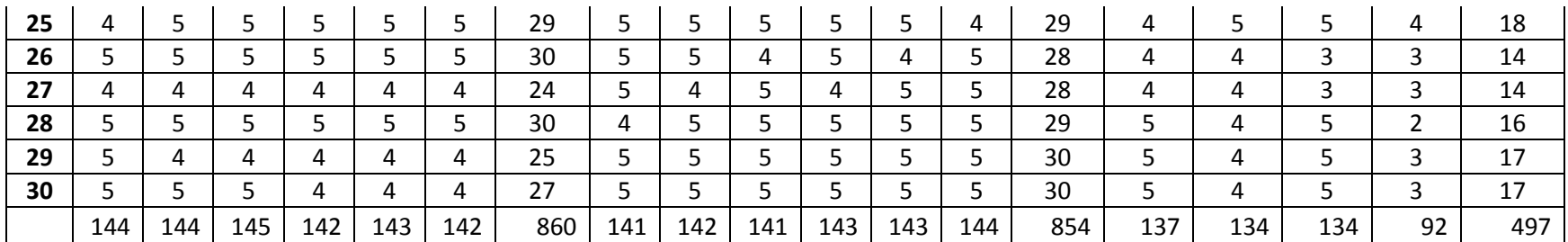

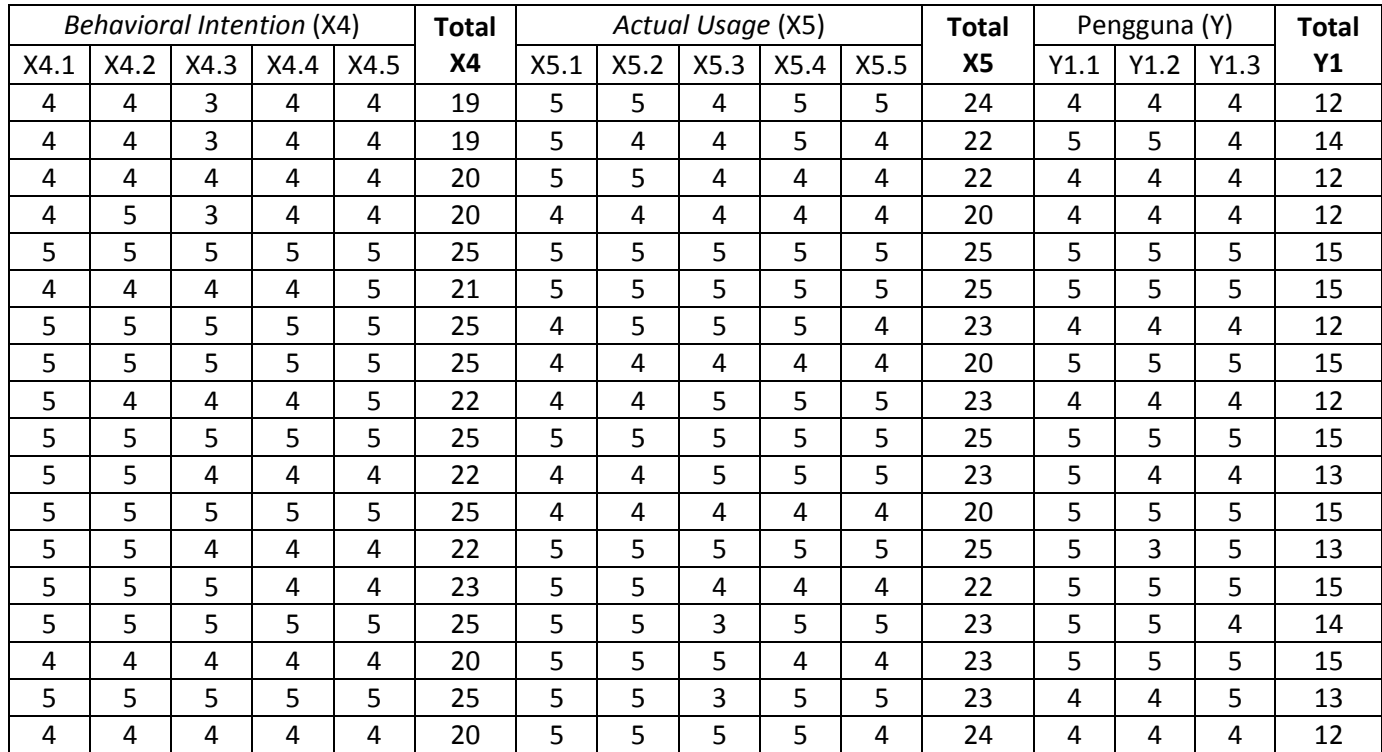

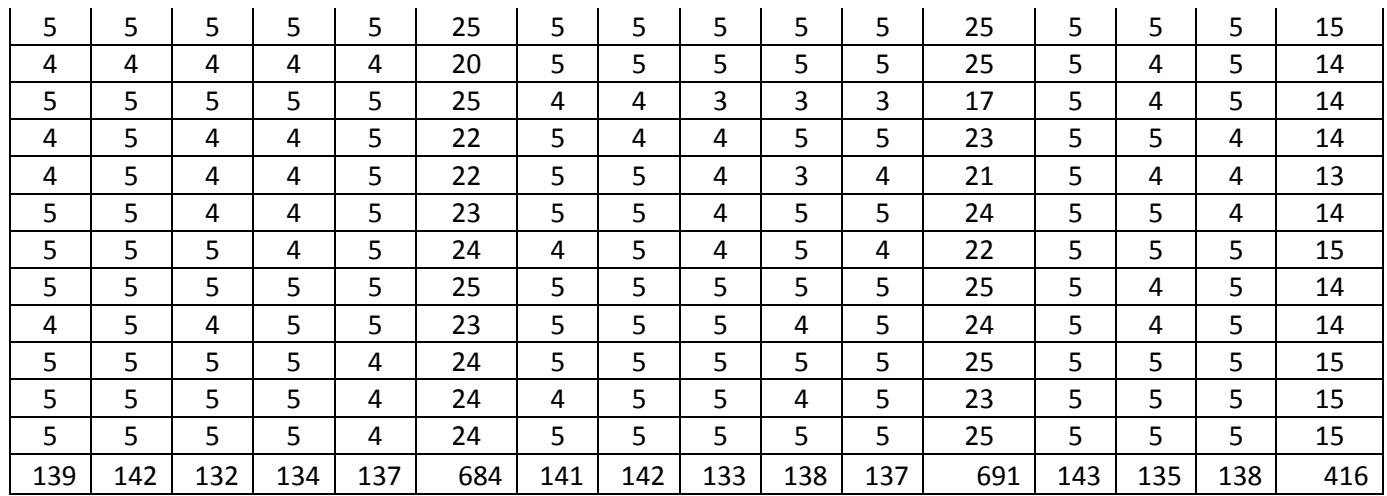

#### 1. Uji Deskriptiv

**2. Lampiran 2.1 Variabel** *Perceived Usfulness* **(X1)** Berikut merupakan hasil uji deskriptif variabel X<sub>1</sub> SPSS.

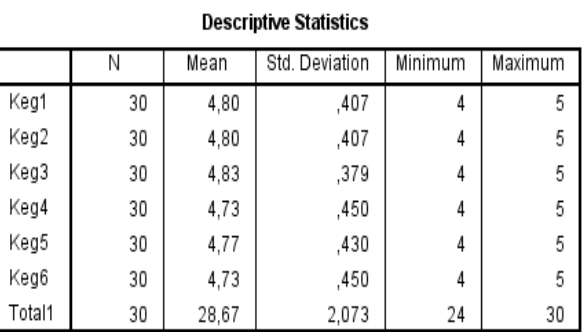
#### **a. Perhitungan Manual Uji Deskriptif Variabel X<sup>1</sup>**

1. Rumus mean (Rata-rata)<br> $\bar{v} = \sum_{i=1}^{n} X_i$ 

$$
\bar{X} = \frac{\sum_{i=1}^{n} X}{n}
$$

- 2. Membuat Tabel Distribusi Frekuensi Tabel distribusi frekuensi dapat dilihat dilampiran.
- 3. Menghitung nilai Mean

$$
X1 = \frac{880}{30} = 28,67
$$

#### **Deskriptif Data Variabel** *Perceived Usfulness*

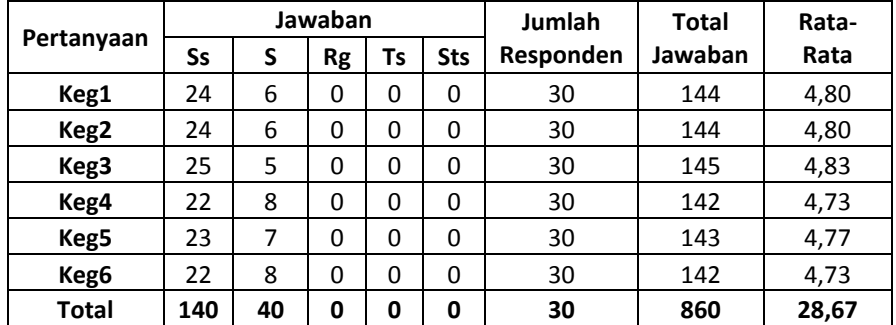

#### **3. Lampiran 2.2 Variabel** *Perceived Ease of Use* **(X2)** Berikut merupakan hasil uji deskriptif variabel  $X_2$  SPSS.

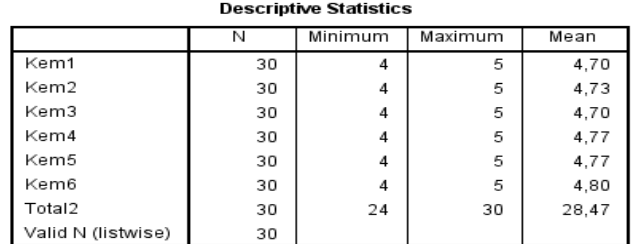

#### **b. Perhitungan Manual Uji Deskriptif Variabel X<sup>2</sup>**  $(D<sub>afa-rata</sub>)$

$$
\bar{X} = \frac{\sum_{i=1}^{n} X_i}{n}
$$

- $\boldsymbol{n}$ 2. Membuat Tabel Distribusi Frekuensi
	- Tabel distribusi frekuensi dapat dilihat dilampiran.
- 3. Menghitung nilai Mean

$$
X2 = \frac{854}{30} = 28,47
$$

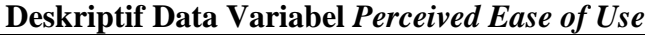

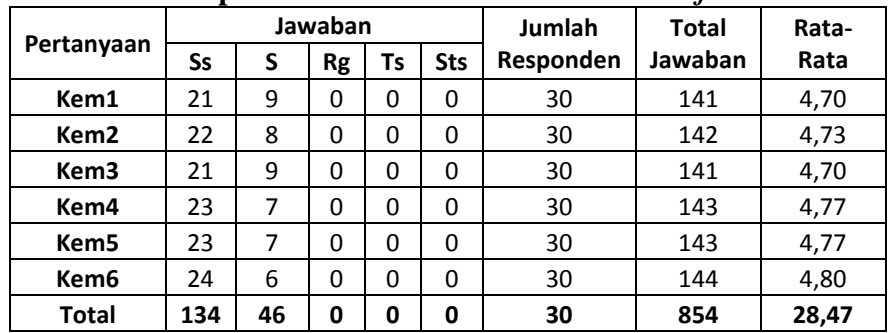

**4. Lampiran 2.3 Variabel** *Attitude Towards Behaviour* **(X3)**

Berikut merupakan hasil uji deskriptif variabel  $X_3$  SPSS.

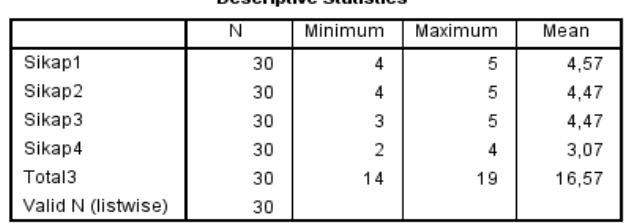

#### **a. Perhitungan Manual Uji Deskriptif Variabel X<sup>3</sup>**

1. Rumus mean (Rata-rata)

$$
\bar{X} = \frac{\sum_{i=1}^{n} X_i}{n}
$$

- 2. Membuat Tabel Distribusi Frekuensi Tabel distribusi frekuensi dapat dilihat dilampiran.
- 3. Menghitung nilai Mean

$$
X3 = \frac{497}{30} = 16,57
$$

#### **Deskriptif Data Variabel** *Attitude Towards Behaviour*

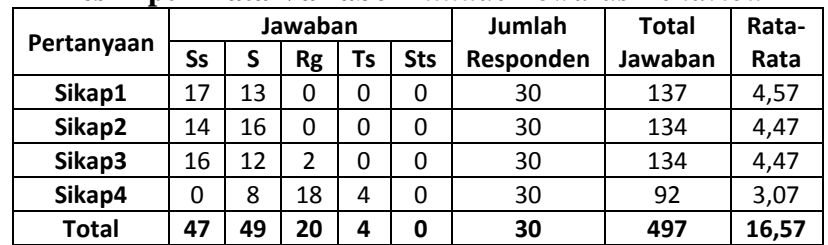

# **5. Lampiran 2.4 Variabel** *Behavioural Intention* **(X4)** Berikut merupakan hasil uji deskriptif variabel X<sub>4</sub> SPSS.

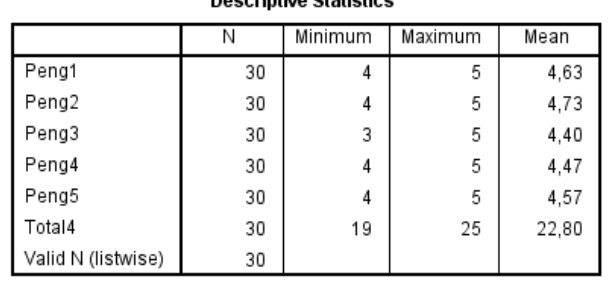

#### **a. Perhitungan Manual Uji Deskriptif Variabel X<sup>4</sup>**

1. Rumus mean (Rata-rata)

$$
\bar{X} = \frac{\sum_{i=1}^{n} X_i}{n}
$$

- 2. Membuat Tabel Distribusi Frekuensi Tabel distribusi frekuensi dapat dilihat dilampiran.
- 3. Menghitung nilai Mean

$$
X4 = \frac{684}{30} = 22,80
$$

| Pertanyaan        | Jawaban |    |    |    |            | Jumlah    | <b>Total</b> | Rata- |
|-------------------|---------|----|----|----|------------|-----------|--------------|-------|
|                   | Ss      | S  | Rg | Ts | <b>Sts</b> | Responden | Jawaban      | Rata  |
| Peng1             | 19      | 11 | 0  | 0  | 0          | 30        | 139          | 4,63  |
| Peng <sub>2</sub> | 22      | 8  | 0  | 0  | 0          | 30        | 142          | 4,73  |
| Peng3             | 15      | 12 | 3  | 0  | 0          | 30        | 132          | 4,40  |
| Peng4             | 14      | 16 | 0  | 0  | 0          | 30        | 134          | 4,47  |
| Peng <sub>5</sub> | 17      | 13 | 0  | 0  | 0          | 30        | 137          | 4,57  |
| <b>Total</b>      | 87      | 60 | 3  | 0  | 0          | 30        | 684          | 22,80 |

**Deskriptif Data Variabel** *Behavioural Intention*

#### **6. Lampiran 2.5 Variabel** *Actual Usage* $(X_5)$

Berikut merupakan hasil uji deskriptif variabel  $X_5$  SPSS.

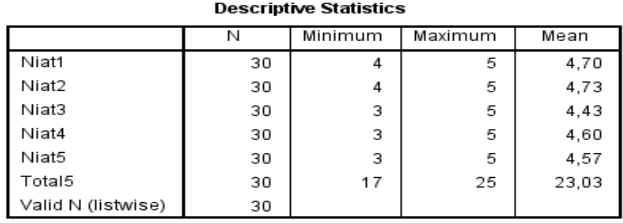

#### a. **Perhitungan Manual Uji Deskriptif Variabel X<sup>5</sup>**

1. Rumus mean (Rata-rata)

$$
\bar{X} = \frac{\sum_{i=1}^{n} X_i}{n}
$$

- 2. Membuat Tabel Distribusi Frekuensi
	- Tabel distribusi frekuensi dapat dilihat dilampiran.
- 3. Menghitung nilai Mean

 $X5 = \frac{691}{30} = 23,03$ 

#### **Deskriptif Data Variabel** *Actual Usage*

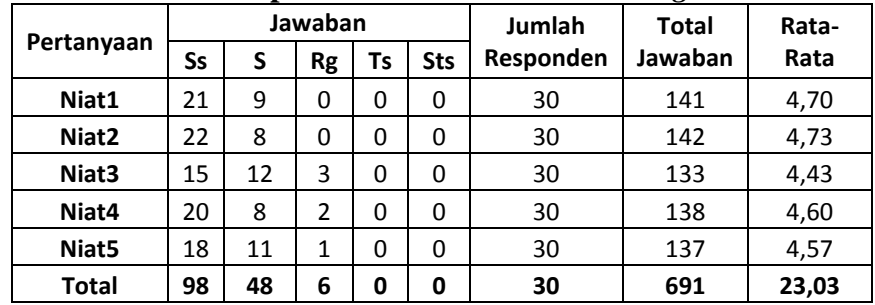

# **7. Lampiran 2.6 Variabel Pengguna (Y)**

Berikut merupakan hasil uji deskriptif variabel Y SPSS.

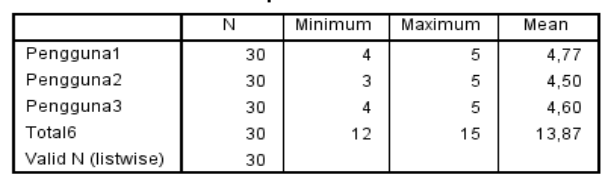

a. **Perhitungan Manual Uji Deskriptif Variabel Y** 1. Rumus mean (Rata-rata)

$$
\bar{X} = \frac{\sum_{i=1}^{n} X_i}{n}
$$

- 2. Membuat Tabel Distribusi Frekuensi Tabel distribusi frekuensi dapat dilihat dilampiran.
- 3. Menghitung nilai Mean

$$
X5 = \frac{691}{30} = 23,03
$$

#### **Deskriptif Data Variabel Pengguna**

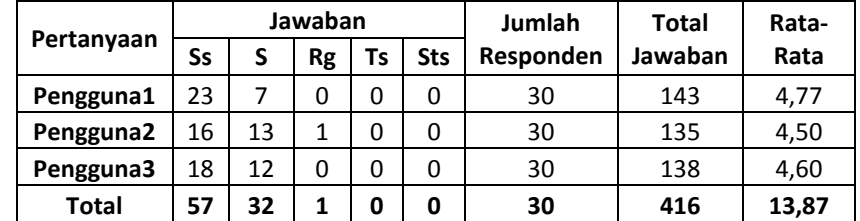

Berikut merupakan Rekap total nilai dari uji deskriptif dari masing-masing nilai total nilai setiap variabel.

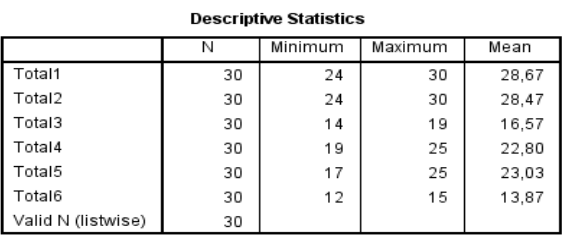

#### 1. Uji Validitas

#### a. **Validitas SPSS Variabel** *Percevied Usfulnes* **(X1)**

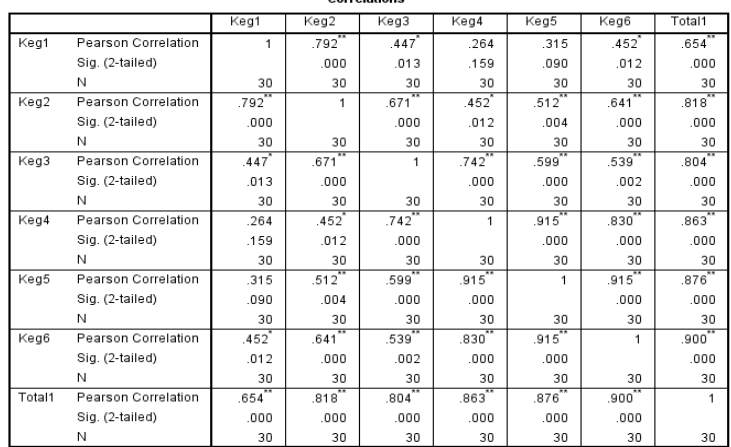

\*\*. Correlation is significant at the 0.01 level (2-tailed). \*. Correlation is significant at the 0.05 level (2-tailed).

#### b. **Validitas Manual Variabel** *Percefied Usefulnes* **(X1)**

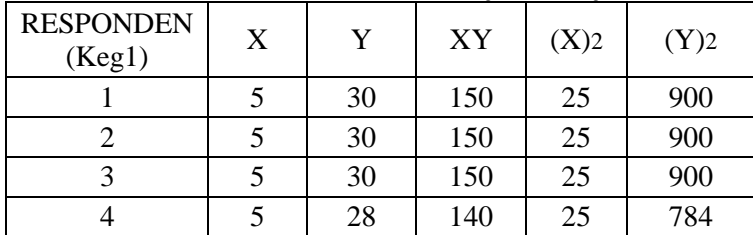

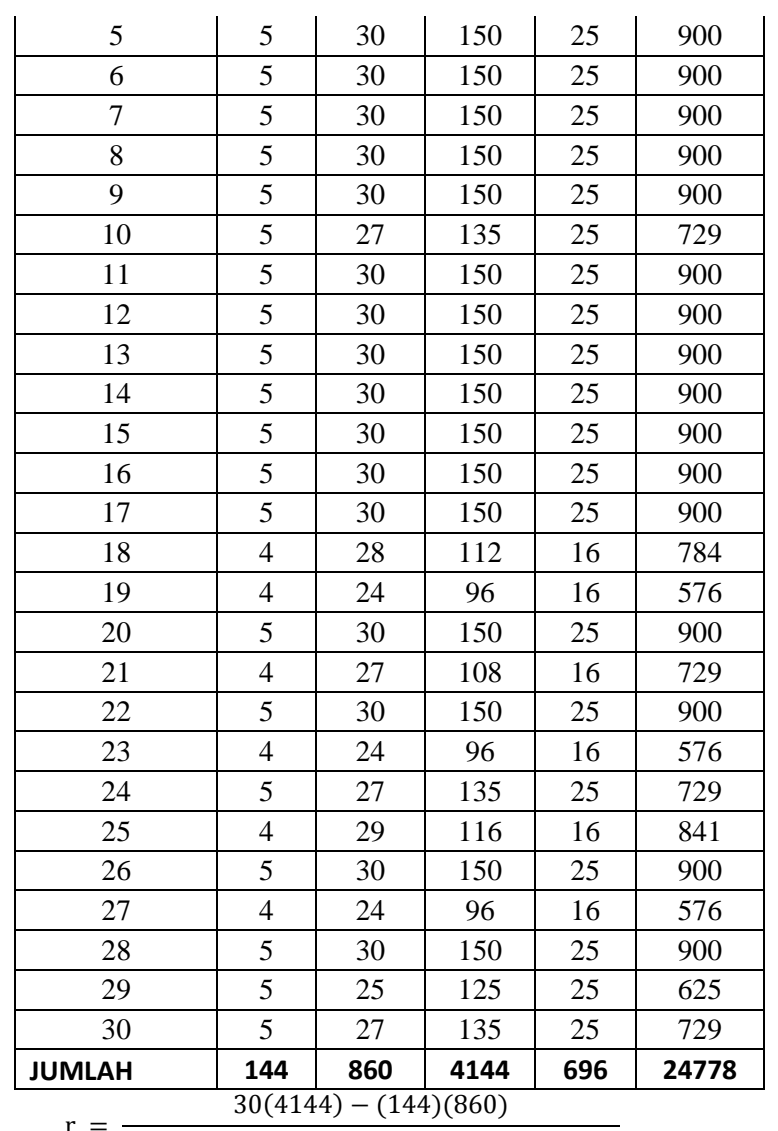

 $\mathbf{r}$  $\equiv$  $\sqrt{[30(696)-(144)^2] [30(24778)-(860)^2]}$  $\mathbf{1}$ 

$$
r = \frac{12.126 \times 12.066}{\sqrt{[20880 - 20736][743340 - 739600]}}
$$

$$
r = \frac{480}{\sqrt{[20839 - 20736]}} = 12.0666
$$

$$
r = \frac{\sqrt{(144)(3740)}}{480}
$$
  
 
$$
r = \frac{480}{\sqrt{1641}} = \frac{1}{2}
$$

$$
r = \frac{1}{\sqrt{53856}}
$$

$$
r = \frac{480}{733,86} r = 0,654 \text{ (Keg1)}
$$

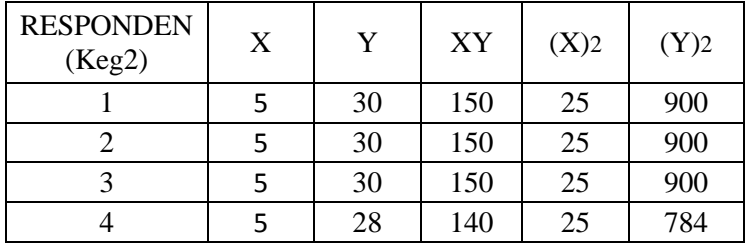

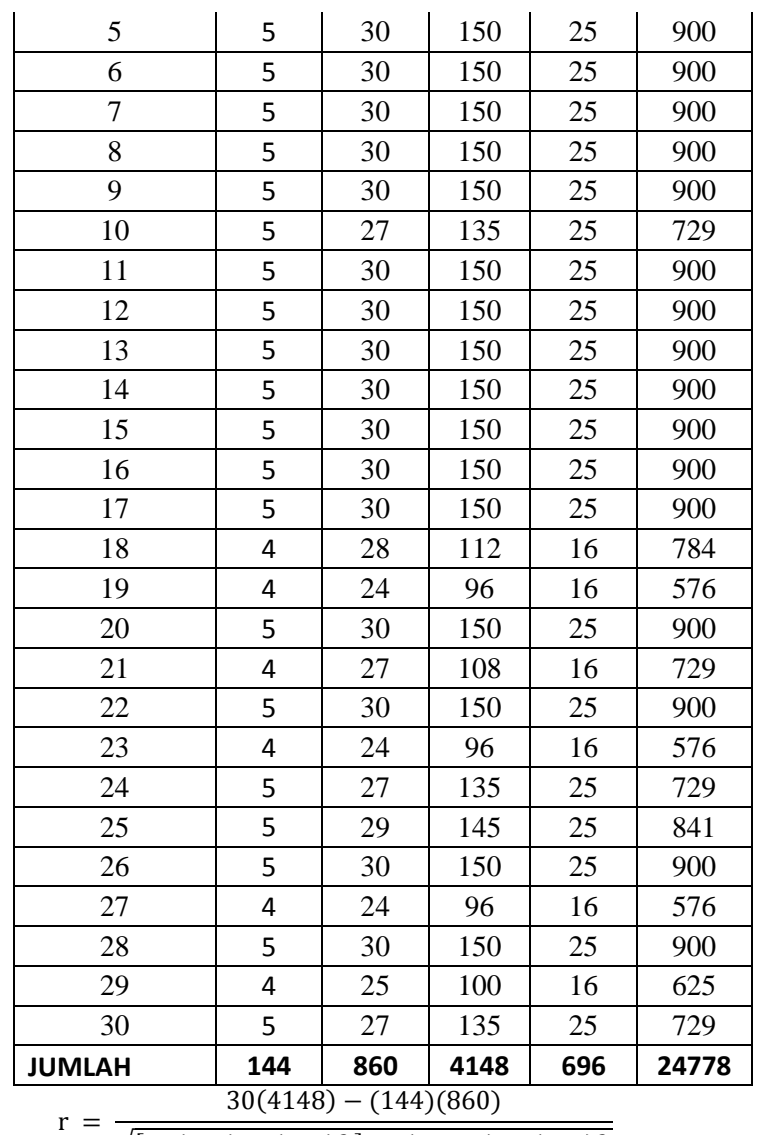

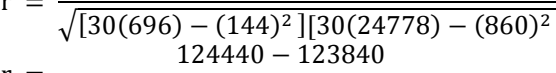

 $r = -$ 

$$
r = \frac{124440 - 125640}{\sqrt{[20880 - 20736][743340 - 739600]}}
$$

$$
r = \frac{600}{\sqrt{[20880 - 20736][743340 - 739600]}}
$$

 $\sqrt{(144)(3740)}$ 

 $\frac{388}{733,86} r = 0,818$  (Keg2)

 $r = \frac{6}{\sqrt{2}}$  $\sqrt{5}$  $r = \frac{6}{73}$ 

RESPONDEN

$$
\frac{124440 - 123840}{\sqrt{[20880 - 20736][743340 - 739600]}}
$$

SPONDEN  $X \mid Y \mid XY \mid (X)2 \mid (Y)2$ 

1 | 5 | 30 | 150 | 25 | 900 2 | 5 | 30 | 150 | 25 | 900 3 | 5 | 30 | 150 | 25 | 900 4 | 4 | 28 | 112 | 16 | 784

$$
\frac{124440 - 123840}{\sqrt{20880 - 20736} \cdot \text{743340} - 73966}
$$

$$
\frac{124440 - 123840}{[20880 - 20736][743340 - 7396]}
$$

$$
\frac{124440 - 123840}{2}
$$

$$
30(696) - (144)^2 || 30(24778)
$$
  
124440 - 123840

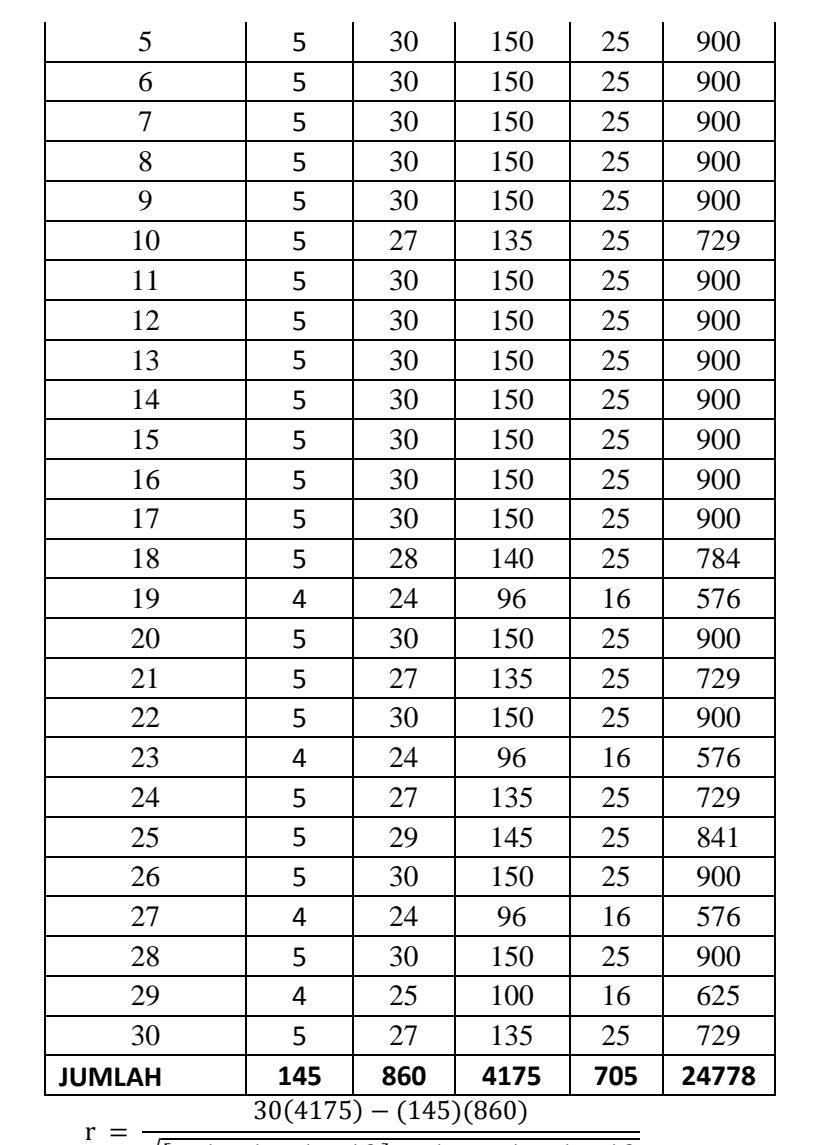

 $\sqrt{[30(705)-(145)^2] [30(24778)-(860)^2]}$  $r = \frac{1}{\sqrt{1 - \frac{1}{2}} \cdot \frac{1}{2}}$ 

 $\sqrt{[21150 - 21025][743340 - 739600]}$  $r = \frac{5}{\sqrt{1 - x^2}}$ 

$$
r = \frac{\sqrt{(125)(3740)}}{550}
$$
  
 
$$
r = \frac{550}{\sqrt{12550}}
$$

$$
\begin{array}{r} \sqrt{467500} \\ 550 \end{array}
$$

$$
r = \frac{330}{683,74}
$$

$$
r = 0.804 \text{ (Keg3)}
$$

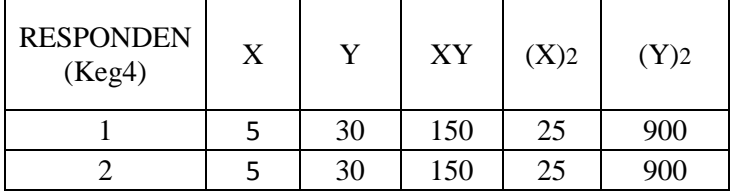

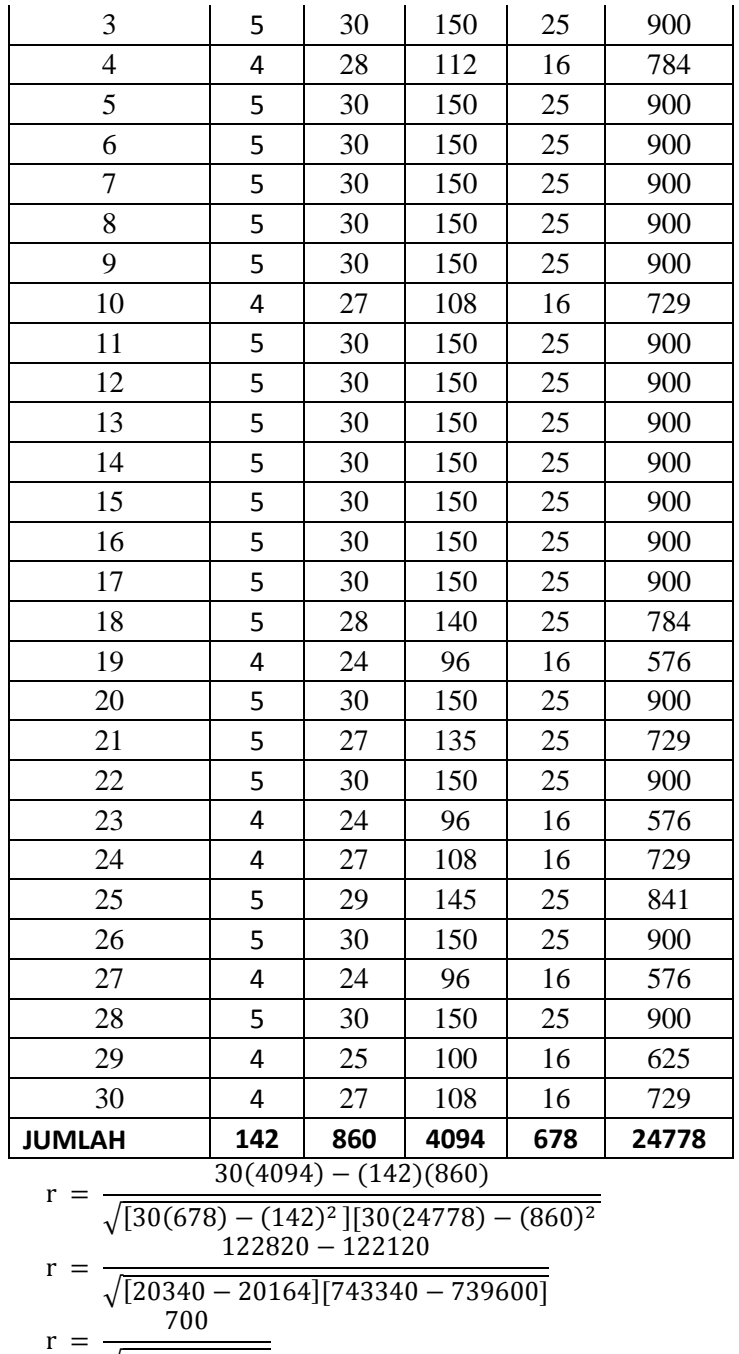

 $\sqrt{(176)(3740)}$ 

$$
r = \frac{700}{\sqrt{658240}}
$$

$$
r = \frac{700}{244.22}
$$

 $r = 0,863$  (Keg4)

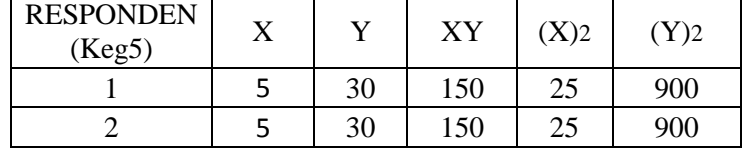

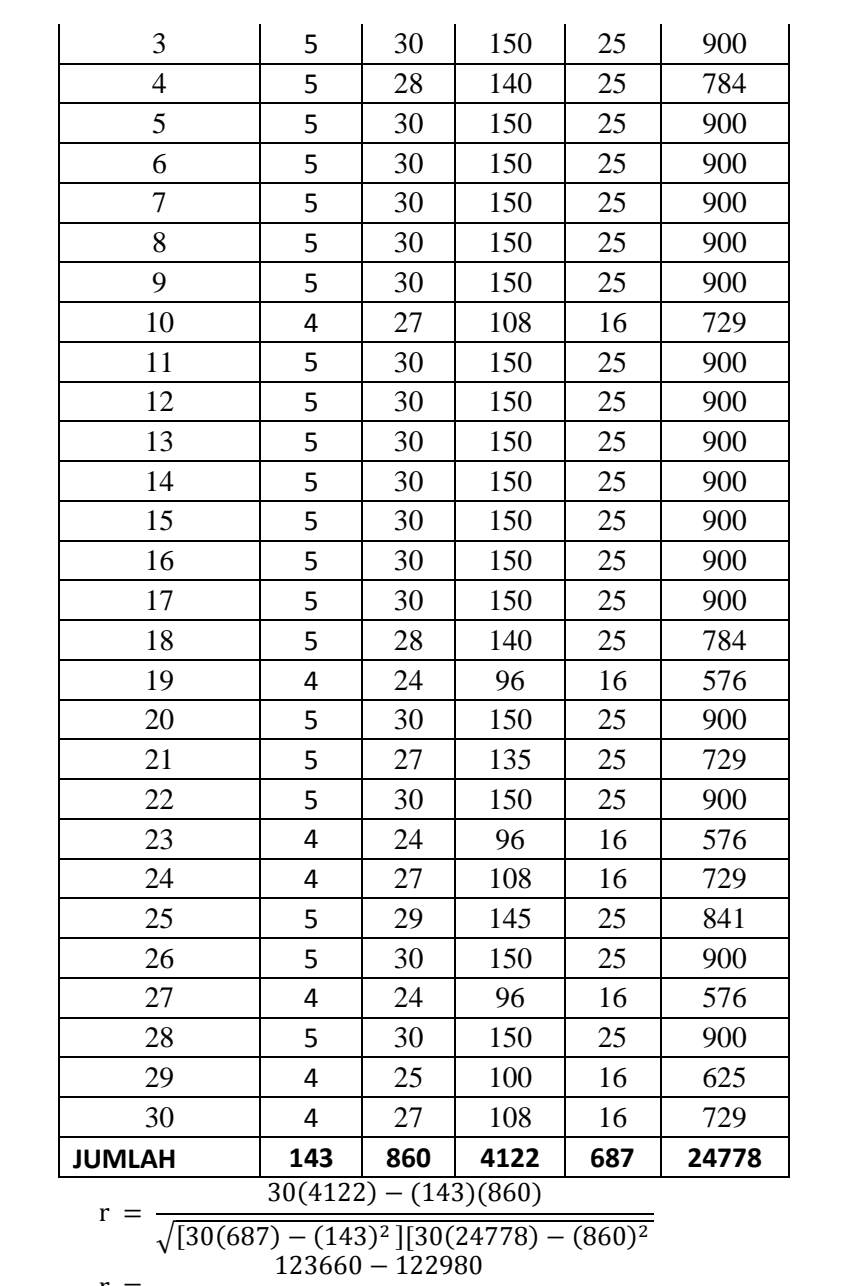

r  $=\frac{1}{\sqrt{[20610-20449][743340-739600]}}$ 

$$
\sqrt{[20610 - 20449]}
$$

$$
=\frac{680}{\boxed{200}}
$$

$$
r = \frac{666}{\sqrt{(161)(3740)}}
$$

$$
\sqrt{(161)(374)}
$$

$$
680
$$

$$
r = \frac{666}{\sqrt{60214}}
$$

$$
r = \frac{680}{775,98} r = 0.876
$$
 (Keg5)

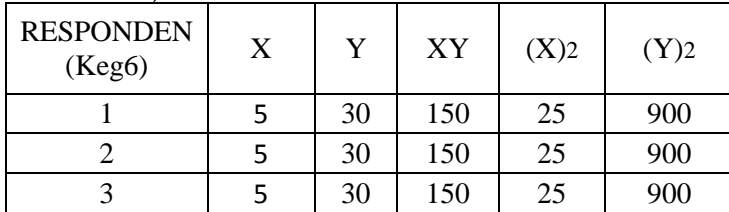

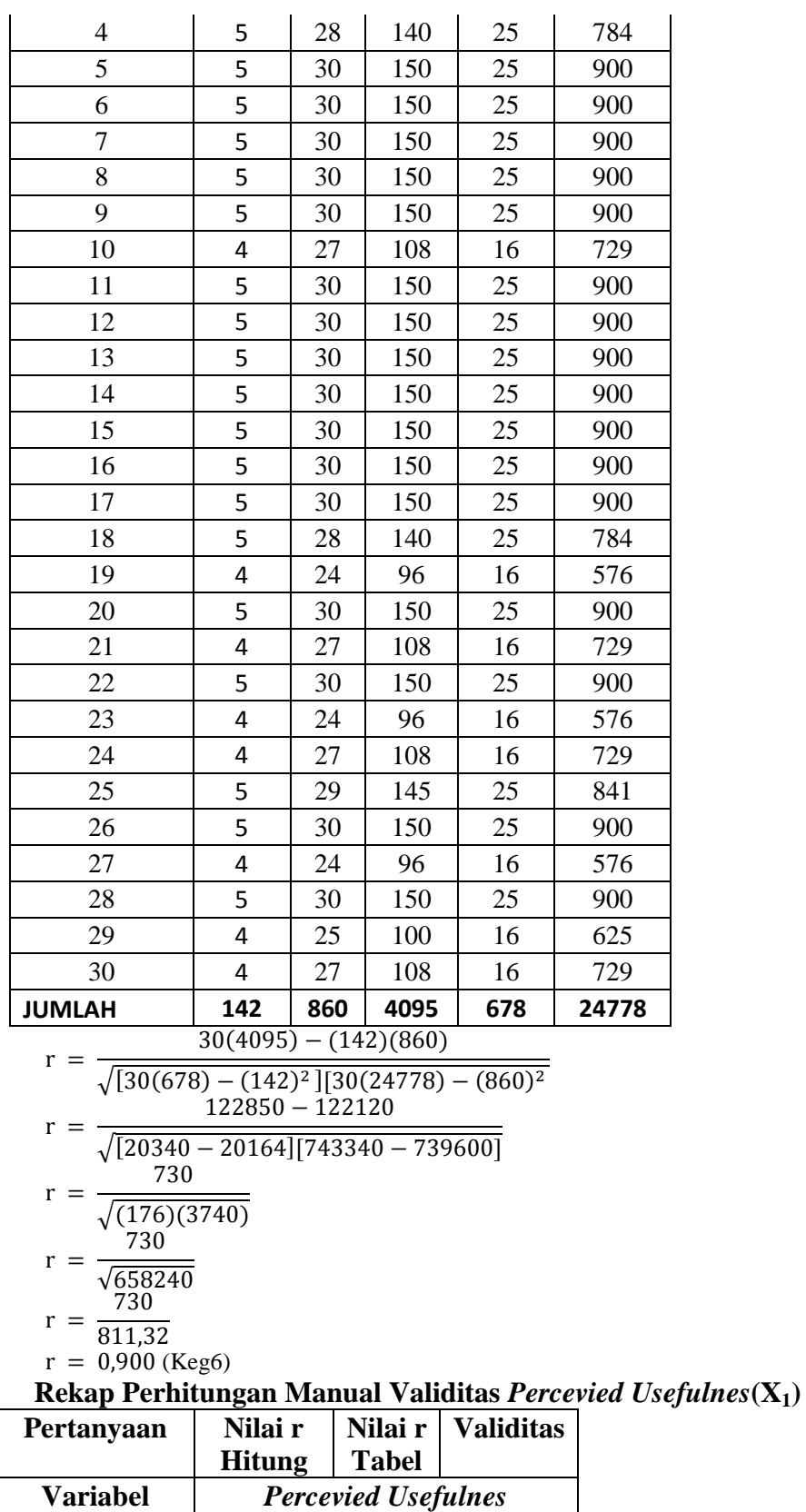

Keg1 0,645 0.3061 Valid

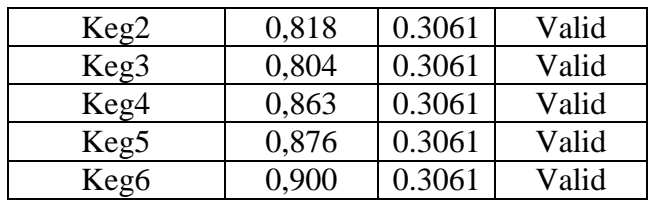

# **C. Validitas SPSS Valiabel** *Percevied Ease of Use* **(X2)**

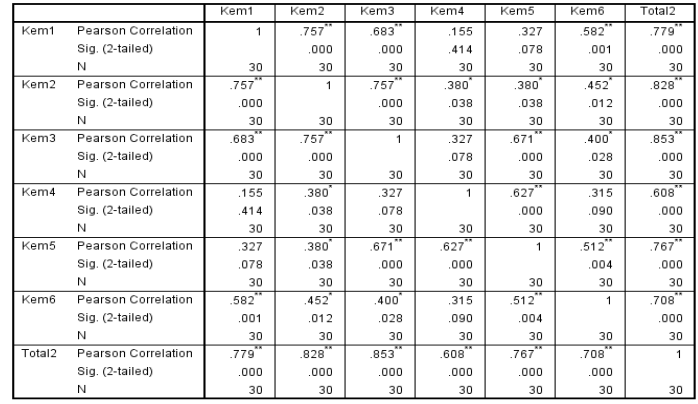

\*\*. Correlation is significant at the 0.01 level (2-tailed).<br>\*. Correlation is significant at the 0.05 level (2-tailed).

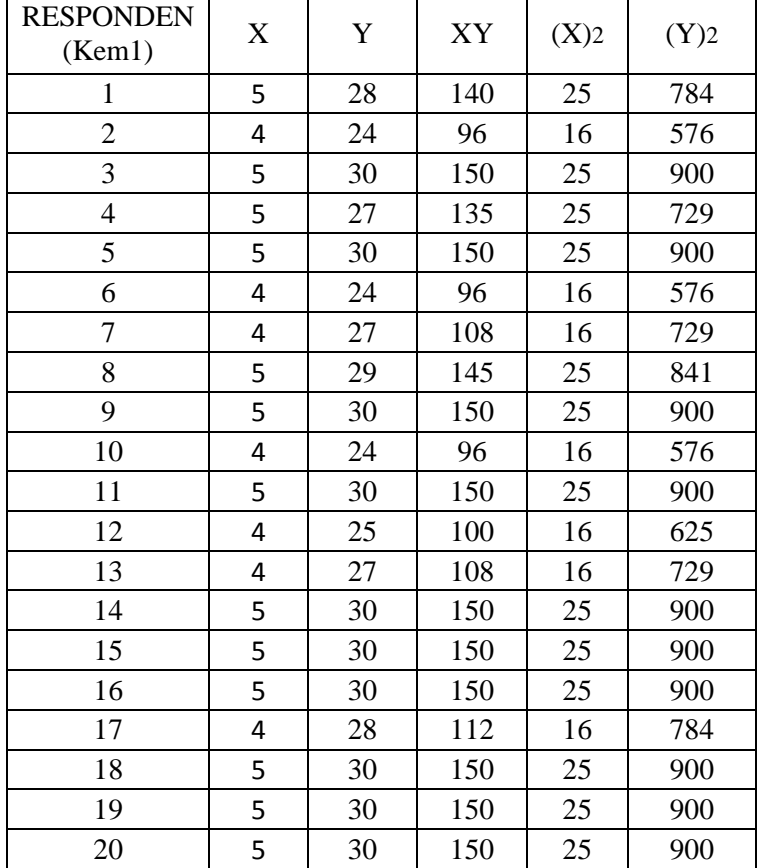

#### **D. Validitas Manual Variabel** *Percefied Ease of Use* **(X1)**

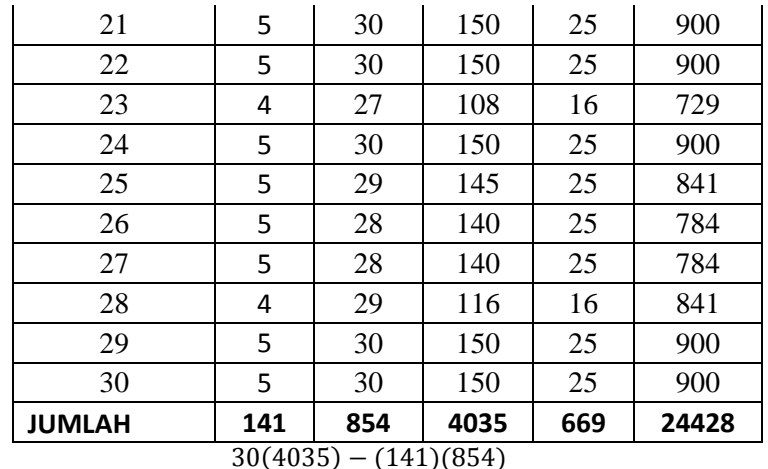

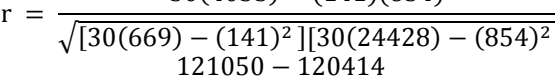

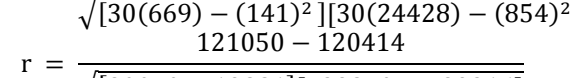

$$
\sqrt{\frac{30(669) - (141)^2}{121050 - 120414}} = \frac{121050 - 120414}{}
$$

$$
= \frac{121050 - 120414}{2}
$$

$$
= \frac{121050 - 120414}{\sqrt{241050 - 120414}}
$$

$$
= \frac{121050 - 120414}{\sqrt{120050 - 120041570040 - 7200463}}
$$

$$
\frac{121050 - 120414}{\sqrt{[20070 - 19881][732840 - 729316]}}
$$

$$
\begin{array}{c}\n\sqrt{20070} - 636\n\end{array}
$$

$$
r = \frac{636}{\sqrt{(400)(2524)}}.
$$

$$
=\frac{1}{\sqrt{(189)(3524)}}
$$

$$
=\frac{636}{}
$$

$$
r = \frac{0.00}{\sqrt{666026}}
$$

$$
\sqrt{\frac{666036}{636}} = 0.77
$$

$$
r = \frac{636}{816,11} r = 0,779 \text{ (Kem1)}
$$

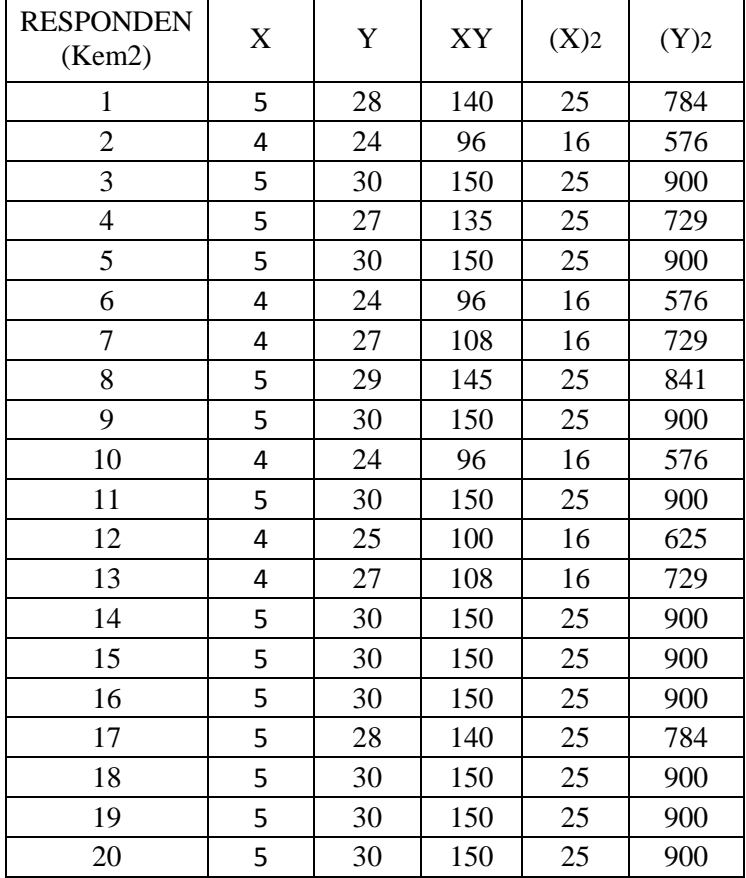

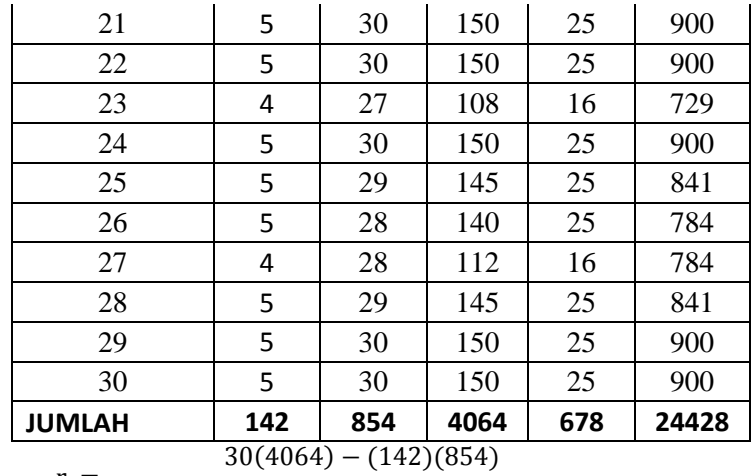

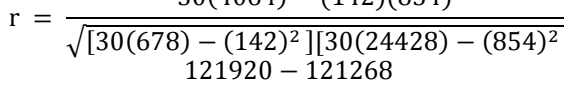

$$
r = \frac{12126 \times 12126}{\sqrt{[20340 - 20164][732840 - 729316]}}
$$

$$
r = \frac{632}{\sqrt{(176)(3524)}}
$$

$$
r = \frac{652}{\sqrt{100000}}
$$

$$
r = \frac{\sqrt{6202}}{652}
$$

$$
= \frac{}{787.5}
$$

 $r = 0.828$  (Kem2)

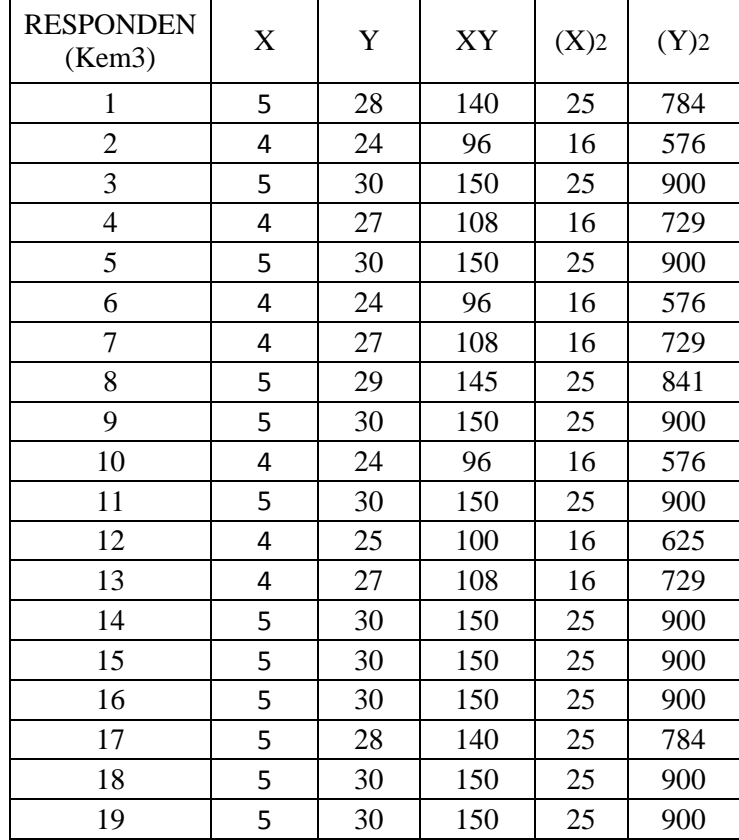

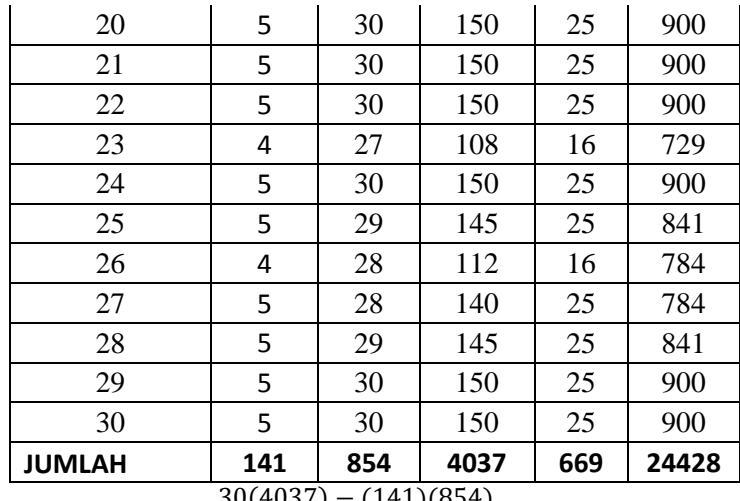

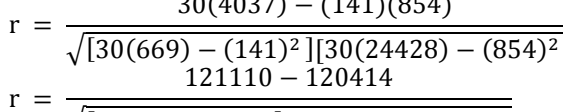

 $\sqrt{[20070 - 19881][732840 - 729316]}$  $r = \frac{6}{\sqrt{25}}$ 

$$
r = \frac{\sqrt{(189)(3524)}}{\sqrt{696}} = \frac{696}{\sqrt{666036}}
$$

$$
r = \frac{\sqrt{66603}}{96}
$$

$$
r = \frac{1}{816}
$$

 $r = 0.853$  (Kem3)

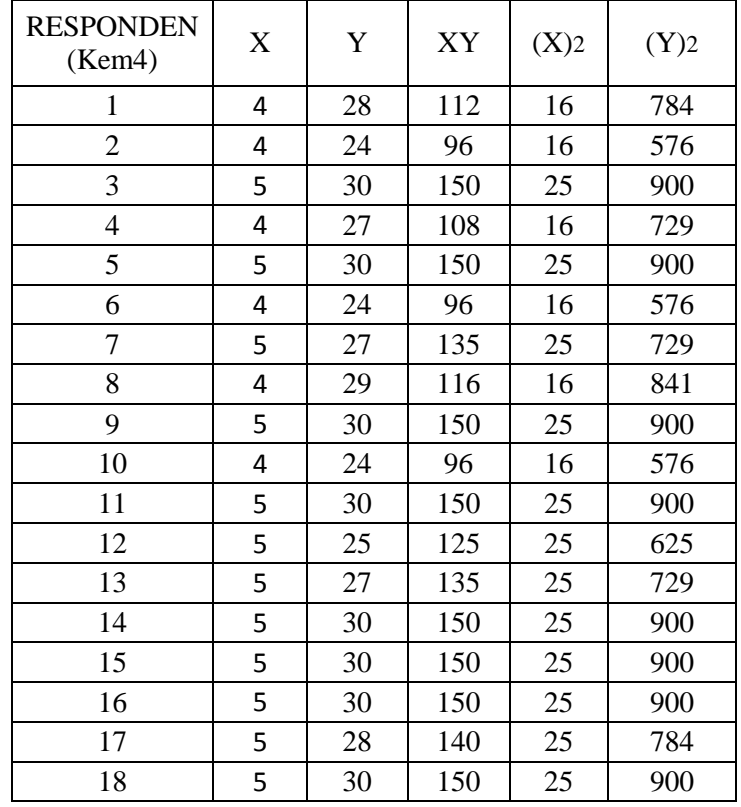

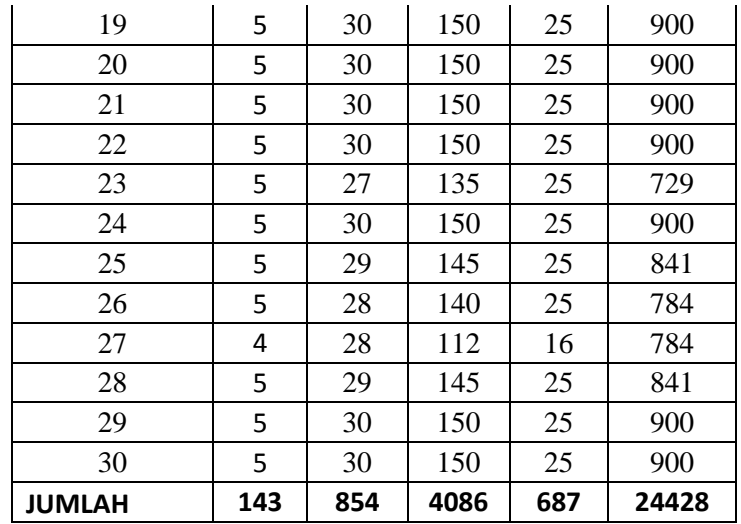

$$
r = \frac{30(4086) - (143)(854)}{\sqrt{[30(687) - (143)^2][30(24428) - (854)^2]}}
$$
  
122580 - 122122

$$
r = \frac{12060 - 12242}{\sqrt{[20610 - 20449][732840 - 729316]}}
$$

$$
r = \frac{155}{\sqrt{(161)(3524)}}
$$
  
458

$$
r = \frac{156}{\sqrt{567364}}
$$

$$
r = \frac{458}{7533}
$$

$$
753,26
$$

 $r = 0,608$  (Kem4)

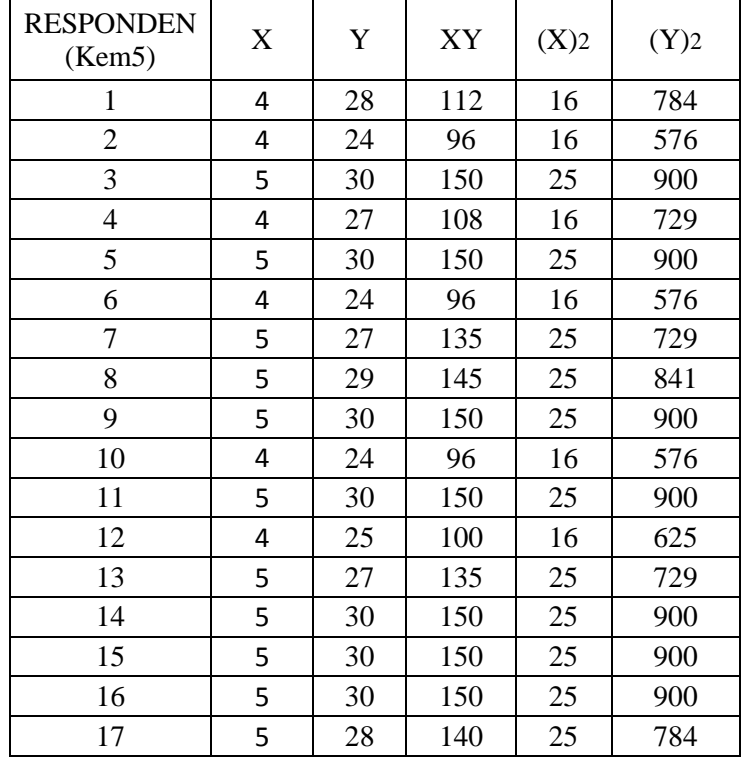

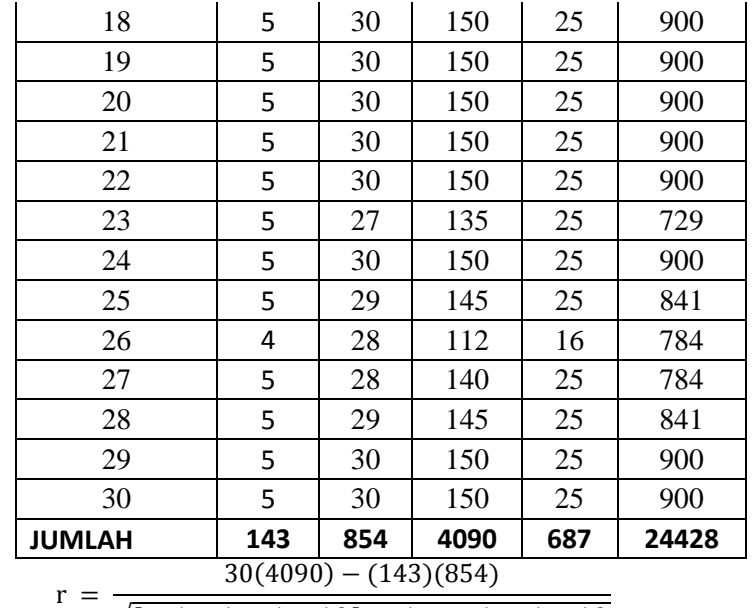

 $\sqrt{[30(687)-(143)^2][30(24428)-(854)^2]}$ 

 $(Xe, W)$  X  $\begin{array}{|c|c|c|c|c|c|c|c|} \hline X & & XY & (X)2 & (Y)2 \ \hline (Kem6) & & & & \end{array}$ 

1 | 5 | 28 | 140 | 25 | 784 2 | 4 | 24 | 96 | 16 | 576 3 | 5 | 30 | 150 | 25 | 900 4 | 5 | 27 | 135 | 25 | 729 5 | 5 | 30 | 150 | 25 | 900 6 | 4 | 24 | 96 | 16 | 576 7 5 27 135 25 729 8 | 5 | 29 | 145 | 25 | 841 9 | 5 | 30 | 150 | 25 | 900 10 | 4 | 24 | 96 | 16 | 576 11 | 5 | 30 | 150 | 25 | 900 12 | 4 | 25 | 100 | 16 | 625 13 | 5 | 27 | 135 | 25 | 729 14 | 5 | 30 | 150 | 25 | 900 15 | 5 | 30 | 150 | 25 | 900

 $\sqrt{[20610 - 20449][732840 - 729316]}$ 

 $\mathbf{1}$ 

 $\sqrt{(161)(3524)}$ 

r

RESPONDEN

 $r = \frac{5}{\sqrt{25}}$ 

 $r = \frac{5}{\sqrt{2}}$  $\sqrt{5}$  $r = \frac{5}{75}$ 7  $r = 0,767$  (Kem5)

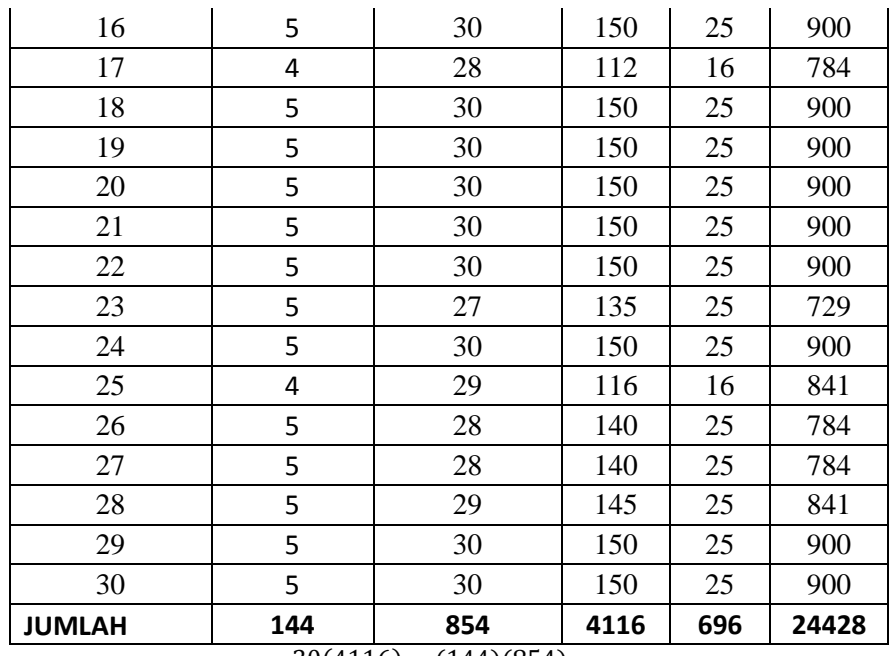

 $r = \frac{30(4116) - (144)(854)}{5}$  $\sqrt{[30(696)-(144)^2] [30(24428)-(854)^2]}$  $r = \frac{1}{\sqrt{1 - \frac{1}{2}} \cdot \frac{1}{2}}$ 

$$
r = \frac{504}{\sqrt{[20880 - 20736][732840 - 729316]}}
$$
  
\n
$$
r = \frac{504}{\sqrt{(144)(3524)}}
$$
  
\n
$$
r = \frac{504}{\sqrt{507456}}
$$
  
\n
$$
r = \frac{504}{712,36}
$$
  
\n
$$
r = 0,708 \text{ (Kem6)}
$$

**Rekap Perhitungan Manual Validitas** *Percevied Ease of Use***(X2)**

| Pertanyaan      | Nilai r<br><b>Hitung</b>     | Nilai r<br><b>Tabel</b> | <b>Validitas</b> |
|-----------------|------------------------------|-------------------------|------------------|
| <b>Variabel</b> | <b>Percevied Ease of Use</b> |                         |                  |
| Kem1            | 0,779                        | 0.3061                  | Valid            |
| Kem2            | 0,828                        | 0.3061                  | Valid            |
| Kem3            | 0,853                        | 0.3061                  | Valid            |
| Kem4            | 0,608                        | 0.3061                  | Valid            |
| Kem5            | 0,767                        | 0.3061                  | Valid            |
| Kem6            | 0,708                        | 0.3061                  | Valid            |

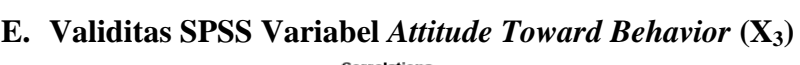

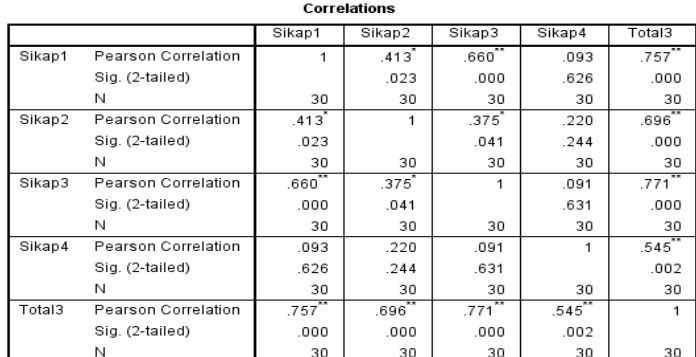

 $\overline{\mathsf{r}}$ 

\*. Correlation is significant at the 0.05 level (2-tailed).<br>\*\*. Correlation is significant at the 0.01 level (2-tailed).

 $\mathsf{r}$ 

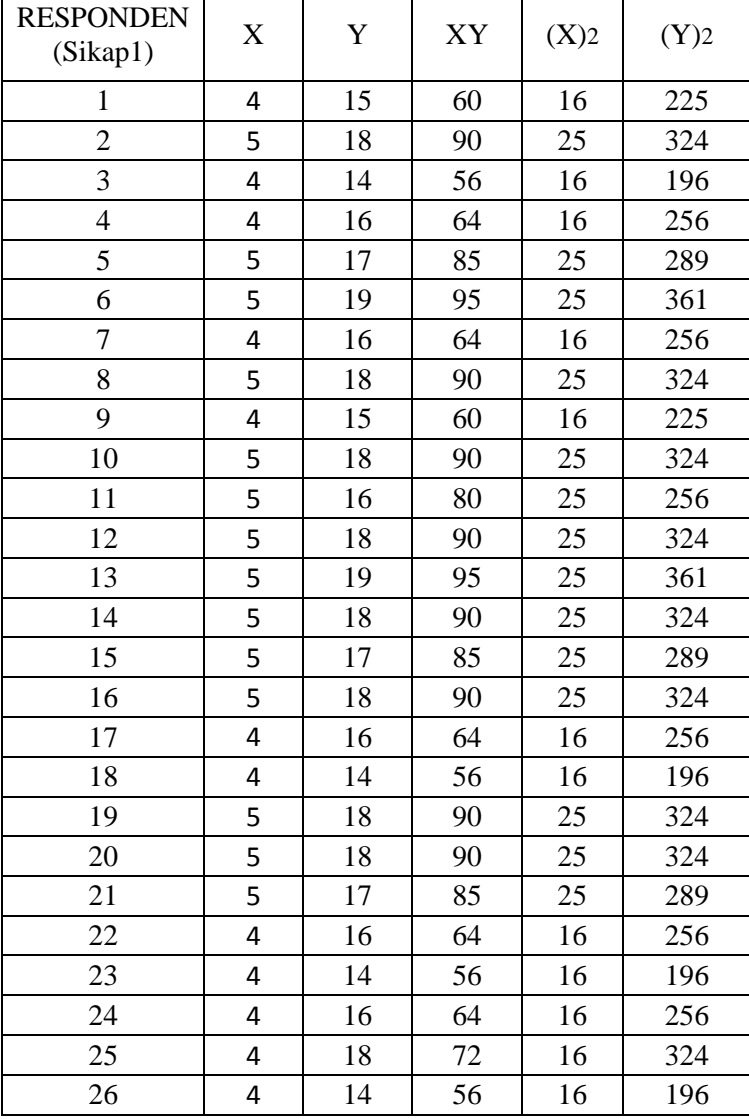

# **F. Validitas Manual Variabel** *Attitude Toward Behavior* **(X<sub>3</sub>)**

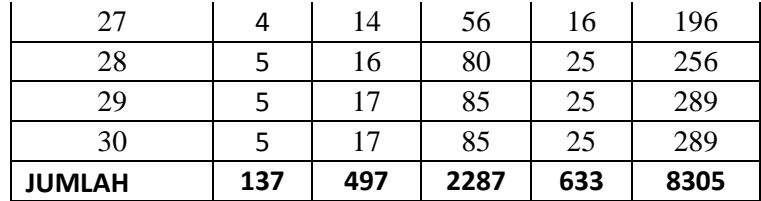

$$
r = \frac{30(2287) - (137)(497)}{\sqrt{[30(633) - (137)^2][30(8305) - (497)^2}}
$$
  
\n
$$
r = \frac{68610 - 68089}{\sqrt{[18990 - 18769][249150 - 247009]}}
$$
  
\n
$$
r = \frac{521}{\sqrt{(221)(2141)}}
$$
  
\n
$$
r = \frac{521}{\sqrt{473161}} r = \frac{521}{687,87} r = r = 0,757
$$
 (Sikap1)

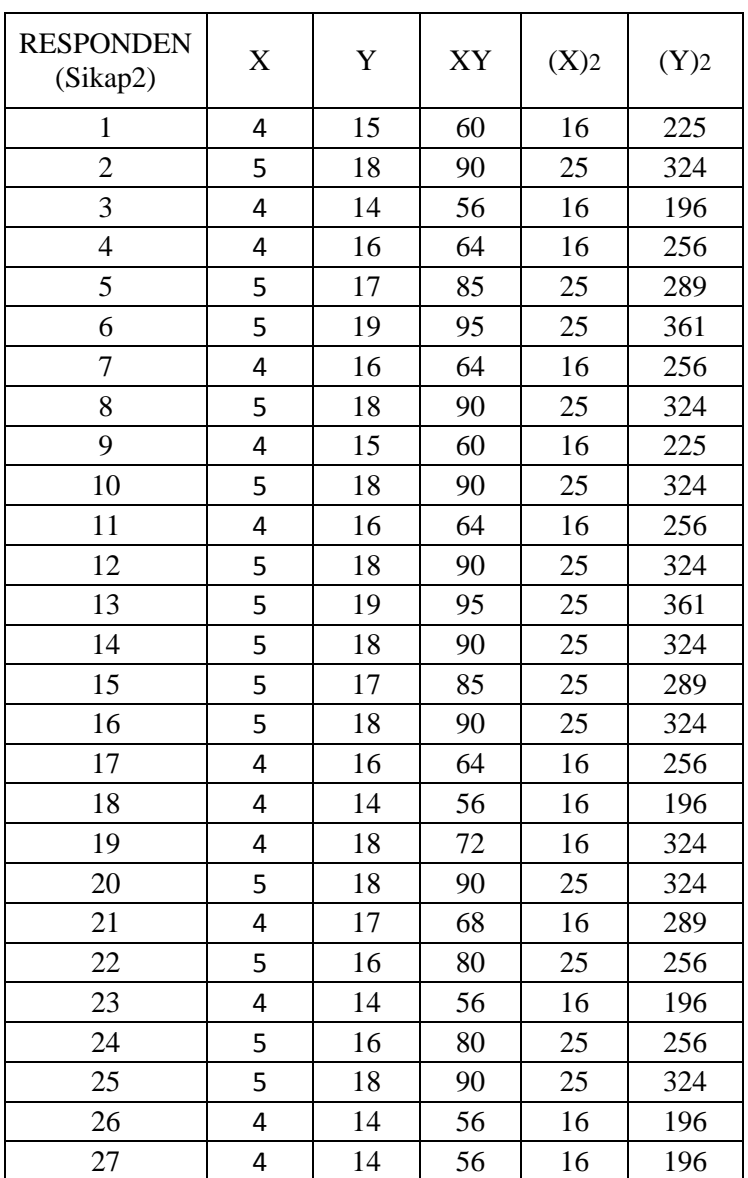

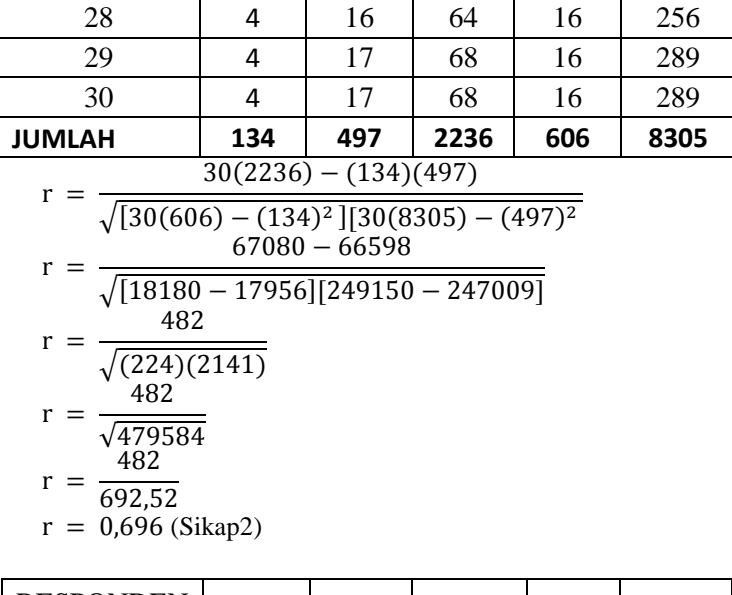

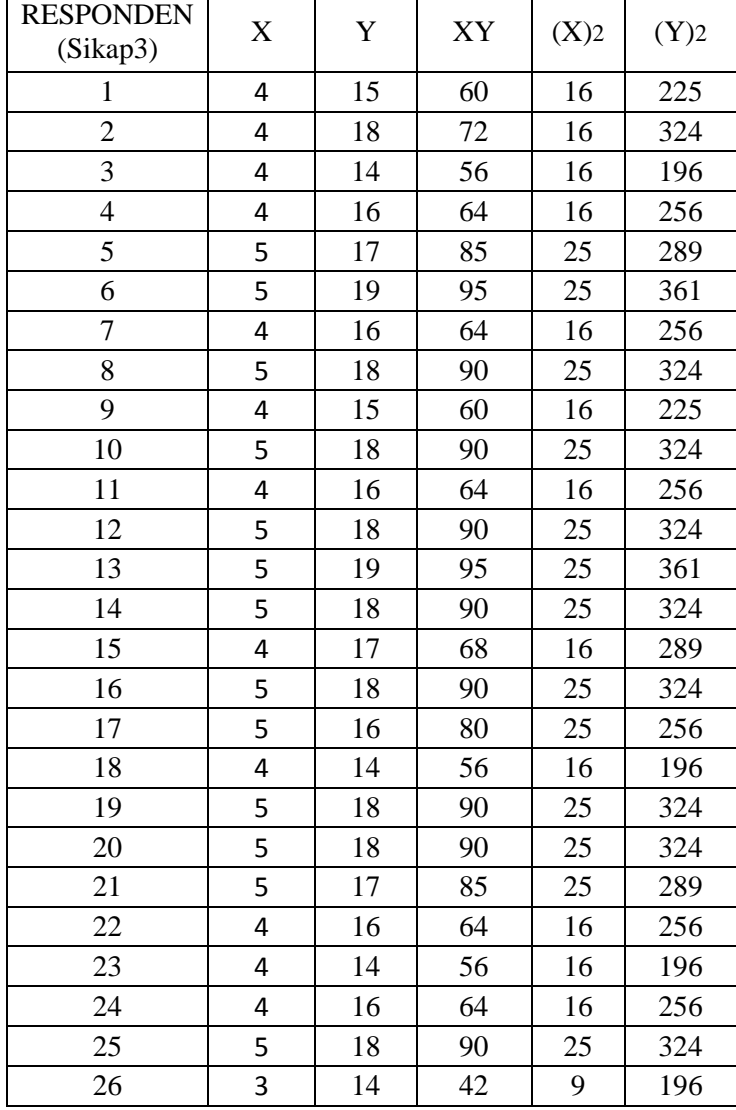

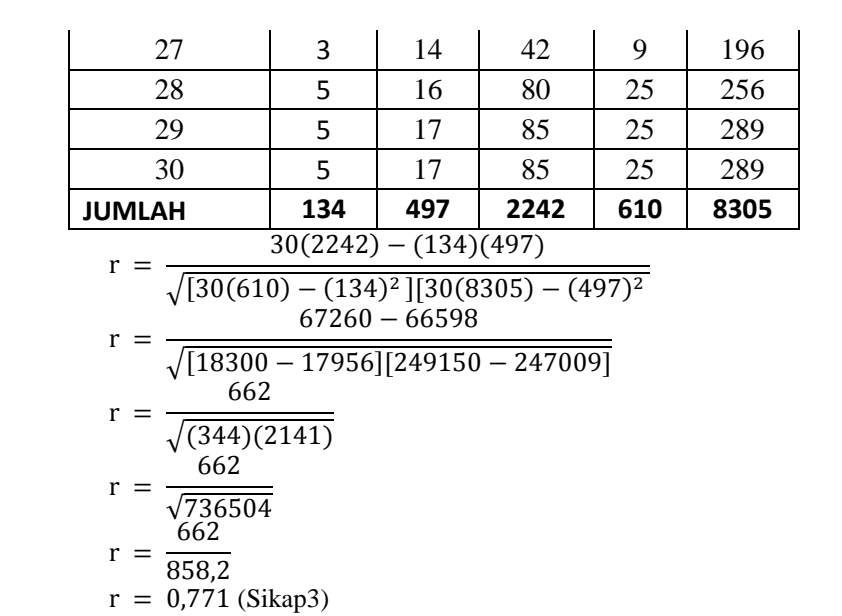

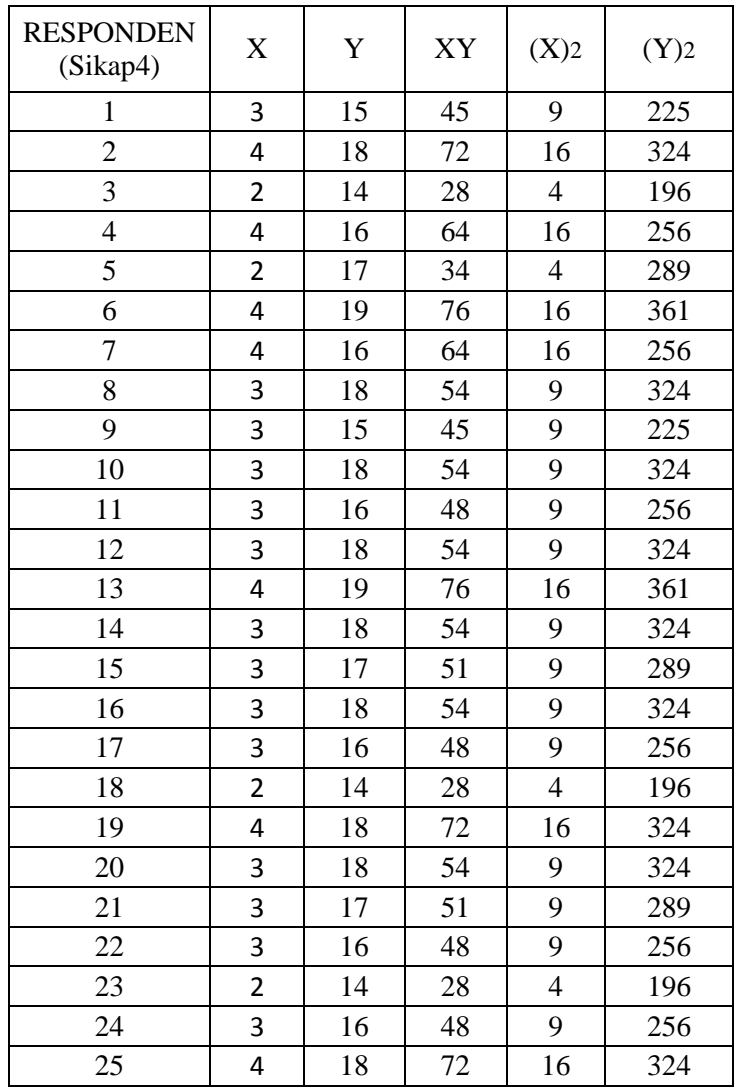

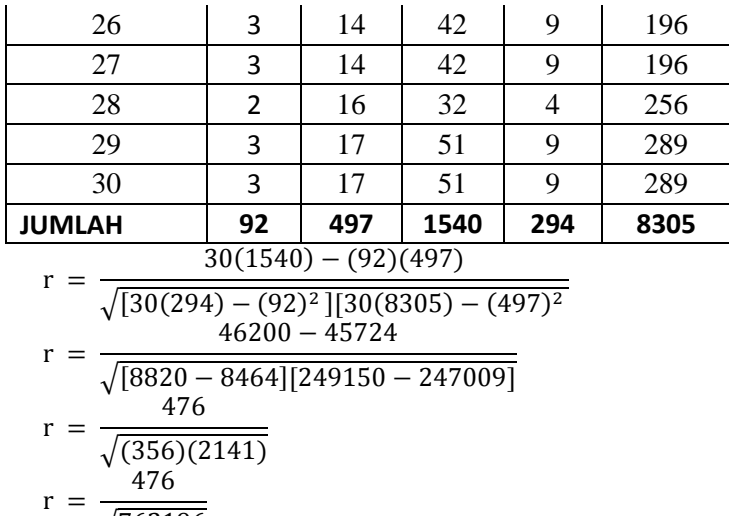

#### $\sqrt{7}$  $r = \frac{4}{2}$ 8  $r = 0,545$  (Sikap4)

#### **Rekap Perhitungan Manual Validitas** *Attitude Towards Behavior***(X3)**

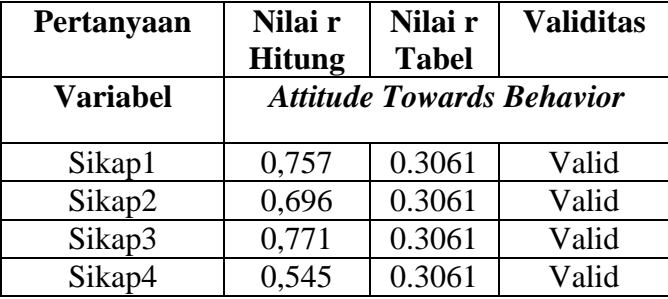

# **G. Validitas SPSS Variabel** *Behavioral Intention* **(X4)**

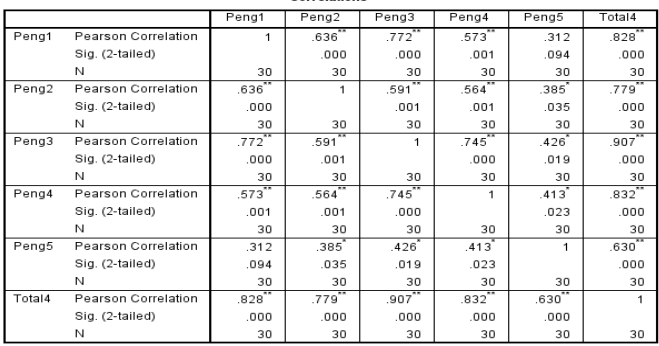

\*\*. Correlation is significant at the 0.01 level (2-tailed).<br>\*. Correlation is significant at the 0.05 level (2-tailed).

#### **H. Validitas Manual Variabel** *Behavioral Intention* **(X4)**

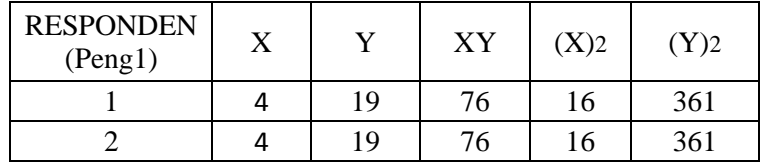

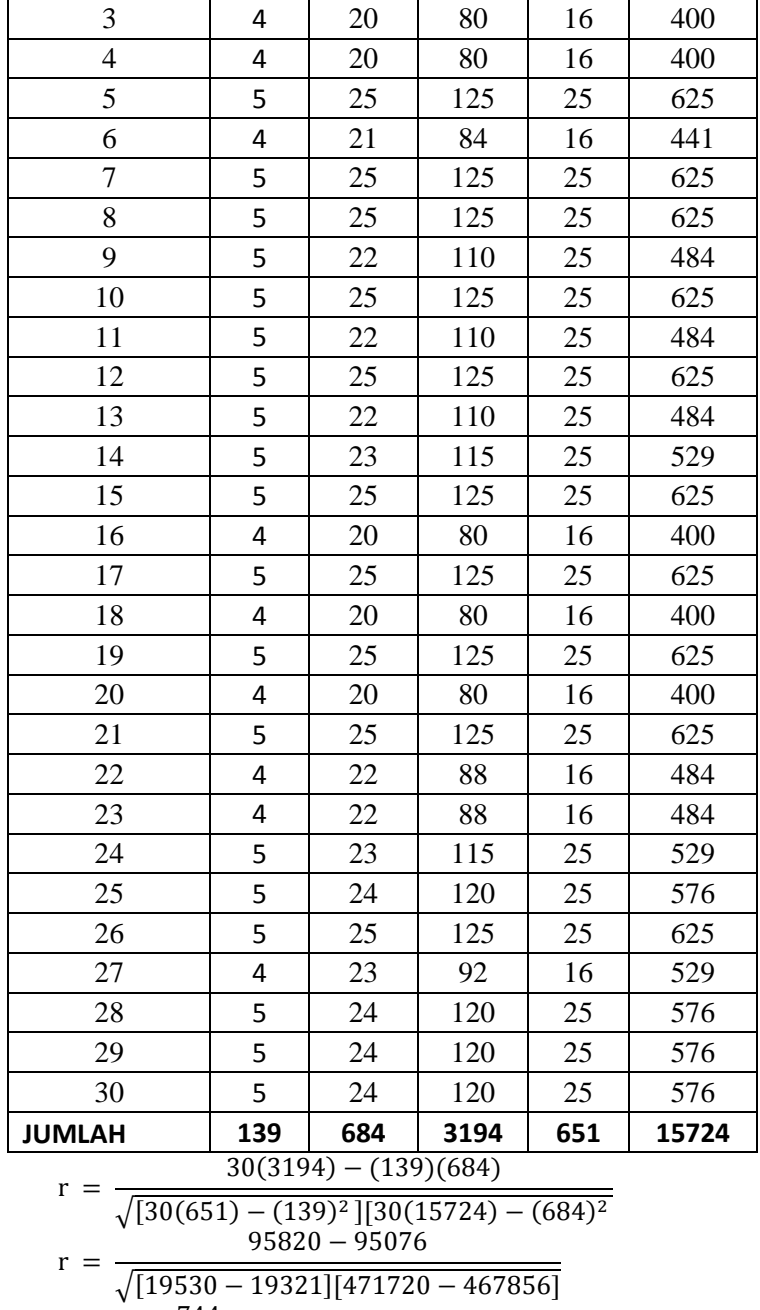

$$
r = \frac{744}{\sqrt{(209)(3864)}}
$$

$$
r = \frac{744}{\sqrt{807576}}
$$

$$
r = \frac{744}{898.65} r = 0.828 \text{ (Peng1)}
$$

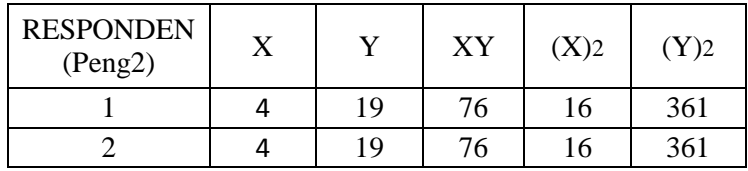

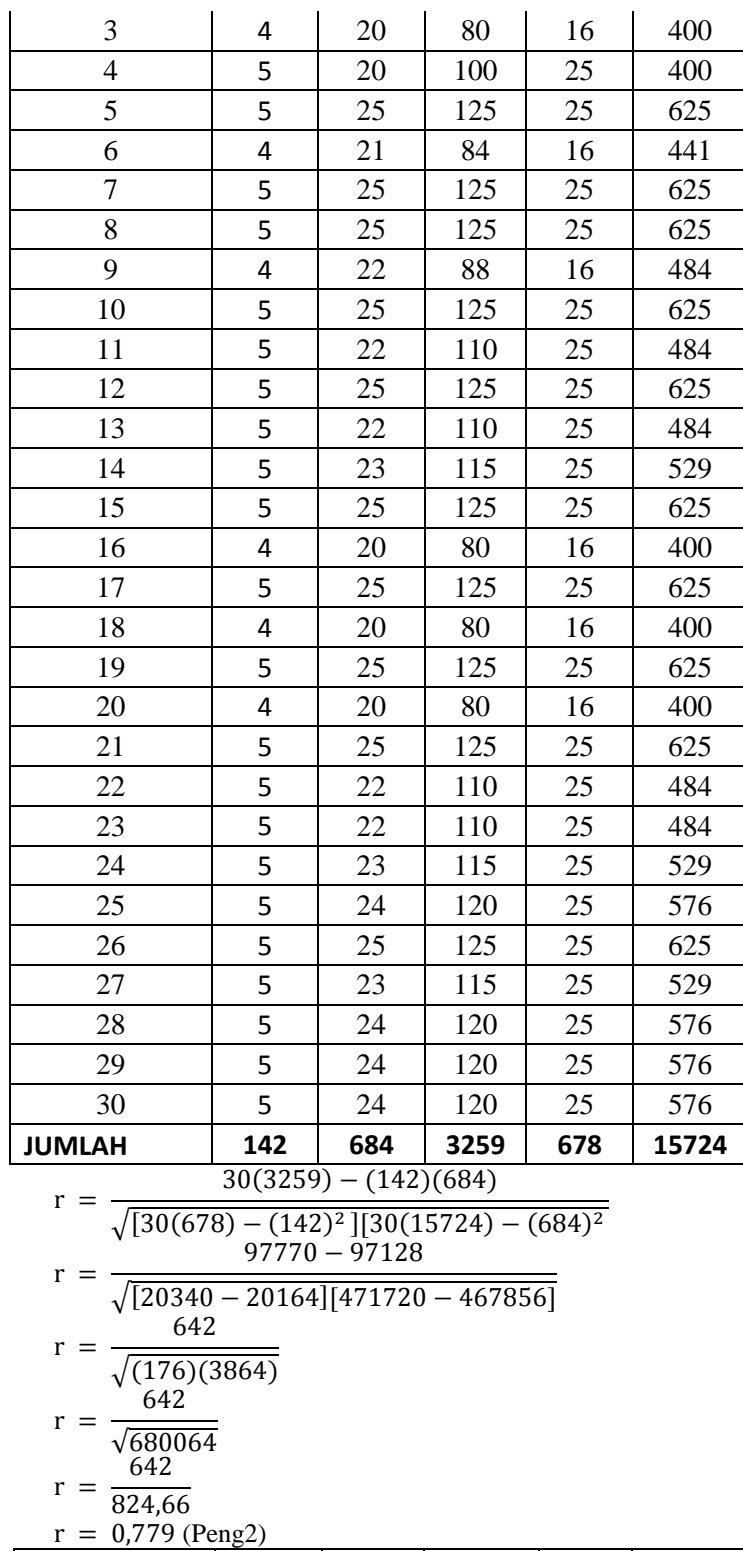

RESPONDEN  $\begin{array}{|c|c|c|c|c|c|}\n\hline\n\text{CPONDEN} & X & Y & XY & (X)2 & (Y)2 \\
\hline\n1 & 3 & 19 & 57 & 9 & 361\n\end{array}$ 1 | 3 | 19 | 57 | 9 | 361 2 | 3 | 19 | 57 | 9 | 361

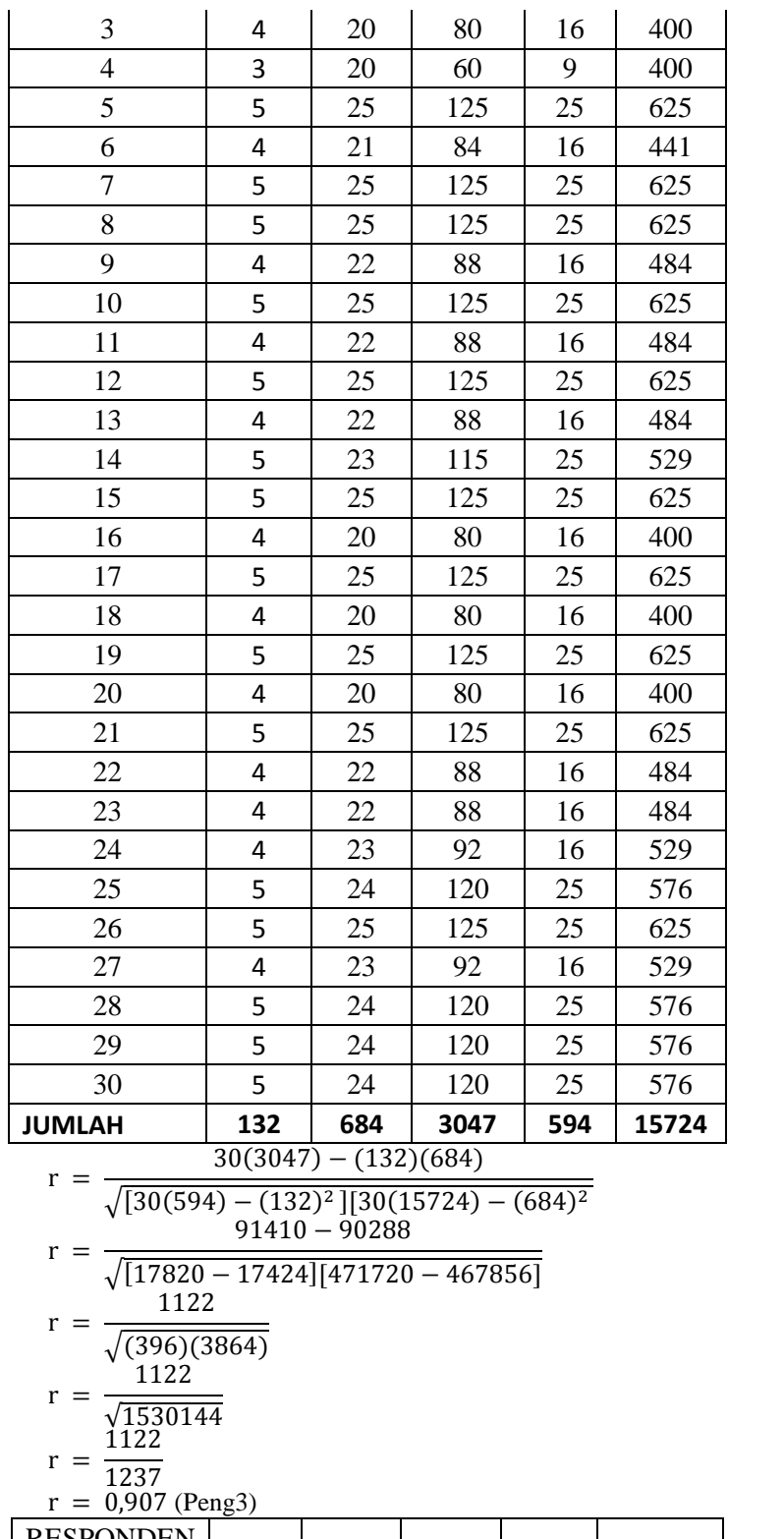

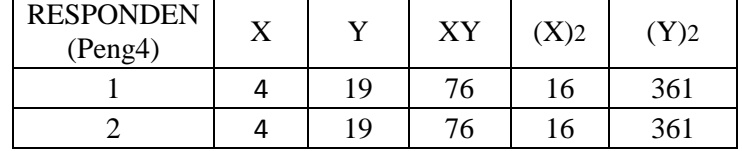

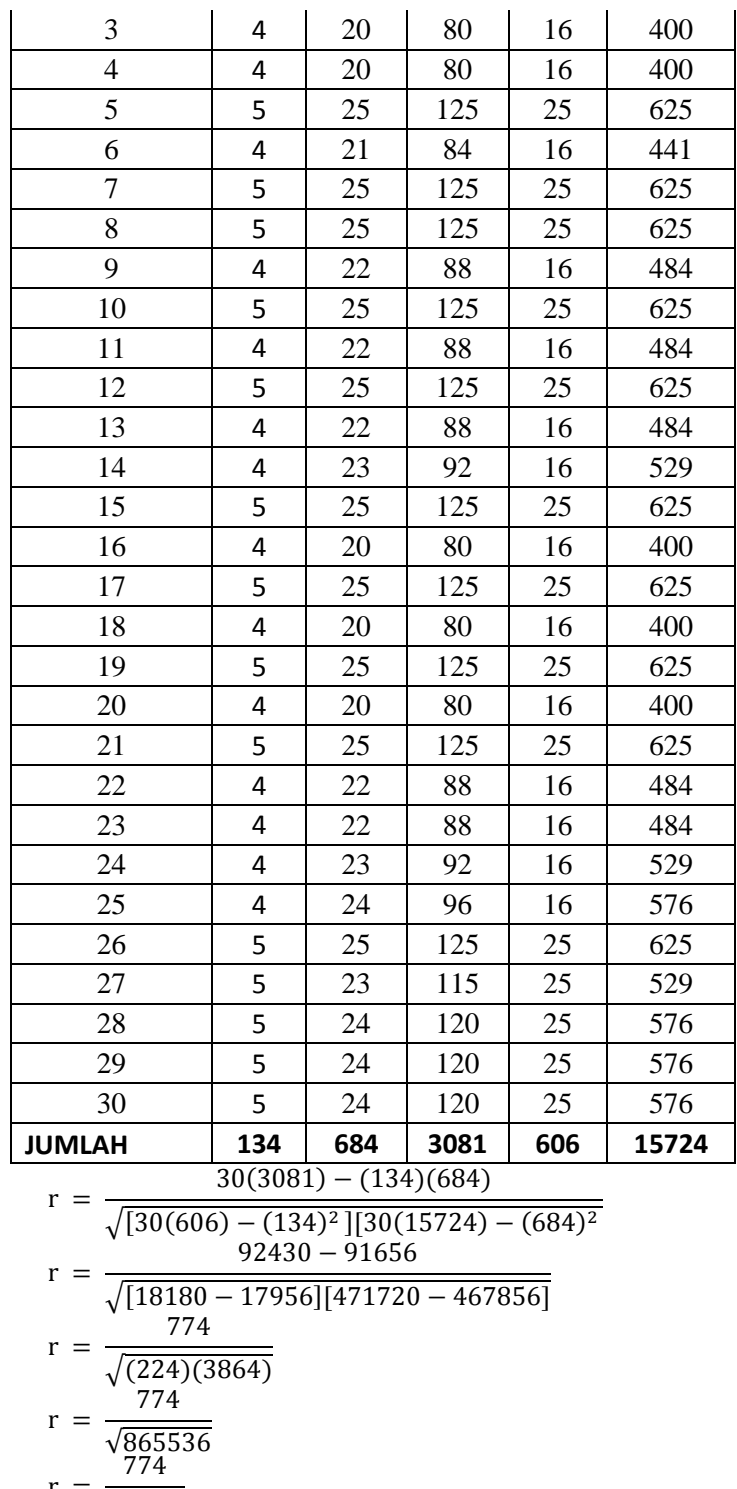

 $r = \frac{1}{9}$  $r = 0.832$  (Peng4)

RESPONDEN  $\begin{array}{c|c|c|c|c|c|c} \text{SPONDEN} & X & Y & XY & (X)2 & (Y)2 \\ \text{(Peng5)} & & & & \end{array}$ 1 | 4 | 19 | 76 | 16 | 361 2 4 19 76 16 361

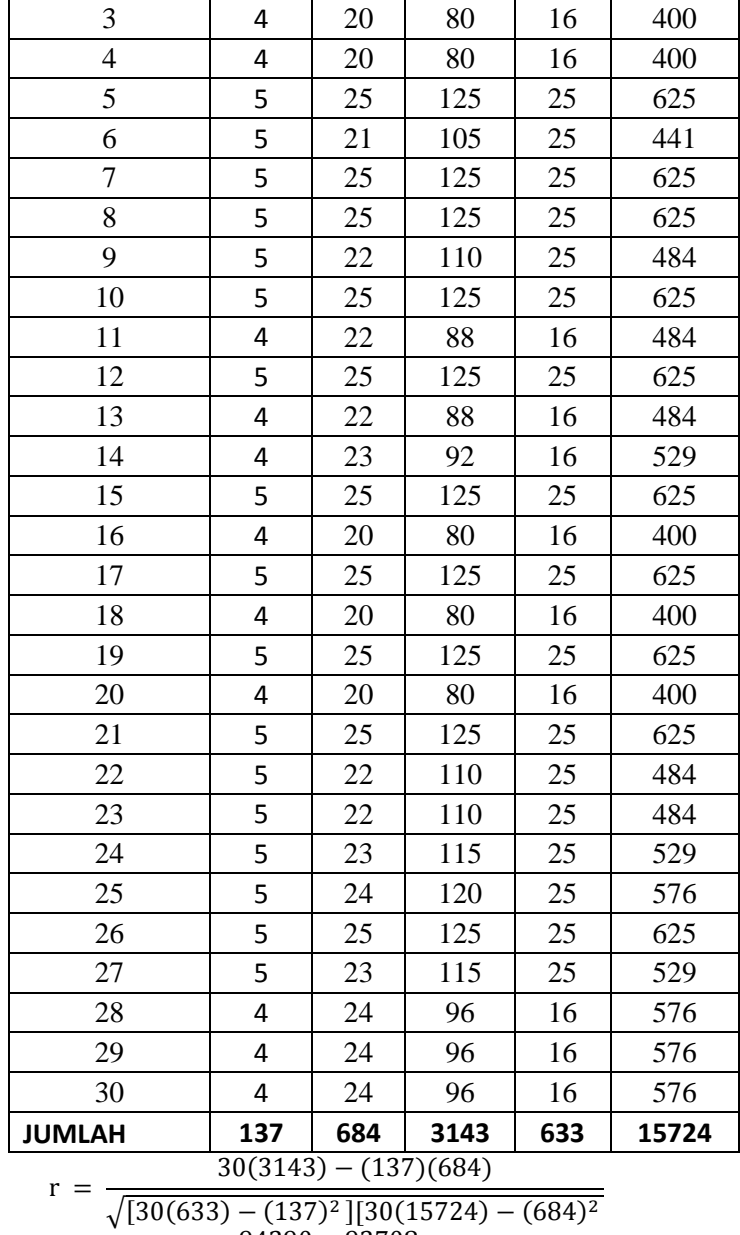

$$
r = \frac{\sqrt{[30(633) - (137)^2][30(15724) - (684)^2}}{94290 - 93708}
$$
  

$$
r = \frac{94290 - 93708}{\sqrt{[18990 - 18769][471720 - 467856]}}
$$

$$
\sqrt{[18990 - 18769][471720 - 467856]}
$$

$$
r = \frac{582}{\sqrt{[18990 - 18769][471720 - 467856]}}
$$

$$
r = \frac{582}{\sqrt{(221)(3864)}}
$$
  
 
$$
r = \frac{582}{\sqrt{853944}}
$$

$$
r = \frac{582}{2344}
$$

$$
1 - 924.1
$$

$$
r = 0.630 \text{ (Peng5)}
$$

| Pertanyaan        | Nilai r<br><b>Hitung</b>    | Nilai r<br><b>Tabel</b> | <b>Validitas</b> |
|-------------------|-----------------------------|-------------------------|------------------|
| <b>Variabel</b>   | <b>Behavioral Intention</b> |                         |                  |
| Peng1             | 0.828                       | 0.3061                  | Valid            |
| Peng <sub>2</sub> | 0,779                       | 0.3061                  | Valid            |
| Peng <sub>3</sub> | 0,907                       | 0.3061                  | Valid            |
| Peng <sub>4</sub> | 0,832                       | 0.3061                  | Valid            |
| Peng <sub>5</sub> | 0,630                       | 0.3061                  | Valid            |

**Rekap Perhitungan Manual Validitas** *Behavioral Intention***(X4)**

## **I. Validitas SPSS Variabel** *Actual Usage* **(X5)**

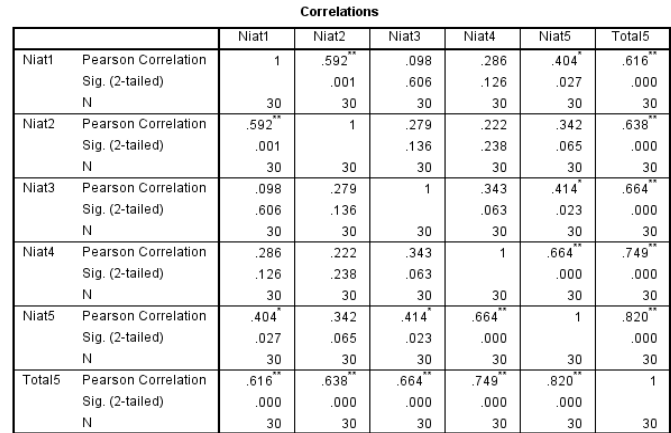

\*\*. Correlation is significant at the 0.01 level (2-tailed).

\*. Correlation is significant at the 0.05 level (2-tailed).

#### **J. Validitas Manual Variabel** *Actual Usage* **(X5)**

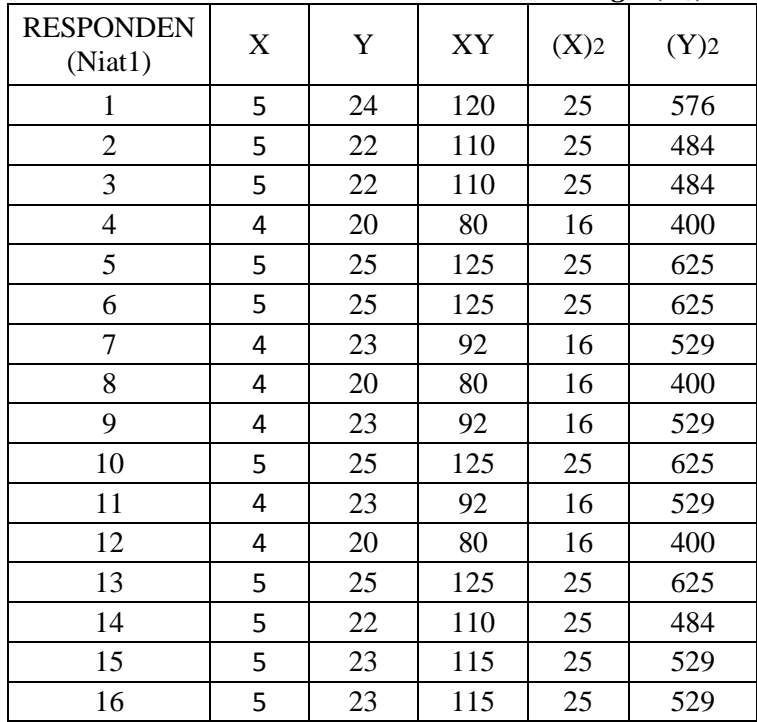

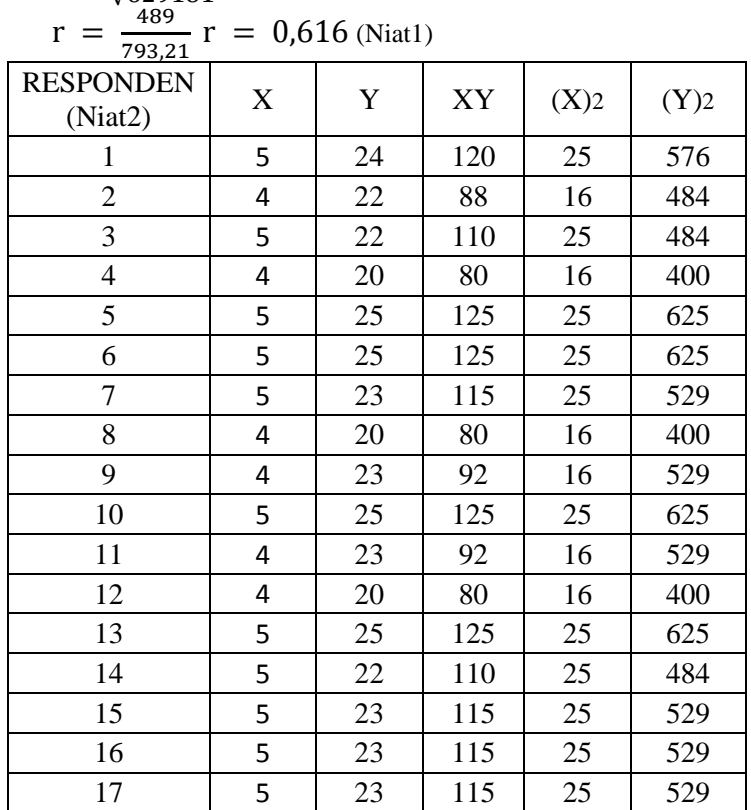

$$
\frac{1-\sqrt{62918}}{\sqrt{62918}}
$$

$$
r = \frac{489}{\sqrt{10000}}
$$

$$
r = \frac{489}{\sqrt{(189)(3329)}}
$$

$$
\begin{array}{c}\n\sqrt{20070 - 1900} \\
489\n\end{array}
$$

$$
r = \frac{97920 - 97431}{\sqrt{[20070 - 19881][480810 - 477481]}}
$$

$$
\sqrt{[30(669) - (141)^2][30(16027) - (691)^2}\n97920 - 97431
$$

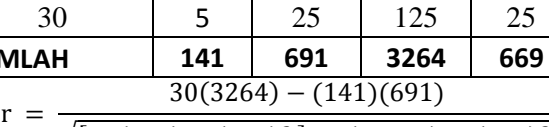

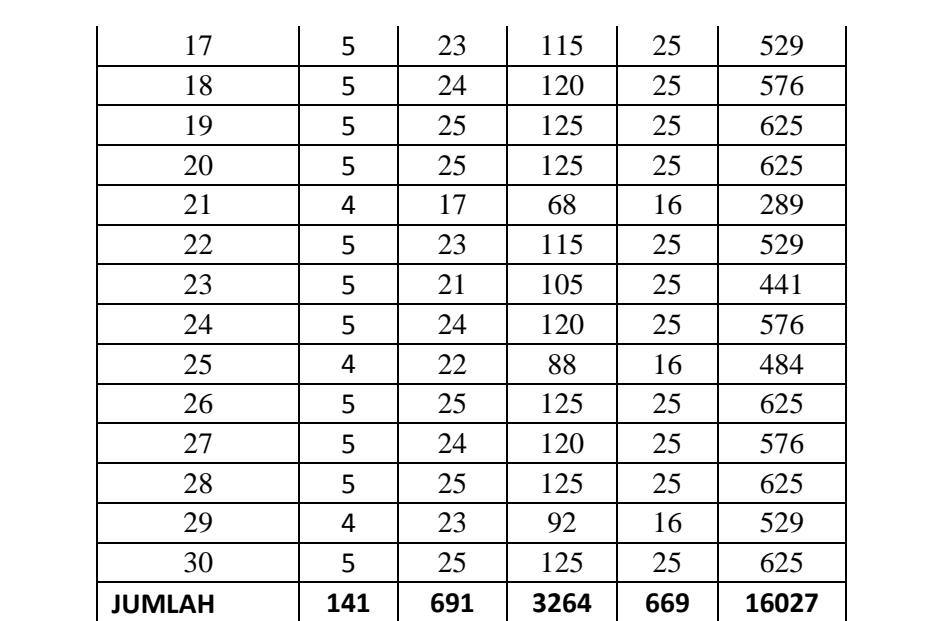

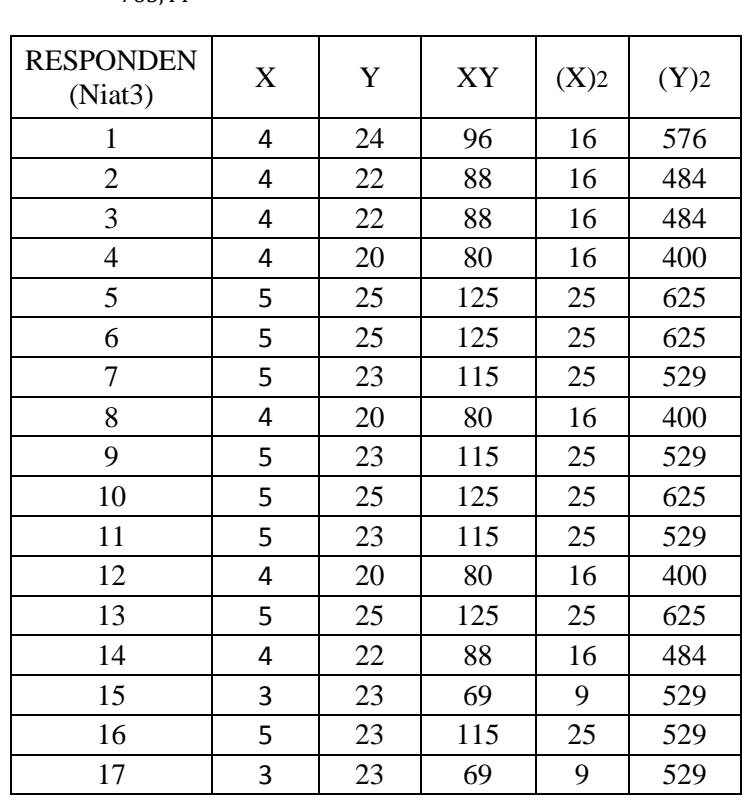

$$
r = \frac{488}{\sqrt{585904}}
$$
  
\n
$$
r = \frac{488}{765,44} r = 0,638
$$
 (Niat2)

$$
\begin{array}{c}\n\sqrt{(1/6)}(3) \\
488\n\end{array}
$$

$$
r = \frac{400}{\sqrt{(176)(3329)}}\n\n488
$$

$$
r = \frac{56616 - 5612}{\sqrt{[20340 - 20164][480810 - 477481]}}
$$

$$
r = \frac{36(3267) - (142)(671)}{\sqrt{[30(678) - (142)^2][30(16027) - (691)^2]}}
$$
  
98610 - 98122

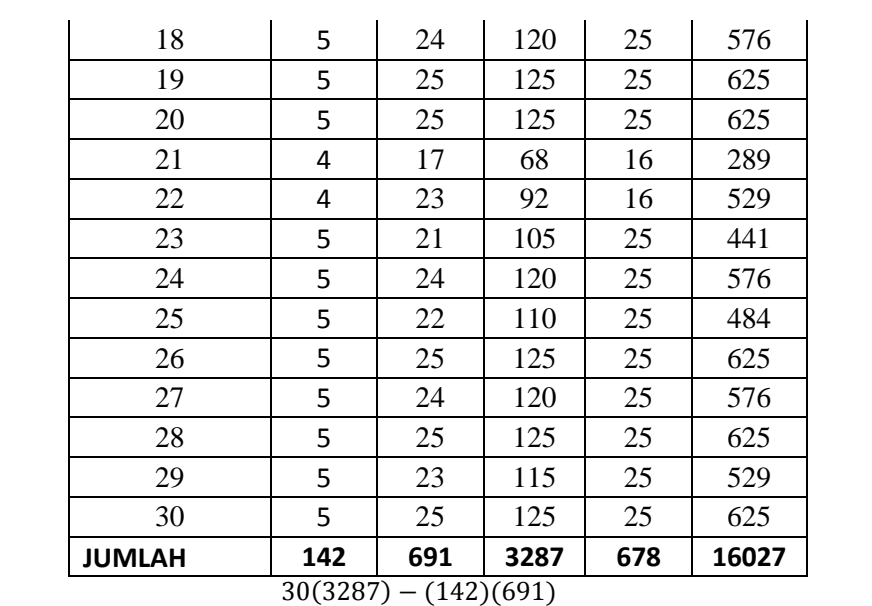

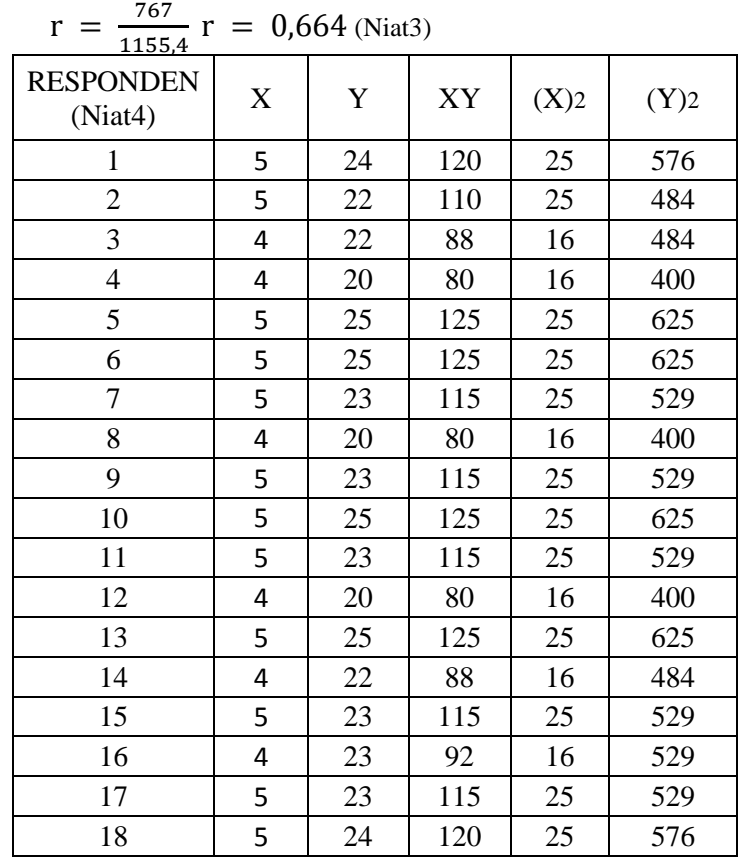

$$
r = \frac{767}{11554} r = 0.664
$$
 (Niat3)

$$
=\frac{}{\sqrt{133492}}{767}
$$

$$
r = \frac{767}{}
$$

$$
r = \frac{767}{\sqrt{(401)(3329)}}
$$

$$
= \frac{1}{\sqrt{[18090 - 17689][480810 - 477481]}}
$$

$$
r = \frac{30(3089) - (133)(691)}{\sqrt{[30(603) - (133)^2][30(16027) - (691)^2]}}
$$

$$
r = \frac{92670 - 91903}{\sqrt{[30(603) - (133)^2][30(16027) - (691)^2]}}
$$

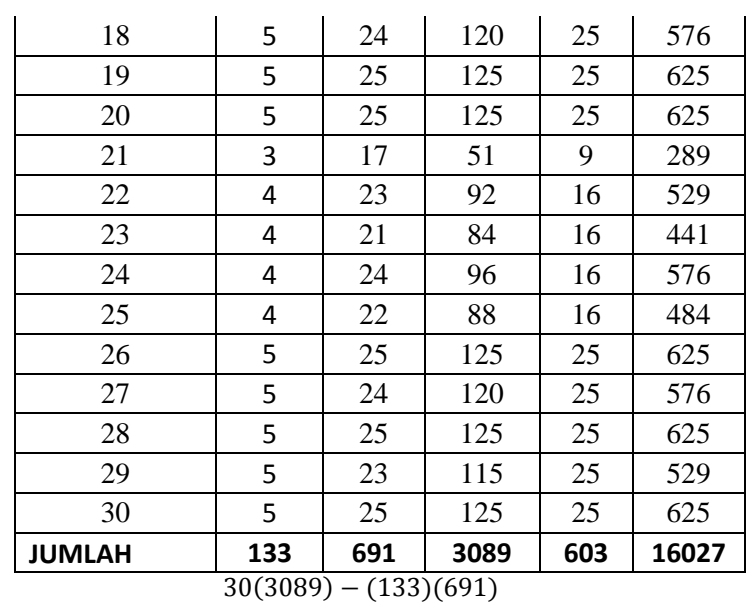

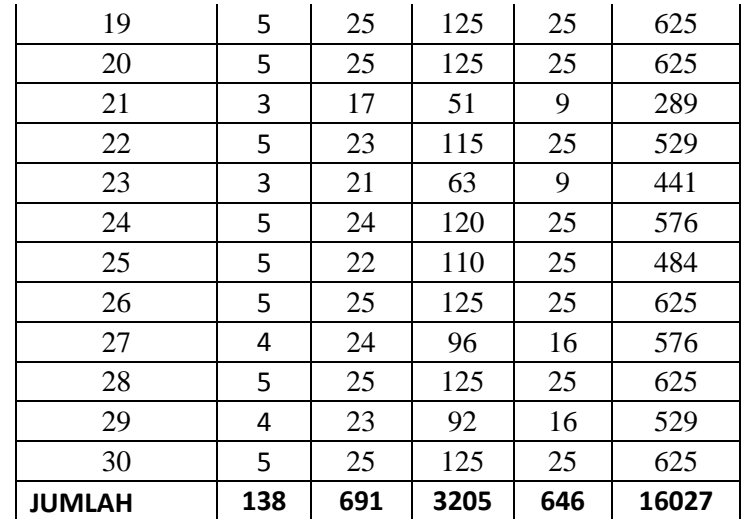

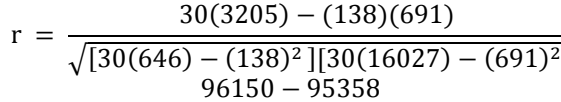

$$
r = \frac{50150 - 55550}{\sqrt{[19380 - 19044][480810 - 477481]}}
$$

$$
= \frac{792}{}
$$

$$
r = \frac{792}{\sqrt{32600000}}
$$

$$
= \frac{792}{}
$$

$$
= \frac{792}{}
$$

$$
\frac{1}{\sqrt{(226)(2220)}}
$$

$$
\frac{192}{\sqrt{22.00000}}
$$

$$
\overline{792}
$$

$$
=\frac{1}{\sqrt{(336)(3329)}}
$$

$$
\sqrt{\frac{(336)(3329)}{792}}
$$

$$
r = \frac{122}{\sqrt{14485}}
$$

$$
=\frac{}{\sqrt{1118544}}
$$

$$
r = \frac{792}{1057,61} r = 0.749 \text{ (Niat4)}
$$

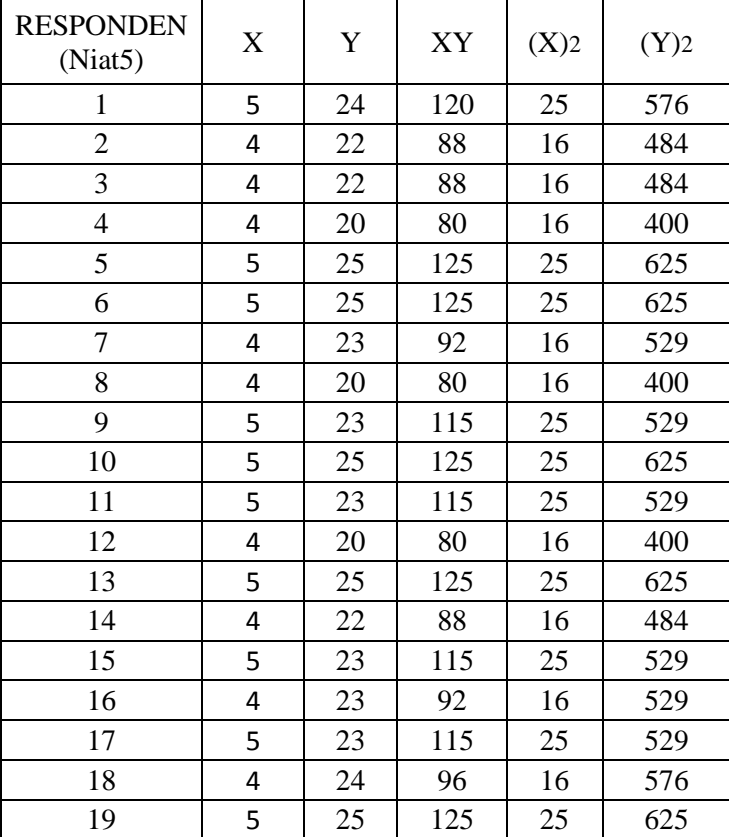

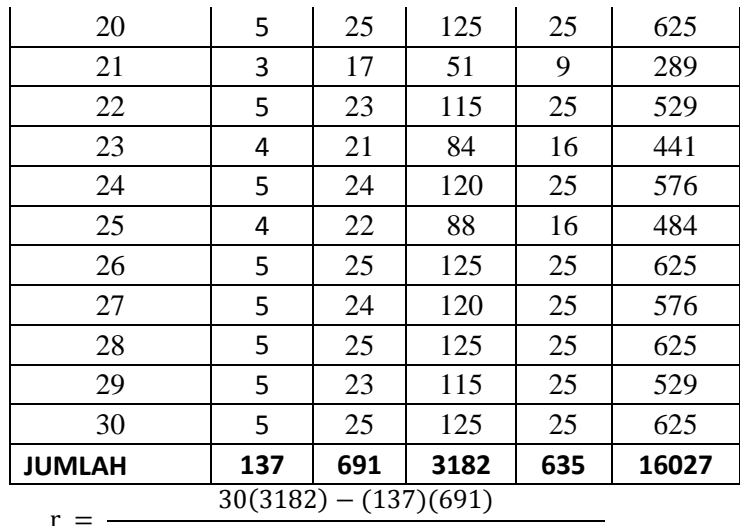

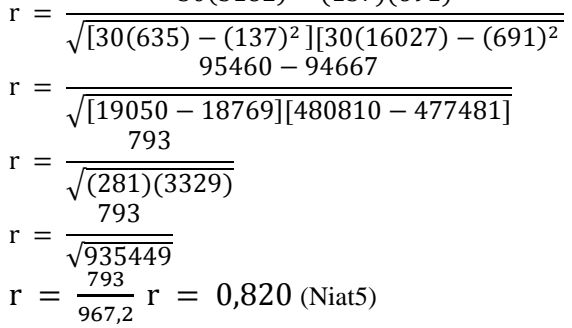

# **Rekap Perhitungan Manual Validitas** *Actual Usage* **(X5)**

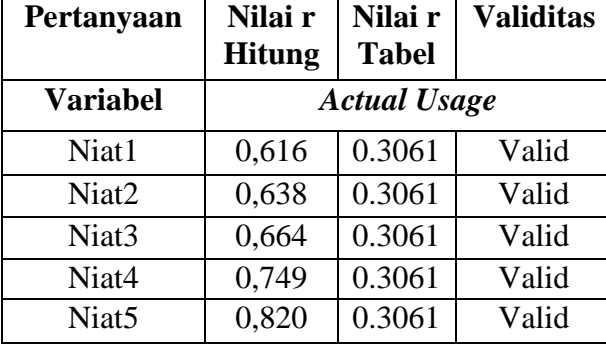

## **Validitas SPSS Variabel Pengguna (Y)**

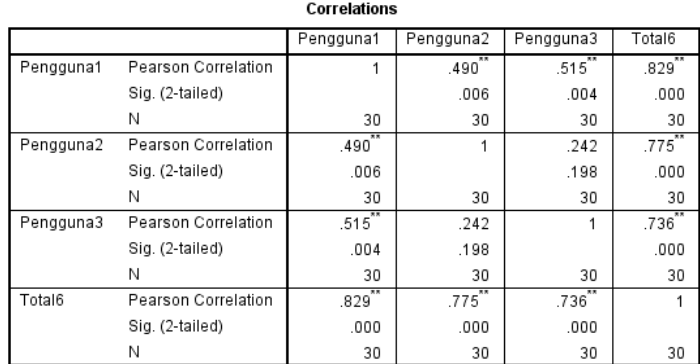

\*\*. Correlation is significant at the 0.01 level (2-tailed).

| <b>RESPONDEN</b><br>(Pengguna1)           | X   | $\mathbf Y$ | XY   | (X)2 | (Y)  |
|-------------------------------------------|-----|-------------|------|------|------|
| 1                                         | 4   | 12          | 48   | 16   | 144  |
| $\overline{c}$                            | 5   | 14          | 70   | 25   | 196  |
| $\overline{3}$                            | 4   | 12          | 48   | 16   | 144  |
| $\overline{4}$                            | 4   | 12          | 48   | 16   | 144  |
| 5                                         | 5   | 15          | 75   | 25   | 225  |
| 6                                         | 5   | 15          | 75   | 25   | 225  |
| $\overline{7}$                            | 4   | 12          | 48   | 16   | 144  |
| 8                                         | 5   | 15          | 75   | 25   | 225  |
| 9                                         | 4   | 12          | 48   | 16   | 144  |
| 10                                        | 5   | 15          | 75   | 25   | 225  |
| 11                                        | 5   | 13          | 65   | 25   | 169  |
| 12                                        | 5   | 15          | 75   | 25   | 225  |
| 13                                        | 5   | 13          | 65   | 25   | 169  |
| 14                                        | 5   | 15          | 75   | 25   | 225  |
| 15                                        | 5   | 14          | 70   | 25   | 196  |
| 16                                        | 5   | 15          | 75   | 25   | 225  |
| 17                                        | 4   | 13          | 52   | 16   | 169  |
| 18                                        | 4   | 12          | 48   | 16   | 144  |
| 19                                        | 5   | 15          | 75   | 25   | 225  |
| 20                                        | 5   | 14          | 70   | 25   | 196  |
| 21                                        | 5   | 14          | 70   | 25   | 196  |
| 22                                        | 5   | 14          | 70   | 25   | 196  |
| 23                                        | 5   | 13          | 65   | 25   | 169  |
| 24                                        | 5   | 14          | 70   | 25   | 196  |
| 25                                        | 5   | 15          | 75   | 25   | 225  |
| 26                                        | 5   | 14          | 70   | 25   | 196  |
| 27                                        | 5   | 14          | 70   | 25   | 196  |
| 28                                        | 5   | 15          | 75   | 25   | 225  |
| 29                                        | 5   | 15          | 75   | 25   | 225  |
| 30                                        | 5   | 15          | 75   | 25   | 225  |
| <b>JUMLAH</b>                             | 143 | 416         | 1995 | 687  | 5808 |
| $30(1995) - (143)(416)$<br>$r =$<br>(142) |     |             |      |      |      |

**K. Validitas Manual Variabel Pengguna (Y)**

 $\sqrt{[30(687)-(143)^2] [30(5808)-(416)^2]}$  $r = \frac{5}{\sqrt{25}}$  $\sqrt{[20610 - 20449]}$ [174240 – 173056]  $r = \frac{3}{\sqrt{2}}$  $\sqrt{(161)(1184)}$  $r = \frac{3}{\sqrt{2}}$  $\sqrt{1}$ 

 $r = \frac{3}{15}$  $\frac{362}{436,6}$ 

 $r = 0.829$  (Pengguna1)

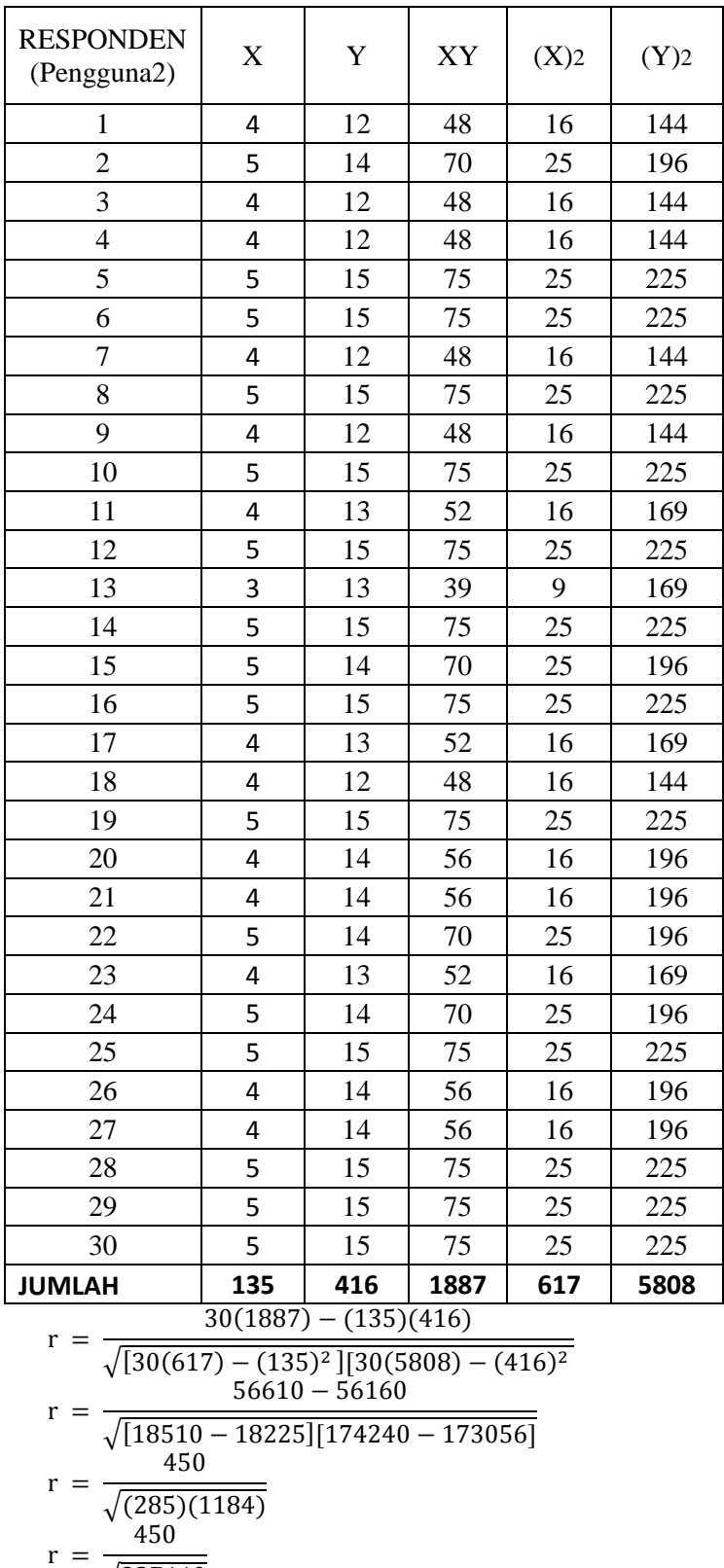

- $\sqrt{3}$
- $r = \frac{4}{5}$  $\frac{430}{581}$
- $r = 0.775$  (Pengguna2)

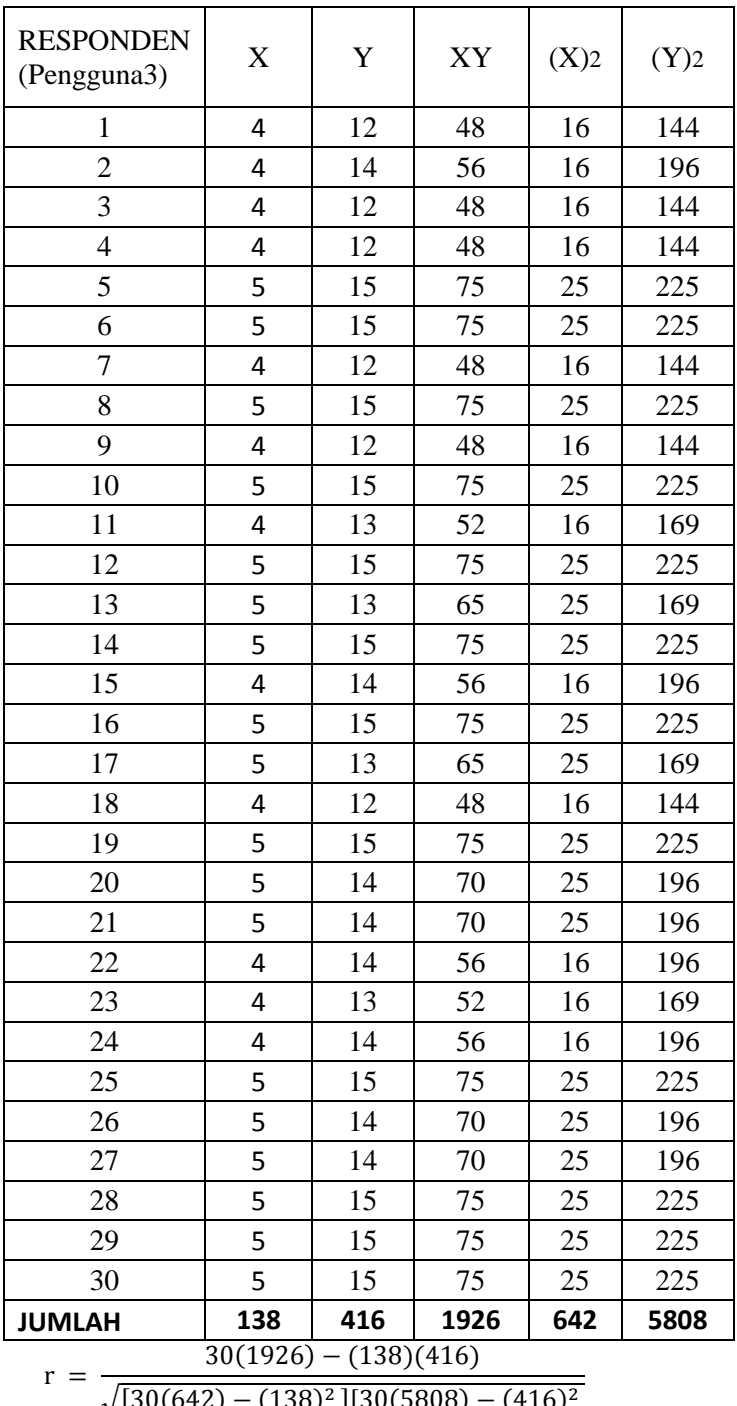

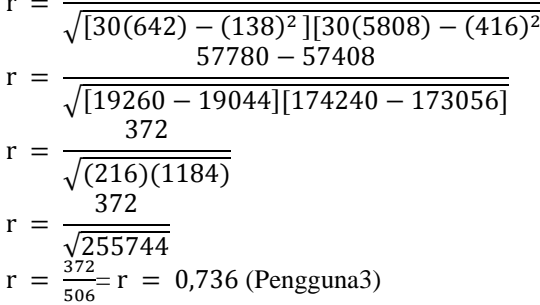
| Pertanyaan      | Nilai r<br>Nilai r<br><b>Validitas</b><br><b>Tabel</b><br><b>Hitung</b> |          |       |  |  |  |  |  |
|-----------------|-------------------------------------------------------------------------|----------|-------|--|--|--|--|--|
| <b>Variabel</b> |                                                                         | Pengguna |       |  |  |  |  |  |
| Pengguna1       | 0,829                                                                   | 0.3061   | Valid |  |  |  |  |  |
| Pengguna2       | 0,775                                                                   | 0.3061   | Valid |  |  |  |  |  |
| Pengguna3       | 0,736                                                                   | 0.3061   | Valid |  |  |  |  |  |

**Rekap Perhitungan Manual Validitas Pengguna (Y)**

## 2. Lampiran Uji Reabilitas

a. **Reabilitas SPSS Variabel** *Percevied Usefullnes* **(X1)**

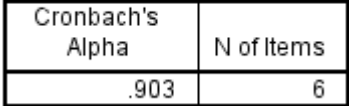

| Responden<br>(X1) | X1 | X <sub>2</sub> | X <sub>3</sub> | <b>X4</b>      | <b>X5</b> | <b>X6</b> | (x1) | (x2) | (x3) <sub>2</sub> | (x4) <sub>2</sub> | (x5) | (x6) | $\mathsf{\Sigma}\mathsf{x}$ | $\Sigma$ x2 |
|-------------------|----|----------------|----------------|----------------|-----------|-----------|------|------|-------------------|-------------------|------|------|-----------------------------|-------------|
| $\mathbf{1}$      | 5  | 5              | 5              | 5              | 5         | 5         | 25   | 25   | 25                | 25                | 25   | 25   | 30                          | 900         |
| $\overline{2}$    | 5  | 5              | 5              | 5              | 5         | 5         | 25   | 25   | 25                | 25                | 25   | 25   | 30                          | 900         |
| 3                 | 5  | 5              | 5              | 5              | 5         | 5         | 25   | 25   | 25                | 25                | 25   | 25   | 30                          | 900         |
| 4                 | 5  | 5              | 4              | 4              | 5         | 5         | 25   | 25   | 16                | 16                | 25   | 25   | 28                          | 784         |
| 5                 | 5  | 5              | 5              | 5              | 5         | 5         | 25   | 25   | 25                | 25                | 25   | 25   | 30                          | 900         |
| 6                 | 5  | 5              | 5              | 5              | 5         | 5         | 25   | 25   | 25                | 25                | 25   | 25   | 30                          | 900         |
| 7                 | 5  | 5              | 5              | 5              | 5         | 5         | 25   | 25   | 25                | 25                | 25   | 25   | 30                          | 900         |
| 8                 | 5  | 5              | 5              | 5              | 5         | 5         | 25   | 25   | 25                | 25                | 25   | 25   | 30                          | 900         |
| 9                 | 5  | 5              | 5              | 5              | 5         | 5         | 25   | 25   | 25                | 25                | 25   | 25   | 30                          | 900         |
| 10                | 5  | 5              | 5              | $\overline{4}$ | 4         | 4         | 25   | 25   | 25                | 16                | 16   | 16   | 27                          | 729         |
| 11                | 5  | 5              | 5              | 5              | 5         | 5         | 25   | 25   | 25                | 25                | 25   | 25   | 30                          | 900         |
| 12                | 5  | 5              | 5              | 5              | 5         | 5         | 25   | 25   | 25                | 25                | 25   | 25   | 30                          | 900         |
| 13                | 5  | 5              | 5              | 5              | 5         | 5         | 25   | 25   | 25                | 25                | 25   | 25   | 30                          | 900         |
| 14                | 5  | 5              | 5              | 5              | 5         | 5         | 25   | 25   | 25                | 25                | 25   | 25   | 30                          | 900         |
| 15                | 5  | 5              | 5              | 5              | 5         | 5         | 25   | 25   | 25                | 25                | 25   | 25   | 30                          | 900         |
| 16                | 5  | 5              | 5              | 5              | 5         | 5         | 25   | 25   | 25                | 25                | 25   | 25   | 30                          | 900         |
| 17                | 5  | 5              | 5              | 5              | 5         | 5         | 25   | 25   | 25                | 25                | 25   | 25   | 30                          | 900         |
| 18                | 4  | 4              | 5              | 5              | 5         | 5         | 16   | 16   | 25                | 25                | 25   | 25   | 28                          | 784         |
| 19                | 4  | 4              | 4              | 4              | 4         | 4         | 16   | 16   | 16                | 16                | 16   | 16   | 24                          | 576         |
| 20                | 5  | 5              | 5              | 5              | 5         | 5         | 25   | 25   | 25                | 25                | 25   | 25   | 30                          | 900         |
| 21                | 4  | 4              | 5              | 5              | 5         | 4         | 16   | 16   | 25                | 25                | 25   | 16   | 27                          | 729         |
| 22                | 5  | 5              | 5              | 5              | 5         | 5         | 25   | 25   | 25                | 25                | 25   | 25   | 30                          | 900         |

b. Reabilitas Manual Variabel *Percevied Usefullnes* (X1)

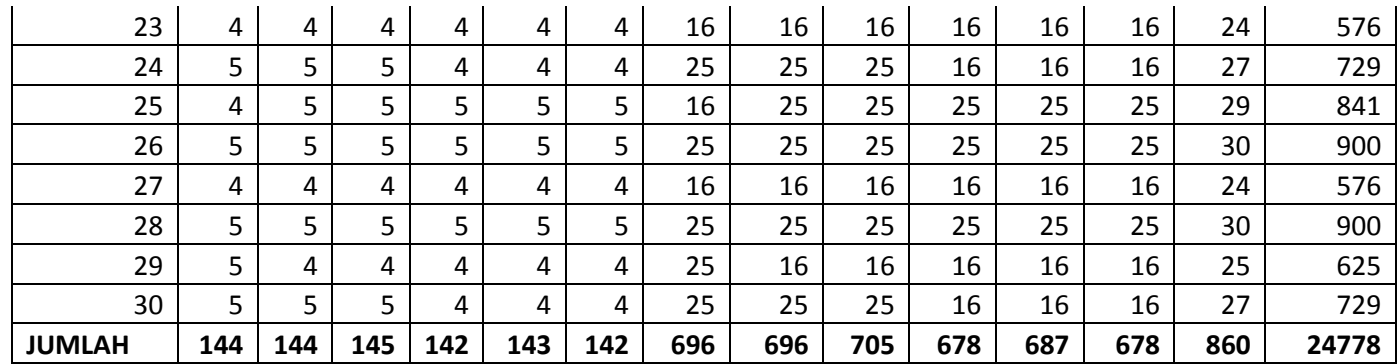

$$
\text{Keg1} \quad \sigma_{H1}^{2} = \frac{696 - \frac{(144)^{2}}{30}}{30} = \frac{696 - \frac{20736}{30}}{30} = \frac{696 - 691.2}{30} = 0.16
$$
\n
$$
\text{Keg2} \quad \sigma_{H1}^{2} = \frac{696 - \frac{(144)^{2}}{30}}{30} = \frac{696 - \frac{20736}{30}}{30} = \frac{696 - 691.2}{30} = 0.16
$$
\n
$$
\text{Keg3} \quad \sigma_{H1}^{2} = \frac{705 - \frac{(145)^{2}}{30}}{30} = \frac{705 - \frac{21025}{30}}{30} = \frac{705 - 700.83}{30} = 0.139
$$
\n
$$
\text{Keg4} \quad \sigma_{H1}^{2} = \frac{678 - \frac{(142)^{2}}{30}}{30} = \frac{678 - \frac{20164}{30}}{30} = \frac{678 - 672.13}{30} = 0.195
$$
\n
$$
\text{Keg5} \quad \sigma_{H1}^{2} = \frac{687 - \frac{(143)^{2}}{30}}{30} = \frac{687 - \frac{20449}{30}}{30} = \frac{687 - 681.63}{30} = 0.179
$$
\n
$$
\text{Keg6} \quad \sigma_{H1}^{2} = \frac{678 - \frac{(142)^{2}}{30}}{30} = \frac{678 - \frac{20164}{30}}{30} = \frac{678 - 672.13}{30} = 0.195
$$
\n
$$
\text{Nenghitung nilai varian total}
$$

$$
\sum \sigma \frac{2}{b} = 0.16 + 0.16 + 0.139 + 0.195 + 0.179 + 0.195 = 1,028
$$

$$
\sigma_T^2 = \frac{24778 - \frac{(860)^2}{30}}{30}
$$

$$
\sigma_T^2 = \frac{24778 - \frac{739600}{30}}{30}
$$

$$
\sigma_T^2 = \frac{24778 - 2465333}{30}
$$

$$
\sigma_T^2 = 4,1556
$$

- 3. Menghitung nilai reabilitas variabel  $r_{11} = \left[\frac{6}{6}\right]$  $\frac{6}{6-1}$ ][1 -  $\frac{1}{4}$  $\frac{1,020}{4,1556}$  $r_{11}$ =[1,2][1 - 0,2473770334] =  $r_{11}$  = [1,2] [0.7526229666] = 0.903
- c. Reabilitas SPSS Variabel *Percevied Ease of Use* (X2)

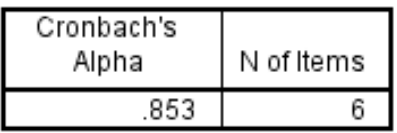

| Responden<br>(X2) | X1 | <b>X2</b> | X <sub>3</sub> | <b>X4</b> | <b>X5</b> | <b>X6</b> | (x1) | (x2) | (x3) <sub>2</sub> | (x4)2 | (x5) | (x6) | $\mathsf{\Sigma}$ | $\Sigma x2$ |
|-------------------|----|-----------|----------------|-----------|-----------|-----------|------|------|-------------------|-------|------|------|-------------------|-------------|
| 1                 | 5  | 5         | 5              | 4         | 4         | 5         | 25   | 25   | 25                | 16    | 16   | 25   | 28                | 784         |
| 2                 | 4  | 4         | 4              | 4         | 4         | 4         | 16   | 16   | 16                | 16    | 16   | 16   | 24                | 576         |
| 3                 | 5  | 5         | 5              | 5         | 5         | 5         | 25   | 25   | 25                | 25    | 25   | 25   | 30                | 900         |
| 4                 | 5  | 5         | 4              | 4         | 4         | 5         | 25   | 25   | 16                | 16    | 16   | 25   | 27                | 729         |
| 5                 | 5  | 5         | 5              | 5         | 5         | 5         | 25   | 25   | 25                | 25    | 25   | 25   | 30                | 900         |
| 6                 | 4  | 4         | 4              | 4         | 4         | 4         | 16   | 16   | 16                | 16    | 16   | 16   | 24                | 576         |
| 7                 | 4  | 4         | 4              | 5         | 5         | 5         | 16   | 16   | 16                | 25    | 25   | 25   | 27                | 729         |
| 8                 | 5  | 5         | 5              | 4         | 5         | 5         | 25   | 25   | 25                | 16    | 25   | 25   | 29                | 841         |
| 9                 | 5  | 5         | 5              | 5         | 5         | 5         | 25   | 25   | 25                | 25    | 25   | 25   | 30                | 900         |
| 10                | 4  | 4         | 4              | 4         | 4         | 4         | 16   | 16   | 16                | 16    | 16   | 16   | 24                | 576         |
| 11                | 5  | 5         | 5              | 5         | 5         | 5         | 25   | 25   | 25                | 25    | 25   | 25   | 30                | 900         |
| 12                | 4  | 4         | 4              | 5         | 4         | 4         | 16   | 16   | 16                | 25    | 16   | 16   | 25                | 625         |
| 13                | 4  | 4         | 4              | 5         | 5         | 5         | 16   | 16   | 16                | 25    | 25   | 25   | 27                | 729         |
| 14                | 5  | 5         | 5              | 5         | 5         | 5         | 25   | 25   | 25                | 25    | 25   | 25   | 30                | 900         |
| 15                | 5  | 5         | 5              | 5         | 5         | 5         | 25   | 25   | 25                | 25    | 25   | 25   | 30                | 900         |
| 16                | 5  | 5         | 5              | 5         | 5         | 5         | 25   | 25   | 25                | 25    | 25   | 25   | 30                | 900         |
| 17                | 4  | 5         | 5              | 5         | 5         | 4         | 16   | 25   | 25                | 25    | 25   | 16   | 28                | 784         |
| 18                | 5  | 5         | 5              | 5         | 5         | 5         | 25   | 25   | 25                | 25    | 25   | 25   | 30                | 900         |
| 19                | 5  | 5         | 5              | 5         | 5         | 5         | 25   | 25   | 25                | 25    | 25   | 25   | 30                | 900         |
| 20                | 5  | 5         | 5              | 5         | 5         | 5         | 25   | 25   | 25                | 25    | 25   | 25   | 30                | 900         |
| 21                | 5  | 5         | 5              | 5         | 5         | 5         | 25   | 25   | 25                | 25    | 25   | 25   | 30                | 900         |

d. Reabilitas Manual Variabel *Percevied Ease of Use* (X2)

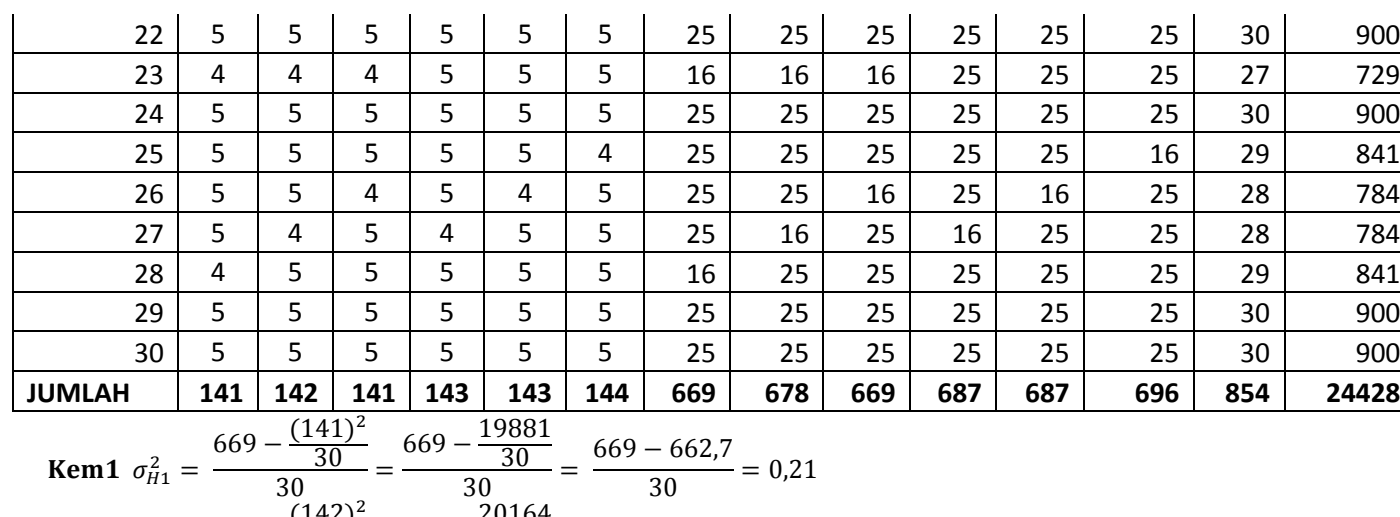

Kem1

\n
$$
\sigma_{H1}^{2} = \frac{30}{30} = \frac{30}{30} = \frac{609 - 609}{30} = 0.21
$$
\nKem2

\n
$$
\sigma_{H1}^{2} = \frac{678 - \frac{(142)^{2}}{30}}{30} = \frac{678 - \frac{20164}{30}}{30} = \frac{678 - 672.13}{30} = 0.196
$$
\nKem3

\n
$$
\sigma_{H1}^{2} = \frac{669 - \frac{(141)^{2}}{30}}{30} = \frac{669 - \frac{19881}{30}}{30} = \frac{669 - 662.7}{30} = 0.21
$$
\nKem4

\n
$$
\sigma_{H1}^{2} = \frac{687 - \frac{(143)^{2}}{30}}{30} = \frac{687 - \frac{20449}{30}}{30} = \frac{687 - 681.63}{30} = 0.179
$$
\nKem5

\n
$$
\sigma_{H1}^{2} = \frac{687 - \frac{(143)^{2}}{30}}{30} = \frac{687 - \frac{20449}{30}}{30} = \frac{687 - 681.63}{30} = 0.179
$$
\nKem6

\n
$$
\sigma_{H1}^{2} = \frac{696 - \frac{(144)^{2}}{30}}{30} = \frac{696 - \frac{20736}{30}}{30} = \frac{696 - 691.2}{30} = 0.16
$$

$$
\sum \sigma \frac{2}{b} = 0.21 + 0.196 + 0.21 + 0.179 + 0.179 + 0.16 = 1.134
$$

$$
\sigma_T^2 = \frac{24428 - \frac{(854)^2}{30}}{30}
$$

$$
\sigma_T^2 = \frac{24428 - \frac{729,316}{30}}{30}
$$

$$
\sigma_T^2 = \frac{24428 - 24310,53}{30}
$$

$$
\sigma_T^2 = 3,9156
$$

3. Menghitung nilai reabilitas

$$
r_{11} = \left[\frac{6}{6-1}\right][1 - \frac{1,134}{3,9156}]
$$

$$
r_{11} = [1,2][1 - 0,291] =
$$

$$
r_{11} = [1,2][0,710] = 0.853
$$

## e. **Reabilitas SPSS Variabel** *Attitude Toward Behavior* **(X3) Reliability Statistics**

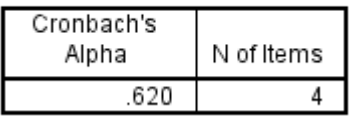

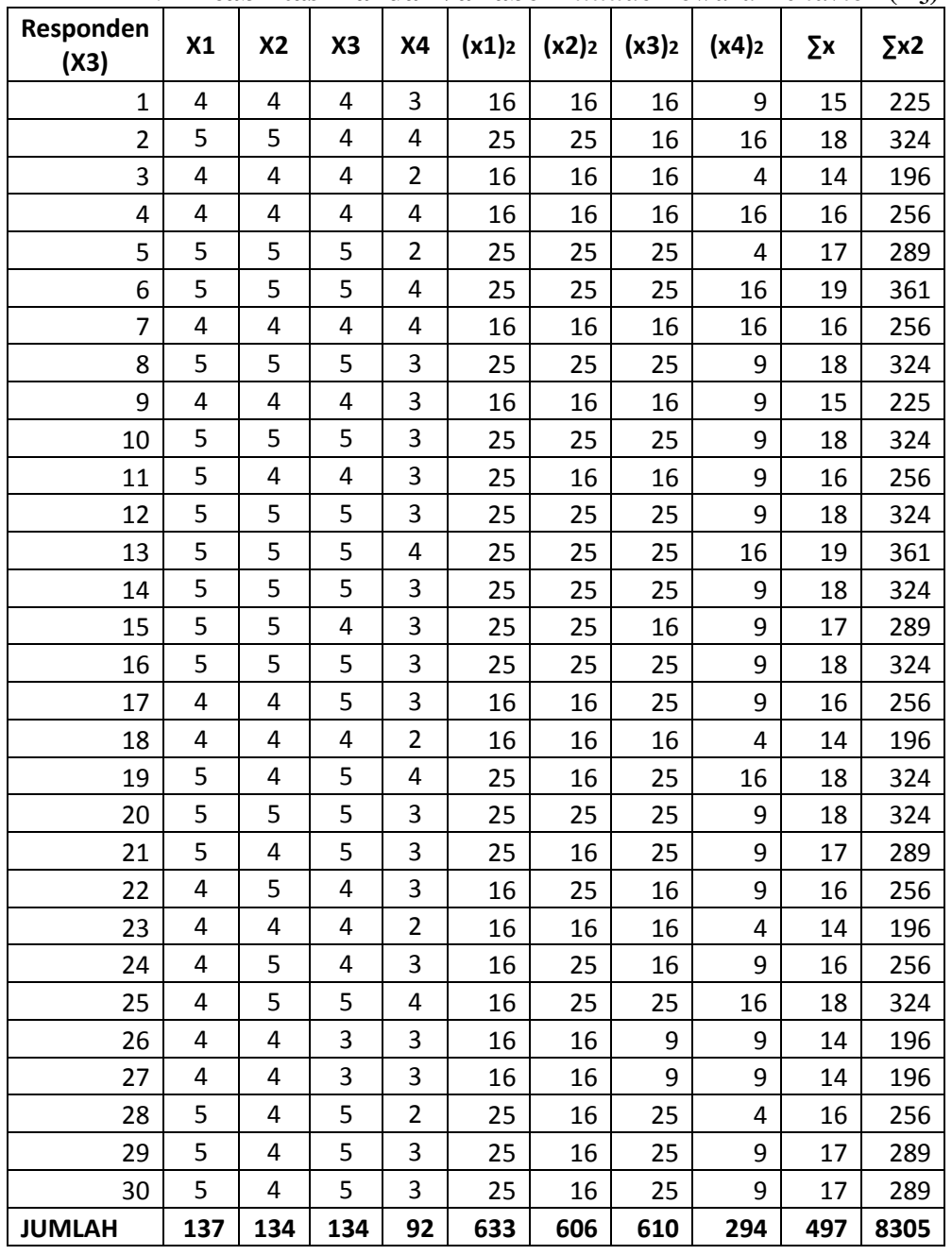

# f. **Reabilitas Manual Variabel** *Attitude Toward Behavior* **(X3)**

Sikap1  $\sigma_{H1}^2 = \frac{633 - \frac{(137)^2}{30}}{20}$  $\overline{3}$  $633 - \frac{1}{2}$  $\overline{3}$ 

$$
\text{Sikap2 } \sigma_{H1}^{2} = \frac{606 - \frac{(134)^{2}}{30}}{30} = \frac{606 - \frac{17956}{30}}{30} = \frac{606 - 59853}{30} = 0.24
$$
\n
$$
\text{Sikap3 } \sigma_{H1}^{2} = \frac{610 - \frac{(134)^{2}}{30}}{30} = \frac{610 - \frac{17956}{30}}{30} = \frac{610 - 59853}{30} = 0.38
$$
\n
$$
\text{Sikap4 } \sigma_{H1}^{2} = \frac{294 - \frac{(92)^{2}}{30}}{30} = \frac{294 - \frac{8464}{30}}{30} = \frac{294 - 282.13}{30} = 0.39
$$
\n1. 
$$
\text{menghitung nilai varian total}
$$
\n
$$
\sum \sigma \frac{2}{b} = 0.24 + 0.24 + 0.38 + 0.39 = 1.25
$$
\n2. 
$$
\text{Menghitung nilai varian total}
$$
\n
$$
\sigma_{T}^{2} = \frac{8305 - \frac{(497)^{2}}{30}}{30}
$$
\n
$$
\sigma_{T}^{2} = \frac{8305 - 247009}{30}
$$
\n
$$
\sigma_{T}^{2} = \frac{8305 - 8233.63}{30}
$$
\n
$$
\sigma_{T}^{2} = 2.379
$$
\n3. 
$$
\text{Menghitung nilai realplitas}
$$
\n
$$
r_{11} = \left[\frac{4}{4-1}\right] \left[1 - \frac{1.25}{2.379}\right]
$$
\n
$$
r_{11} = [1.3] \left[1 - 0.525\right] =
$$

$$
r_{11}=[1,3][0,474]=0.620
$$

g. **Reabilitas SPSS Variabel** *Behavioral Intention* **(X4)**

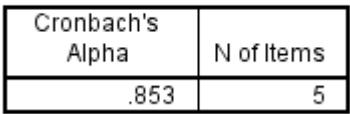

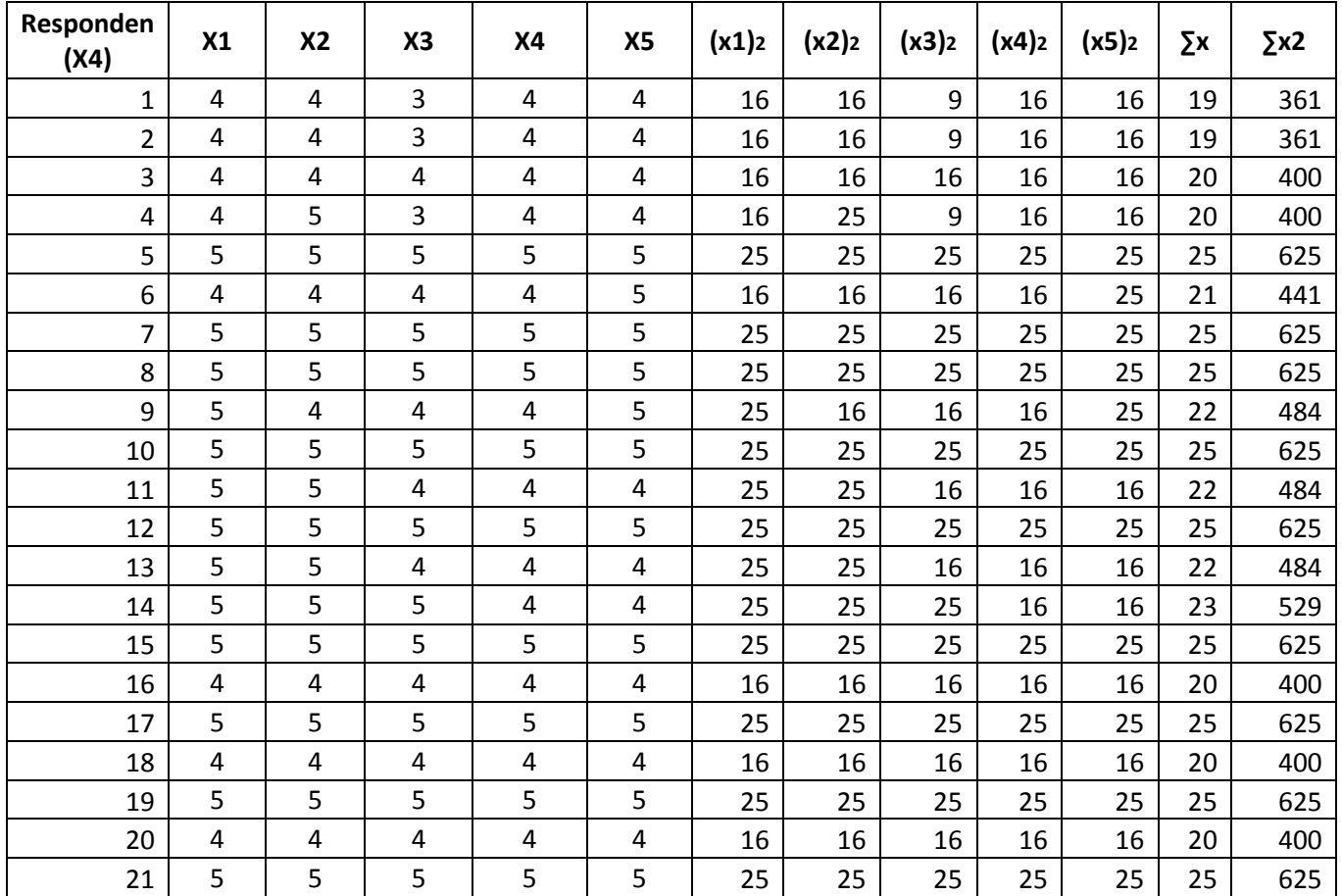

h. Reabilitas Manual Variabel *Behavioral Intention* (X4)

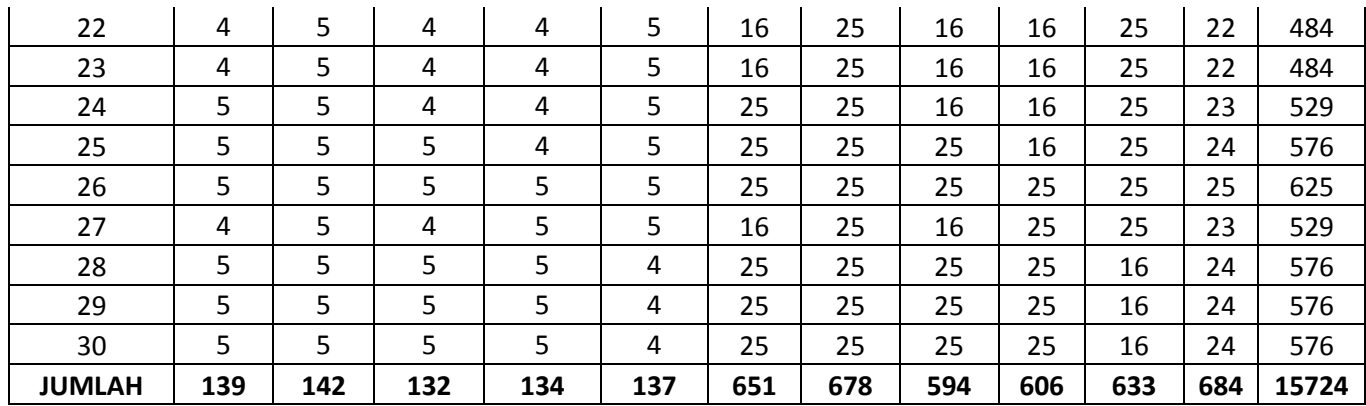

**Peng1** 
$$
\sigma_{H1}^{2} = \frac{651 - \frac{(139)^{2}}{30}}{30} = \frac{651 - \frac{19321}{30}}{30} = \frac{651 - 644,03}{30} = 0,232
$$

\n**Peng2** 
$$
\sigma_{H1}^{2} = \frac{678 - \frac{(142)^{2}}{30}}{30} = \frac{678 - \frac{20164}{30}}{30} = \frac{678 - 672,13}{30} = 0,195
$$

\n**Peng3** 
$$
\sigma_{H1}^{2} = \frac{594 - \frac{(132)^{2}}{30}}{30} = \frac{594 - \frac{17424}{30}}{30} = \frac{594 - 580,8}{30} = 0,44
$$

\n**Peng4** 
$$
\sigma_{H1}^{2} = \frac{606 - \frac{(134)^{2}}{30}}{30} = \frac{606 - \frac{17956}{30}}{30} = \frac{606 - 598,53}{30} = 0,249
$$

\n**Peng5** 
$$
\sigma_{H1}^{2} = \frac{633 - \frac{(137)^{2}}{30}}{30} = \frac{633 - \frac{18769}{30}}{30} = \frac{633 - 625,63}{30} = 0,245
$$

$$
\sum \sigma \frac{2}{b} = 0,232 + 0,195 + 0,44 + 0,249 + 0,245 = 1,361
$$

2. Menghitung nilai varian total

$$
\sigma_T^2 = \frac{15724 - \frac{(684)^2}{30}}{30}
$$

$$
\sigma_T^2 = \frac{15724 - \frac{467856}{30}}{30}
$$

$$
\sigma_T^2 = \frac{15724 - 155952}{30}
$$

$$
\sigma_T^2 = 4293
$$
3. Menghitung nilai reabilitas  

$$
r_{11} = \left[\frac{5}{5-1}\right] \left[1 - \frac{1361}{4293}\right]
$$

$$
r_{11} = \begin{bmatrix} 1 \\ -1 \end{bmatrix} \begin{bmatrix} 4 \\ 293 \end{bmatrix}
$$

$$
r_{11} = \begin{bmatrix} 1 \\ 25 \end{bmatrix} \begin{bmatrix} 1 \\ -0 \\ 317 \end{bmatrix} =
$$

- $r_{11}$  = [1,25] [0,683] = 0.853
- i. **Reabilitas SPSS Variabel** *Actual Usage* **(X5)**

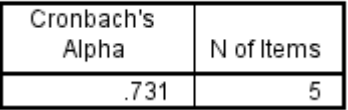

| Responden<br>(X5) | X1 | <b>X2</b> | X <sub>3</sub> | <b>X4</b> | <b>X5</b> | (x1) | (x2) | (x3) <sub>2</sub> | (x4)2 | $(x5)$ <sub>2</sub> | Σx | $\Sigma$ x2 |
|-------------------|----|-----------|----------------|-----------|-----------|------|------|-------------------|-------|---------------------|----|-------------|
| 1                 | 5  | 5         | 4              | 5         | 5         | 25   | 25   | 16                | 25    | 25                  | 24 | 576         |
| $\overline{2}$    | 5  | 4         | 4              | 5         | 4         | 25   | 16   | 16                | 25    | 16                  | 22 | 484         |
| 3                 | 5  | 5         | 4              | 4         | 4         | 25   | 25   | 16                | 16    | 16                  | 22 | 484         |
| 4                 | 4  | 4         | 4              | 4         | 4         | 16   | 16   | 16                | 16    | 16                  | 20 | 400         |
| 5                 | 5  | 5         | 5              | 5         | 5         | 25   | 25   | 25                | 25    | 25                  | 25 | 625         |
| 6                 | 5  | 5         | 5              | 5         | 5         | 25   | 25   | 25                | 25    | 25                  | 25 | 625         |
| $\overline{7}$    | 4  | 5         | 5              | 5         | 4         | 16   | 25   | 25                | 25    | 16                  | 23 | 529         |
| 8                 | 4  | 4         | 4              | 4         | 4         | 16   | 16   | 16                | 16    | 16                  | 20 | 400         |
| 9                 | 4  | 4         | 5              | 5         | 5         | 16   | 16   | 25                | 25    | 25                  | 23 | 529         |
| 10                | 5  | 5         | 5              | 5         | 5         | 25   | 25   | 25                | 25    | 25                  | 25 | 625         |
| 11                | 4  | 4         | 5              | 5         | 5         | 16   | 16   | 25                | 25    | 25                  | 23 | 529         |
| 12                | 4  | 4         | 4              | 4         | 4         | 16   | 16   | 16                | 16    | 16                  | 20 | 400         |
| 13                | 5  | 5         | 5              | 5         | 5         | 25   | 25   | 25                | 25    | 25                  | 25 | 625         |
| 14                | 5  | 5         | 4              | 4         | 4         | 25   | 25   | 16                | 16    | 16                  | 22 | 484         |
| 15                | 5  | 5         | 3              | 5         | 5         | 25   | 25   | 9                 | 25    | 25                  | 23 | 529         |
| 16                | 5  | 5         | 5              | 4         | 4         | 25   | 25   | 25                | 16    | 16                  | 23 | 529         |
| 17                | 5  | 5         | 3              | 5         | 5         | 25   | 25   | 9                 | 25    | 25                  | 23 | 529         |
| 18                | 5  | 5         | 5              | 5         | 4         | 25   | 25   | 25                | 25    | 16                  | 24 | 576         |
| 19                | 5  | 5         | 5              | 5         | 5         | 25   | 25   | 25                | 25    | 25                  | 25 | 625         |
| 20                | 5  | 5         | 5              | 5         | 5         | 25   | 25   | 25                | 25    | 25                  | 25 | 625         |
| 21                | 4  | 4         | 3              | 3         | 3         | 16   | 16   | 9                 | 9     | 9                   | 17 | 289         |
| 22                | 5  | 4         | 4              | 5         | 5         | 25   | 16   | 16                | 25    | 25                  | 23 | 529         |

i. Reabilitas Manual Variabel *Actual Usage* (X<sub>5</sub>)

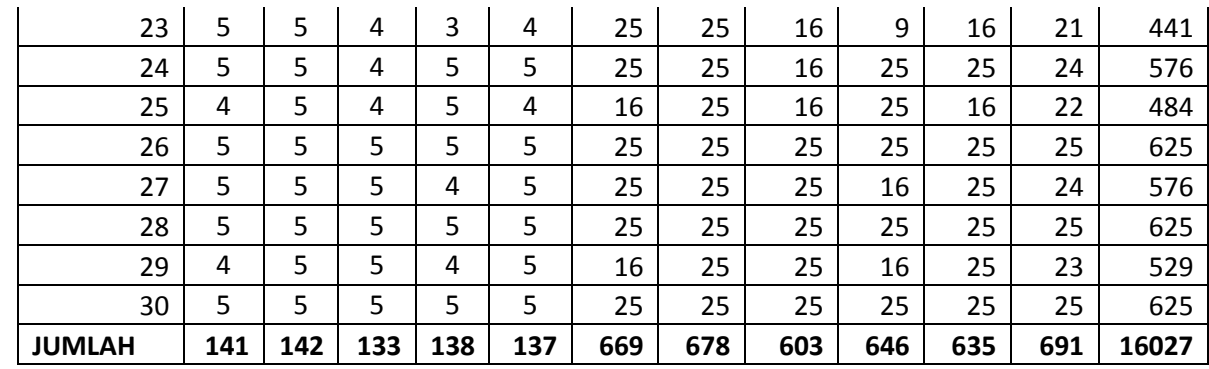

Niat1 
$$
\sigma_{H1}^2 = \frac{669 - \frac{(141)^2}{30}}{30} = \frac{669 - \frac{19881}{30}}{30} = \frac{669 - 662,7}{30} = 0,21
$$
  
\nNiat2  $\sigma_{H1}^2 = \frac{678 - \frac{(142)^2}{30}}{30} = \frac{678 - \frac{20164}{30}}{30} = \frac{678 - 672,13}{30} = 0,195$   
\nNiat3  $\sigma_{H1}^2 = \frac{603 - \frac{(133)^2}{30}}{30} = \frac{603 - \frac{17689}{30}}{30} = \frac{603 - 589,63}{30} = 0,445$   
\nNiat4  $\sigma_{H1}^2 = \frac{646 - \frac{(138)^2}{30}}{30} = \frac{646 - \frac{19044}{30}}{30} = \frac{646 - 634,8}{30} = 0,373$   
\nNiat5  $\sigma_{H1}^2 = \frac{635 - \frac{(137)^2}{30}}{30} = \frac{635 - \frac{18769}{30}}{30} = \frac{635 - 625,63}{30} = 0,312$ 

$$
\sum \sigma \frac{2}{b} = 0.21 + 0.195 + 0.445 + 0.373 + 0.312 = 1,535
$$

$$
\sigma_T^2 = \frac{16027 - \frac{(691)^2}{30}}{30}
$$

$$
\sigma_T^2 = \frac{16027 - \frac{477481}{30}}{30}
$$

$$
\sigma_T^2 = \frac{16027 - 1591603}{30}
$$

$$
\sigma_T^2 = 3.699
$$

3. Menghitung nilai reabilitas

$$
r_{11} = \left[\frac{5}{5-1}\right][1 - \frac{1,535}{3,699}]
$$

$$
r_{11} = [1,25][1 - 0,415] =
$$

$$
r_{11} = [1,25][0,585] = 0.731
$$

j. **Reabilitas SPSS Variabel Pengguna (Y)**

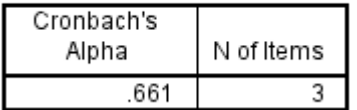

| Responden<br>(Y)                                                                                                    | X1  | <b>X2</b> | X <sub>3</sub> | (x1) | (x2)     | (x3)                                                                                                    | Σx      | $\Sigma$ x2 |  |  |
|----------------------------------------------------------------------------------------------------|-----|-----------|----------------|------|----------|----------------------------------------------------------------------------------------------------|---------|-------------|--|--|
| 1                                                                                                    | 4   | 4         | 4              | 16   | 16       | 16                                                                                                    | 12      | 144         |  |  |
| $\overline{2}$                                                                                                    | 5   | 5         | 4              | 25   | 25       | 16                                                                                                    | 14      | 196         |  |  |
| 3                                                                                                    | 4   | 4         | 4              | 16   | 16       | 16                                                                                                    | 12      | 144         |  |  |
| 4                                                                                                    | 4   | 4         | 4              | 16   | 16       | 16                                                                                                    | 12      | 144         |  |  |
| 5                                                                                                    | 5   | 5         | 5              | 25   | 25       | 25                                                                                                    | 15      | 225         |  |  |
| 6                                                                                                    | 5   | 5         | 5              | 25   | 25       | 25                                                                                                    | 15      | 225         |  |  |
| 7                                                                                                    | 4   | 4         | 4              | 16   | 16       | 16                                                                                                    | 12      | 144         |  |  |
| 8                                                                                                    | 5   | 5         | 5              | 25   | 25       | 25                                                                                                    | 15      | 225         |  |  |
| 9                                                                                                    | 4   | 4         | 4              | 16   | 16       | 16                                                                                                    | 12      | 144         |  |  |
| 10                                                                                                    | 5   | 5         | 5              | 25   | 25       | 25                                                                                                    | 15      | 225         |  |  |
| 11                                                                                                    | 5   | 4         | 4              | 25   | 16       | 16                                                                                                    | 13      | 169         |  |  |
| 12                                                                                                    | 5   | 5         | 5              | 25   | 25       | 25                                                                                                    | 15      | 225         |  |  |
| 13                                                                                                    | 5   | 3         | 5              | 25   | 9        | 25                                                                                                    | 13      | 169         |  |  |
| 14                                                                                                    | 5   | 5         | 5              | 25   | 25       | 25                                                                                                    | 15      | 225         |  |  |
| 15                                                                                                    | 5   | 5         | 4              | 25   | 25       | 16                                                                                                    | 14      | 196         |  |  |
| 16                                                                                                    | 5   | 5         | 5              | 25   | 25       | 25                                                                                                    | 15      | 225         |  |  |
| 17                                                                                                    | 4   | 4         | 5              | 16   | 16       | 25                                                                                                    | 13      | 169         |  |  |
| 18                                                                                                    | 4   | 4         | 4              | 16   | 16       | 16                                                                                                    | 12      | 144         |  |  |
| 19                                                                                                    | 5   | 5         | 5              | 25   | 25       | 25                                                                                                    | 15      | 225         |  |  |
| 20                                                                                                    | 5   | 4         | 5              | 25   | 16       | 25                                                                                                    | 14      | 196         |  |  |
| 21                                                                                                    | 5   | 4         | 5              | 25   | 16<br>25 |                                                                                                    | 14      | 196         |  |  |
| 22                                                                                                    | 5   | 5         | 4              | 25   | 25       | 16                                                                                                    | 14      | 196         |  |  |
| 23                                                                                                    | 5   | 4         | 4              | 25   | 16       | 16                                                                                                    | 13      | 169         |  |  |
| 24                                                                                                    | 5   | 5         | 4              | 25   | 25       | 16                                                                                                    | 14      | 196         |  |  |
| 25                                                                                                    | 5   | 5         | 5              | 25   | 25       | 25                                                                                                    | 15      | 225         |  |  |
| 26                                                                                                    | 5   | 4         | 5              | 25   | 16       | 25                                                                                                    | 14      | 196         |  |  |
| 27                                                                                                    | 5   | 4         | 5              | 25   | 16       | 25                                                                                                    | 14      | 196         |  |  |
| 28                                                                                                    | 5   | 5         | 5              | 25   | 25       | 25                                                                                                    | 15      | 225         |  |  |
| 29                                                                                                    | 5   | 5         | 5              | 25   | 25       | 25                                                                                                    | 15      | 225         |  |  |
| 30                                                                                                    | 5   | 5         | 5              | 25   | 25       | 25                                                                                                    | 15      | 225         |  |  |
| <b>JUMLAH</b>                                                                                                    | 143 | 135       | 138            | 687  | 617      |                                                                                                    | 642 416 | 5808        |  |  |
| <b>Pengguna1</b> $\sigma_{H1}^2 = \frac{687 - \frac{(143)^2}{30}}{30} = \frac{687 - \frac{20449}{30}}{30} = \frac{687 - 681,63}{30} = 0,179$ |     |           |                |      |          |                                                                                                    |         |             |  |  |
|                                                                                                    |     |           |                |      |          | Pengguna2 $\sigma_{H1}^2 = \frac{617 - \frac{(135)^2}{30}}{30} = \frac{617 - \frac{18225}{30}}{30} = \frac{617 - 607,5}{30} = 0,316$<br>Pengguna3 $\sigma_{H1}^2 = \frac{642 - \frac{(138)^2}{30}}{30} = \frac{642 - \frac{19044}{30}}{30} = \frac{642 - 634,8}{30} = 0,24$ |         |             |  |  |
|                                                                                                    |     |           |                |      |          |                                                                                                    |         |             |  |  |
|                                                                                                    |     |           |                |      |          |                                                                                                    |         |             |  |  |

k. Reabilitas Manual Variabel Pengguna (Y)

$$
\sum \sigma \frac{2}{b} = 0,179 + 0,316 + 0,24 = 0,735
$$

2. Menghitung nilai varian total

$$
\sigma_T^2 = \frac{5808 - \frac{(416)^2}{30}}{30}
$$

$$
\sigma_T^2 = \frac{5808 - \frac{173056}{30}}{30}
$$

$$
\sigma_T^2 = \frac{5808 - 576853}{30}
$$

 $\sigma_T^2$ 3. Menghitung nilai reabilitas

$$
r_{11} = \left[\frac{3}{3-1}\right][1 - \frac{0.735}{1.316}]
$$

$$
r_{11} = [1,5][1 - 0.558] =
$$

$$
r_{11} = [1,5][0.44] = 0.661
$$

- 3. Lampiran Uji Normalitas
	- a. Normalitas SPSS

One-Sample Kolmogorov-Smirnov Test

|                                  |                | Unstandardiz<br>ed Residual |
|----------------------------------|----------------|-----------------------------|
|                                  |                | 30                          |
| Normal Parameters <sup>a,b</sup> | Mean           | .0000000                    |
|                                  | Std. Deviation | 74315159                    |
| Most Extreme Differences         | Absolute       | .107                        |
|                                  | Positive       | .067                        |
|                                  | Negative       | $-.107$                     |
| <b>Test Statistic</b>            |                | .107                        |
| Asymp. Sig. (2-tailed)           |                | $.200^{\circ. d}$           |

a. Test distribution is Normal.

b. Calculated from data.

c. Lilliefors Significance Correction.

d. This is a lower bound of the true significance.

#### b. Lampiran 4.1 Normalitas Manual

1. Menentukan nilai kolom kedua  $(K_2)$ 

$$
K_2 = \frac{i-1}{n}
$$
  
Baris 1 :  $K_{2,1} = \frac{1-1}{30} = 0$   
- Baris 2 :  $K_{2,2} = \frac{2 \cdot 1}{30} = 0,033$ 

$$
- \quad \text{Baris } 3: \text{K}_{2.3} = \frac{3 \cdot 1}{30} = 0,066
$$

- Baris 4 :  $K_{2,4} = \frac{4-1}{30}$  $\frac{4-1}{30} = 0,1$
- Baris 5 :  $K_{2.5} = \frac{5 \cdot 1}{20}$  $\frac{3^{3}1}{30} = 0,133$

Baris 6: 
$$
K_{2.6} = \frac{6 \cdot 1}{30} = 0,166
$$
  
\nBaris 7:  $K_{2.7} = \frac{7 \cdot 1}{30} = 0,2$   
\nBaris 8:  $K_{2.8} = \frac{8 \cdot 1}{30} = 0,233$   
\nBaris 9:  $K_{2.9} = \frac{9 \cdot 1}{30} = 0,266$   
\nBaris 10:  $K_{2.10} = \frac{10 \cdot 1}{30} = 0,3$   
\nBaris 11:  $K_{2.11} = \frac{11 \cdot 1}{30} = 0,333$   
\nBaris 12:  $K_{2.12} = \frac{12 \cdot 1}{30} = 0,366$   
\nBaris 13:  $K_{2.13} = \frac{13 \cdot 1}{30} = 0,4$   
\nBaris 14:  $K_{2.14} = \frac{14 \cdot 1}{30} = 0,433$   
\nBaris 15:  $K_{2.15} = \frac{15 \cdot 1}{30} = 0,466$   
\nBaris 16:  $K_{2.16} = \frac{16 \cdot 1}{30} = 0,5$   
\nBaris 18:  $K_{2.18} = \frac{18 \cdot 1}{30} = 0,566$   
\nBaris 19:  $K_{2.19} = \frac{19 \cdot 1}{30} = 0,633$   
\nBaris 20:  $K_{2.20} = \frac{20 \cdot 1}{30} = 0,633$   
\nBaris 21:  $K_{2.21} = \frac{21 \cdot 1}{30} = 0,666$   
\nBaris 22:  $K_{2.22} = \frac{22 \cdot 1}{30} = 0,633$   
\nBaris 23:  $K_{2.23} = \frac{23 \cdot 1}{30} = 0,733$   
\nBaris 24:  $K_{2.24} = \frac{24 \cdot 1}{30} = 0,766$   
\nBaris 25:  $K_{2.25} = \frac{25 \cdot 1}{30}$ 

$$
\begin{array}{ll}\n\text{Baris 1}: \text{K}_{3,1} = \frac{1}{30} = 0.033 \\
\text{Baris 2}: \text{K}_{3,2} = \frac{2}{30} = 0.066\n\end{array}
$$

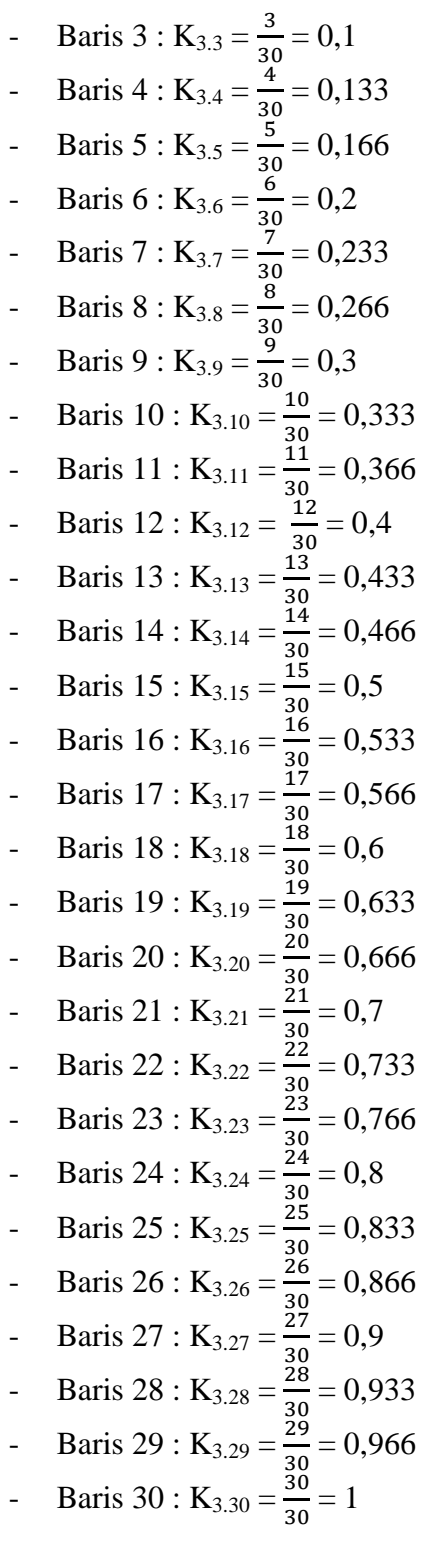

3. Menentukan nilai kolom ketiga  $(K_4)$ Nilai kolom keempat diperoleh dengan cara mengurutkan data (ti/z) dari yang terkecil sampai yang terbesar.

| $\mathbf{1}$<br>13.86<br>3.46<br>12<br>$\overline{c}$<br>12<br>3.46<br>13.86<br>$\overline{3}$<br>12<br>13.86<br>3.46<br>$\overline{4}$<br>12<br>3.46<br>13.86<br>5<br>13.86<br>3.46<br>12<br>6<br>13.86<br>3.46<br>12<br>0.74<br>7<br>13<br>13.86<br>0.74<br>8<br>13<br>13.86<br>9<br>0.74<br>13<br>13.86<br>10<br>13.86<br>0.74<br>13<br>11<br>0.02<br>14<br>13.86<br>12<br>14<br>13.86<br>0.02<br>13<br>14<br>13.86<br>0.02<br>14<br>0.02<br>13.86<br>14<br>15<br>14<br>0.02<br>13.86<br>16<br>14<br>13.86<br>0.02<br>17<br>13.86<br>0.02<br>14<br>18<br>14<br>13.86<br>0.02<br>1.3<br>19<br>13.86<br>15<br>20<br>13.86<br>15<br>1.3<br>21<br>15<br>13.86<br>1.3<br>22<br>15<br>1.3<br>13.86<br>23<br>15<br>13.86<br>1.3<br>1.3<br>24<br>15<br>13.86<br>25<br>15<br>1.3<br>13.86<br>15<br>1.3<br>26<br>13.86<br>1.3<br>13.86<br>27<br>15<br>28<br>15<br>1.3<br>13.86<br>29<br>15<br>1.3<br>13.86<br>30<br>13.86<br>1.3<br>15 | Membuat tabel penolong |     |          |                                                |
|----------------------------------------------------------------------------------------------------|------------------------|-----|----------|------------------------------------------------|
|                                                                                                    | Responden              | ti  | t        | $\frac{(\text{ti} - \overline{\text{t}})^2}{}$ |
|                                                                                                    |                        |     |          |                                                |
|                                                                                                    |                        |     |          |                                                |
|                                                                                                    |                        |     |          |                                                |
|                                                                                                    |                        |     |          |                                                |
|                                                                                                    |                        |     |          |                                                |
|                                                                                                    |                        |     |          |                                                |
|                                                                                                    |                        |     |          |                                                |
|                                                                                                    |                        |     |          |                                                |
|                                                                                                    |                        |     |          |                                                |
|                                                                                                    |                        |     |          |                                                |
|                                                                                                    |                        |     |          |                                                |
|                                                                                                    |                        |     |          |                                                |
|                                                                                                    |                        |     |          |                                                |
|                                                                                                    |                        |     |          |                                                |
|                                                                                                    |                        |     |          |                                                |
|                                                                                                    |                        |     |          |                                                |
|                                                                                                    |                        |     |          |                                                |
|                                                                                                    |                        |     |          |                                                |
|                                                                                                    |                        |     |          |                                                |
|                                                                                                    |                        |     |          |                                                |
|                                                                                                    |                        |     |          |                                                |
|                                                                                                    |                        |     |          |                                                |
|                                                                                                    |                        |     |          |                                                |
|                                                                                                    |                        |     |          |                                                |
|                                                                                                    |                        |     |          |                                                |
|                                                                                                    |                        |     |          |                                                |
|                                                                                                    |                        |     |          |                                                |
|                                                                                                    |                        |     |          |                                                |
|                                                                                                    |                        |     |          |                                                |
|                                                                                                    |                        |     |          |                                                |
|                                                                                                    | $\sum$ =               | 416 | $\sum$ = | 39.48                                          |

4. Menentukan nilai (*probability*) kolom kelima (K<sub>5</sub>) Membuat tabel penolong

- Menghitung rata-rata pengukuran  $(t)$ 

$$
\bar{t} = \frac{\sum ti}{n} = \frac{416}{30} = 13,86
$$

- Menghitung nilai standar deviasi (s)

$$
S = \sqrt{\frac{\Sigma(t - \bar{t})}{n - 1}} = \sqrt{\frac{39.48}{30 - 1}} = \sqrt{1.361} = 1.166
$$

- Menghitung nilai probability (p)

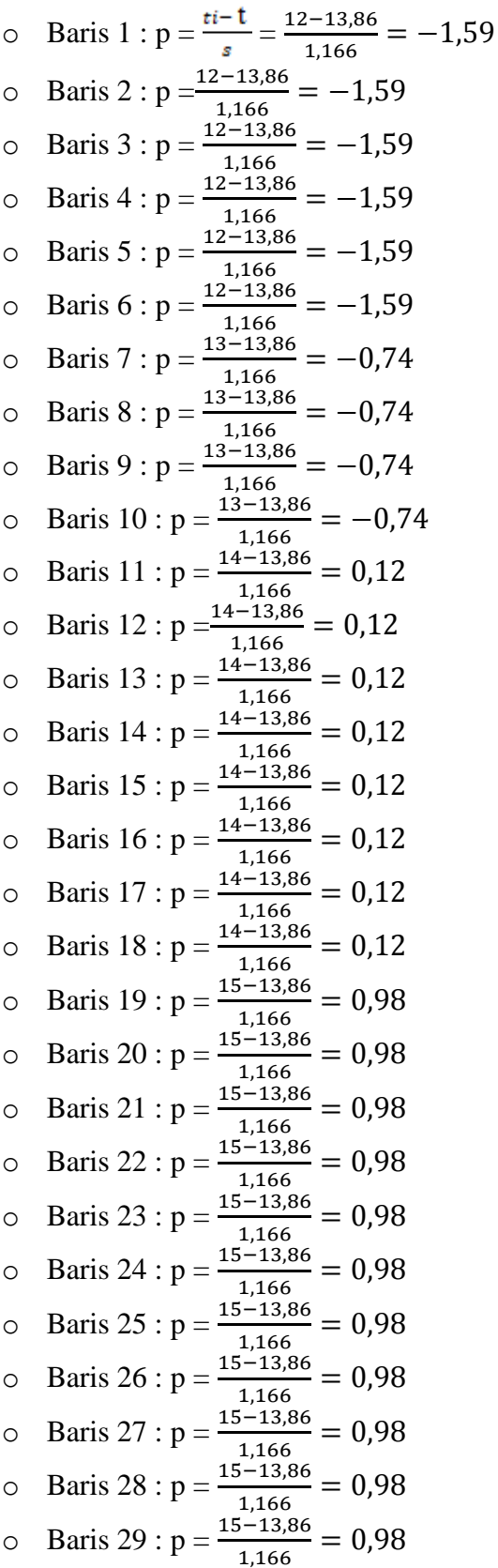

$$
\circ \quad \text{Baris } 30 : \mathbf{p} = \frac{15 - 13,86}{1,166} = 0,98
$$

| Z       | 0.00    | 0.01    | 0.02    | 0.03    | 0.04    | 0.05    | 0.06    | 0.07    | 0.08    | 0.09    |
|---------|---------|---------|---------|---------|---------|---------|---------|---------|---------|---------|
| $-4.00$ | 0.00003 | 0.00003 | 0.00003 | 0.00003 | 0.00003 | 0.00003 | 0.00002 | 0.00002 | 0.00002 | 0.00002 |
| $-3.90$ | 0.00005 | 0.00005 | 0.00004 | 0.00004 | 0.00004 | 0.00004 | 0.00004 | 0.00004 | 0.00003 | 0.00003 |
| $-3.80$ | 0.00007 | 0.00007 | 0.00007 | 0.00006 | 0.00006 | 0.00006 | 0.00006 | 0.00005 | 0.00005 | 0.00005 |
| $-3.70$ | 0.00011 | 0.00010 | 0.00010 | 0.00010 | 0.00009 | 0.00009 | 0.00008 | 0.00008 | 0.00008 | 0.00008 |
| $-3.60$ | 0.00016 | 0.00015 | 0.00015 | 0.00014 | 0.00014 | 0.00013 | 0.00013 | 0.00012 | 0.00012 | 0.00011 |
| $-3.50$ | 0.00023 | 0.00022 | 0.00022 | 0.00021 | 0.00020 | 0.00019 | 0.00019 | 0.00018 | 0.00017 | 0.00017 |
| $-3.40$ | 0.00034 | 0.00032 | 0.00031 | 0.00030 | 0.00029 | 0.00028 | 0.00027 | 0.00026 | 0.00025 | 0.00024 |
| $-3.30$ | 0.00048 | 0.00047 | 0.00045 | 0.00043 | 0.00042 | 0.00040 | 0.00039 | 0.00038 | 0.00036 | 0.00035 |
| $-3.20$ | 0.00069 | 0.00066 | 0.00064 | 0.00062 | 0.00060 | 0.00058 | 0.00056 | 0.00054 | 0.00052 | 0.00050 |
| $-3.10$ | 0.00097 | 0.00094 | 0.00090 | 0.00087 | 0.00084 | 0.00082 | 0.00079 | 0.00076 | 0.00074 | 0.00071 |
| $-3.00$ | 0.00135 | 0.00131 | 0.00126 | 0.00122 | 0.00118 | 0.00114 | 0.00111 | 0.00107 | 0.00104 | 0.00100 |
| $-2.90$ | 0.00187 | 0.00181 | 0.00175 | 0.00169 | 0.00164 | 0.00159 | 0.00154 | 0.00149 | 0.00144 | 0.00139 |
| $-2.80$ | 0.00256 | 0.00248 | 0.00240 | 0.00233 | 0.00226 | 0.00219 | 0.00212 | 0.00205 | 0.00199 | 0.00193 |
| $-2.70$ | 0.00347 | 0.00336 | 0.00326 | 0.00317 | 0.00307 | 0.00298 | 0.00289 | 0.00280 | 0.00272 | 0.00264 |
| $-2.60$ | 0.00466 | 0.00453 | 0.00440 | 0.00427 | 0.00415 | 0.00402 | 0.00391 | 0.00379 | 0.00368 | 0.00357 |
| $-2.50$ | 0.00621 | 0.00604 | 0.00587 | 0.00570 | 0.00554 | 0.00539 | 0.00523 | 0.00508 | 0.00494 | 0.00480 |
| $-2.40$ | 0.00820 | 0.00798 | 0.00776 | 0.00755 | 0.00734 | 0.00714 | 0.00695 | 0.00676 | 0.00657 | 0.00639 |
| $-2.30$ | 0.01072 | 0.01044 | 0.01017 | 0.00990 | 0.00964 | 0.00939 | 0.00914 | 0.00889 | 0.00866 | 0.00842 |
| $-2.20$ | 0.01390 | 0.01355 | 0.01321 | 0.01287 | 0.01255 | 0.01222 | 0.01191 | 0.01160 | 0.01130 | 0.01101 |
| $-2.10$ | 0.01786 | 0.01743 | 0.01700 | 0.01659 | 0.01618 | 0.01578 | 0.01539 | 0.01500 | 0.01463 | 0.01426 |
| $-2.00$ | 0.02275 | 0.02222 | 0.02169 | 0.02118 | 0.02068 | 0.02018 | 0.01970 | 0.01923 | 0.01876 | 0.01831 |
| $-1.90$ | 0.02872 | 0.02807 | 0.02743 | 0.02680 | 0.02619 | 0.02559 | 0.02500 | 0.02442 | 0.02385 | 0.02330 |
| $-1.80$ | 0.03593 | 0.03515 | 0.03438 | 0.03362 | 0.03288 | 0.03216 | 0.03144 | 0.03074 | 0.03005 | 0.02938 |
| $-1.70$ | 0.04457 | 0.04363 | 0.04272 | 0.04182 | 0.04093 | 0.04006 | 0.03920 | 0.03836 | 0.03754 | 0.03673 |

**Table 1.4 Durbin Watson**

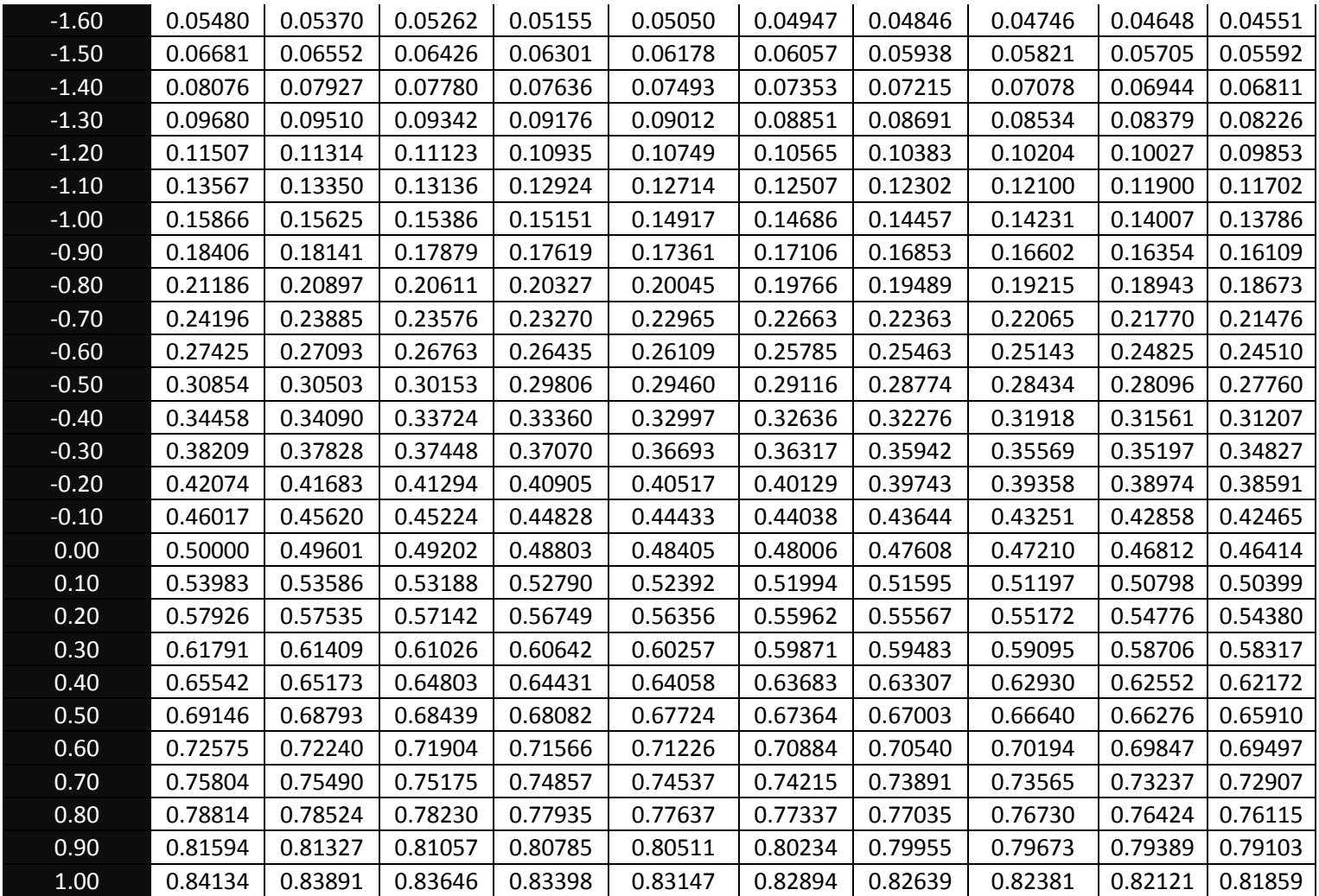

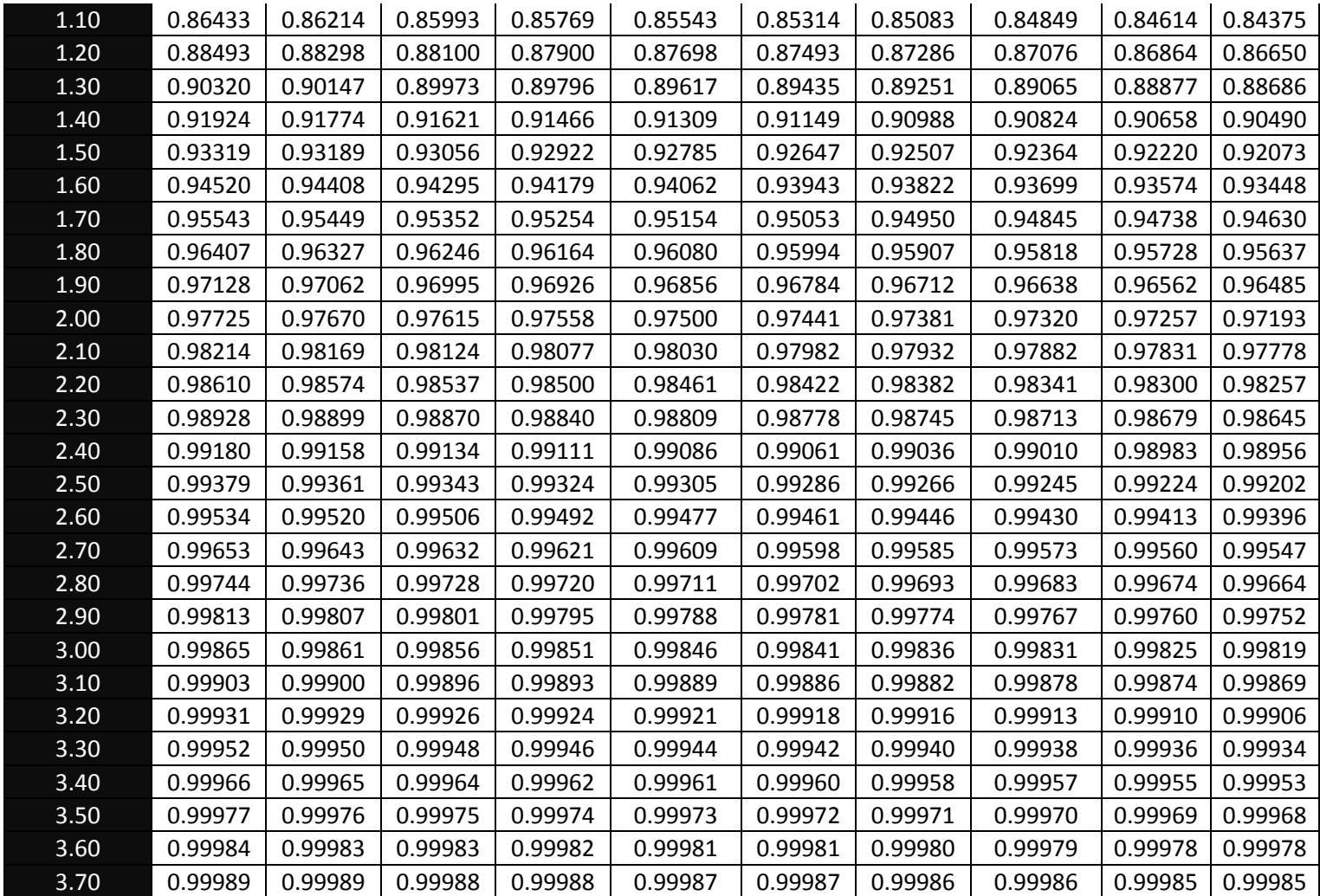

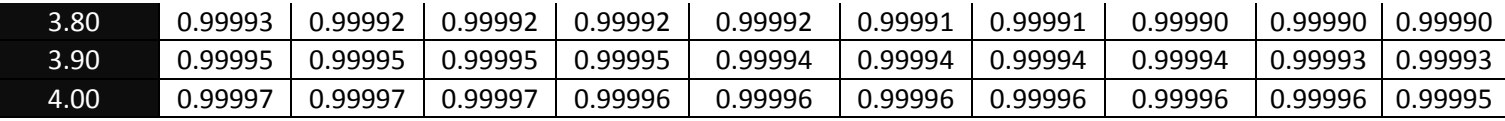

- 5. Menentukan nilai *cumulative probability* (CP) kolom keenam (K6). Nilai Cp diperoleh dari nilai p yang dicari dari tabel distribusi normal yang ada dibagian lampiran.
	- Baris 1 :  $p = -1,59$  :  $Cp = 0.05592$
	- Baris 2 :  $p = -1,59$ : C $p = 0.05592$
	- Baris  $3 : p = -1,59: Cp = 0.05592$
	- Baris  $4 : p = -1,59: Cp = 0.05592$
	- Baris  $5 : p = -1,59$ :  $Cp = 0.05592$
	- Baris  $6 : p = -1,59: Cp = 0.05592$
	- Baris 7 :  $p = -0.74$  :  $Cp = 0.22965$
	- Baris  $8 : p = -0.74 : Cp = 0.22965$
	- Baris 9 :  $p = -0.74$  : Cp = 0.22965
	- Baris 10 :  $p = -0.74$  :  $Cp = 0.22965$
	- Baris 11 :  $p = 0.12$  :  $Cp = 0.53188$
	- Baris 12 :  $p = 0.12$  :  $Cp = 0.53188$
	- Baris 13 :  $p = 0.12$  : Cp = 0.53188
	- Baris  $14 : p = 0,12 : Cp = 0.53188$
	- Baris 15 :  $p = 0.12$  :  $Cp = 0.53188$

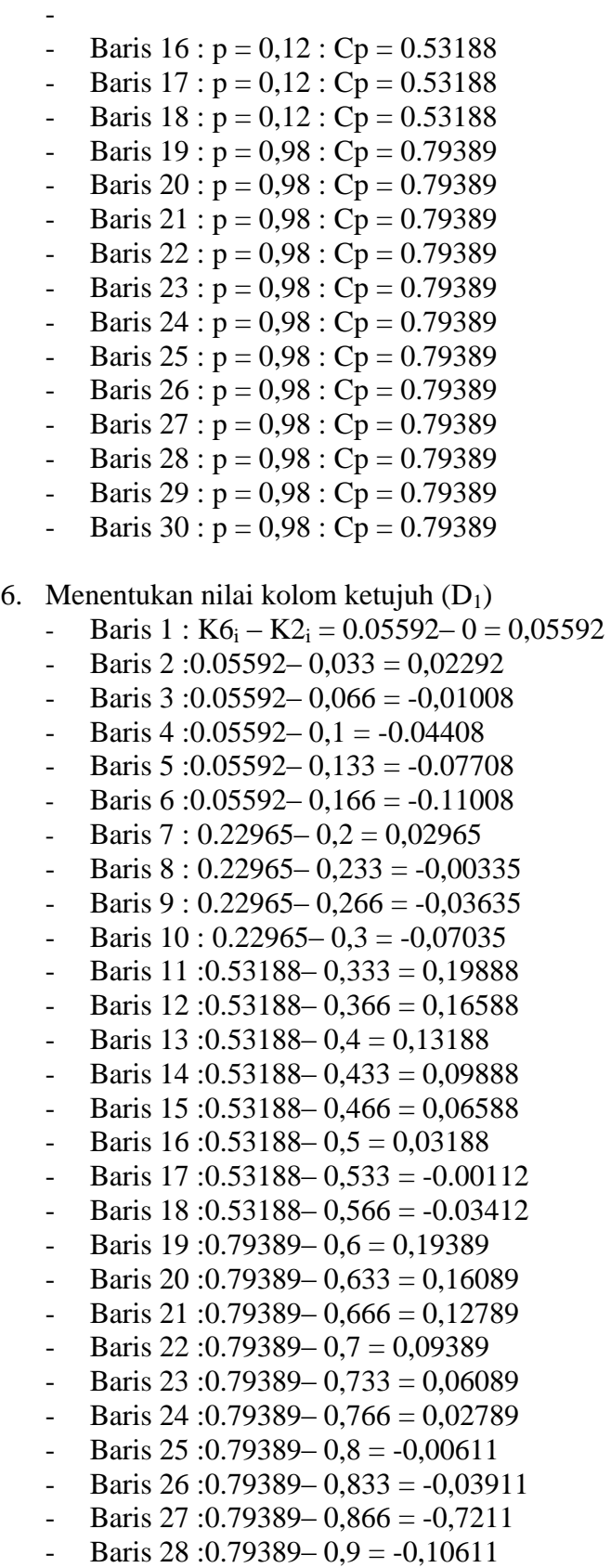

- Baris 29 :0.79389 0,933 = -0,13911
- Baris 30 :0.79389 0,966 =  $-0,17211$
- 7. Menentukan nilai kolom kedelapan  $(D_2)$ 
	- Baris 1 : $K6_i K3_i = 0.05592 0.033 = 0.02292$
	- Baris 2:0.05592 0,066 =  $-0,01008$
	- Baris  $3:0.05592 0.1 = -0.04408$
	- Baris  $4:0.05592 0.133 = -0.07708$
	- Baris 5 :0.05592 0,166 =  $-0.11008$
	- Baris 6:0.05592  $0.2 = -0.14408$
	- Baris 7 :  $0.22965 0.233 = -0.00335$
	- Baris  $8: 0.22965 0.266 = -0.03635$
	- Baris 9 :  $0.22965 0.3 = -0.07035$
	- Baris  $10 : 0.22965 0.333 = -0.10335$
	- Baris  $11 : 0.53188 0.366 = 0.16588$
	- Baris  $12 : 0.53188 0.4 = 0.13188$
	- Baris  $13 : 0.53188 0.433 = 0.09888$
	- Baris  $14 : 0.53188 0,466 = 0,06588$
	- Baris  $15 : 0.53188 0.5 = 0.03188$
	- Baris  $16 : 0.53188 0.533 = -0.00112$
	- Baris  $17 : 0.53188 0.566 = -0.03412$
	- Baris  $18 : 0.53188 0.6 = -0.06812$
	- Baris  $19 : 0.79389 0.633 = 0.16089$
	- Baris 20 :  $0.79389 0.666 = 0.12789$
	- Baris 21 :  $0.79389 0.7 = 0.09389$
	- Baris 22 :  $0.79389 0.733 = 0.06089$
	- $-$  Baris 23 : 0.79389 0.766 = 0.02789
	- Baris 24 :  $0.79389 0.8 = -0.00611$
	- Baris  $25 : 0.79389 0.833 = -0.03911$
	- Baris  $26: 0.79389 0.866 = -0.7211$ - Baris  $27 : 0.79389 - 0.9 = -0.10611$
	- Baris 28 :  $0.79389 0.933 = -0.13911$
	- $-$  Baris 29 : 0.79389 0.966 = -0.17211
	- Baris  $30: 0.79389 1.00 = -0.20611$
	-

Berdasarkan tahapan dari setiap perhitungan manual uji normalitas didapatkan tabel hasil akhir normalitas beserta dengan angka *Kolmogorov Smirnov* yang bernilai 0,23760.

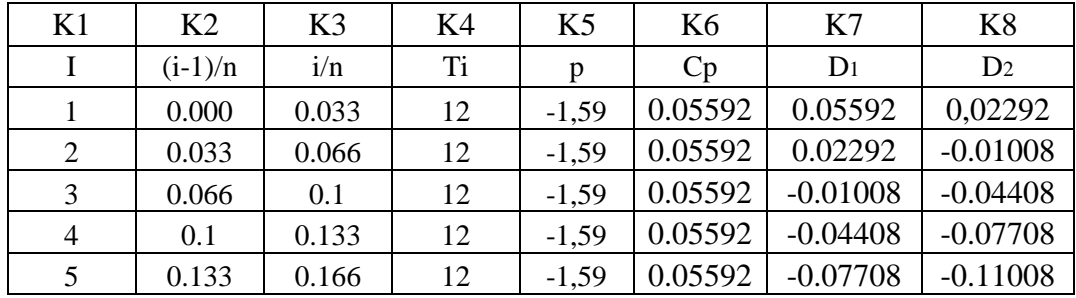

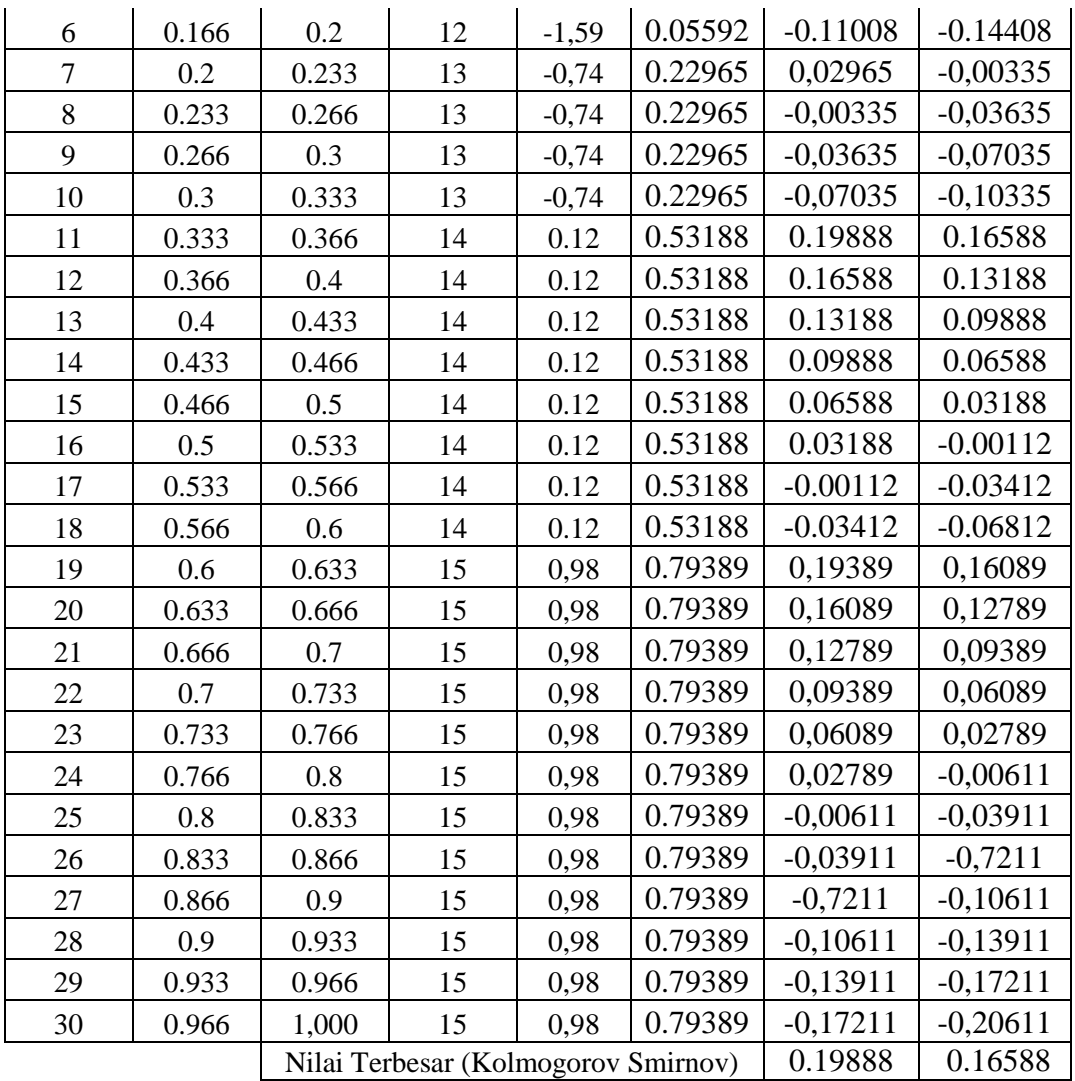

### 4. Lampiran 4.1 Uji Hipotesis Regresi Berganda

a. Tabel 4.2 Penolong Regresi Berganda

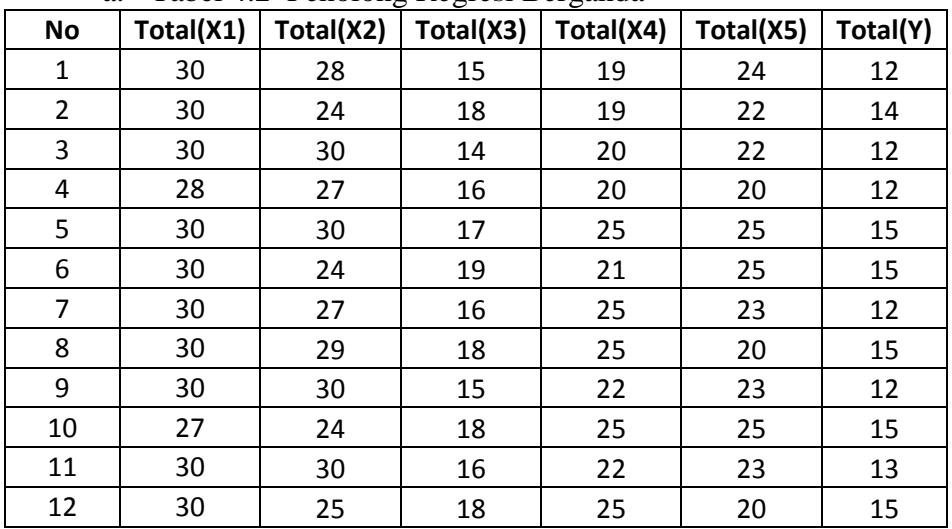

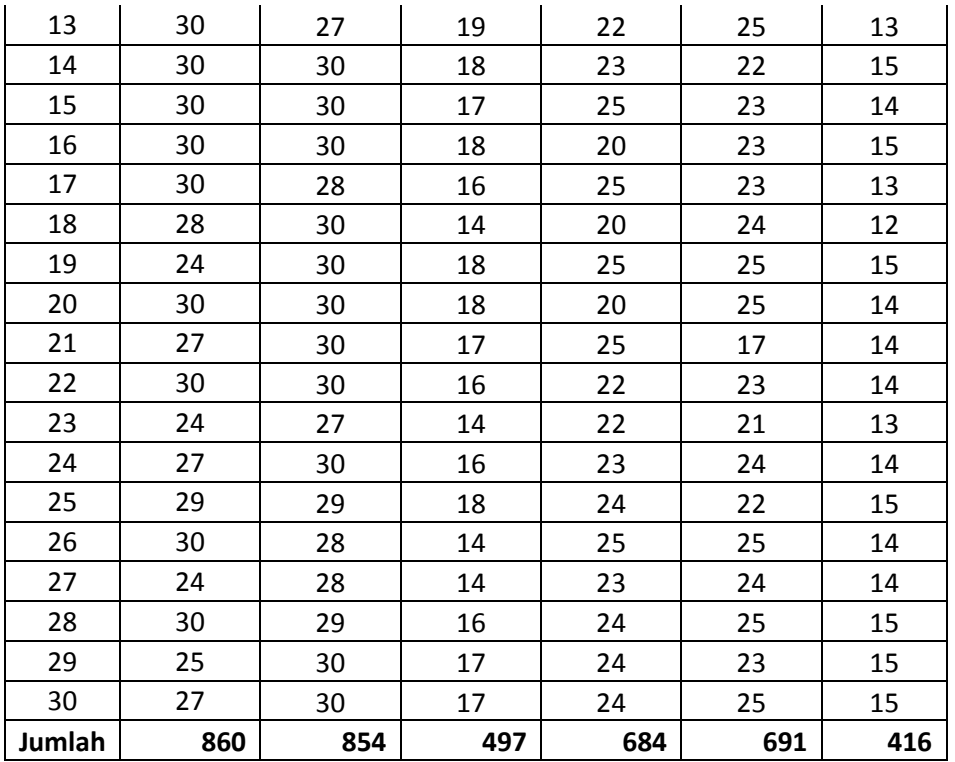

# Tabel penolong 1 dan 2

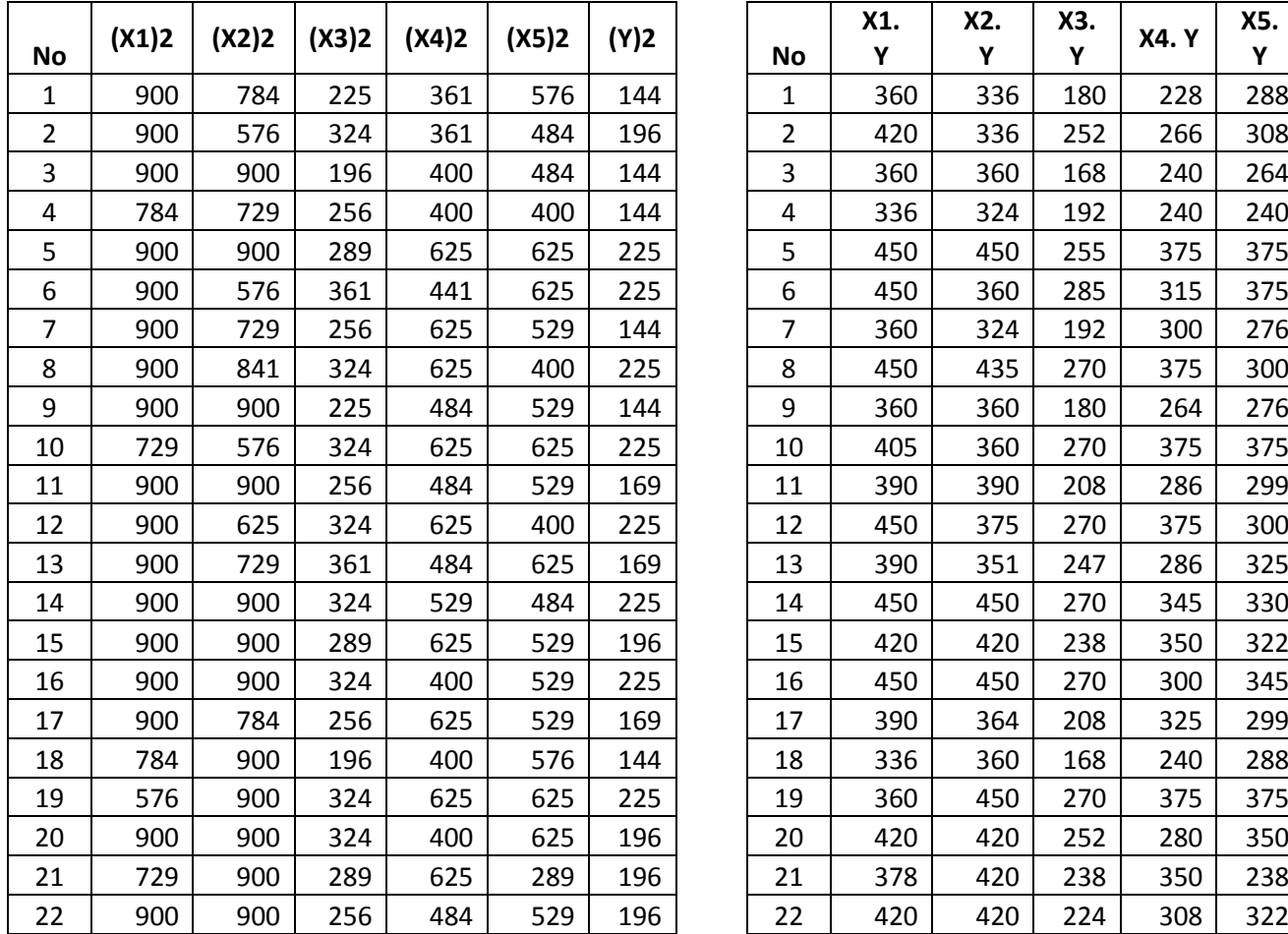

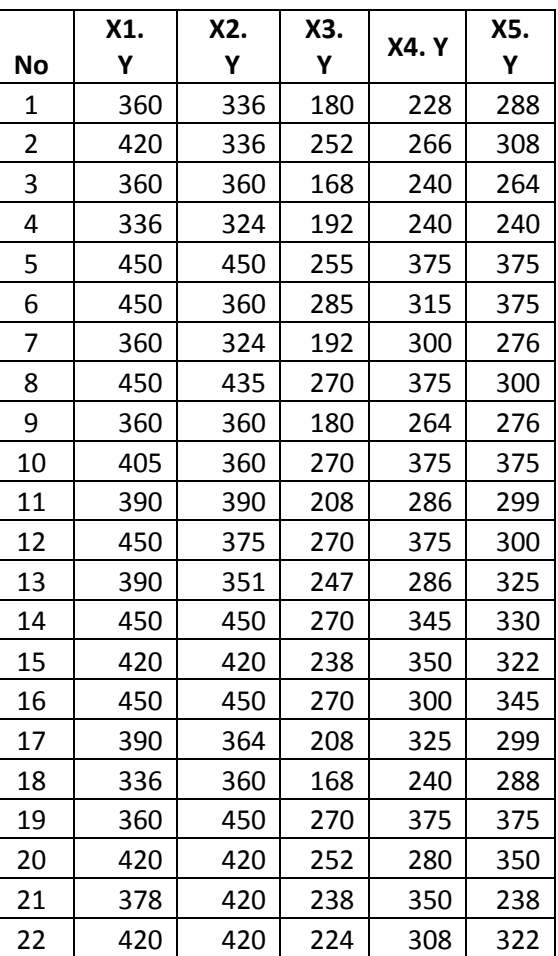

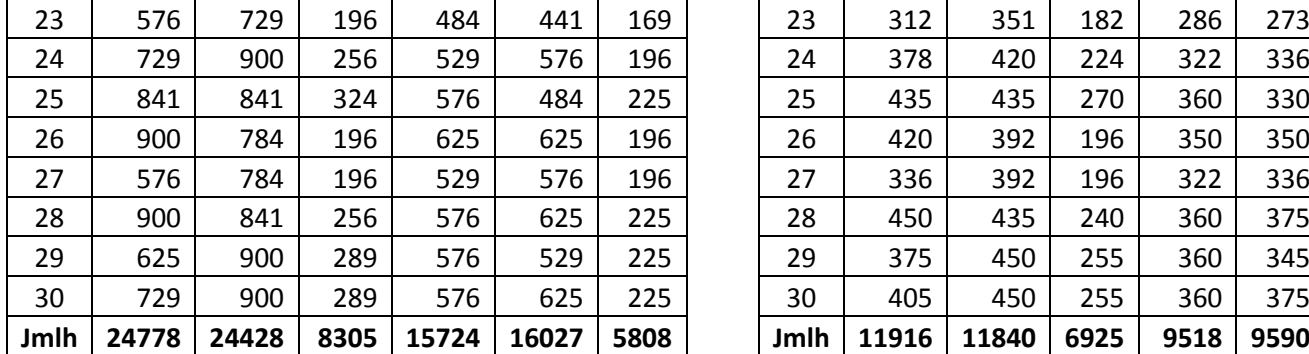

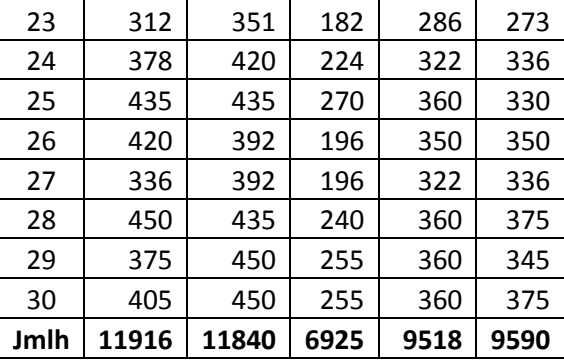

# a. Tabel penolong 3

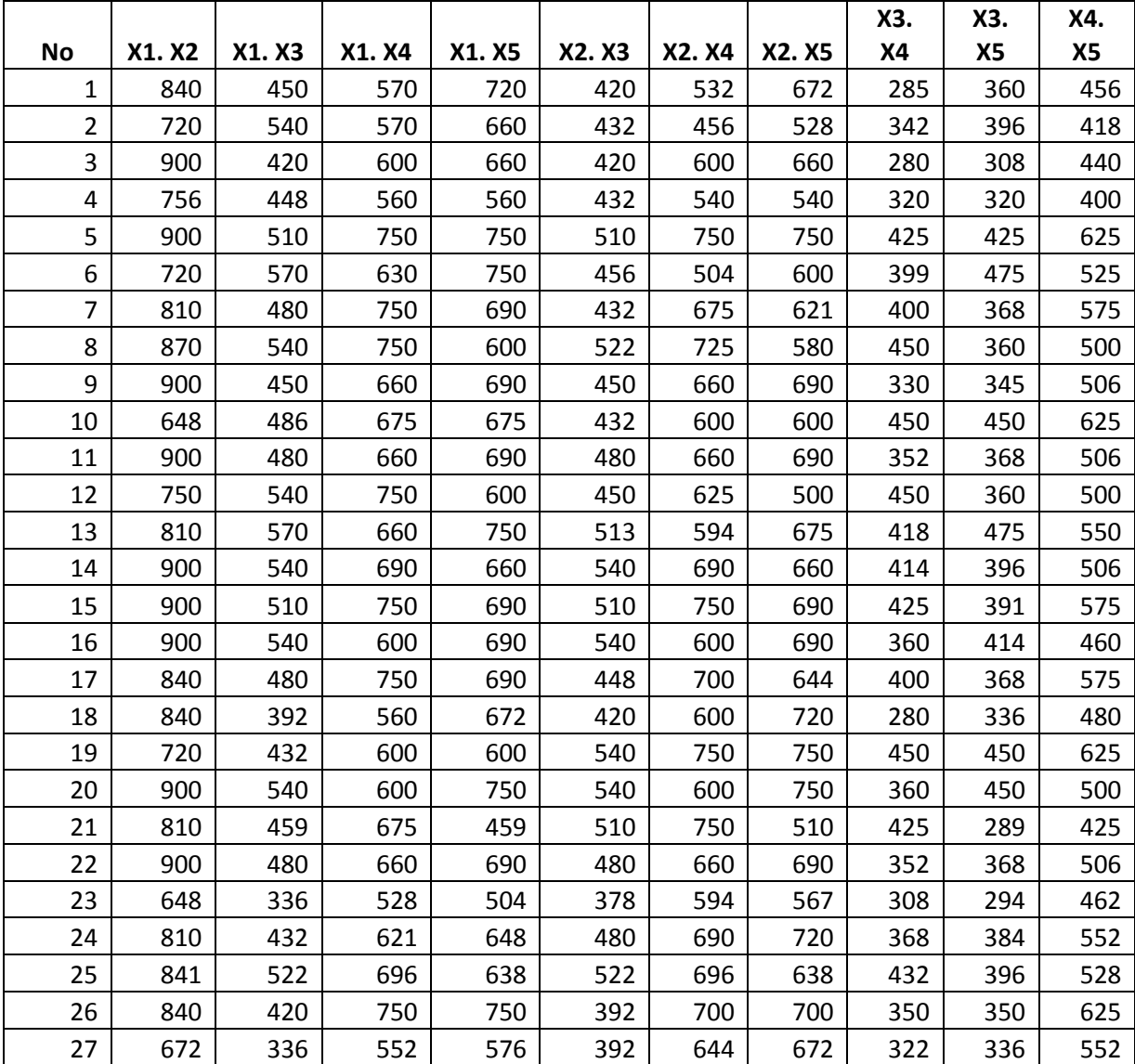

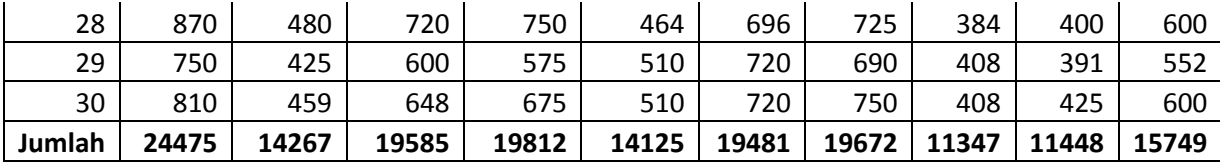

Menentukan Skor Deviasi

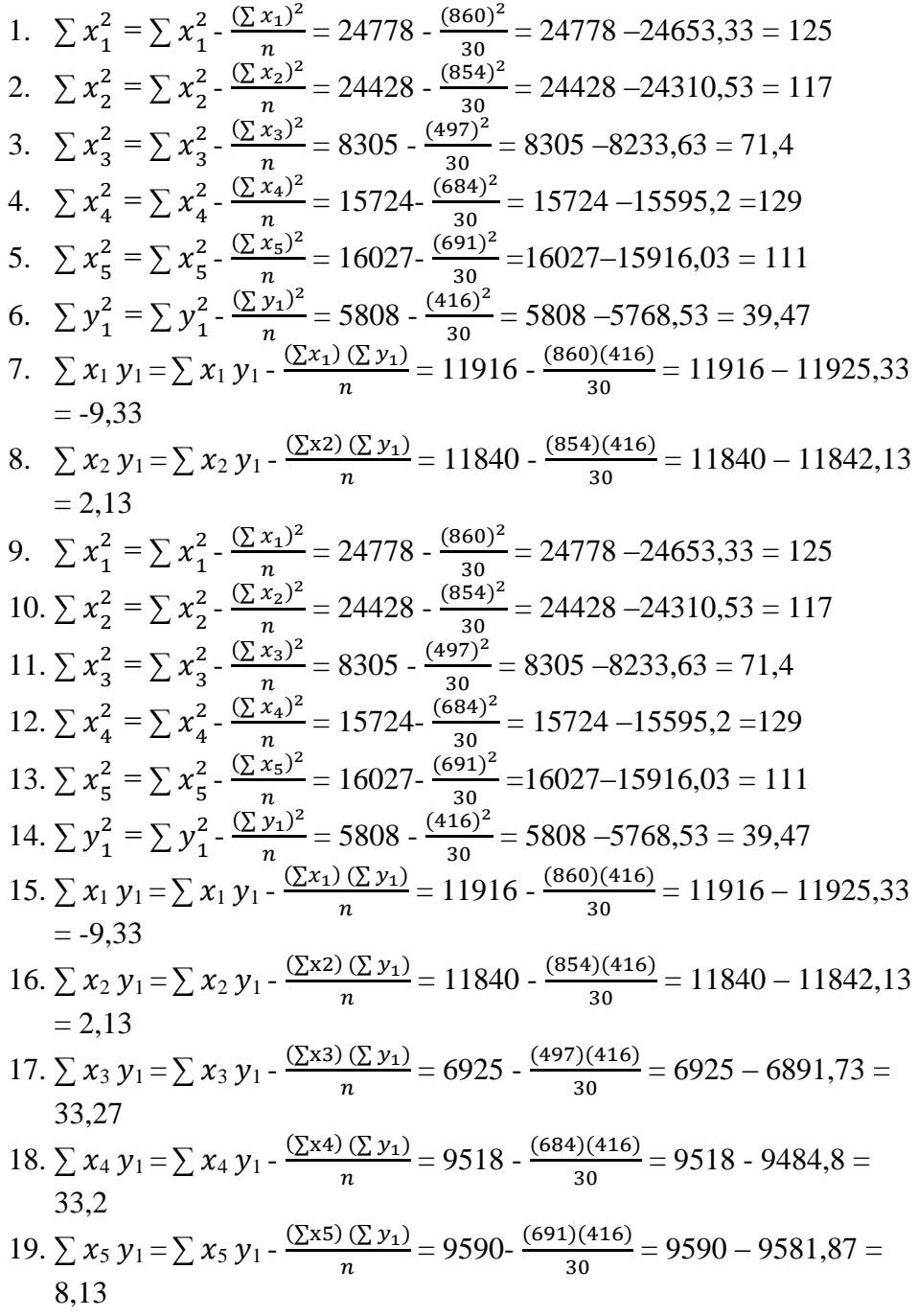

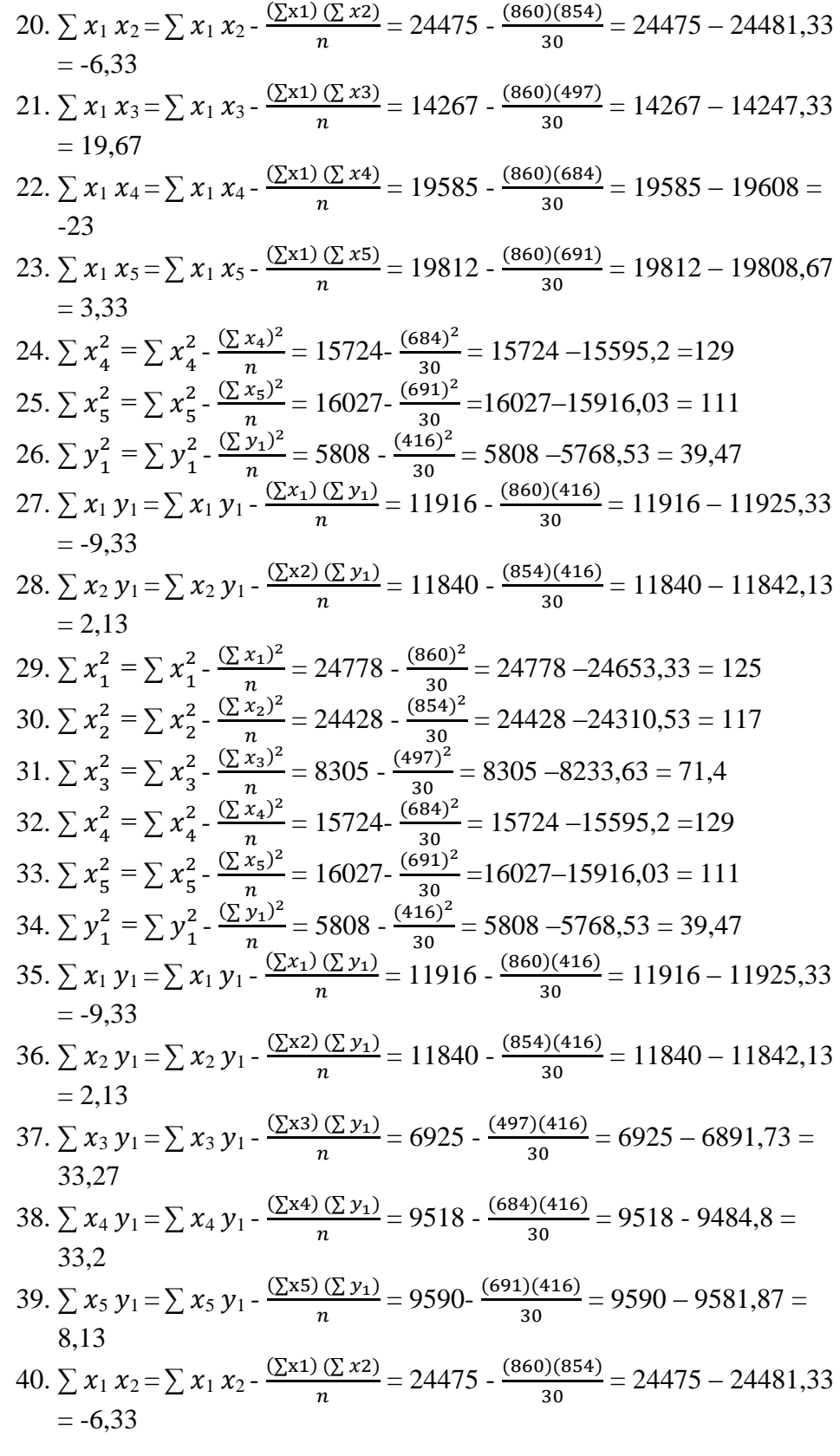

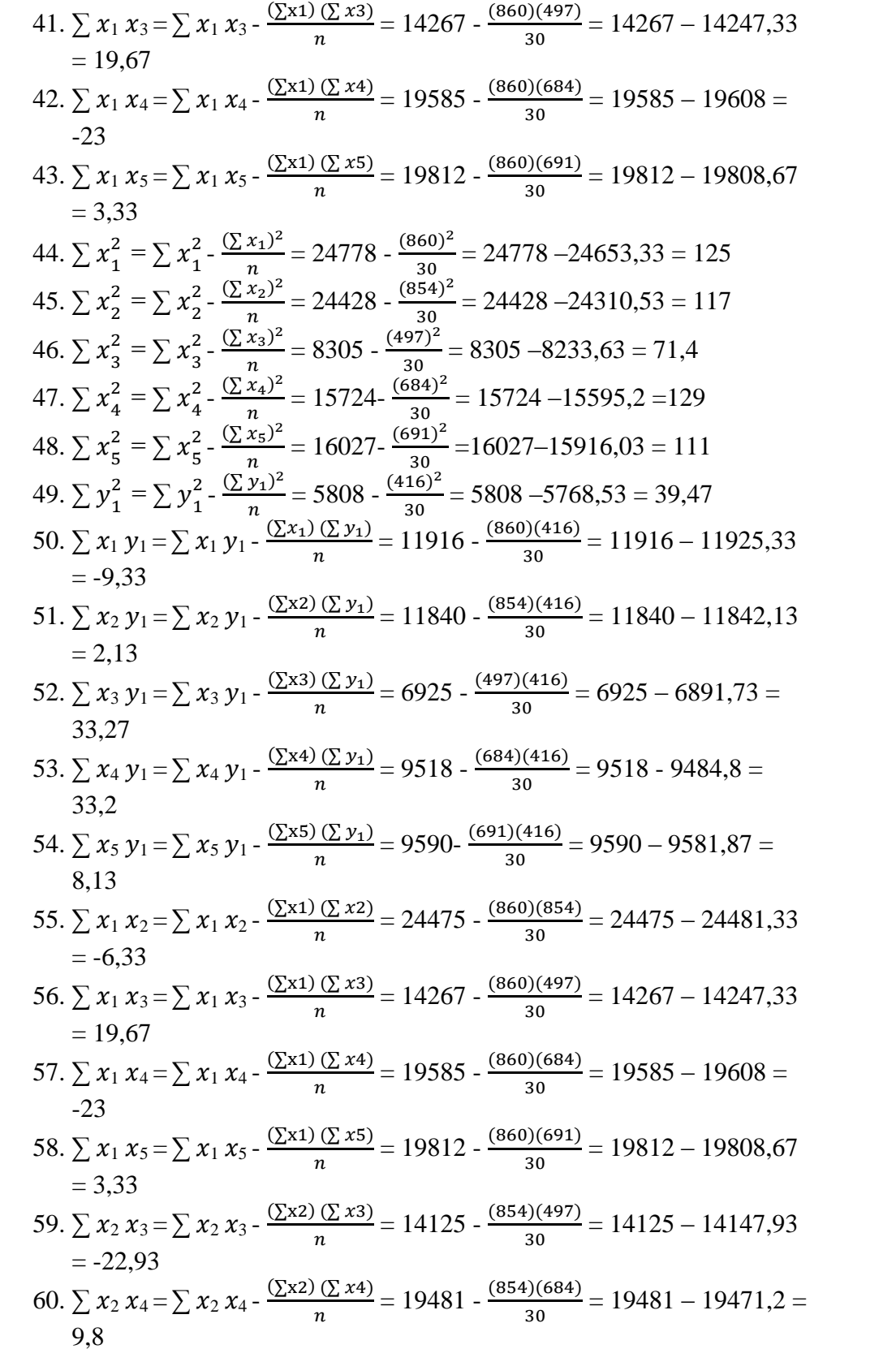

- 61.  $\sum x_2 x_5 = \sum x_2 x_5 \frac{(\sum x_2)(\sum x_5)}{n}$  $\frac{(2 \times 5)}{n}$  = 19672 -  $\frac{(854)(691)}{30}$  $\frac{f(691)}{30} = 19672 - 19670,47$  $= 1.53$
- 62.  $\sum x_3 x_4 = \sum x_3 x_4 \frac{(\sum x_3)(\sum x_4)}{n}$  $\frac{(x \times 4)}{n}$  = 11347 -  $\frac{(497)(684)}{30}$  $\frac{1}{30}$  = 11347 – 11331,6 =  $15\Delta$
- 63.  $\sum x_3 x_5 = \sum x_3 x_5 \frac{(\sum x_3)(\sum x_5)}{n}$  $\frac{(x \times 5)}{n}$  = 11448 -  $\frac{(497)(691)}{30}$  $\frac{1}{30}$  = 11448 – 11447,56  $= 0.43$
- 64.  $\sum x_4 x_5 = \sum x_4 x_5 \frac{(\sum x_4)(\sum x_5)}{n}$  $\frac{(\sum x5)}{n}$  = 15749 -  $\frac{(684)(691)}{30}$  $\frac{f(691)}{30} = 15749 - 15754,8 =$ -5,8

Mencari nilai konstanta  $b_1$ ,  $b_2$ ,  $b_3$ ,  $b_4$ ,  $b_5$  dan a

- Masukan nilai hasil dari perhitungan di atas ke persamaan-persamaan di bawah ini
- $\sum x_1 y = b_1 \sum x_1^2$  $\frac{2}{1}$  +  $b_2 \sum x_1 \sum x_2$  +  $b_3 \sum x_1 \sum x_3$  +  $b_4 \sum x_1 \sum x_4$  +  $b_5 \sum x_1 \sum x_5$
- $\sum x_2 y = b_1 \sum x_2 \sum x_1 + b_2 \sum x_2^2$  $\frac{2}{2}$  +  $b_3 \sum x_2 \sum x_{3+} b_4 \sum x_2 \sum x_4 + b_5 \sum x_2 \sum x_5$
- $\sum x_3 y = b_1 \sum x_3 \sum x_1 + b_2 \sum x_3 \sum x_2 + b_3 \sum x_3^2$  $\frac{2}{3}$  +  $b_4 \sum x_3 \sum x_{4+} b_5 \sum x_3 \sum x_5$
- $\sum x_4 y = b_1 \sum x_4 \sum x_1 + b_2 \sum x_4 \sum x_2 + b_3 \sum x_4 \sum x_3 + b_4 \sum x_4^2$  $\frac{2}{4}$  +  $b_5 \sum x_4 \sum x_5$
- $\mathcal{L}_1 = \sum x_5 y = b_1 \sum x_5 \sum x_1 + b_2 \sum x_5 \sum x_2 + b_3 \sum x_5 \sum x_3 + b_4 \sum x_5 \sum x_4 + b_5 \sum x_5^2$ 5 Konstanta a Rumus :

$$
a = \frac{\sum y}{n} - b_1(\frac{\sum x_1}{n}) - b_2(\frac{\sum x_2}{n}) - b_3(\frac{\sum x_3}{n}) - b_4(\frac{\sum x_4}{n}) - b_5(\frac{\sum x_5}{n})
$$
  
Sehingga persamaan di atas menjadi :

- $-9,33=125 b_1 + (-6,33) b_2 + 19,67 b_3 + (-23) b_4 + 3,33 b_5$
- $-2,13=(-6,33)$  b<sub>1</sub> + 118 b<sub>2</sub> + (-22,93) b<sub>3</sub> + 9,8 b<sub>4</sub> + 1,53 b<sub>5</sub>
- 33,27=19,67  $b_1$  + (-22,93)  $b_2$  + 71,3  $b_3$  + 15,4  $b_4$  + 0,43  $b_5$
- $33,2=(-23)$  b<sub>1</sub> + 9,8 b<sub>2</sub> + 15,4 b<sub>3</sub> + 129 b<sub>4</sub> + (-5,8) b<sub>5</sub>
- $8,13=3,33$  b<sub>1</sub> + 1,53 b<sub>2</sub> + 0,43 b<sub>3</sub> + (-5,8) b<sub>4</sub> + 110 b<sub>5</sub>

Kelima persamaan di atas dibagi dengan nilai yang terdapat pada b<sub>5</sub> sehingga persamaannya menjadi :

- $-2,802=37,537 b_1 + (-1,901) b_2 + 5,907 b_3 + (-6,906) b_4 + b_5$
- $-1,392 = (-4,137) b_1 + 77,124 b_2 + (-14,987) b_3 + 6,405 b_4 + b_5$
- 77,372=45,744  $b_1$  + (-53,326)  $b_2$  + 165,814  $b_3$  + 35,814  $b_4$  +  $b_5$
- -5,724=3,965  $b_1$  + (-1,689)  $b_2$  + (-2,655)  $b_3$  + (-22,241)  $b_4$  +  $b_5$
- 0,074=0,03  $b_1 + 0$ ,014  $b_2 + 0$ ,004  $b_3 + (-0)$ ,053  $b_4 + b_5$

Langka selanjutnya lakukan eliminasi persamaan 1-2  $-2,802=37,537 b_1 + (-1,901) b_2 + 5,907 b_3 + (-6,906) b_4 + b_5$  $-1,392 = (-4,137) b_1 + 77,124 b_2 + (-14,987) b_3 + 6,405 b_4 + b_5$ 

 $-1,41 = 41,674$  b<sub>1</sub> + ( $-79,025$ ) b<sub>2</sub> + 20,894 b<sub>3</sub> + ( $-13,311$ ) b<sub>4</sub> (6) Langka selanjutnya lakukan eliminasi persamaan 2-3  $-1,392=$ ( $-4,137$ )  $b_1 + 77,124$   $b_2 + (-14,987)$   $b_3 + 6,405$   $b_4 + b_5$ 77,372=45,744  $b_1$  + (-53,326)  $b_2$  + 165,814  $b_3$  + 35,814  $b_4$  +  $b_5$   $-78,764 = (-49,881) b<sub>1</sub> + 130,45 b<sub>2</sub> + (-180,801) b<sub>3</sub> + (-29,409) b<sub>4</sub>$ (7) Langka selanjutnya lakukan eliminasi persamaan 3-4 77,372=45,744 b<sub>1</sub> + (-53,326) b<sub>2</sub> + 165,814 b<sub>3</sub> + 35,814 b<sub>4</sub> + b<sub>5</sub>  $-5,724=3,965$  b<sub>1</sub> + ( $-1,689$ ) b<sub>2</sub> + ( $-2,655$ ) b<sub>3</sub> + ( $-22,241$ ) b<sub>4</sub> + b<sub>5</sub>

83,096=41,779  $b_1$  + (-51,637)  $b_2$  + 168,469  $b_3$  + 58,055  $b_4$  (8)

Langka selanjutnya lakukan eliminasi persamaan 4-5  $-5,724=3,965$  b<sub>1</sub> + ( $-1,689$ ) b<sub>2</sub> + ( $-2,655$ ) b<sub>3</sub> + ( $-22,241$ ) b<sub>4</sub> + b<sub>5</sub>  $0,074=0,03$   $b_1 + 0,014$   $b_2 + 0,004$   $b_3 + (-0,053)$   $b_4 + b_5$ 

 $-5,724=3,935$  b<sub>1</sub> + (-1,703) b<sub>2</sub> + (-2,659) b<sub>3</sub> + (-22,188) b<sub>4</sub>(9)

Setelah dilakukan eliminasi terhadap variabel b<sub>5</sub> maka didapat persamaan baru sebagai berikut :

 $P6 = -1,41 = 41,674$  b<sub>1</sub> + (-79,025) b<sub>2</sub> + 20,894 b<sub>3</sub> + (-13,311) b<sub>4</sub>  $P7 = -78,764 = (-49,881) b<sub>1</sub> + 130,45 b<sub>2</sub> + (-180,801) b<sub>3</sub> + (-29,409) b<sub>4</sub>$  $P8 = 83,096 = 41,779$   $b_1 + (-51,637)$   $b_2 + 168,469$   $b_3 + 58,055$   $b_4$  $P9 = -5,724=3,935 b_1 + (-1,703) b_2 + (-2,659) b_3 + (-22,188) b_4$ 

Selanjutnya keempat persamaan tersebut dibagi dengan nilai dari b<sub>4</sub> sehingga persamaannya menjadi seperti dibawah ini:  $P6 = 0,106 = (-3,131) b<sub>1</sub> + 5,937 b<sub>2</sub> + (-1,570) b<sub>3</sub> + b<sub>4</sub>$  $P7 = 2,678 = 1,696 b<sub>1</sub> + (-4,436) b<sub>2</sub> + 6,148 b<sub>3</sub> + b<sub>4</sub>$  $P8 = 1,431 = 0,720 b_1 + (-0,889) b_2 + 2,902 b_3 + b_4$  $P9 = 0,258 = (-0,177) b<sub>1</sub> + 0,077 b<sub>2</sub> + 0,120 b<sub>3</sub> + b<sub>4</sub>$ Langka selanjutnya lakukan eliminasi persamaan P6-P7  $0,106 = (-3,131)$   $b_1 + 5,937$   $b_2 + (-1,570)$   $b_3 + b_4$  $2,678 = 1,696 b_1 + (-4,436) b_2 + 6,148 b_3 + b_4$ 

 $-2,572 = (-4,827) b<sub>1</sub> + 10,373 b<sub>2</sub> + (-7,718) b<sub>3</sub> (10)$ Langka selanjutnya lakukan eliminasi persamaan P7-P8  $2,678 = 1,696 b_1 + (-4,436) b_2 + 6,148 b_3 + b_4$ 1,431 = 0,720  $b_1$  + (-0,889)  $b_2$  + 2,902  $b_3$  +  $b_4$ 

 $1,247 = 0.976 b_1 + (-3,547) b_2 + 3,246 b_3 (11)$ Langka selanjutnya lakukan eliminasi persamaan P8-P9  $1,431 = 0,720 b_1 + (-0.889) b_2 + 2,902 b_3 + b_4$  $0,258 = (-0,177) b_1 + 0,077 b_2 + 0,120 b_3 + b_4$ 

 $1,173 = 0,897$  b<sub>1</sub> + (-0,966) b<sub>2</sub> + 2,782 b<sub>3</sub> (12)

Setelah dilakukan eliminasi terhadap variabel b<sub>4</sub> maka didapat persamaan baru sebagai berikut :

P10=-2,572 = (-4,827)  $b_1$  + 10,373  $b_2$  + (-7,718)  $b_3$ P11=1,247 = 0,976  $b_1$  + (-3,547)  $b_2$  + 3,246  $b_3$
P12=1,173 = 0,897  $b_1$  + (-0,966)  $b_2$  + 2,782  $b_3$ Selanjutnya ketiga persamaan tersebut dibagi dengan nilai dari  $b_3$ sehingga persamaannya menjadi seperti dibawah ini: P10=0,333 =0,625  $b_1$  + (-1,344)  $b_2$  +  $b_3$ P11=0,384 =0,301  $b_1$  + (-1,093)  $b_2$  +  $b_3$ P12=0,422 =0,322  $b_1$  + (-0,347)  $b_2$  +  $b_3$ 

Langka selanjutnya lakukan eliminasi persamaan P10-P11  $0,333 = 0,625 b_1 + (-1,344) b_2 + b_3$  $0,384 = 0,301$   $b_1 + (-1,093)$   $b_2 + b_3$ 

 $-0,051 = 0,324$   $b_1 + (-0,251)$   $b_2$  (12) Langka selanjutnya lakukan eliminasi persamaan P11-P12  $0,384 = 0,301$  b<sub>1</sub> + (-1,093) b<sub>2</sub> + b<sub>3</sub>  $0,422 = 0,322 b_1 + (-0,347) b_2 + b_3$ 

 $-0,038 = (-0,021) b_1 + (-0,746) b_2$  (13)

Setelah dilakukan eliminasi terhadap variabel b<sub>3</sub> maka didapat persamaan baru sebagai berikut :

 $P12 = -0,051 = 0,324$   $b_1 + (-0,251)$   $b_2$  $P13 = -0.038 = (-0.021) b<sub>1</sub> + (-0.746) b<sub>2</sub>$ Selanjutnya ketiga persamaan tersebut dibagi dengan nilai dari  $b_2$ sehingga persamaannya menjadi seperti dibawah ini:  $P12 = 0,203 = (-1,291) b<sub>1</sub> + b<sub>2</sub>$  $P13 = 0.051 = 0.028 b_1 + b_2$ 

Langka selanjutnya lakukan eliminasi persamaan P12-P13  $0,203 = (-1,291) b<sub>1</sub> + b<sub>2</sub>$  $0,051 = 0,028$   $b_1 + b_2$ 

 $0,152 = (-1,319) b_1$  $b_1 =$  $-0,15$ 1,319  $=-0,115$  $b_2= 0.051 = 0.028 b_1 + b_2$  $0,051 = 0,028$  (-0,115) + b<sub>2</sub>  $0,051 = -0,003 + b_2$  $0,051 + 0,003 = b<sub>2</sub>$  $b_2= 0,054$  $b_3 = 0,384 = 0,301$   $b_1 + (-1,093)$   $b_2 + b_3$  $0,384 = 0,301 (-0,115) + (-1,093) (0,054) + b_3$  $0,384 = (-0,035) + (-0,059) + b_3$  $0,384 = -0,094 + b_3$  $b_3 = 0.478$  $b_4 = 1,431 = 0,720 b_1 + (-0,889) b_2 + 2,902 b_3 + b_4$  $1,431 = 0,720$  (-0,115)+ (-0,889) (0,054) + 2,902 (0,478) + b<sub>4</sub>

$$
1,431 = (-0,083) + (-0,048) + 1,387 + b_4
$$
  
\n
$$
1,431 = 1,256 + b_4
$$
  
\n
$$
b_4 = 0,175
$$
  
\n
$$
b_5 = 8,13=3,33 b_1 + 1,53 b_2 + 0,43 b_3 + (-5,8) b_4 + 110 b_5
$$
  
\n
$$
8,13=3,33 (-0,115) + 1,53 (0,054) + 0,43 (0,478) + (-5,8) (0,175)
$$
  
\n
$$
+ 110 b_5
$$
  
\n
$$
8,13= (-0,383) + 0,083 + 0,205 + (-1,015) + 110 b_5
$$
  
\n
$$
8,13=-1,11+110 b_5
$$
  
\n
$$
9,24= 110 b_5
$$
  
\n
$$
b_5 = 0,084
$$

Menghitung nilai konstanta a

$$
a = \frac{\Sigma Y}{n} - b \left( \frac{\Sigma X 1}{n} \right) - b \left( \frac{\Sigma X 2}{n} \right) - b \left( \frac{\Sigma X 3}{n} \right) - b \left( \frac{\Sigma X 4}{n} \right) - b \left( \frac{\Sigma X 5}{n} \right)
$$
  
\n
$$
a = \frac{416}{30} - (-0.115) \left( \frac{860}{30} \right) - 0.054 \left( \frac{854}{30} \right) - 0.478 \left( \frac{497}{30} \right) - 0.175 \left( \frac{684}{30} \right)
$$
  
\n
$$
- 0.084 \left( \frac{691}{30} \right)
$$
  
\n
$$
a = 13.867 - (-3.297) - 1.537 - 7.919 - 3.99 - 1.935
$$
  
\n
$$
a = 1.783
$$

Sehingga persamaan regresi berganda  $Y=a + b1X1 + b2X2 + b3X3 + b4X4 + b5X5$ 

 $Y= 1,783 + (-0,115) X1 + (0,054) X2 + (0,478) X3 + (0,175) X4 + (0,084) X5$ Menghitung nilai korelasi

$$
R_{x1,x2,x3,x4,x5,y} = \sqrt{\frac{b1.2x1y + b2.2x2y + b3.2x3y + b4.2x4y + b5.2x5y}{(2y)2}}
$$
  
=  $\sqrt{\frac{(-0,115)(-9,33)+(0,054)(2,13)+(0,478)(33,27)+(0,175)(33,2)+(0,084)(8,13)}{39,47}}$   
=  $\sqrt{\frac{1,073+0,115+15,903+5,81+0,683}{39,47}}$   
= 0,773

Nilai korelasi parsial antara x1 terhadap y

$$
r_{x1y1} = \frac{30(11916) - (860)(416)}{\sqrt{\{30(24778) - (860)^2\}\{30(5808) - (416)^2\}}}
$$
  
\n
$$
r_{x1y1} = \frac{357480 - 357760}{\sqrt{\{743340 - 739600\}\{174240 - 173056\}}}
$$
  
\n
$$
r_{x1y1} = \frac{-280}{\sqrt{\{3740\}\{1184\}}}
$$
  
\n
$$
r_{x1y1} = \frac{-280}{\sqrt{4428160}}
$$
  
\n
$$
r_{x1y1} = \frac{-280}{2104,319}
$$
  
\n
$$
r_{x1y1} = -0,133
$$

Nilai korelasi parsial antara x2 terhadap y

$$
r_{x1y1} = \frac{30(11840) - (854)(416)}{\sqrt{30(24428) - (854)^2}\{30(5808) - (416)^2\}}
$$
  
\n
$$
r_{x1y1} = \frac{355200 - 355264}{\sqrt{732840 - 729316}\{174240 - 173056\}}
$$
  
\n
$$
r_{x1y1} = \frac{-64}{\sqrt{3524}\{1184\}}
$$
  
\n
$$
r_{x1y1} = \frac{-64}{\sqrt{4172416}}
$$
  
\n
$$
r_{x1y1} = \frac{-64}{2042649}
$$
  
\n
$$
r_{x1y1} = -0,031
$$

Nilai korelasi parsial antara x3 terhadap y

$$
r_{x1y1} = \frac{30(6925) - (497)(416)}{\sqrt{\{30(8305) - (497)^2\}\{30(5808) - (416)^2\}}}
$$
\n
$$
r_{x1y1} = \frac{207750 - 206752}{\sqrt{\{249150 - 247009\}\{174240 - 173056\}}}
$$
\n
$$
r_{x1y1} = \frac{998}{\sqrt{\{2141\}\{1184\}}}
$$
\n
$$
r_{x1y1} = \frac{998}{\sqrt{2534944}}
$$
\n
$$
r_{x1y1} = \frac{998}{1592,151}
$$
\n
$$
r_{x1y1} = 0,627
$$

Nilai korelasi parsial antara x4 terhadap y

$$
r_{x1y1} = \frac{30(9518) - (684)(416)}{\sqrt{30(15724) - (684)^2}\{30(5808) - (416)^2\}}
$$
  
\n
$$
r_{x1y1} = \frac{285540 - 284544}{\sqrt{471720 - 467856}\{174240 - 173056\}}
$$
  
\n
$$
r_{x1y1} = \frac{996}{\sqrt{3864}\{1184\}}
$$
  
\n
$$
r_{x1y1} = \frac{996}{\sqrt{4574976}}
$$
  
\n
$$
r_{x1y1} = \frac{996}{2138,919}
$$
  
\n
$$
r_{x1y1} = 0,466
$$

Nilai korelasi parsial antara x5 terhadap y

$$
r_{x1y1} = \frac{30(9590) - (691)(416)}{\sqrt{\{30(16027) - (691)^2\}\{30(5808) - (416)^2\}}}
$$
  
\n
$$
r_{x1y1} = \frac{287700 - 287456}{\sqrt{\{480810 - 477481\}\{174240 - 173056\}}}
$$
  
\n
$$
r_{x1y1} = \frac{244}{\sqrt{\{3329\}\{1184\}}}
$$
  
\n
$$
r_{x1y1} = \frac{244}{\sqrt{3941536}}
$$
  
\n
$$
r_{x1y1} = \frac{244}{1985,330}
$$
  
\n
$$
r_{x1y1} = 0,123
$$
  
\nKontribusi yang diberikan secara simultan antara x1, x2, x3, x4, x5 terhadap y  
\nKP c = (Rx1, x2, x3, x4, x5, y)2 x 100%  
\n= (0,773)2 x 100%

=59,7% Menghitung nilai thitung Rumus :

$$
t_{\text{hitung}} = \frac{r\sqrt{n-2}}{\sqrt{1-(r)2}}
$$

$$
t_{\text{hitung}} = \frac{0.773\sqrt{30-2}}{\sqrt{1-(0.773)2}}
$$

$$
t_{\text{hitung}} = \frac{0.773(5.291)}{0.634}
$$

$$
t_{\text{hitung}} = \frac{4.089}{0.634}
$$

$$
t_{\text{hitung}} = 6,451
$$

Menghitung nilai t<sub>tabel</sub> pada variabel x1,x2,x3,x4,x5 dan y Nilai ttabel dapat dicari dengan menggunakan tabel t

> $t_{\text{table}} = t_{(\alpha/2)(n-2)}$  $t_{table} = t_{(0,05/2)(30-2)}$  $t_{\text{table}} = t_{(0,025)(28)} = 2,048$

## Menghitung Fhitung dan Ftabel

1. Menentukan nilai Fhitung Rumus :  $F<sub>hitung</sub> = \frac{(Rx1, x2, x3, x4, x5, y)2(n-m-1)}{m(1 - (Rx1, x2, x3, x4, x5, y))}$  $m(1-(Rx1,x2,x3,x4,x5,y)2)$  $F<sub>hitung</sub> = \frac{(0.773)2(30-5-1)}{5(1-(0.773)3)}$  $5(1-(0,773)2)$  $F_{\text{hitung}} = \frac{14}{3}$ 2,012  $F<sub>hitung</sub> = 7,127$ 2. Menentukan nilai  $F_{\text{table}}$ Rumus :  $F_{tablel} = F_{\{(\alpha)\}(dk \text{ pembilang = m), (dk \text{ penyembut = n-m-1})}$ Dimana: m= 5, n= 30,  $\alpha$  = 0,05 dk= 30-5-1=24

 $F_{table1} = F_{(0,05)(24,5)} = 2,62$ 

Membandingkan F<sub>hitung</sub> dan F<sub>tabel</sub>

Tujuan membandingkan antara Fhitung dan Ftabel adalah untuk mengetahui, apakah HO ditolak atau diterima berdasarkan kaidah pengujian.

Ternyata :  $F_{\text{hitung}} = 7{,}127 > F_{\text{table}} = 2{,}62 \text{ maka tolak HO}$ 

Mengambil keputusan

Keputusannya adalah menyatakan ho ditolak, makak hipotesisnya adalah terdapat pengaruh yang signifikan secara simultan (bersama-sama) antara x1,x2,x3,x4,x5 terhadap y.

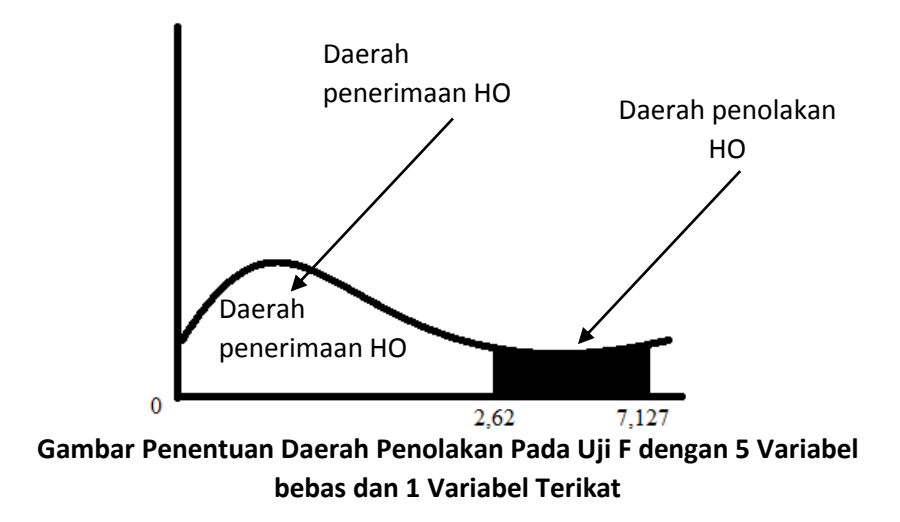